**GPRS AT Commands** 

**AT Commands Reference Guide** 

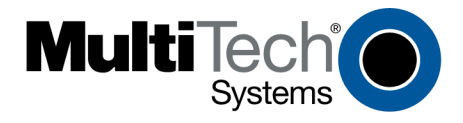

### **GPRS AT Commands**

#### **Reference Guide**

#### **This Command Set Applies to the Following Products:**

MultiModem® GPRS (MTCBA-G) MultiModem® GPRS-USB (MTCBA-G-U) MultiModem® GPRS with Ethernet Interface (MTCBA-G-EN) MMCModem™ GPRS (MTMMC-G) SocketModem® GPRS (MTSMC-G) MultiModem® iCell (MTCMR-G) MultiConnect™ AW (MT100A2W)

#### **PN S000293K, Revision K**

#### **Copyright**

This publication may not be reproduced, in whole or in part, without prior expressed written permission from Multi-Tech Systems, Inc. All rights reserved. Copyright © 2003-2009, by Multi-Tech Systems, Inc.

Multi-Tech Systems, Inc. makes no representations or warranties with respect to the contents hereof and specifically disclaims any implied warranties of merchantability or fitness for any particular purpose. Furthermore, Multi-Tech Systems, Inc. reserves the right to revise this publication and to make changes from time to time in the content hereof without obligation of Multi-Tech Systems, Inc. to notify any person or organization of such revisions or changes.

#### **Revisions**

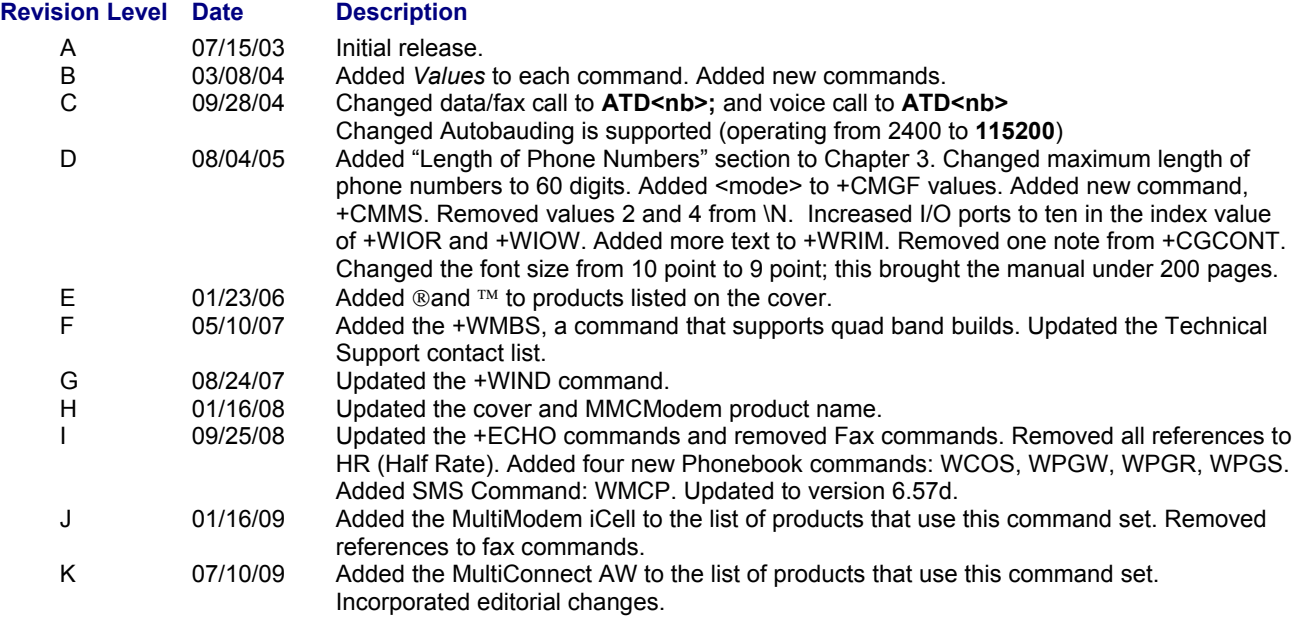

#### **Trademarks**

MultiModem, SocketModem, and the Multi-Tech logo are registered trademarks of Multi-Tech Systems, Inc. MMCModem and MultiConnect are trademarks of Multi-Tech Systems, Inc.

#### **Technical Support**

**Country By Email By Email By Phone**<br>
Europe, Middle East, Africa: support@multitech.co.uk +(44) 118 959 7774 Europe, Middle East, Africa: support@multitech.co.uk<br>U.S., Canada, all others: support@multitech.com

800-972-2439 or 763-717-5863

### **World Headquarters**

Multi-Tech Systems, Inc. 2205 Woodale Drive Mounds View, Minnesota 55112 Phone: 763-785-3500 or 800-328-9717 Fax: 763-785-9874 Internet Address: [http://www.multitech.com](http://www.multitech.com/)

## **Contents**

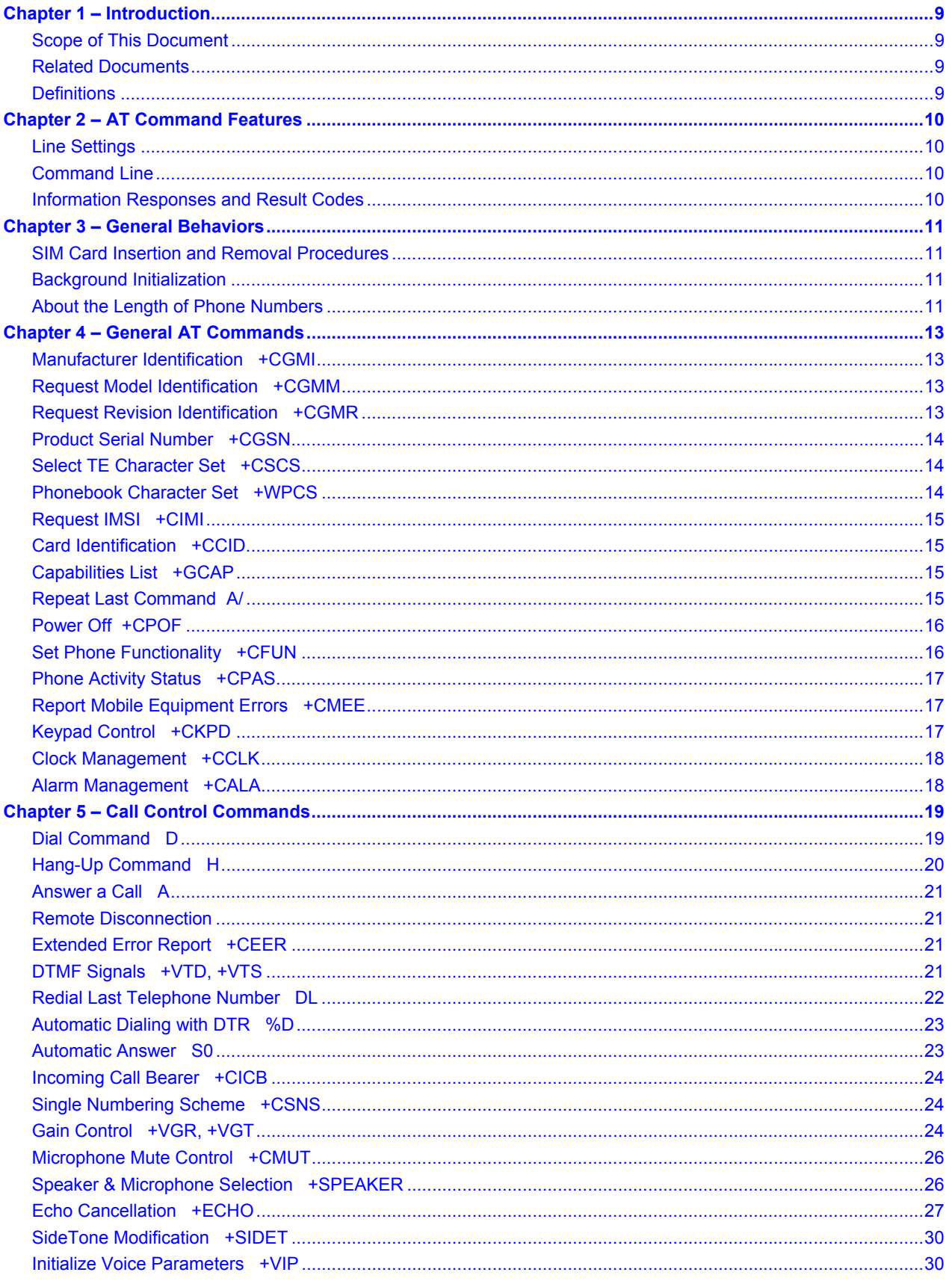

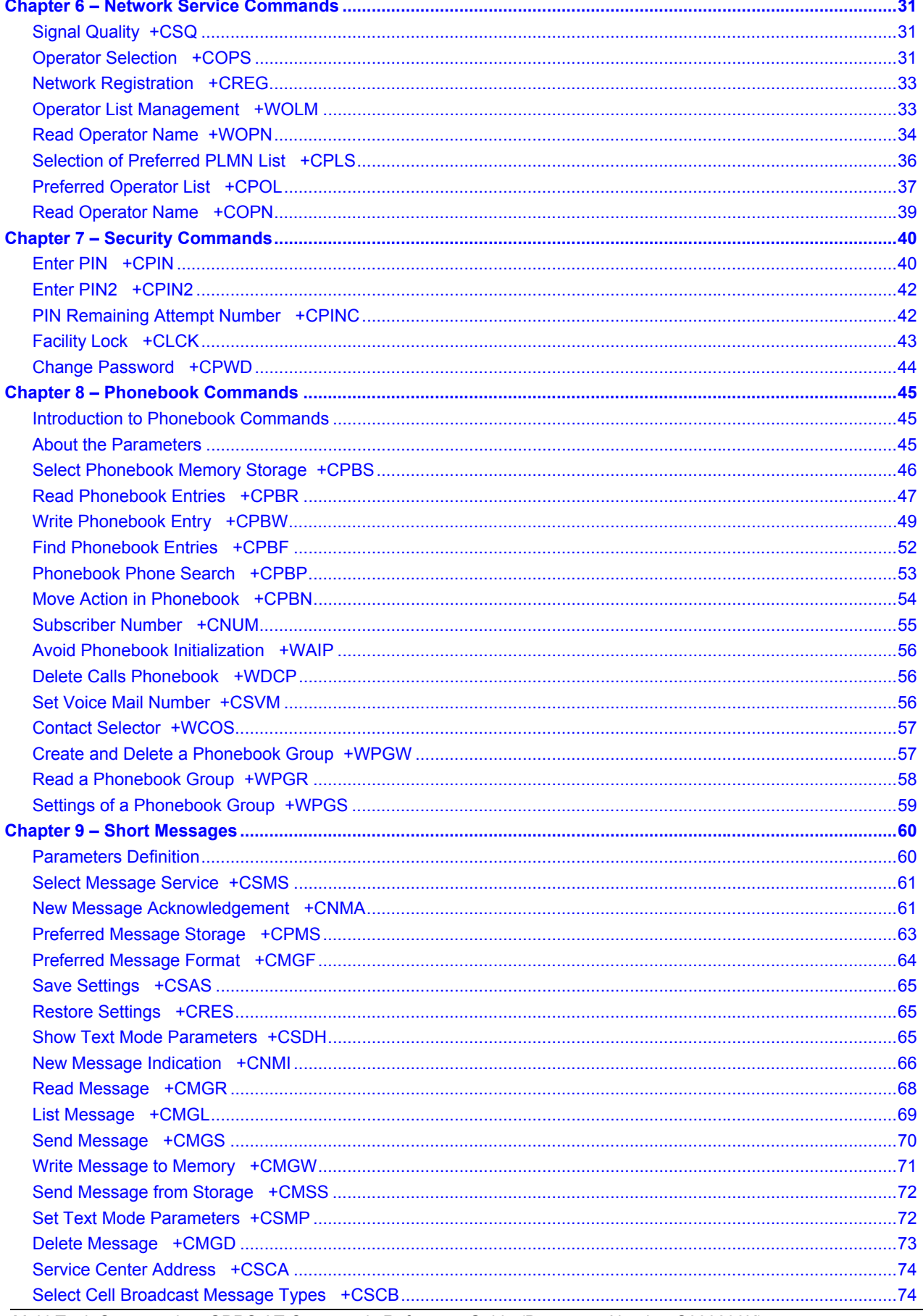

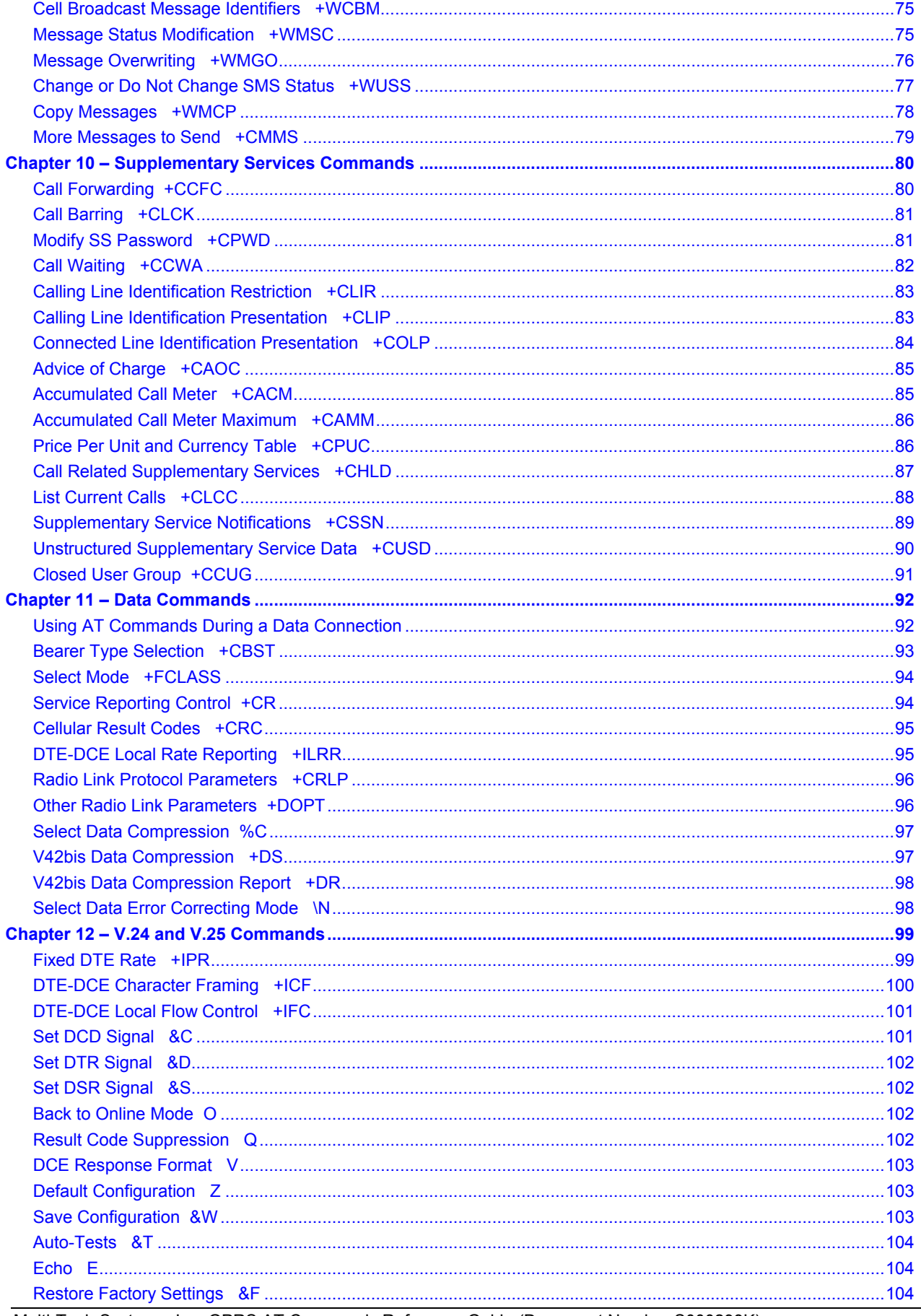

Multi-Tech Systems, Inc. GPRS AT Commands Reference Guide (Document Number S000293K)

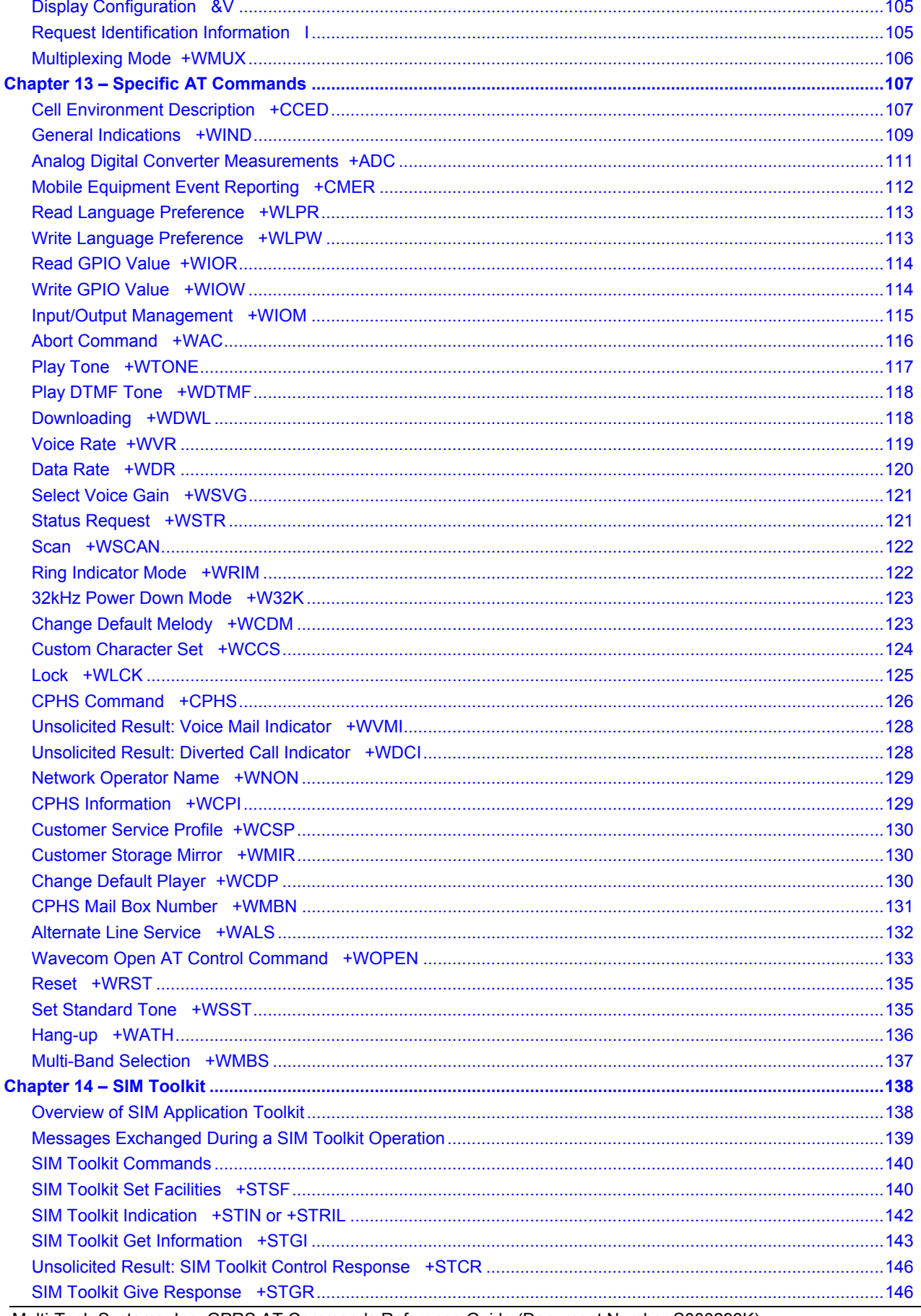

Multi-Tech Systems, Inc. GPRS AT Commands Reference Guide (Document Number S000293K)

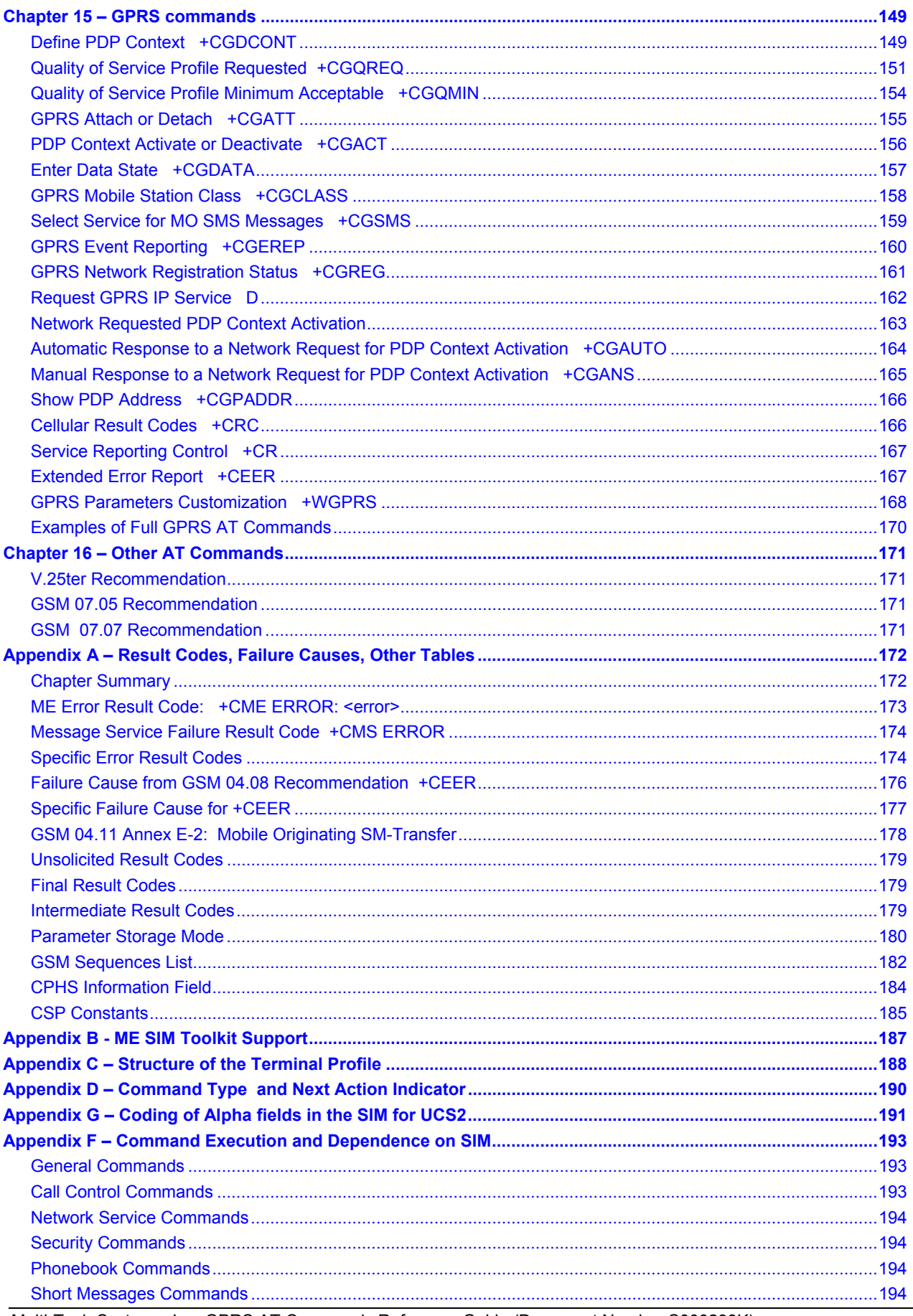

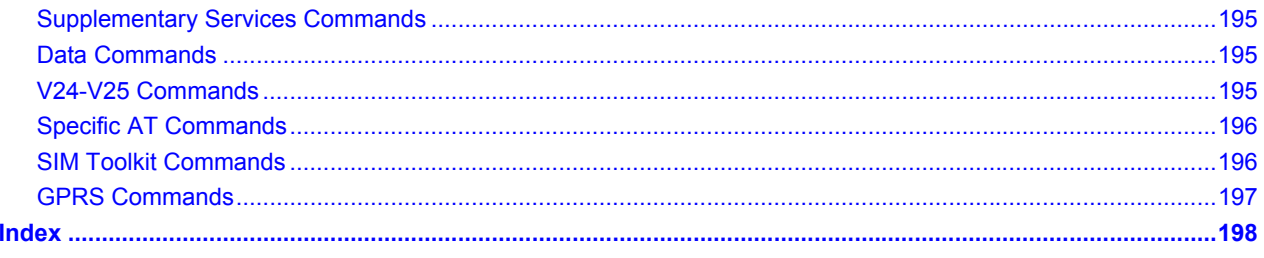

# **Chapter 1 – Introduction**

### <span id="page-8-1"></span><span id="page-8-0"></span>**Scope of This Document**

This document describes the AT-command based messages exchanged between an application and the Multi-Tech Systems, Inc. products in order to manage GSM-related events or services.

### <span id="page-8-2"></span>**Related Documents**

This interface specification is based on the following recommendations:

- [1] ETSI GSM 07.05: Digital cellular telecommunications system (Phase 2); Use of DTE-DCE interface for Short Message Service (SMS) and Cell Broadcast Service (CBS)
- [2] ETSI GSM 07.07: Digital cellular telecommunications system (Phase 2); AT command set for GSM Mobile Equipment (ME)
- [3] ITU-T Recommendation V.25 ter: Serial asynchronous automatic dialing and control
- [4] ETSI GSM 03.40: Digital cellular telecommunications system (Phase 2); Technical implementation of the Short Message Service (SMS) Point-to-Point (PP)
- [5] ETSI GSM 03.38: Digital cellular telecommunications system (Phase 2); Alphabets and language-specific information
- [6] ETSI GSM 04.80: Digital cellular telecommunications system (Phase 2): Mobile radio interface layer 3, Supplementary service specification, Formats and coding

### <span id="page-8-3"></span>**Definitions**

The words, **"Mobile Station" (MS)** or **"Mobile Equipment" (ME)** are used for mobile terminals supporting GSM services.

**Terminal Equipment (TE)** is the Man-Machine Interface of a GSM device (modem or handset). A **TE** can be a handset MMI or the AT Command interface.

A call from a GSM mobile station to the PSTN is called a **"mobile originated call" (MOC)** or "outgoing call", and a call from a fixed network to a GSM mobile station is called a **"mobile terminated call" (MTC)** or "incoming call".

In this document, the word "product" refers to any Multi-Tech product supporting the AT commands interface.

## <span id="page-9-0"></span>**Chapter 2 – AT Command Features**

### <span id="page-9-1"></span>**Line Settings**

A serial link handler is set with the following default values (factory settings):

- Autobaud
- 8 bits data
- 1 stop bit
- no parity
- RTS/CTS flow control

Please use the +IPR, +IFC and +ICF commands to change these settings.

### <span id="page-9-2"></span>**Command Line**

Commands always start with **AT** (which means ATtention) and finish with a **<CR>** character.

### <span id="page-9-3"></span>**Information Responses and Result Codes**

Responses start and end with <CR><LF>, except for the ATV0 DCE response format and the ATQ1 (result code suppression) commands.

- If the command syntax is incorrect, an **ERROR** string is returned.
- If the command syntax is correct but transmitted with the wrong parameters, the **+CME ERROR:** <Err> or **+CMS ERROR:** <SmsErr> strings are returned with adequate error codes if the CMEE was previously set to 1. By default, CMEE us set to 0, and the error message is only "ERROR".
- If the command line has been performed successfully, an **OK** string is returned.

In some cases, such as "AT+CPIN?" or (unsolicited) incoming events, the product does not return the **OK** string as a response.

# <span id="page-10-0"></span>**Chapter 3 – General Behaviors**

### <span id="page-10-1"></span>**SIM Card Insertion and Removal Procedures**

SIM card Insertion and Removal procedures are supported. Software functions rely on positive reading of the hardware SIM detect pin. This pin state (open/closed) is permanently monitored.

When the SIM detect pin indicates that a card is present in the SIM connector, the product tries to set up a logical SIM session. The logical SIM session will be set up or not depending on whether the detected card is a SIM Card or not. The AT+CPIN? command delivers the following responses:

- If the SIM detect pin indicates "absent", the response to AT+CPIN? is "+CME ERROR 10" (SIM not inserted).
- If the SIM detect pin indicates "present", and the inserted Card is a SIM Card, the response to AT+CPIN? is "+CPIN: xxx" depending on SIM PIN state.
- If the SIM detect pin indicates "present", and the inserted Card is not a SIM Card, the response to AT+CPIN? is CME ERROR 10.
- These last two states are not given immediately due to background initialization. Between the hardware SIM detect pin indicating "present" and the previous results the AT+CPIN? sends "+CME ERROR: 515" (Please wait, init in progress).

When the SIM-detect pin indicates card absence, and if a SIM Card was previously inserted, an IMSI detach procedure is performed, all user data is removed from the product (Phonebooks, SMS etc.). The product then switches to **emergency mode**.

When the hardware SIM detect pin is not managed, the software cannot know the state of the SIM (SIM inserted or SIM removed) except for the initialization of the modem. In this case, the SIM must be present in the rack before the initialization of the modem can be taken into account.

If the SIM is removed and it had been detected at the time of initialization of the modem, the following message is displayed: +CME ERROR: 13. If the SIM is inserted in the rack and it was not present at the time of the initialization of the modem, the state of the SIM remains unchanged (SIM removed). It will have to initialize the modem again so that it is detected.

### <span id="page-10-2"></span>**Background Initialization**

After entering the PIN (Personal Identification Number), some SIM user data files are loaded into the product (Phonebooks, SMS status, etc.). Please be aware that it might take some time to read a large phonebook.

The AT+CPIN? command response comes just after the PIN is checked. After this response user data is loaded (in background). This means that some data may not be available just after PIN entry is confirmed by 'OK'. The reading of phonebooks will then be refused by "+CME ERROR: 515" or "+CMS ERROR: 515" meaning, "Please wait, service is not available, init in progress".

This type of answer may be sent by the product at several points:

- When trying to execute another AT command before the previous one is completed (before response),
- When switching from ADN to FDN (or FDN to ADN) and trying to read the relevant phonebook immediately,
- When asking for +CPIN? status immediately after SIM insertion and before the product has determined if the inserted card is a valid SIM Card.

### <span id="page-10-3"></span>**About the Length of Phone Numbers**

Phone numbers can consist of up to 60 digits. The first 20 digits are stored in the SIM in the phonebook file ( $EF_{ADN}$ ,  $EF_{FDN}$ or  $EF_{LND}$ ) corresponding to the selected phonebook. The next digits are stored in other extension SIM files ( $EF_{EXT1}$  or  $EF$ <sub>EXT2</sub> $)$ .

**Example:**

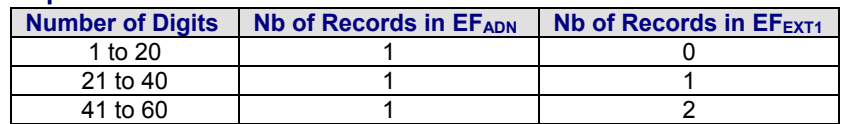

If there are no more free records in the  $EF_{EXT1}$ , the behavior is:

- if the user tries to store an entry that exceeds 20 digits: +CME: 20
- if the user tries to dial an number that exceeds 20 digits:  $+CME: 20$

Since the maximum length for the numbers in the ADN, FDN, and LND phonebooks is 60 digits:

• if the user tries to dial a number that exceeds 60 digits: +CME: 3

Before the user can perform a call, the number of free records in the  $EF_{EXT1}$  is checked for availability of free space to store this number.

- If there are free records left, the call is setup.
- Otherwise, +CME: 20 error is returned (Memory Full).

See Recommendation 3GPP 11.11 for more details.

# **Chapter 4 – General AT Commands**

### <span id="page-12-1"></span><span id="page-12-0"></span>**Manufacturer Identification +CGMI**

**Description:** Displays the manufacturer identification. **Values:** No parameters<br> **Syntax:** AT+CGMI **Syntax:** AT+CGMI **Command Command Possible Responses** AT+CGMI Note: Get manufacturer identification WAVECOM MODEM OK Note: Command valid, Wavecom modem

## <span id="page-12-2"></span>**Request Model Identification +CGMM**

**Description:** Displays the supported frequency bands. With multi-band products the response may be a combination of different bands.

**Values:** No parameters **Syntax**: AT+CGMM **Command Possible responses**

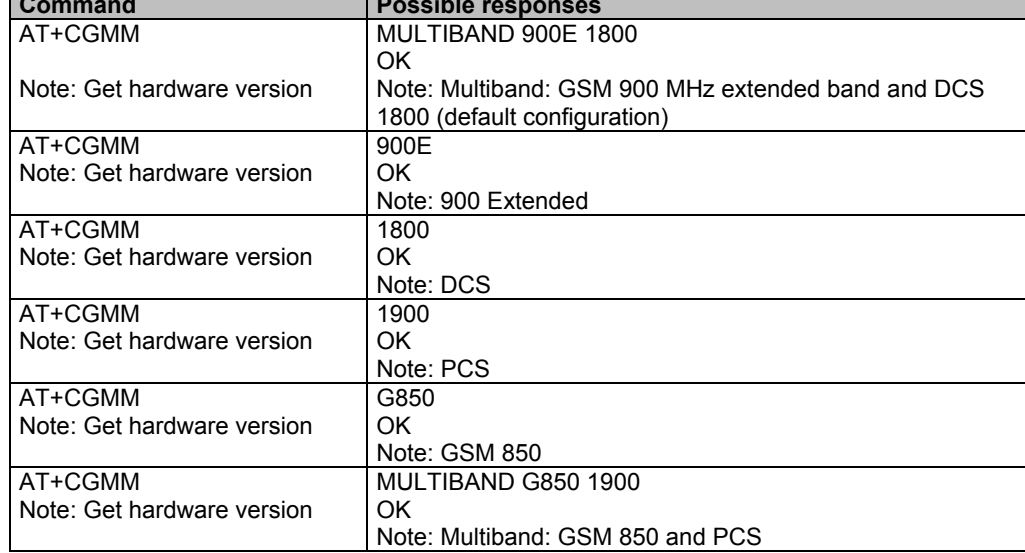

### <span id="page-12-3"></span>**Request Revision Identification +CGMR**

**Syntax:** AT+CGMR

**Description:** Displays the revised software version. **Values:** No parameters

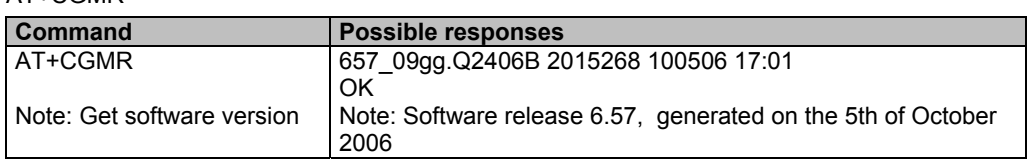

## <span id="page-13-0"></span>**Product Serial Number +CGSN**<br>Description: Allows the user application to get the IMEI (Inter

**Description:** Allows the user application to get the IMEI (International Mobile Equipment Identity, 15-digit number) of the product.

**Values:** No parameters

**Syntax:** AT+CGSN

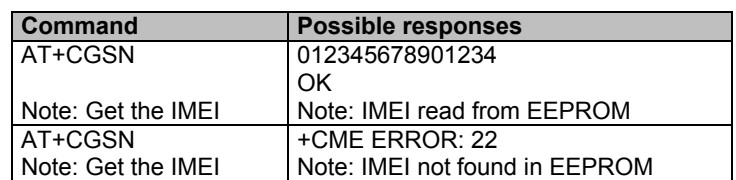

### <span id="page-13-1"></span>**Select TE Character Set +CSCS**

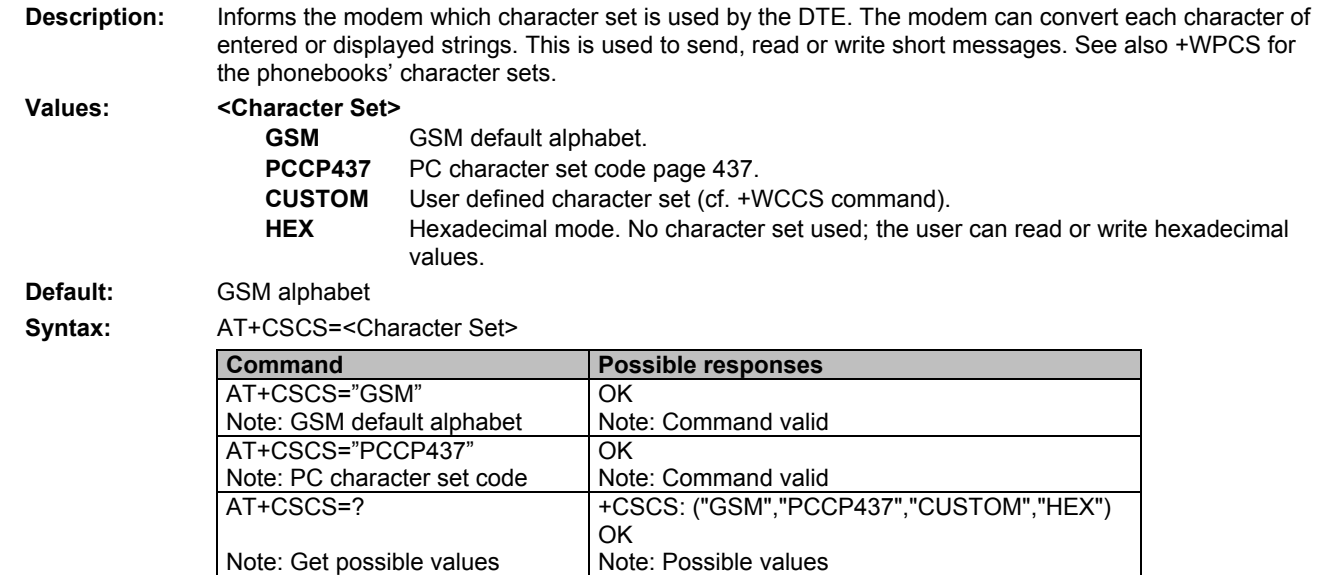

### <span id="page-13-2"></span>**Phonebook Character Set +WPCS**

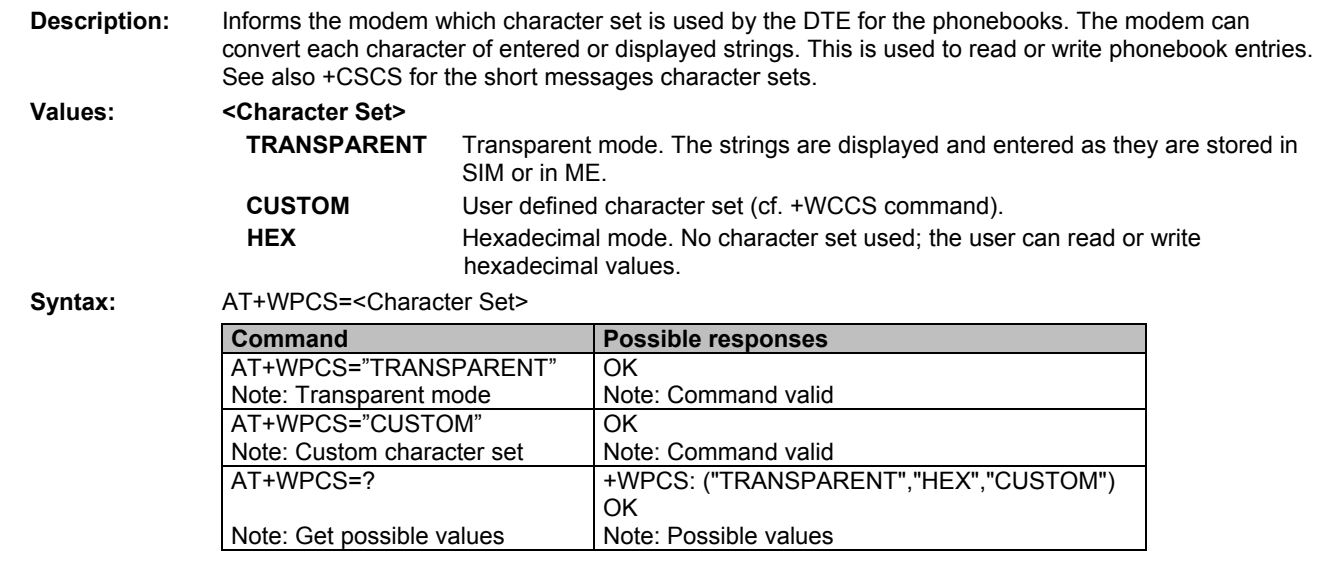

## <span id="page-14-0"></span>**Request IMSI +CIMI**<br>Description: Reads and identifies the

**Description:** Reads and identifies the IMSI (International Mobile Subscriber Identity) of the SIM card. The PIN may need to be entered before reading the IMSI.

**Values:** No parameters **Synta** 

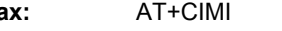

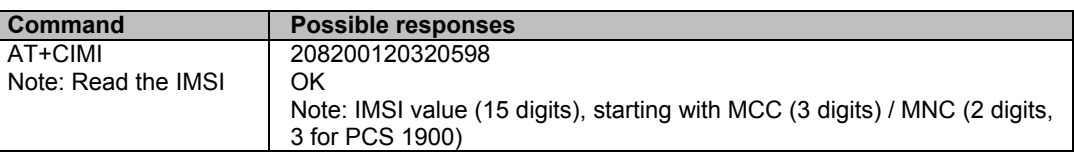

## <span id="page-14-1"></span>**Card Identification** +**CCID**<br>Description: Orders the product to read the EF-CC

Orders the product to read the EF-CCID file on the SIM card.

**Values:** No parameters **Syntax:** AT+CCID

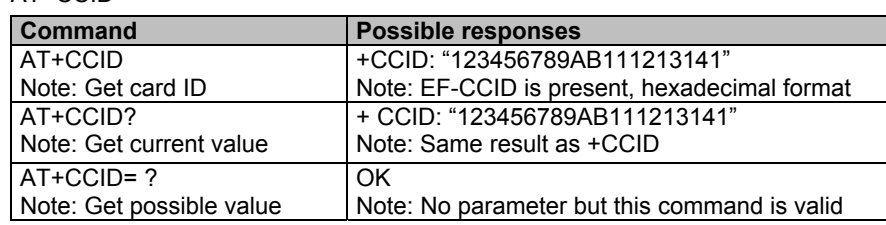

**Note:** If there is no EF-CCID file present on the SIM, the +CCID answer will not be sent, but the OK message will be returned.

## <span id="page-14-2"></span>**Capabilities List +GCAP**<br>Description: Displays the complete list of cap

Displays the complete list of capabilities. **Values:** No parameters

**Syntax:** AT+GCAP

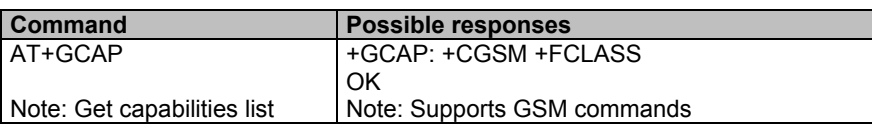

## <span id="page-14-3"></span>**Repeat Last Command A/**<br>Description: Repeats the previous command. Onl

Repeats the previous command. Only the A/ command itself cannot be repeated.

**Values:** No parameters

**Syntax:** A/

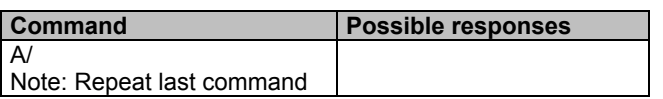

## <span id="page-15-0"></span>**Power Off +CPOF**<br>Description: Stops the GSM s

Stops the GSM software stack as well as the hardware layer or modem activity. The AT+CFUN=0 command is equivalent to +CPOF.

**Values:** No parameters

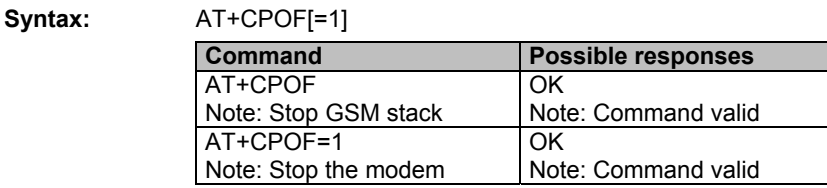

- Note: After AT+CPOF[=1], the modem will not respond to AT commands. To reset it, use the hard reset.
- **Note:** I n autobaud mode, after an AT+CPOF, unsolicited information that wakes up the modem is sent at 9600 bps until an AT command is sent. When an AT command is sent, the modem will synchronize to the sender's speed.
- **Caution:** When starting up, if autobauding is enabled and no AT command has yet been received, the product sends all unsolicited responses (like RING) at 9600 baud.

### <span id="page-15-1"></span>**Set Phone Functionality +CFUN**

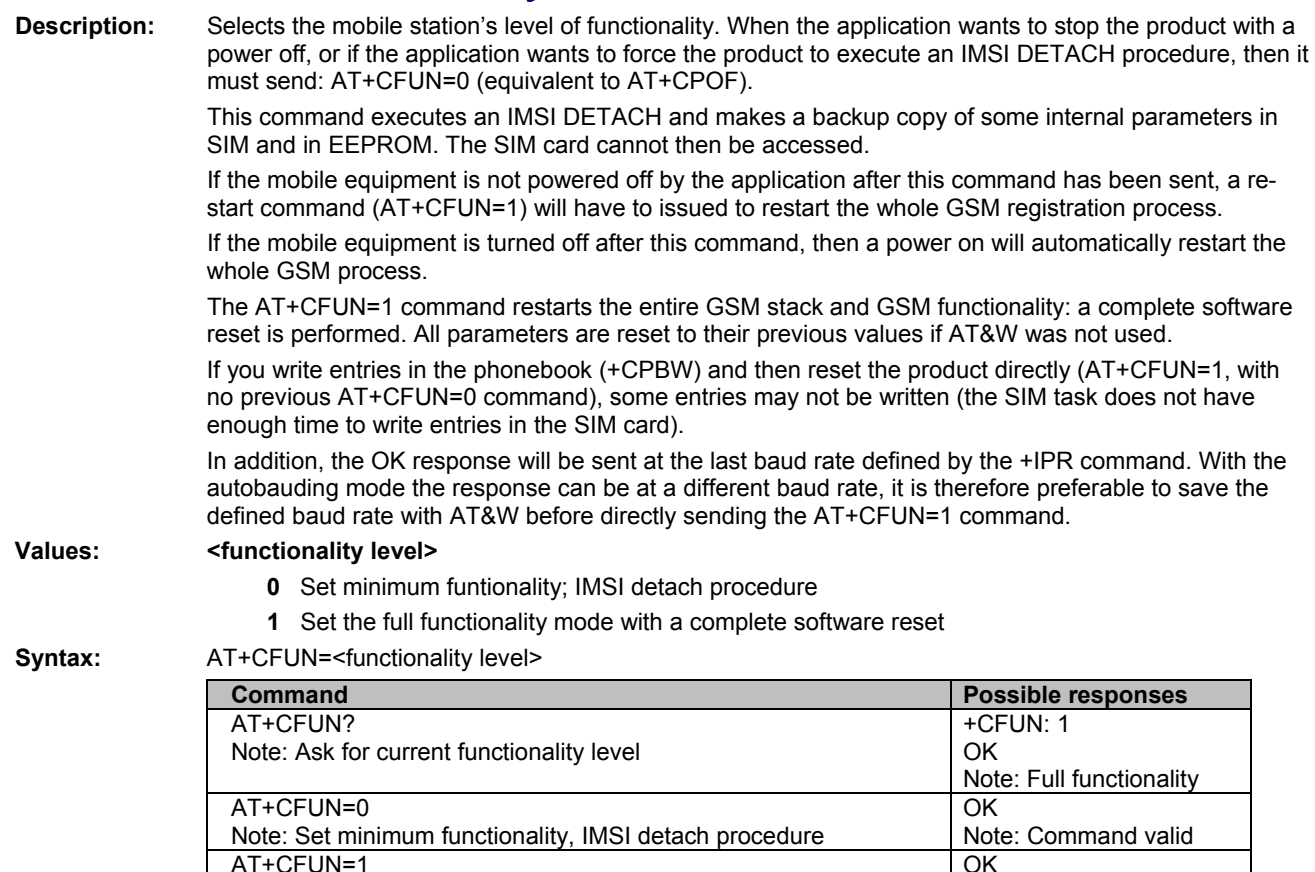

Note: Set the full functionality mode with a complete software reset

Note: Command valid

### <span id="page-16-0"></span>**Phone Activity Status +CPAS**

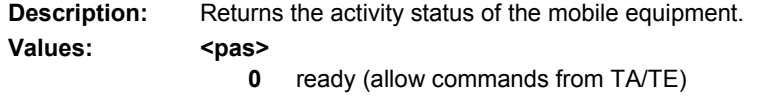

- **1** unavailable (does not allow commands)
- **2** unknown
- **3** ringing (ringer is active)
- **4** call in progress
- **5** asleep (low functionality)

**Syntax:** AT+CPAS

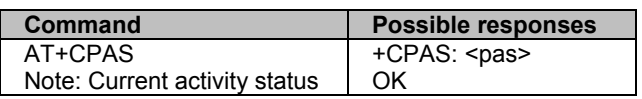

### <span id="page-16-1"></span>**Report Mobile Equipment Errors +CMEE**

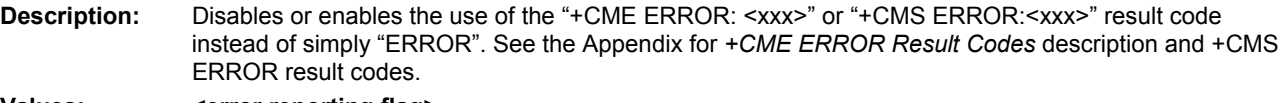

**Values: <error reporting flag>**

- **0** Disable ME error reports; use only << ERROR >>
	- **1** Enable <<+CME ERROR: <xxx> >> or
		- << +CMS ERROR: <xxx> >>

Syntax: AT+CMEE=<error reporting flag>

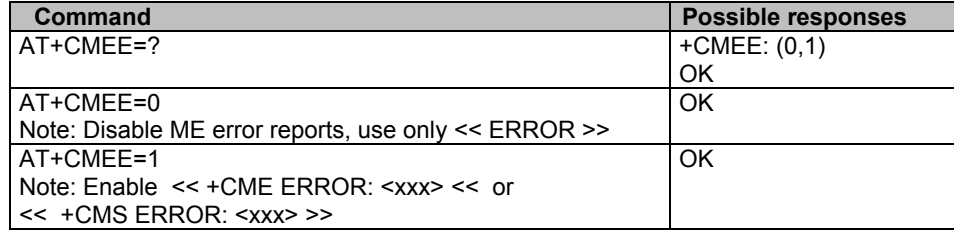

### <span id="page-16-2"></span>**Keypad Control +CKPD**

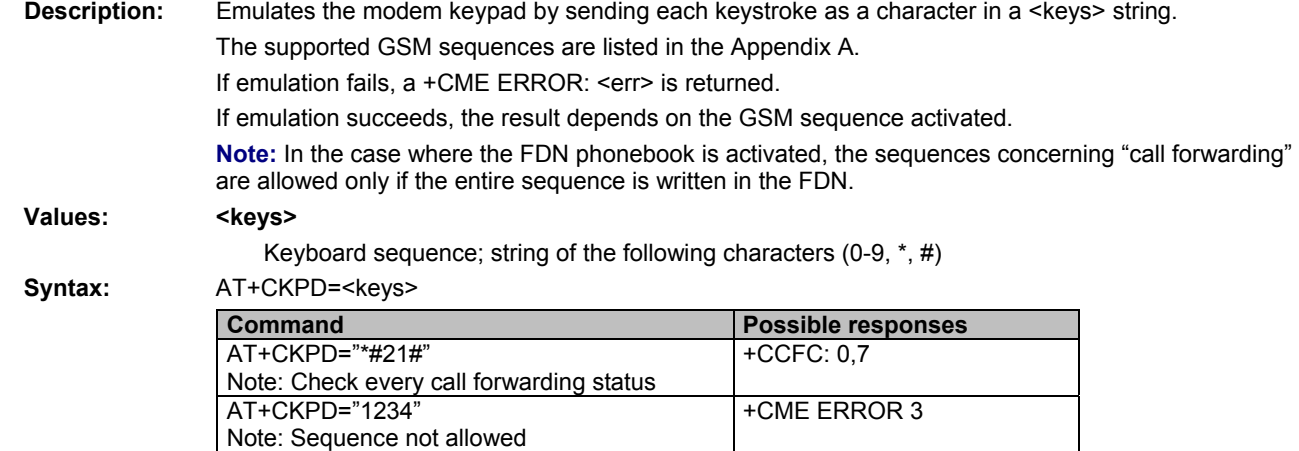

## <span id="page-17-0"></span>**Clock Management +CCLK**

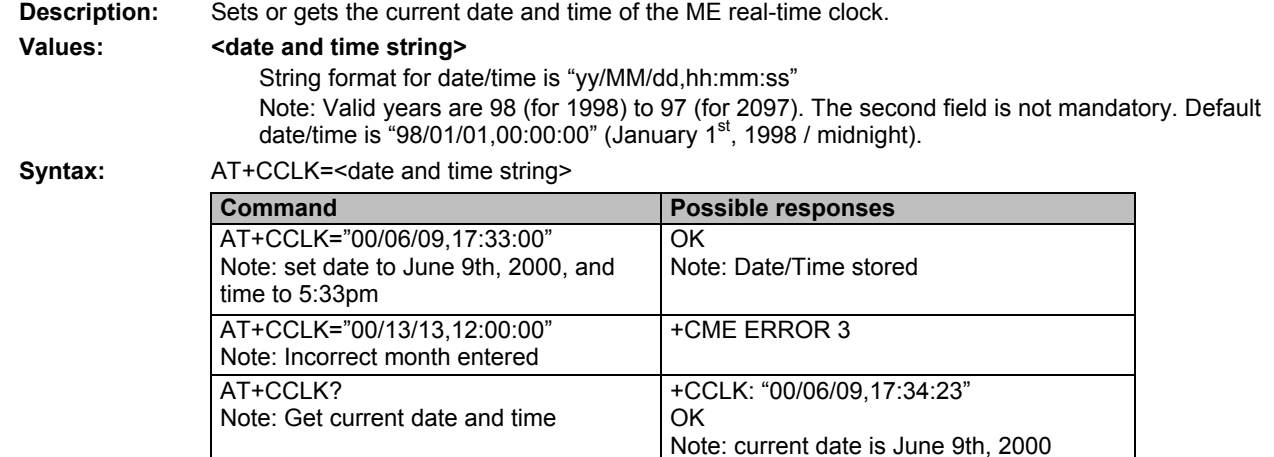

current time is 5:34:23 pm

Note: Alarm index 3 deleted

+CALA: "00/06/09,07:30:00",2 Note: Only one alarm (index 2)

### <span id="page-17-1"></span>**Alarm Management +CALA**

Note: delete alarm index 3

AT+CALA? Note: list all alarms

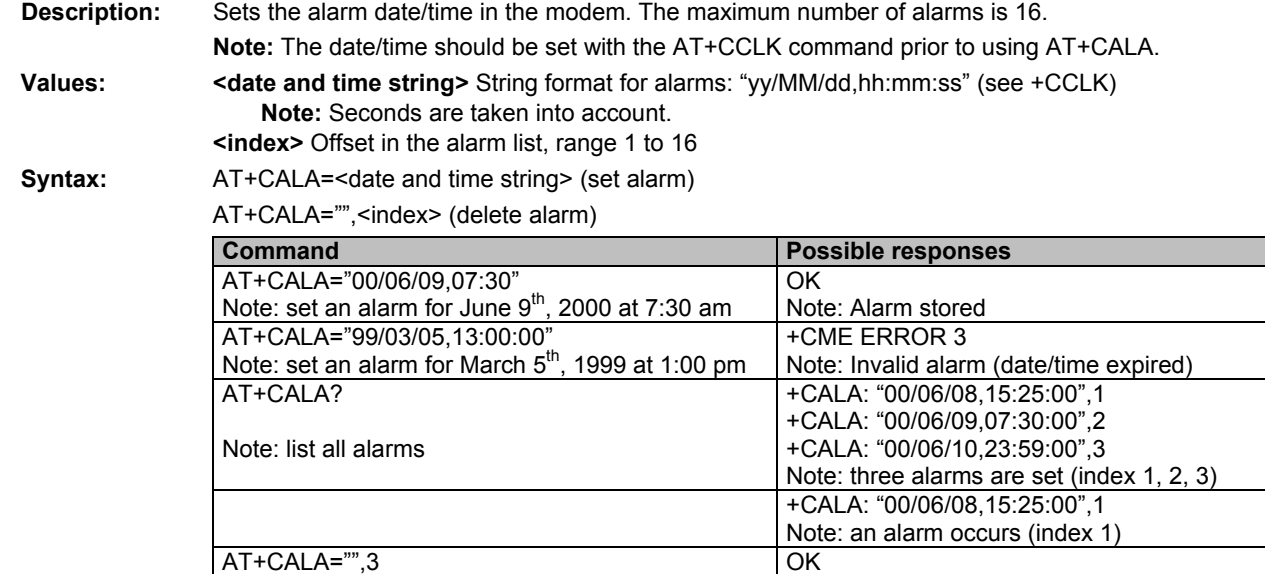

## **Chapter 5 – Call Control Commands**

### <span id="page-18-1"></span><span id="page-18-0"></span>**Dial Command D**

**Description:** The ATD command sets a voice or data call. As per GSM 02.30, the dial command also controls supplementary services.

#### **Data Calls**

For a data call, the application sends the following ASCII string to the product (the bearer must be previously selected with the +CBST command):

ATD<nb> where <nb> is the destination phone number. Note: If a GPRS PPP session is already running, the setting of CSD (GSM data call) is not supported.

#### **Voice Calls**

For a voice call, the application sends the following ASCII string to the product: (the bearer may be selected previously, if not a default bearer is used).

ATD<nb>; where <nb> is the destination phone number.

#### **Emergency Calls**

For **emergency calls:** 

These Emergency Numbers are available without a SIM card: 000, 08, 110, 112, 118, 119, 911 and 999.

These Emergency Numbers are available with a SIM card:

When EF\_ECC file is missing from SIM: 112 and 911.

When SIM includes an EF\_ECC file: 112, 911 and any emergency numbers available in the EF\_ECC file.

#### **International Numbers**

For an international number, the local international prefix does not need to be set (usually 00) but does need to be replaced by the '**+**' character.

Example: to set up a voice call to Multi-Tech offices from another country, the AT command is: **"ATD+17637853600;"**

Some countries/regions may have specific numbering rules for their GSM handset numbering.

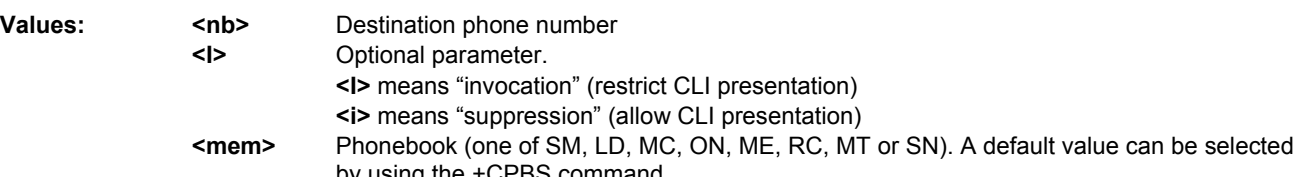

by using the +CPBS command. **<index>** Call number at indicated offset from the phonebook selected by the +CPBS command. **<name>** Call number corresponding to given name from the phonebook selected by the +CPBS

command.

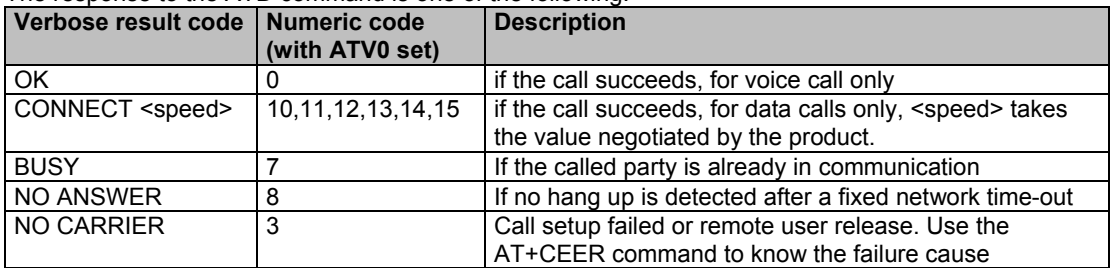

The response to the ATD command is one of the following:

**Direct Dialing from a Phonebook** (stored in the SIM card) can be performed with the following commands:

ATD> <index>; to call <index> from the selected phonebook (by the +CPBS command)

**ATD> "BILL";** to call "BILL" from the selected phonebook

**ATD> mem <index>** allows direct dialing from a phonebook number

#### <mem> is **SM**, **LD**, **MC**, **ME**, **RC**, **MT** or **SN**.

See +CPBS command

**Syntax:** ATD<nb>[<l>][;] ATD>[<mem>]<index>[<l>][;] ATD>[<mem>]<name>[<I>][;]

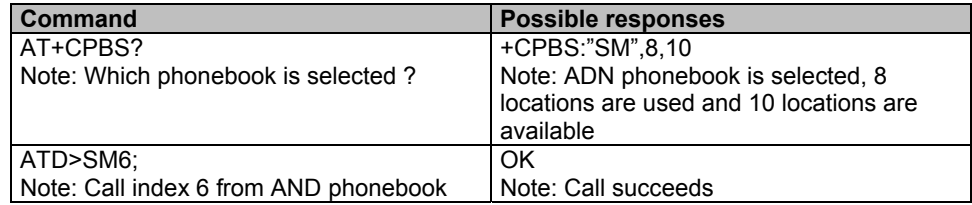

 When the **FDN phonebook** has been **locked**, only numbers beginning with the digits of FDN phonebook entries can be called.

For example, if "014629" is entered in the FDN phonebook all the phone numbers beginning with these 6 digits can be called.

The **CLIR supplementary service** subscription can be overridden for **this call only**.

**"I"** means **"invocation"** (restrict CLI presentation).

**"i"** means **"suppression"** (allow CLI presentation).

Control of CUG supplementary service information by **"G"** or **"g"** is allowed for **this call only**. The index and info values set with the +CCUG command are used.

An outgoing call attempt could be refused if the AOC service is active and credit has expired (NO CARRIER).

When trying to set up an outgoing call while there is an active call, the active call is first put on hold, then the call set up is carried out.

As per GSM 02.30, GSM sequences may be controlled using dial commands. These sequences can contain **"\*", "#"**, but **";"** is forbidden.

If the sequence is not supported or fails, +CME ERROR: <err> is returned. In the case, where the FDN phonebook is activated, the sequences concerning call forwarding are allowed only if they are written in the FDN. See Codes and Values Appendix for the list of supported sequences.

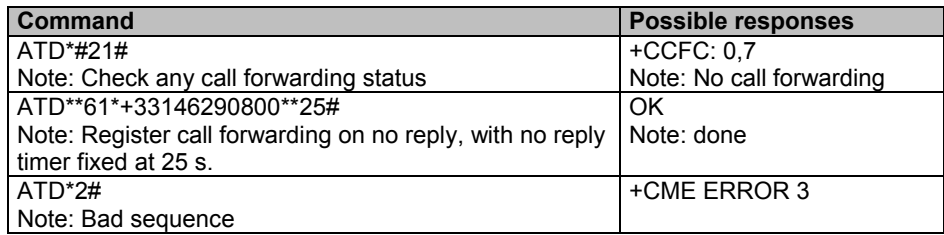

### <span id="page-19-0"></span>**Hang-Up Command H**

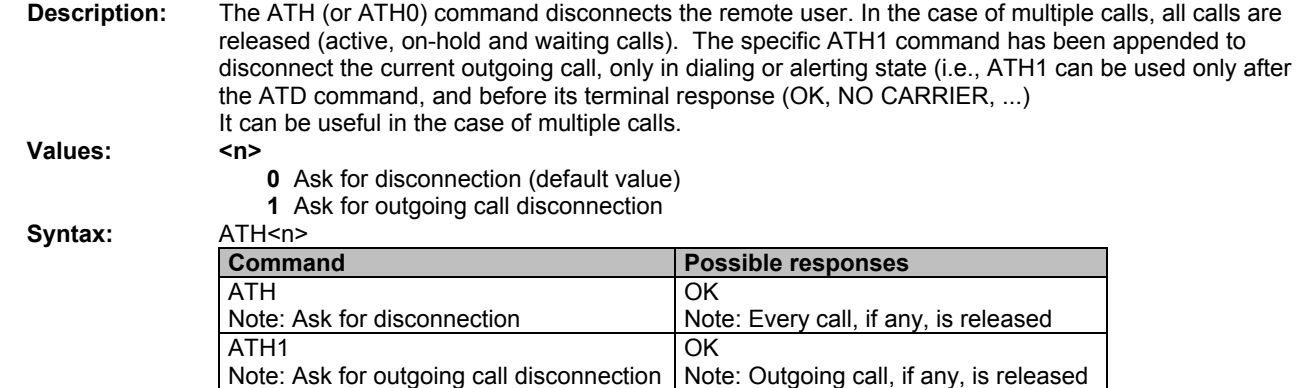

### <span id="page-20-0"></span>**Answer a Call A**

**Description:** When the product receives a call, it sets the **RingInd** signal and sends the ASCII "**RING**" or "**+CRING: <type>**" string to the application (+CRING if the cellular result code +CRC is enabled). Then it waits for the application to accept the call with the ATA command.

**Values:** No parameters. **Syntax:** ATA

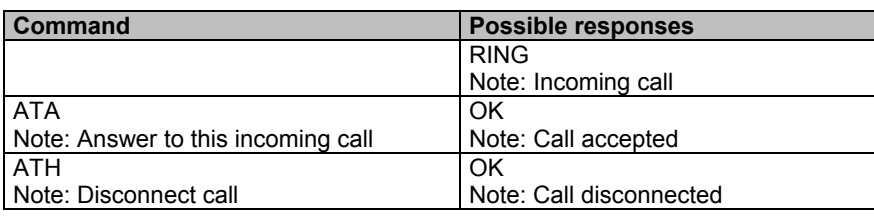

### <span id="page-20-1"></span>**Remote Disconnection**

This message is used by the product to inform the application that an active call has been released by the remote user. The product sends "**NO CARRIER**" to the application and sets the DCD signal.

In addition, for AOC, the product can release the call if credit has expired (release cause 68 with +CEER command).

### <span id="page-20-2"></span>**Extended Error Report +CEER**

**Description**: This command gives the cause of call release when the last call set up (originating or answering) failed. **Values:** No parameters

**Syntax:** AT+CEER

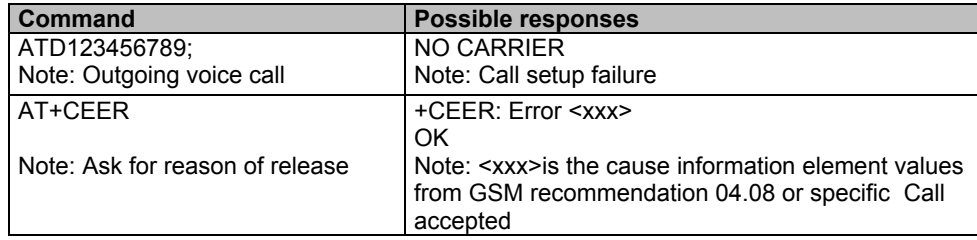

**Note:** "NO CARRIER" indicates that the AT+CEER information is available for failure diagnosis.

### <span id="page-20-3"></span>**DTMF Signals +VTD, +VTS**

**+VTD** 

The product enables the user application to send DTMF tones over the GSM network. This command is used to define tone duration (the default value is 70 ms  $\pm$  5 ms according to 3GPP 23.014).

**Values:** <n> tone duration. This refers to an integer <n> that defines the length of tones emitted as a result of the +VTS command. This does not affect the D command. A value different than zero causes a tone of duration <n> \*100 milliseconds. A value of zero (default value) causes a tone duration of 70 ms  $\pm$  5 ms.

Note: The value is used modulo 256.

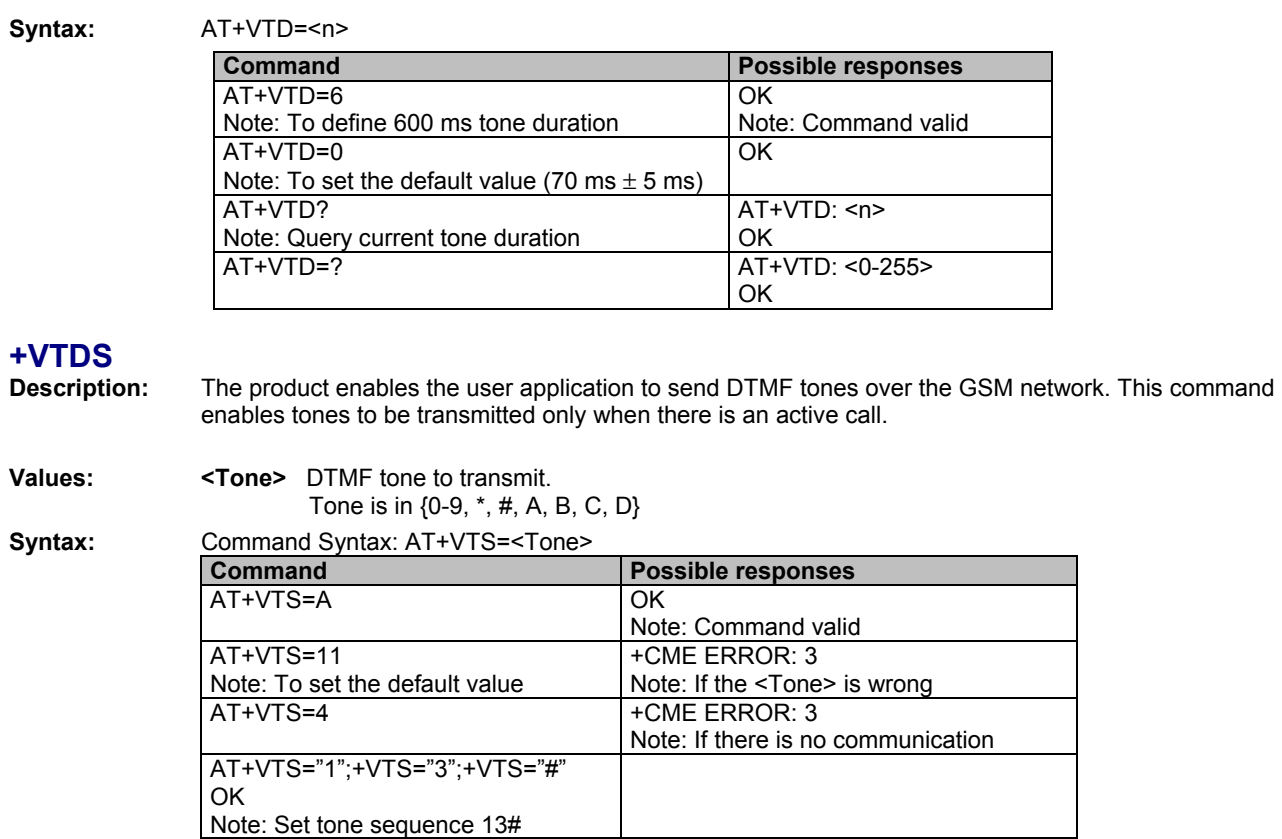

## <span id="page-21-0"></span>**Redial Last Telephone Number DL**

**Description:** This command redials the last number used in the ATD command. The last number dialed is displayed followed by ";" for voice calls only.

**Values:** No parameters

**Syntax:** ATDL

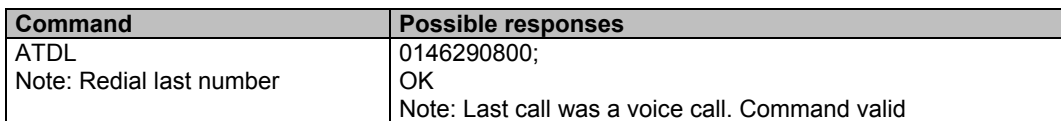

### <span id="page-22-0"></span>**Automatic Dialing with DTR %D**

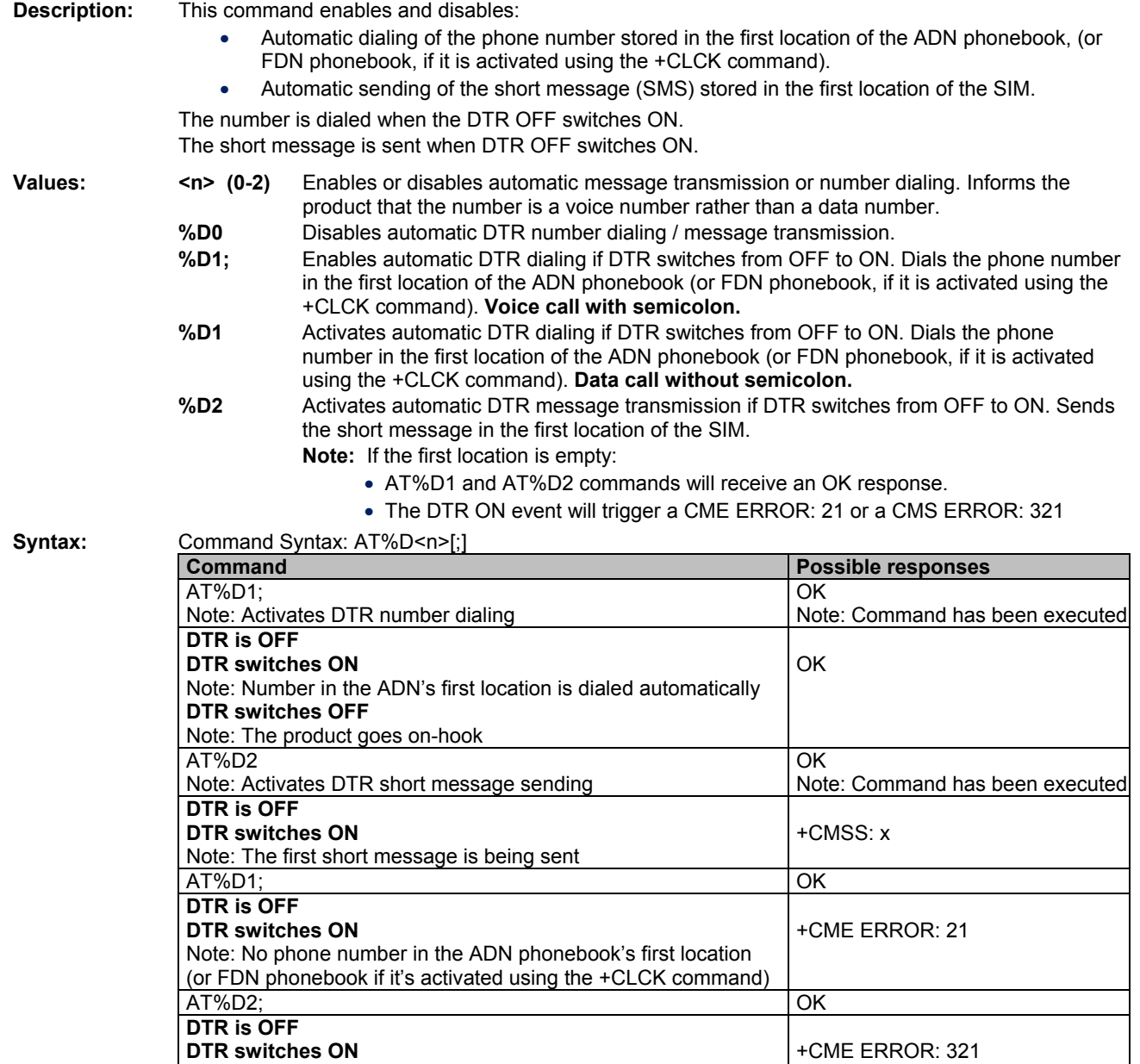

### <span id="page-22-1"></span>**Automatic Answer S0**

**Description:** This S0 parameter determines and controls the product automatic answering mode.

Note: No short message in the first location of the SIM

**Values: <value>** The number of rings before an automatic answer (3 characters padded with zeros) Range of values is 0 to 255.

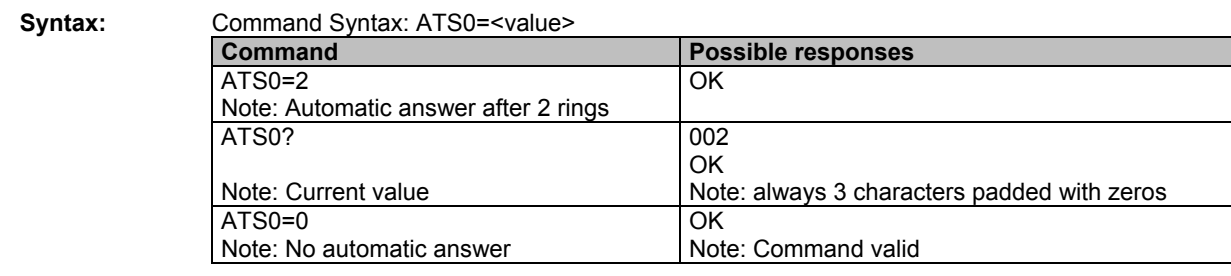

All others S-parameters (S6,S7,S8 …) are not implemented.

### <span id="page-23-0"></span>**Incoming Call Bearer +CICB**

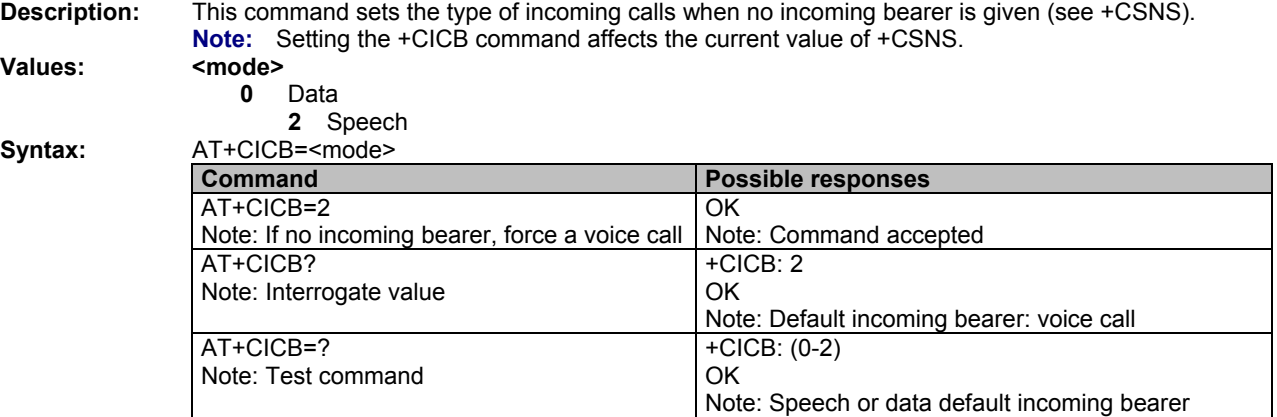

### <span id="page-23-1"></span>**Single Numbering Scheme +CSNS**

**Description:** Selects the bearer to be used when an modem single numbering scheme call is set up (see +CICB).  **Note:** Setting the +CSNS command affects the current value of +CICB.

bearer

Values: <mode>

Syntax:

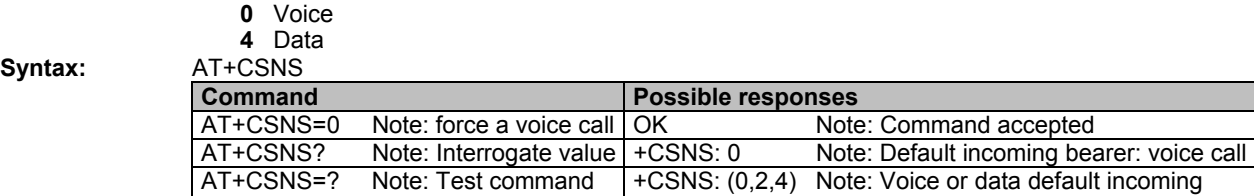

## <span id="page-23-2"></span>**Gain Control**  $+VGR$ ,  $+VGT$ <br>Description: This command is used by the applie

This command is used by the application to tune the receive gain of the speaker and the transmit gain of the microphone. **Values: <Rgain>** is the reception gain **<Tgain>** is the transmission gain **Syntax:** AT+VGR=<Rgain> and AT+VGT=<Tgain> **Command Possible responses** AT+VGR=25 | OK Note: Command valid AT+VGT=45 | OK Note: Command valid AT+VGR? Note: Interrogate value +VGR: 128 OK Note: Default receive gain AT+VGR=? Note: Test command +VGR: (0-255) OK Note: Possible values AT+VGT? Note: Interrogate value +VGT: 32 Note: Default transmit gain AT+VGT=? Note: Test command +VGT: (0-255) OK Note: Possible values

> **Note:** For the **AT+VGT?** command with controller 1, the value is the lower value of range; whereas, with controller 2, the value corresponds to the entered value using AT+VGT=xx.

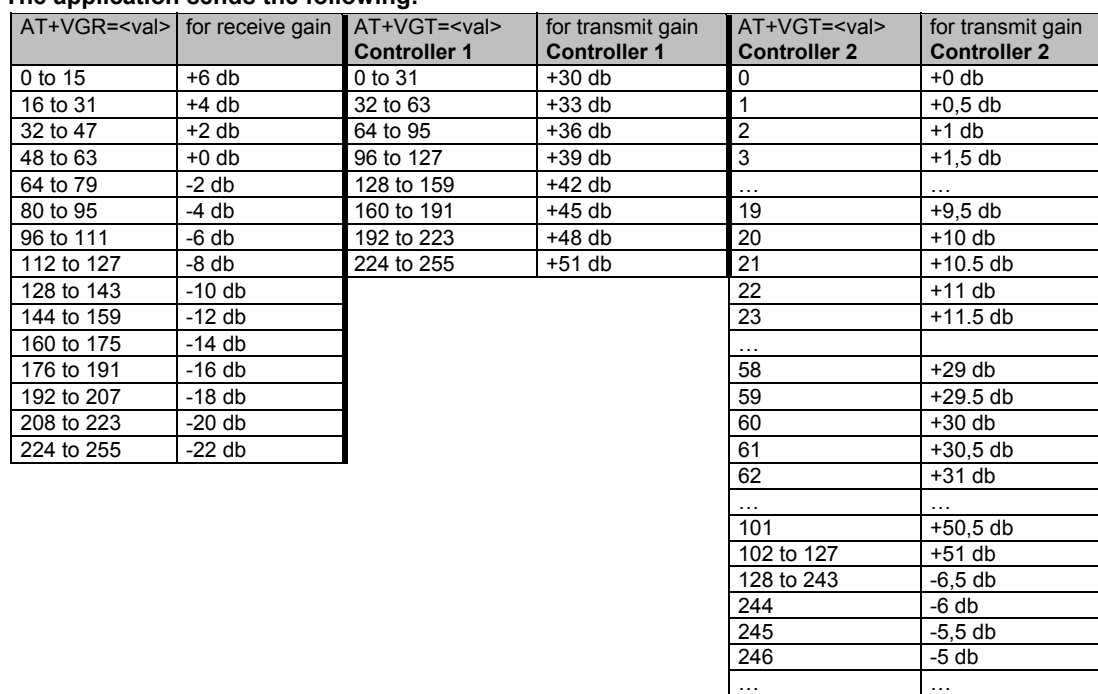

### **The application sends the following:**

The gain values listed here are relative, for absolute (electrical) values please refer to the specific hardware documentation of the module used in the application.

255 -0,5 db

### <span id="page-25-0"></span>**Microphone Mute Control +CMUT**

**Description:** This command mutes the microphone input on the product (for the active microphone set with the +SPEAKER command). This command is only allowed during a call.

#### Values: <mode>

- 
- **0** microphone mute off (default value).<br>**1** microphone mute on. microphone mute on.

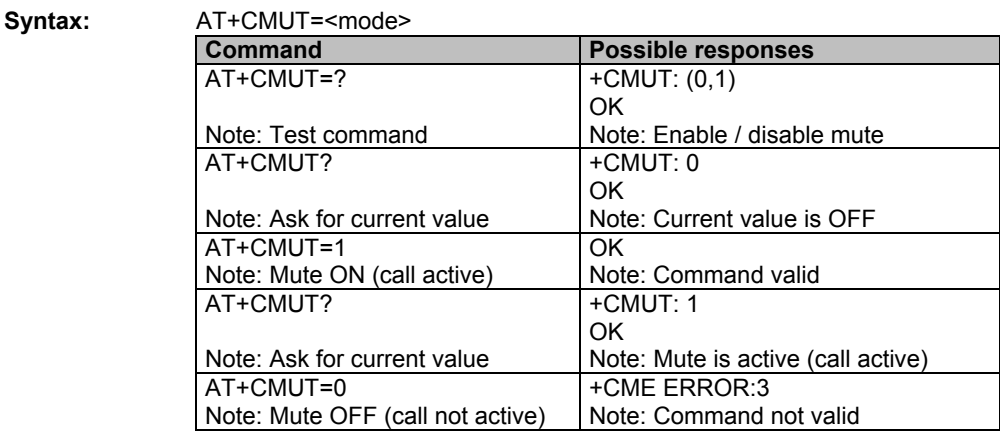

### <span id="page-25-1"></span>**Speaker & Microphone Selection +SPEAKER**

**Description:** This **specific** command selects the speaker and the microphone set.

### Values: < ActiveSpkMic>

- **0** Speaker One, Micro One
- **1** Speaker Two, Micro Two

### Syntax: AT+SPEAKER=<ActiveSpkMic>

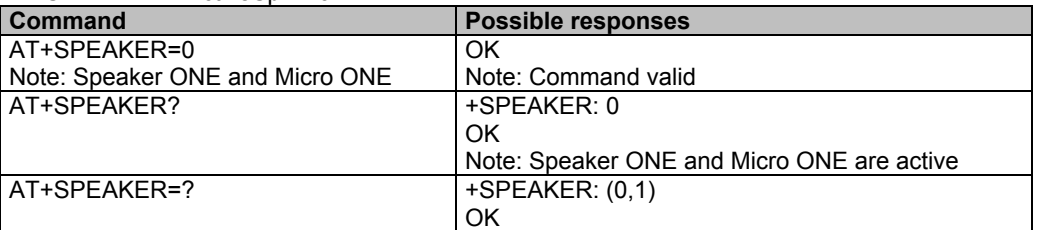

## <span id="page-26-0"></span>**Echo Cancellation +ECHO**<br>Description: This command enables. disables or a

**Description:** This command enables, disables or configures the Echo Cancellation functions for voice calls (in rooms, in cars, etc.).

It is necessary to tune the Microphone gain (AT+VGT) and the Speaker gain (AT+VGR) before activating the Echo Cancellation.

#### **Notes:**

- You can activate/deactivate the echo cancellation during a call without resetting the product if the <Algold> parameter is not changed, but have to used the syntax with all parameters: AT+ECHO=1,6,30,8000,256 for instance.
- To use Echo Cancellation 6, the ECHO feature must be activated.
- Note that Echo Cancellation algorithms may not be available on some modems:

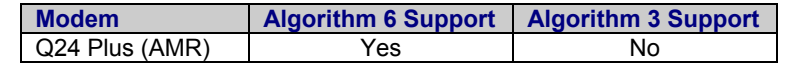

#### Values: <mode>

- **0** Deactivate Echo
- **1** Activate Echo
	- When mode = 1 is choosen, **AlgoId** is mandatory.

#### **<status>**

- **0** Echo Deactivated
- **1** Echo Activated for Mic/Spk One
- **2** Echo Activated for Mic/Spk Two
- **3** Reset the product

**Note:** <Status> does not indicate the currently selected speaker. If Echo is activated, it indicates the speaker for which Echo parameters are set. Echo can be activated on a non-selected speaker.

#### **<AlgoId>**

- **1** Echo cancellation 1
- **6** Echo cancellation 6: AEC algorithm

Note that Echo Cancellation algorithms may not be available on some modems. Refer to the description above.

#### • **Echo Cancellation 1 (***4 parameters***):**

- ♦ **<Volout>** Specifies the maximum attenuation of the switch
	- **0** 31 db (default)
	- **1** 29 db
	- **2** 27 db
	- **3** 25 db
	-
	- **14** 3 db
	- **15** 1 db
- ♦ **<Step>** Specifies the attenuation step between attenuation and no attenuation.
	- **0** 1 db
	- **1** 2 db
	- **2** 3 db
	- **3** 4 db (default)
- ♦ **<PcmThRel>** Specifies the relative threshold between max and min energy information. The allowed range is  $[0 - 31]$ . Default = 10.
- ♦ **<PcmThMax>** Specifies threshold of max energy information. The allowed range is  $[0 - 31]$ . Default = 7.
- **Echo Cancellation 6 (***12 parameters***):** 
	- ♦ **<AlgoParam>** High value leads to high echo attenuation but the full-duplex quality will be less efficient.
		- The allowed range is [ 0 63 ]. (**30** by default)
	- ♦ **<NoiseThres>** indicates the noise threshold. Low value leads to high noise attenuation. The threshold 32767 indicates no noise attenuation. The allowed range is [0 - 32767]. The default is **50**. The values above 512 have no effect (noise reduction will be disabled)
	- ♦ **<NmbTaps>** indicates the Number of Taps of the Adaptive Filter. The allowed range is [2 256].
		- The default is **256**. 64 taps = short Echo 256 taps = long Echo

♦ **<ConvergenceTime1> Convergence time in quiet condition:** 

This parameter expresses duration as the number of GSM speech frames (20 ms each) containing far end speech, upon which the switch only mechanism must run in quiet conditions. The allowed range is [162 - 32767]. The default is **200**.

♦ **<ConvergenceTime2> Convergence time in noise condition:**  This parameter is the same as ConvergenceTime1 but for the *noise* condition. The allowed range is [162 - 32767]. The default is **550**.

#### *Important Note: <ConvergenceTime2> must be greater than or equal to <ConvergenceTime1>*

#### ♦ **<NoiseLevelMAX> Upper bound of the noise floor estimate:**

This parameter is expressed as an integer of 16 bits and corresponds to the rounded value of the noise floor estimate expressed in dB (log2). The allowed range is [NOISE\_LEVEL\_MIN+1 - 31] with NOISE\_LEVEL\_MIN being a constant (NOISE\_LEVEL\_MIN=4 in the current implementation). The default is **15**.

♦ **<DetectionThreshold> Far-end speech detection threshold:** 

In order to detect far end speech on the loudspeaker's signal, the SNR is computed regarding the far end signal power and the far end signal noise floor level. This parameter specifies a threshold on the SNR above which the switch mechanism will be activated. This parameter is expressed as an integer of 16 bits and must be in the range [0 - 32767]. The default is **32767**.

#### ♦ **<CNGAdjust> Comfort noise volume gain:**

Although the comfort noise volume will self adjust to the estimated ambient noise level, it is possible to artificially reduce its level. This parameter is expressed in fixed point as a signed Q15, meaning that 32767 stands for 1.0, and 0 for 0.0. It ranges fro 0 to 32767. Setting this value to 0 means no comfort noise. The default is **32767**.

#### ♦ **<CNGParam1>, <CNGParam2>: 16 bits comfort noise AR2 coefficients:**

The user will set the AR2 coefficients for a specific car. Their value will be estimated on a recorded noise sequence by means of a tool provided by Wavecom (C or Matlab source code) The recorded sequence shall be made in the noisy conditions and contain noise only.

The allowed range is [0 - 65535]. The default for **CNGParam1** is **27484**. The default for **CNGParam2** is **38697**.

### ♦ **<CNGGain>: 16 bits comfort noise AR2 gain coefficients:**

This specifies the gain of the AR2 filter used for comfort noise generation. It will be estimated by the same tools use to estimate **<CNGParam1>** and **<CNGParam2>.**  It is represented as a Q15 of 16 bits. The allowed range is [0 - 32767]. The default is **7311**.

#### ♦ **<SOMValue>: Switch attenuation value at the beginning of the call:**

This parameter will range from 1 to 16 and set the depth of the attenuation of the transmit audio signal when speech is detected on the distant side. The default is **4**.

♦ **<NoiseEstimate>: Value of the noise floor estimate written by the DSP (only in case of active communication):** 

The allowed range is [0 - 32] when a communication is active. Otherwise, the returned value is 65535.

#### **Notes:**

- The field **<NoiseEstimate>** is present only for Algold 6 and only in the response to AT+ECHO?
- When a new algoid is selected, AT+ECHO? returns 3 for the mode. The changes will be taken into account after a reset.

### **Syntax: Command Syntax:**

For Algold=1:

AT+ECHO=<mode>[,<Algold>[,<VolOut>,<Step>,<PcmThRel>,<PcmThMax>]]

#### For Algold=6:

AT+ECHO=<mode>[,<Algold>[,<AlgoParam>,<NoiseThres>,<NmbTaps>,<ConvergenceTime 1>,<ConvergenceTime2>,<NoiseLevelMAX>,<DetectionThreshold>,<CNGAdjust>,<CNGPara m1>,<CNGParam2>,<CNGGain>,<NmbDelay>]]

### **Response Syntax:**

For Algold=1:

ECHO: <status>,<Algold>,<VolOut>,<Step>,<PcmThRel>,<PcmThMax>

For Algold=6:

ECHO: <status>,<Algold>,<AlgoParam>,<NoiseThres>,<NmbTaps>,<ConvergenceTime1>, <ConvergenceTime2>,<NoiseLevelMAX>,<DetectionThreshold>,<CNGAdjust>,<CNGParam1 >,<CNGParam2>,<CNGGain>,<NmbDelay>,<NoiseEstimate>

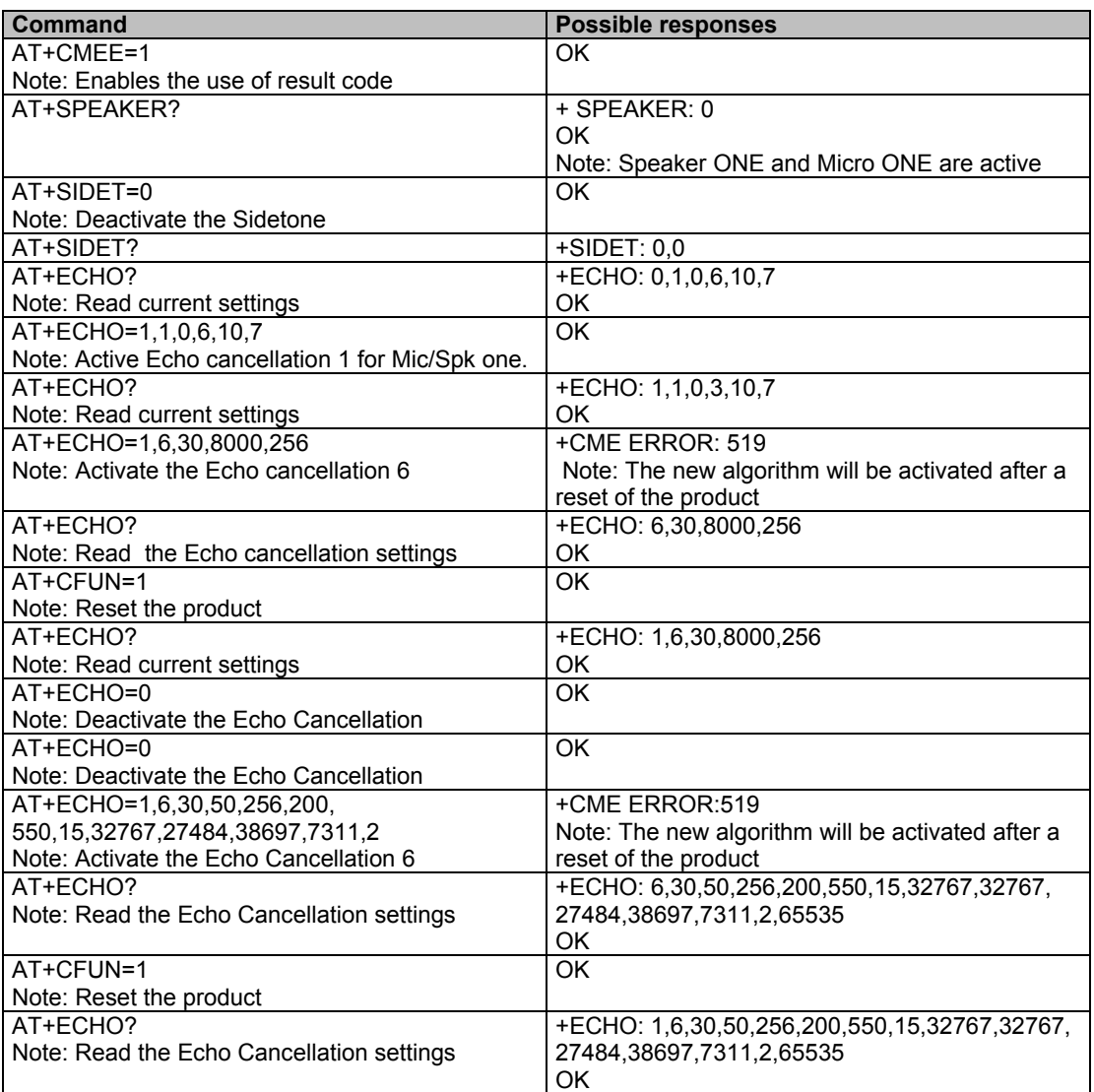

### <span id="page-29-0"></span>**SideTone Modification +SIDET**

**Description:** This command sets the level of audio feedback in the speaker (microphone feedback in the speaker).

#### **Values: <val1>**

- **0** SideTone is disabled
- **1** SideTone is enabled
- **<val2>** (default value 0 will be used if this parameter is not given)
	- **0** 0 db
	- **1**  6 db
	- **2**  12 db
	- **3**  18 db

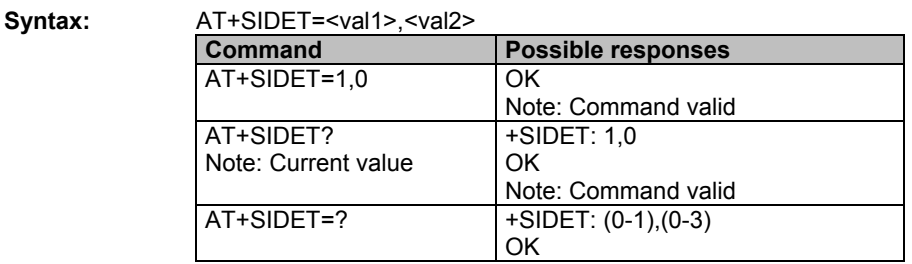

### <span id="page-29-1"></span>**Initialize Voice Parameters +VIP**

**Description:** This command allows factory settings for voice parameters to be restored from EEPROM. These voice parameters include:

- Gain control (**+VGR** & **+VGT** commands)
- Gain controller (**+WSVG** command)
- Microphone mute control (**+CMUT** command)
- Speaker & Microphone selection (**+SPEAKER** command)
- Echo cancellation (**+ECHO** command)
- Side tone modification (**+SIDET** command)

#### **Values: <n>**

 **1** Restore all voice parameters. Other values are not supported.

### **Syntax:** AT+VIP=<n>

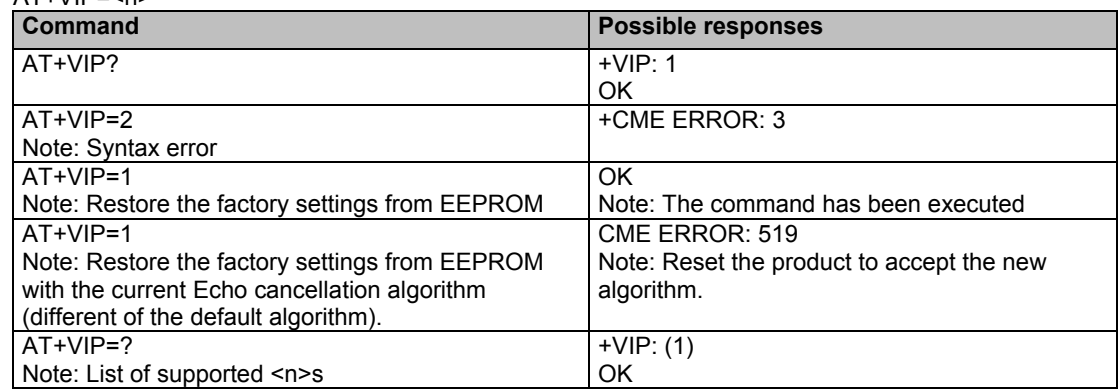

## <span id="page-30-0"></span>**Chapter 6 – Network Service Commands**

### <span id="page-30-1"></span>**Signal Quality +CSQ**

**Description:** This command determines the *received signal strength indication* (<rssi>) and the *channel bit error rate* (<ber>) with or without a SIM card inserted.

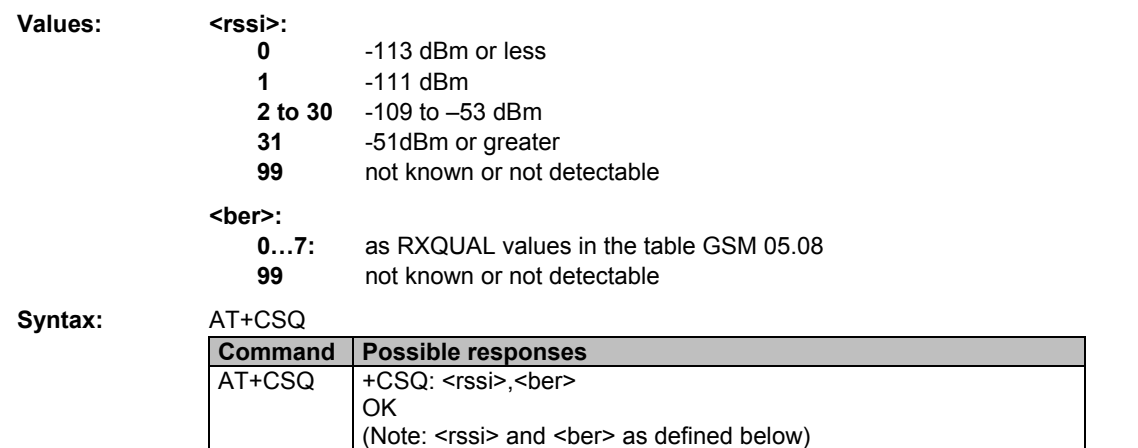

### <span id="page-30-2"></span>**Operator Selection +COPS**

**Values:** 

**Description:** There are three possible ways of selecting a Public Land Mobile Network (PLMN) operator: • The product is in **manual** mode. It then tries to find the operator specified by the application and if found, tries to register. • The product is in **automatic** mode. It then tries to find the home operator and if found, tries to register. If not found, the product automatically searches for another network. • The product enters into **manual/automatic** mode, and then tries to find an operator as specified by the application (as in manual mode). If this attempt fails, it enters **automatic** mode. If this is successful, the operator specified by the application is selected. The mobile equipment then enters into **automatic** mode. **Note:** The read command returns the current mode and the currently selected operator. In manual mode, this PLMN may not be the one set by the application (as it is in the search phase).

These commands are not allowed during communication.

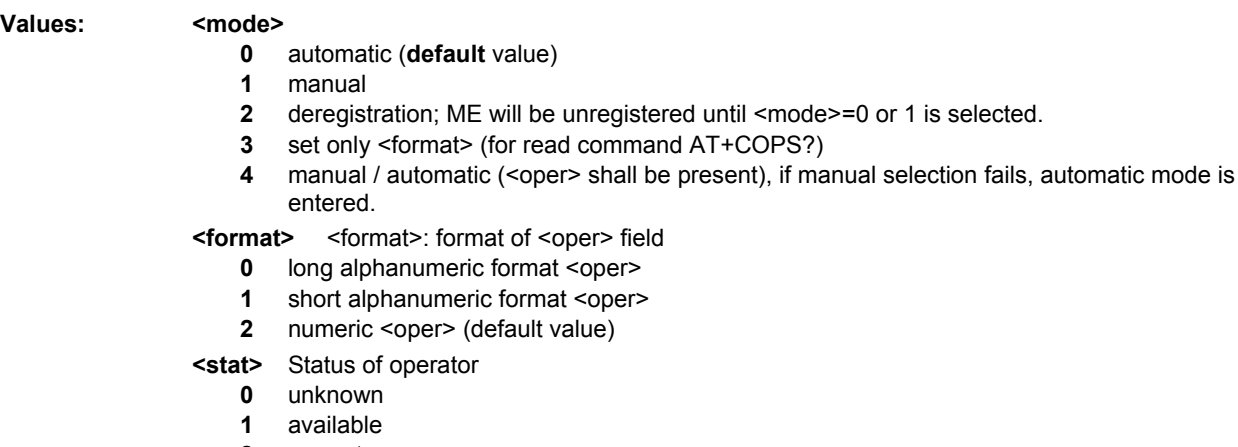

- **2** current
- **3** forbidden
- **<oper>** Operator identifier (MCC/MNC in numeric format only for operator selection) The long alphanumeric format can be up to 16 characters long (see Codes and Values Appendix for operator names description, field is "Name"). The short alphanumeric format can be up to 8 characters long.
- **Syntax:** To force an attempt to select and register on a network, the application must send this command: **Command Syntax:** AT+COPS=<mode>, [<format> [, <oper> ] ]

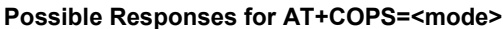

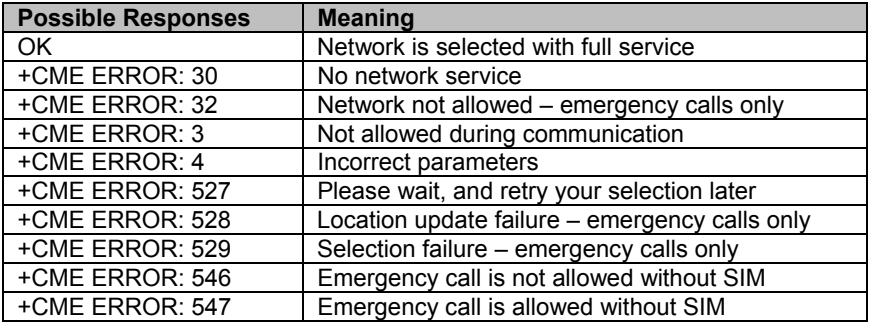

**Note:** The error codes **+CME ERROR: 546** and **+CME ERROR: 547** are only returned if the SIM is not present. The fact that network support emergency call (**+CME ERROR: 547)** does not imply that emergency call without the SIM is working. To find out if it is working is to use the ATD112 command.

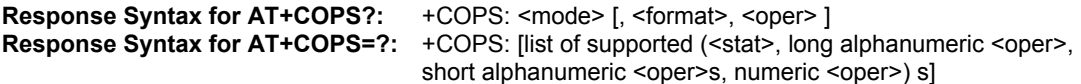

#### **Notes:**

- If an incoming call occurs during a PLMN list request, the operation is aborted (+CME ERROR: 520) and the unsolicited RING appears.
- If SPN (Service Provider Name) is present in the SIM, it will be returned in both long and short alphanumeric <oper> fields. The string in the "short" field will be the SPN truncated to the appropriate character number.

The following operations are allowed with the SIM inserted or the PIN activated:

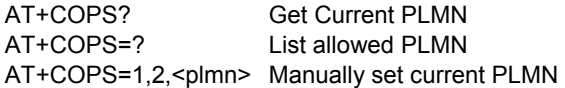

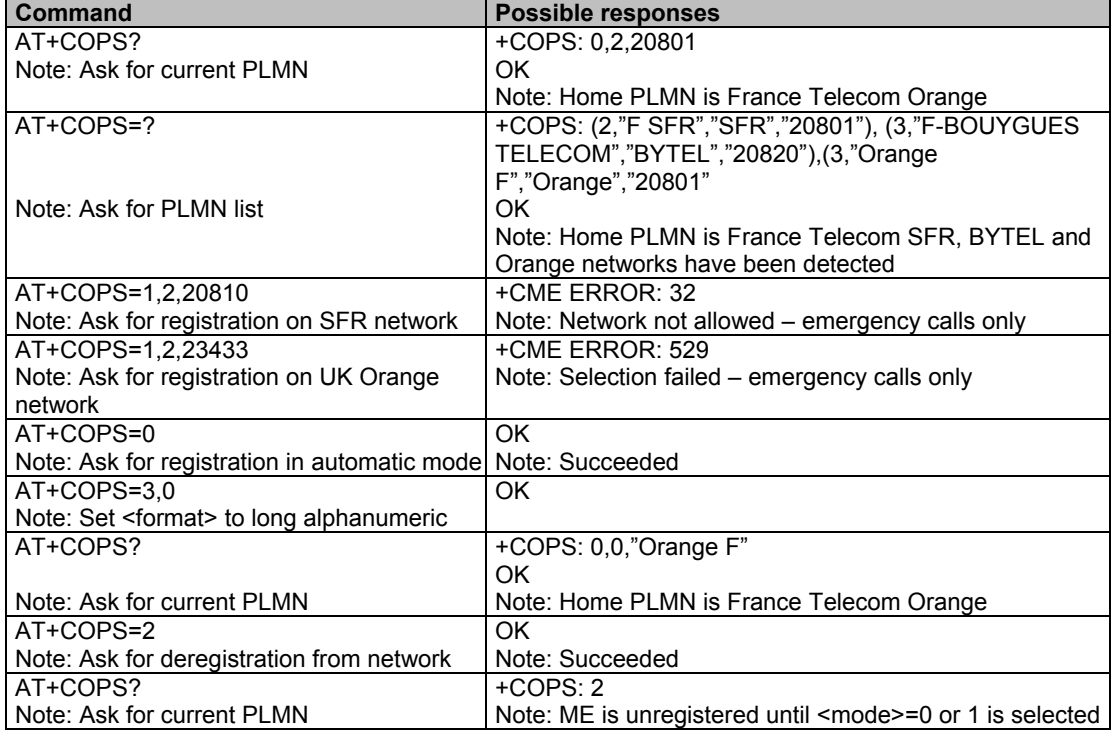

### <span id="page-32-0"></span>**Network Registration +CREG**

**Description:** This command is used by the application to ascertain the registration status of the product.

#### Values: <mode>

- **0** Disable network registration unsolicited result code (**default**)
- **1** Enable network registration code result code +CREG: <stat>
- **2** Enable network registration and location information unsolicited result code +CREG: <stat>,<lac>,<ci> if there is a change of network cell.

**<stat>** 

- **0** Not registered, ME is not currently searching for a new operator.
- **1** Registered, home network.
- **2** Not registered, ME currently searching for a new operator to register to.
- **3** Registration denied.
- **4** Unknown.
- **5** Registered, roaming.
- **<lac>:** String type; two byte location area code in hexadecimal format (e.g., "00C3" equals 195 in decimal).

**<ci>:** String type; two byte cell ID in hexadecimal format.

#### **Syntax: Command Syntax:** AT+CREG= <mode>

#### **Response syntax:** +CREG: <mode>, <stat> [ ,<lac>,<ci> ] for AT+CREG? Command only

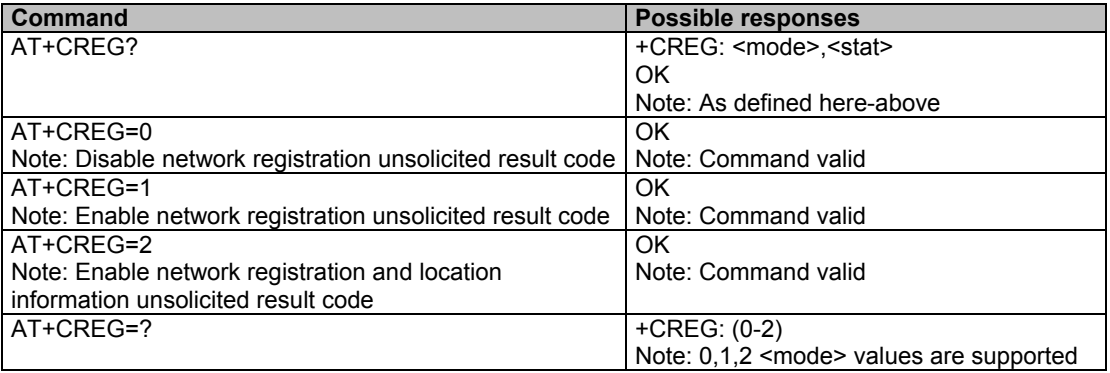

### <span id="page-32-1"></span>**Operator List Management +WOLM**

**Description:** This command allows a new or modified operator to be added to the PLMN list. Up to 10 PLMNs can be created and stored in the flash memory.

> Please note that if two entries with the same network (MCC+MNC), but have different names, are entered, the first entry will be used.

Values: <mode>

- **0** Delete
- **1** Write
- **2** Read
- 

**<loc>** 

Location. If this parameter is not filled with <mode>=1, the location will be the first empty one.

#### **<NumOper>**

Operator in numeric format.

#### **<short name>**

The short name of the PLMN.

#### **<long name>**

The long name of the PLMN.

#### **Syntax: Command Syntax:** AT+WOLM=<mode>,<loc>,[,<NumOper>,<short name>,<long name>

 **Response Syntax for AT+WOLM=?** OK

 **Response Syntax for AT+WOLM?** (lists all the available PLMN)

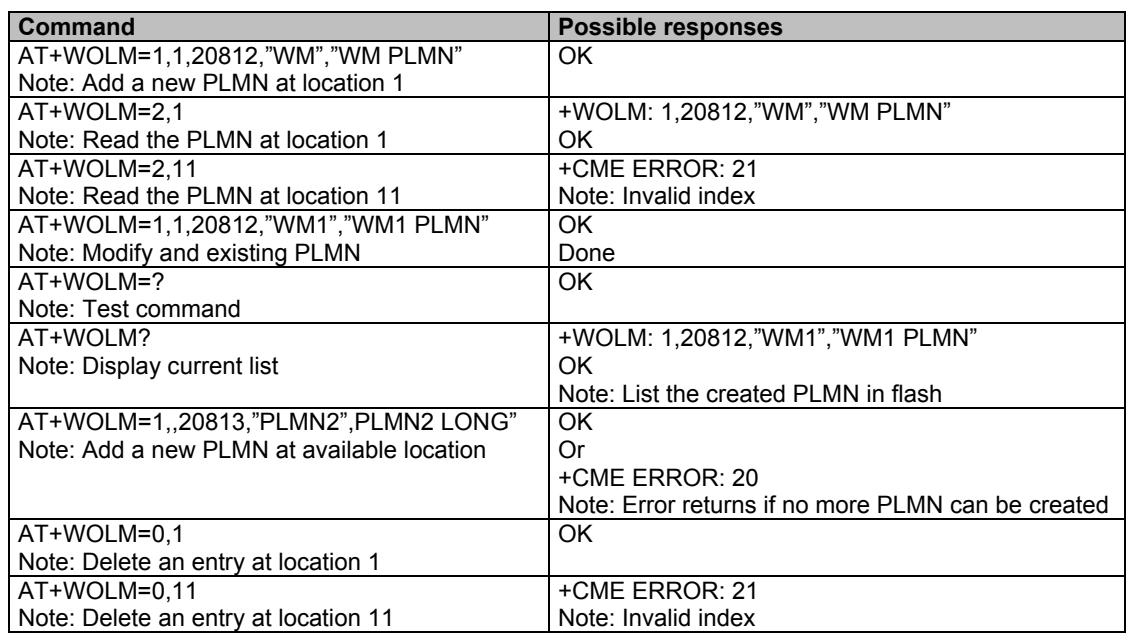

### <span id="page-33-0"></span>**Read Operator Name +WOPN**

**Description:** This command returns the operator name in alphanumeric format when given the numeric format being given.

> With the E-ONS (Enhanced Operator Name Service) feature, <dac> is an optional parameter to read names from OPL/PNN sim files. If it is not entered, name will be given with current <lac>. Note that in limited service, current <lac> is set to 0.

> It also allows the erasing of NITZ PLMN names stored in the flash memory by using AT+WOPN=3,0".

When the modem receives a NITZ (Network Information and Time Zone) message with Long Name or Short Name information, an entry with registered PLMN and names in the message is created in the flash memory. These names will then be used with +COPS, +COPN, +WOPN and +CPOL with the priority order defined in 3GPP TS 22.101. The modem supports only network names with the GSM default alphabet coding schemes.

The user can choose which of the following methods will be used for getting PLMN names using the command: AT+WOPN=4,<PlmnOns>.

The priority order is:

- **1 E-ONS** First entry if on Home PLMN or matching entry if existing in OPL/PNN SIM files.
- **2 CPHS** If on Home PLMN, use SIM file CPHS ONS (0x6F14) for Long Name if present and SIM file CPHS SONS (0x6F18) for Short Name if present; if not present, reuse SIM file CPHS ONS.
- **3 SPN** If on Home PLMN, use SIM file SPN (0x6F46) if present.
- **4 NITZ** If there is a matching entry in the list of names received so far, use it. Note that in France, for example, all the operators use the NITZ message for the Date and Time feature, but not for PLMN names, so the list is always empty. In France, the NITZ message is sent on a GPRS attachment.
- **FLASH** If there is a matching entry in the flash PLMN list (created by +WOLM), use it.
- **5 ROM** PLMN names in the ROM defined according to MoU SE.13 and NAPRD Operator Names documents.
- **Note:** Once a long name is found following this priority order, it is given as a response to the AT command.

**Values: <mode>**

- **0** Use long alphanumeric format
- **1** Use short alphanumeric format
- **2** Reserved for future use
- **3** Erase NITZ PLMN list if <NumOper> = 0
- **4** Access to EEPROM to read or write the method to use for getting PLMN names Read access if <NumOper> omitted

Write access if <NumOper>(=<PlmnOns>) provided.

 **<NumOper>** is the operator in numeric format.

 **<AlphaOper>** is the operator in long or short alphanumeric format (see Codes and Values for Operator Names in the Appendix).

 **<lac>** is the two byte Location Area Code to be used to get the PLMN name. If it is not entered, the current **lac** will be used (0 if limited service). It is provided as an integer value.

 **<PlmnOns>** is a bit-field with the following coding:

- **Bit 0** E-ONS
- **Bit 1** CPHS<br>**Bit 2** SPN
- **Bit 2**
- **Bit 3** NITZ
- **Bit 4** FLASH

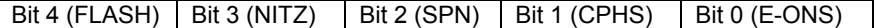

Bit value is 1 for Activate and 0 for Deactivate the method. <PlmnOns> value should be provided as a decimal value.

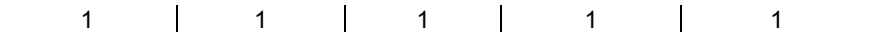

**Example:** <PlmnOns>=31 means that the four methods will be used for PLMN names (bit-field value is 1111 or 0x1F).

#### **Operation Flow for Field PlmnOns**

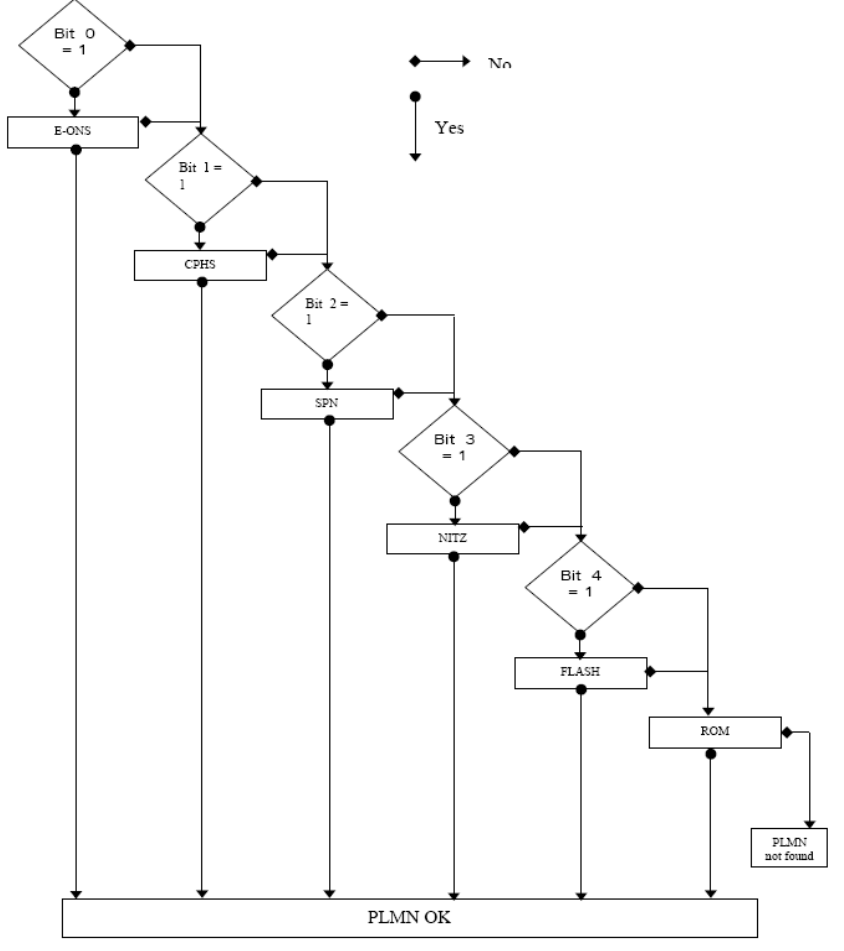

**Syntax: Command syntax:** AT+WOPN=<format>,<NumOper>[,<lac>]

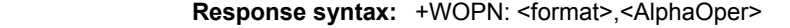

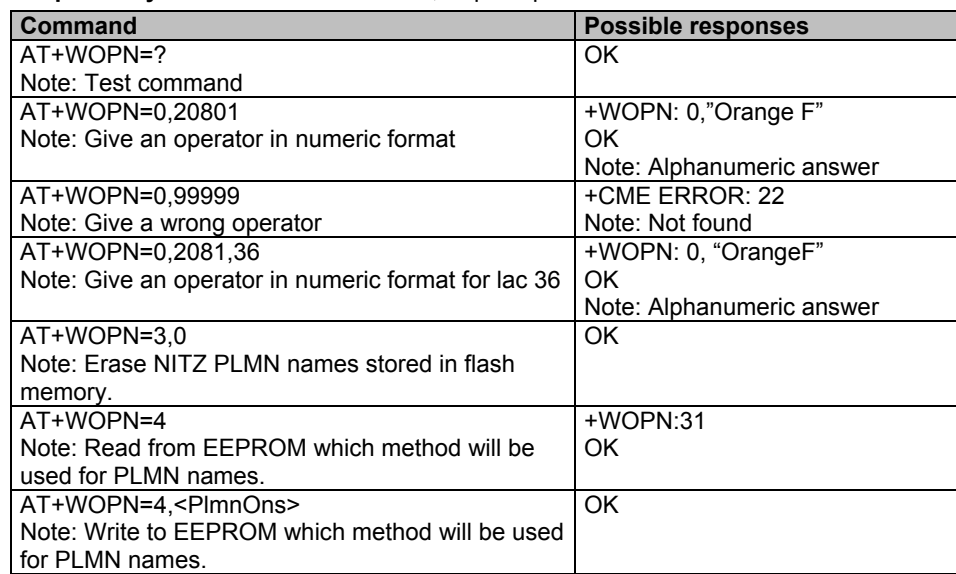

## <span id="page-35-0"></span>**Selection of Preferred PLMN List +CPLS**<br>Description: This command selects one PLMN selector with access technology lis

**Values:** 

**Description:** This command selects one PLMN selector with access technology list in the SIM card that is used by AT+CPOL command.<br><List>:

- 
- **0** User controlled PLMN selector with access technology EF\_PLMNwAct
- **Note:** if this file is not found EF\_PLMNSel will be selected
- **1** Operator controlled PLMN selector with access technology EF\_OPLMNwAct
- **2 Home PLMN selector with access technology EF\_HPLMNwAct**<br>Syntax: AT+CPLS= <List>

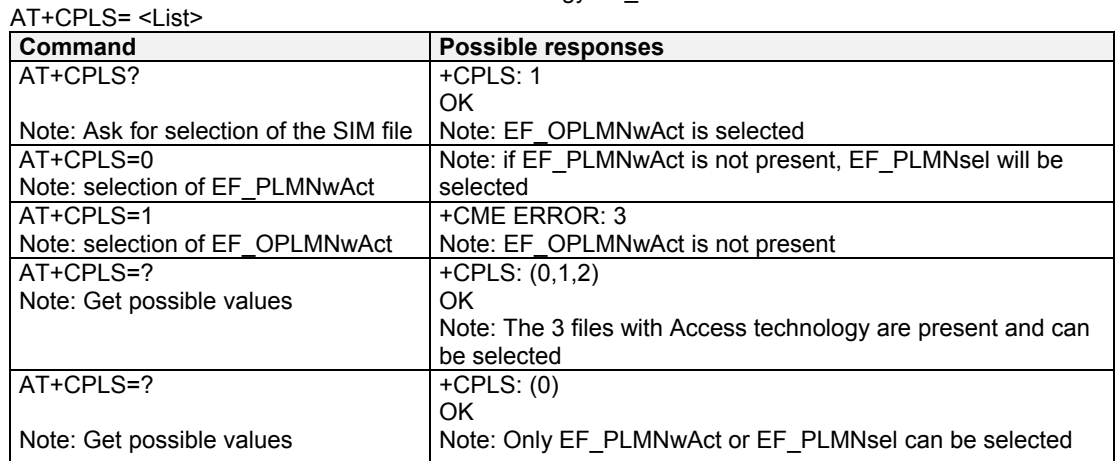
## **Preferred Operator List +CPOL**

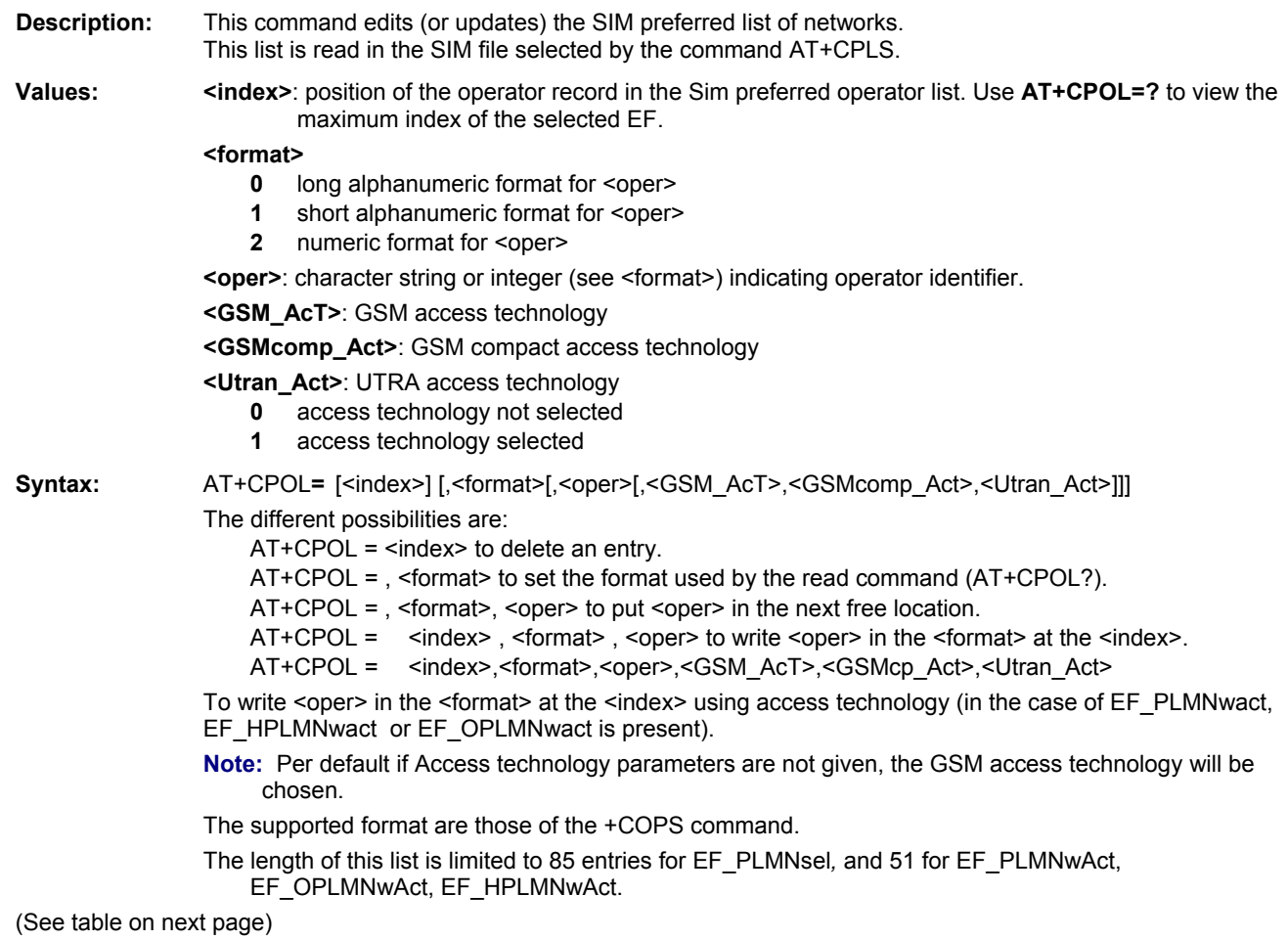

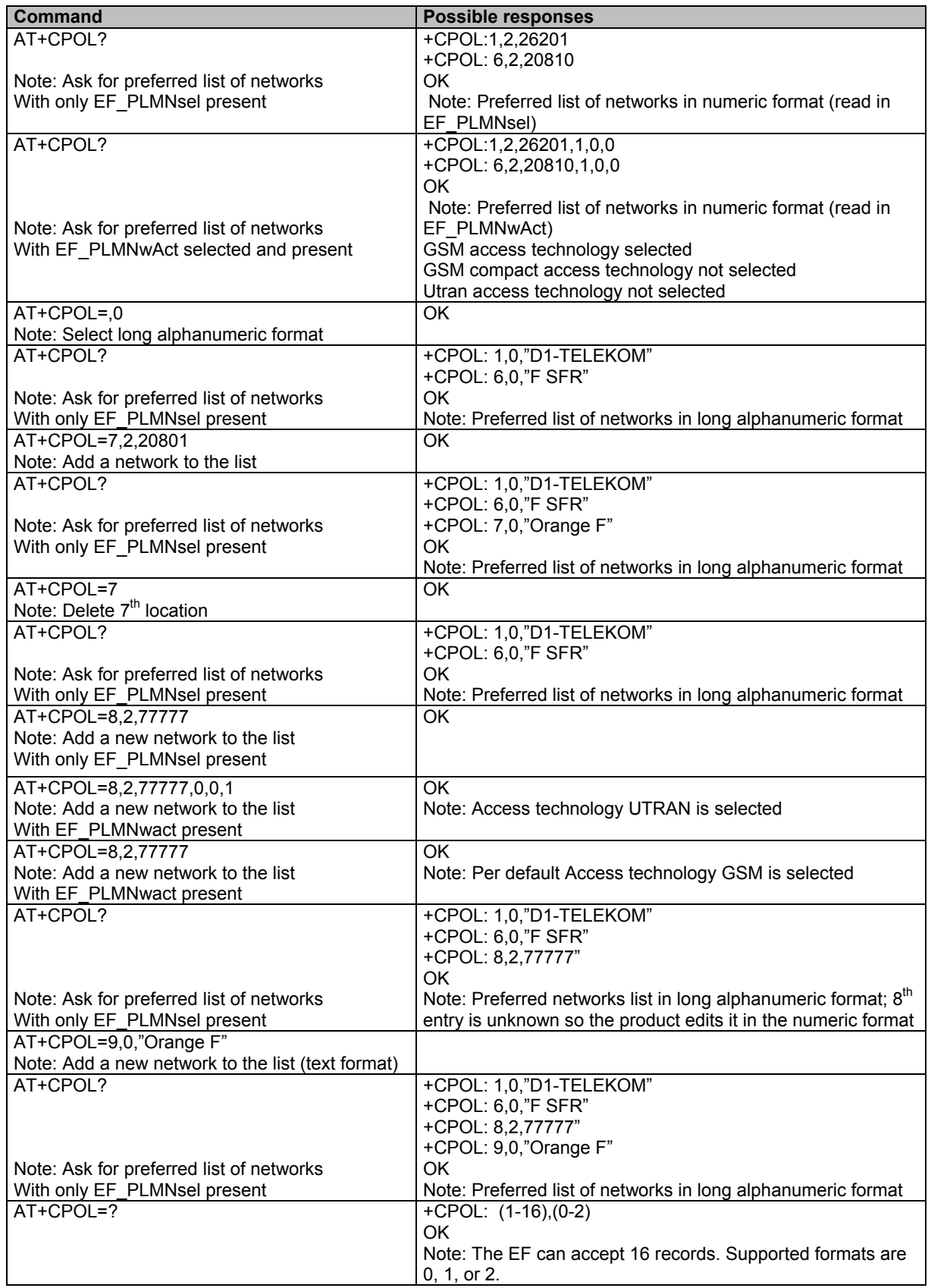

### **Read Operator Name +COPN**

- **Description:** This command returns the list of all operator names (in numeric and alphanumeric format) stored in the module.
- **Values: <NumOper>**: is the operator in numeric format  **<AlphaOper>**: is the operator in long alphanumeric format
- **Syntax: Command Syntax:** AT+COPN

 **Response Syntax:** +COPN: <NumOper>,<AlphaOper>

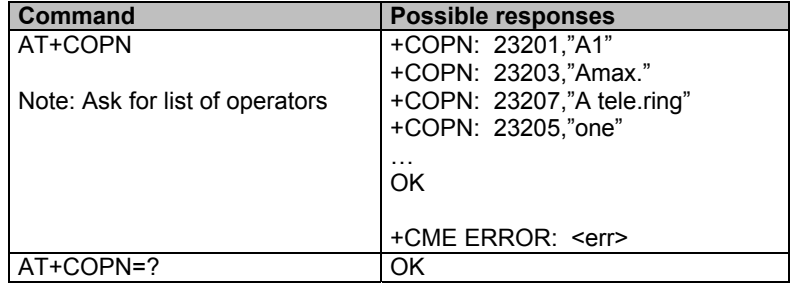

# **Chapter 7 – Security Commands**

### **Enter PIN +CPIN**

**Description:** This command enters the ME passwords (CHV1 / CHV2 / PUK1 / PUK2, etc.), that are required before any ME functionality can be used. **CHV1/CHV2** is between **4** and **8** digits long, **PUK1/PUK2** is **only 8 digits** long.

> If the user application tries to make an outgoing call before the SIM PIN code (CHV1) has been confirmed, then the product will refuse the "ATD" command with a "+CME ERROR: 11" (SIM PIN required).

> The application is responsible for checking the PIN after each reset or power on - if the PIN was enabled.

**Values:** <pin> is the Personal Identification Number. A four-digit number.

 **<puk>** is the Personal Unblocking Key needed to change the PIN. An eight-digit number.

**Syntax:** AT+CPIN=<pin>

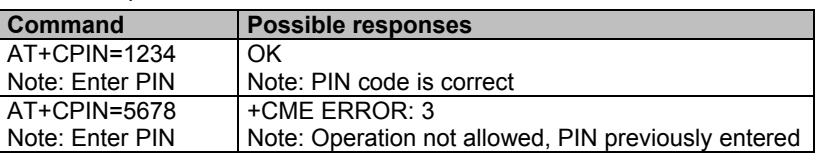

After 3 unsuccessful attempts to enter the PIN (Personal Identification Number), the PUK (Personal Unblocking Key) will be required.

PUK validation forces the user to enter a new PIN code as a second parameter and this will be the new PIN code if PUK validation succeeds. CHV1 is then enabled if PUK1 is correct. The application therefore uses this command:

#### **AT+CPIN=<Puk>,<NewPin>**

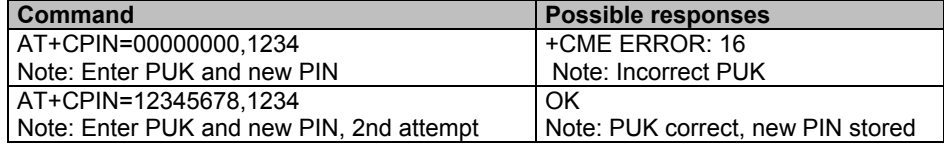

To determine which code must be entered (or not), the following query command can be used:

**AT+CPIN?** The possible responses are:

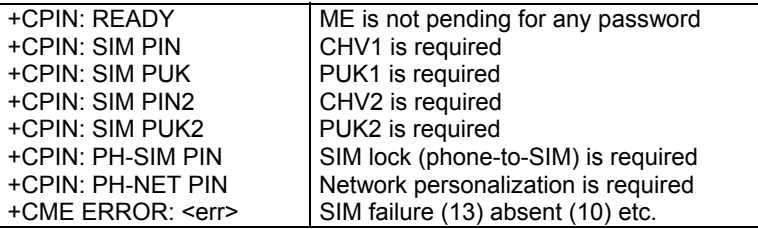

Please note that in this case the mobile equipment does not end its response with the OK string.

The response +CME ERROR: 13 (SIM failure) is returned after 10 unsuccessful PUK attempts. The SIM card is then out of order and must be replaced by a new one.

#### **Example:**

Three failed PIN validations + one successful PUK validation

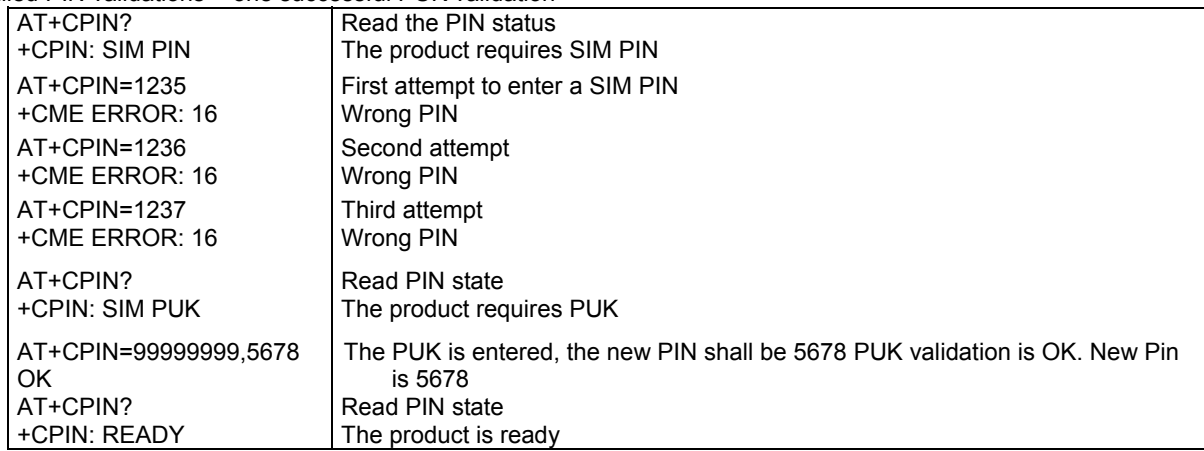

 If the user tries to do something which requires PIN2 (CHV2), the product will refuse the action with a "+CME ERROR: 17" (SIM PIN2 required). The product then waits for SIM PIN2 to be given.

Of course, if SIM PIN2 is blocked, SIM PUK2 is required instead of SIM PIN2.

 For example, the product needs PIN2 to write in the fixed dialing phonebook (FDN) , so if SIM PIN2 authentication has not been performed during the current session, SIM PIN2 is required

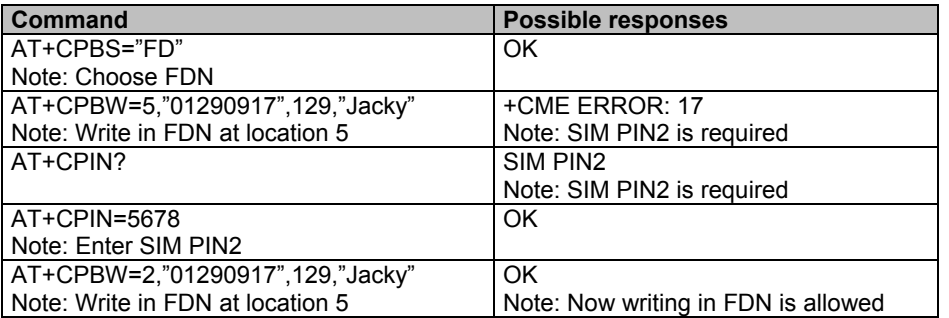

Please note that the product only requests PIN2 or PUK2 once. Therefore, if they are not entered properly, the next +CPIN? command will return "+CPIN: READY".

## **Enter PIN2 +CPIN2**<br>Description: This command valid

**Description:** This command validates the PIN2 code (CHV2) or the PUK2 code (UNBLOCK CHV2) and defines a new PIN2 code.

> Of course, the +CPIN command allows PIN2 or PUK2 codes to be validated, but only when the l**ast command executed resulted in PIN2 authentication failure.**

PIN2 length is between 4 and 8 digits; PUK2 length is 8 digits only.

**Values: <pin2> is the personal identification number 2 <puk2>** is the personal unblocking key 2 needed to change the PIN 2  **<newpin2> Note:** PIN2 length is between 4 and 8 digits; PUK2 length is 8 digits only.

Syntax: AT+CPIN2=<pin2>

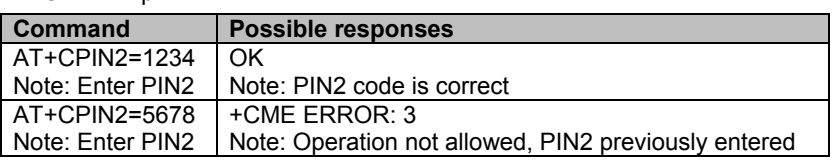

After 3 unsuccessful attempts, PUK2 will be required. PUK2 validation forces the user to enter a new PIN2 code as a second parameter and this will be the new PIN2 code if PUK1 validation succeeds. The application uses this command:

AT+CPIN2=<puk2>,<NewPin2>

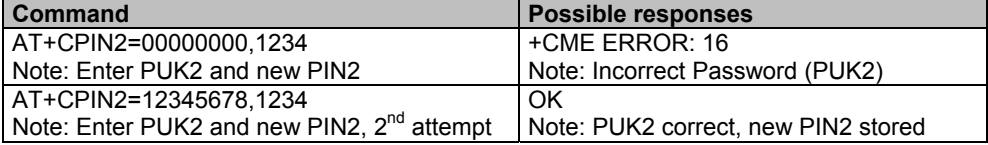

To determine which code must be entered (or not), the following query command can be used: **AT+CPIN2?** 

The possible responses are:

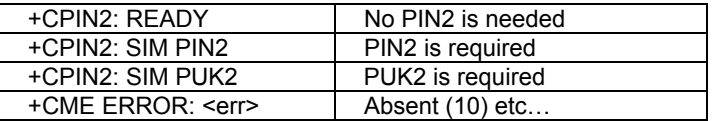

### **PIN Remaining Attempt Number +CPINC**

**Description:** This command gets the number of valid attempts for PIN1 (CHV1), PIN2 (CHV2), PUK1 (UNBLOCK CHV1) and PUK2 (UNBLOCK CHV2) identifiers.

**Values** <n1>, <n2> are the attempts left for PIN1, PIN2 (0 = blocked, 3 max)  **<k1>, <k2>** are the attempts left for PUK1, PUK2 (0 = blocked, 10 max) For this to work, the card should be present at the time of initialization; otherwise, an error will be sent (+CME ERROR: 10).

#### **Syntax: Command Syntax: AT+CPINC Response syntax: +CPINC: <n1>,<n2>,<k1>,<k2>**

**Command Command Possible responses** AT+CPINC Note: Get the number of attempts left +CPINC: 2,3,10,10 OK Note: First CHV1 attempt was a failure AT+CPINC? Note: Get current values +CPINC: 2,3,10,10 OK Note: First attempt was a failure AT+CPINC=? Note: Get possible values OK

## **Facility Lock +CLCK**

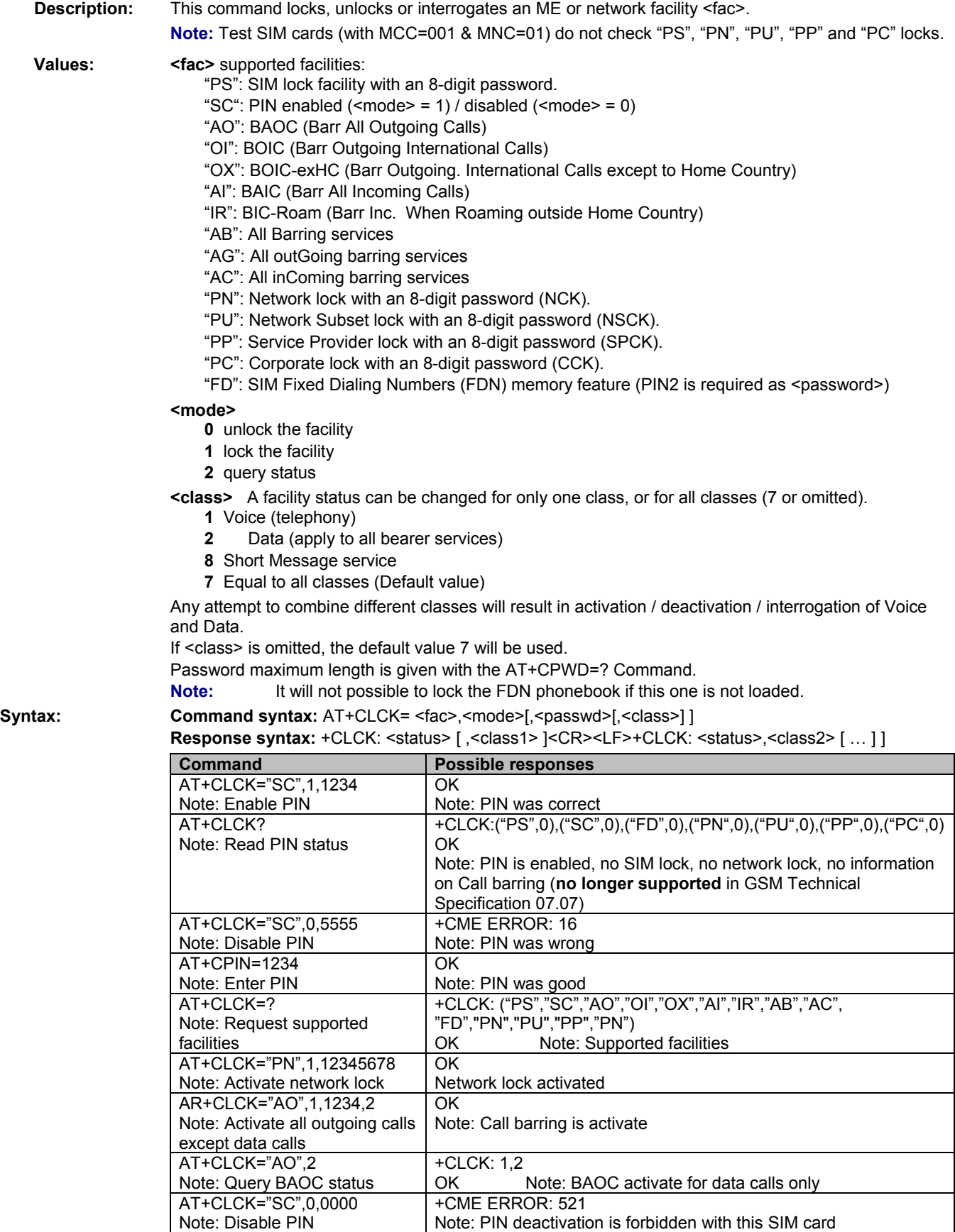

## **Change Password +CPWD**

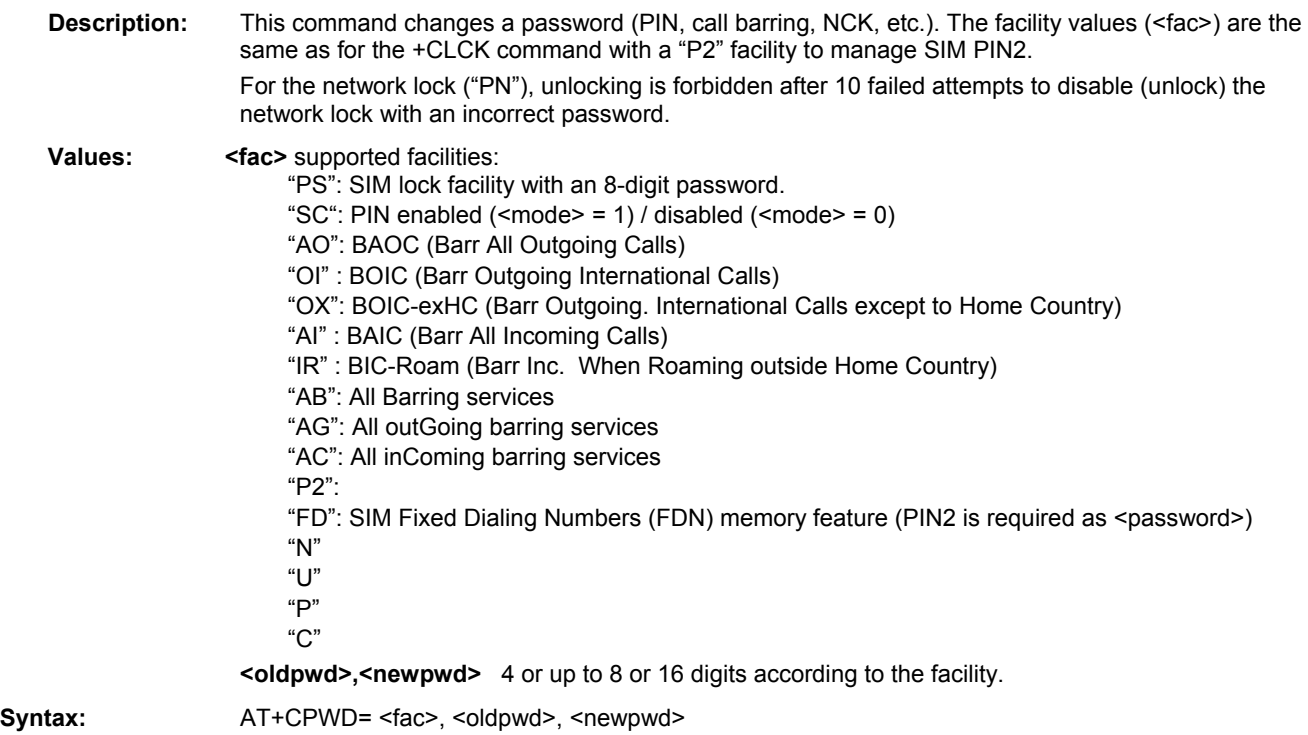

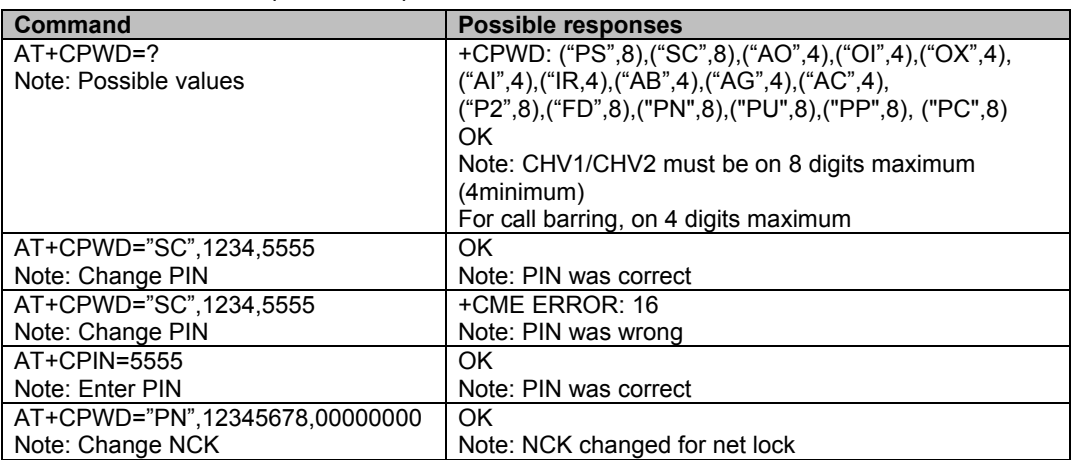

# **Chapter 8 – Phonebook Commands**

### **Introduction to Phonebook Commands**

A phonebook group can hold up to 100 entries. These entries can come from different phonebooks (SIM and/or Flash phonebook).

When a SIM is inserted, the phonebook selected by default is set by the command +CPBS.

### **About the Parameters**

#### *SIM Contact Structure*

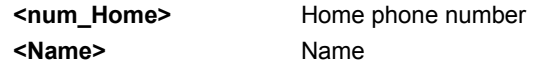

### *Extended SIM Contact Structure*

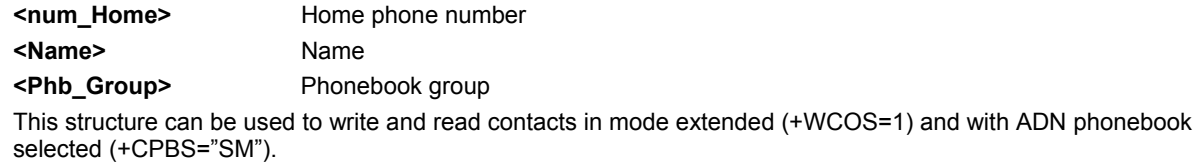

### *Extended Contact Structure*

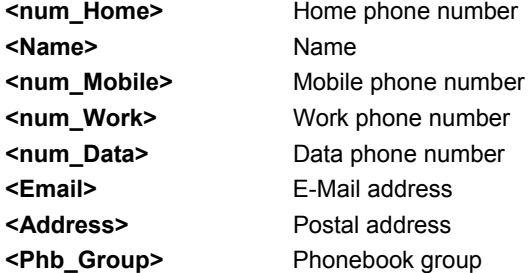

The structure including **<num\_Mobile>, <num\_Work>, <num\_Data>, <Email>,** and **<Address>** will be The structure including **<num\_Mobile>,** <num\_Inepresented by **<Contact>** in the rest of the document.

### *Phonebook Groups Parameter Definition*

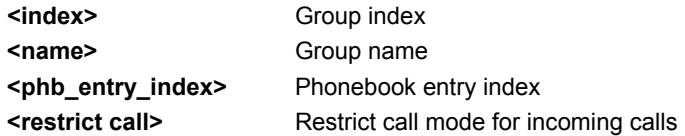

### **Select Phonebook Memory Storage +CPBS**

**Description:** This command selects phonebook memory storage.

**Note on ADN and FDN activation:** When FDN has been activated with the +CLCK command, the selection of ADN phonebook is possible only if ADN status bit3 is set to 1 (EF file "is readable and can be updated when invalidated"). Please refer to Recommendation 3GPP 11.11 for more details.

**Note:** The previously selected phonebook remains the same when the modem is switched on or reset, even if the new SIM card is inserted. However, in the case when the replacement SIM card does not contain any selected phonebook, the ADN phonebook is selected.

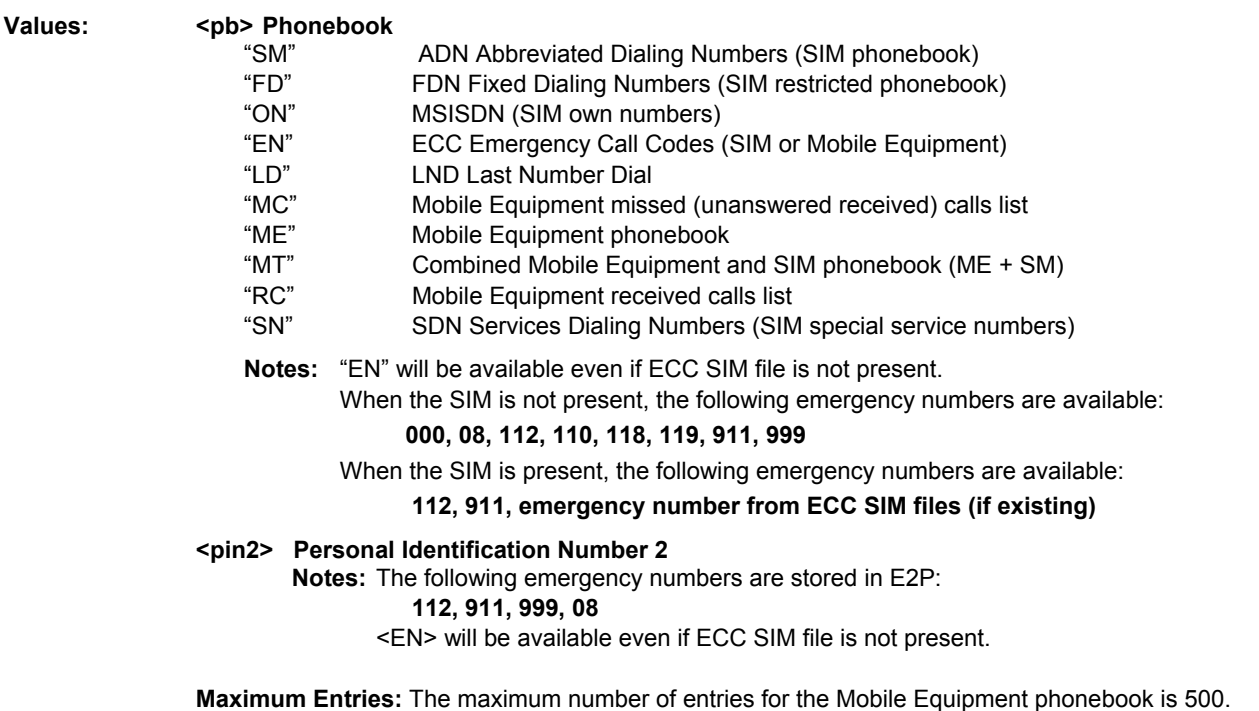

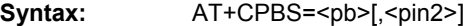

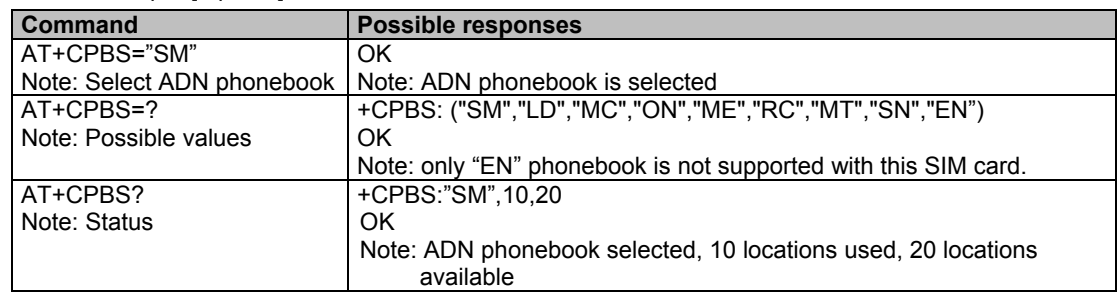

Selection of the ADN phonebook when FDN is active is SIM dependent.

Selection of the "FD" phonebook with <pin2>, when <pin2> is already verified, will give the error: CME ERROR:3

## **Read Phonebook Entries +CPBR**

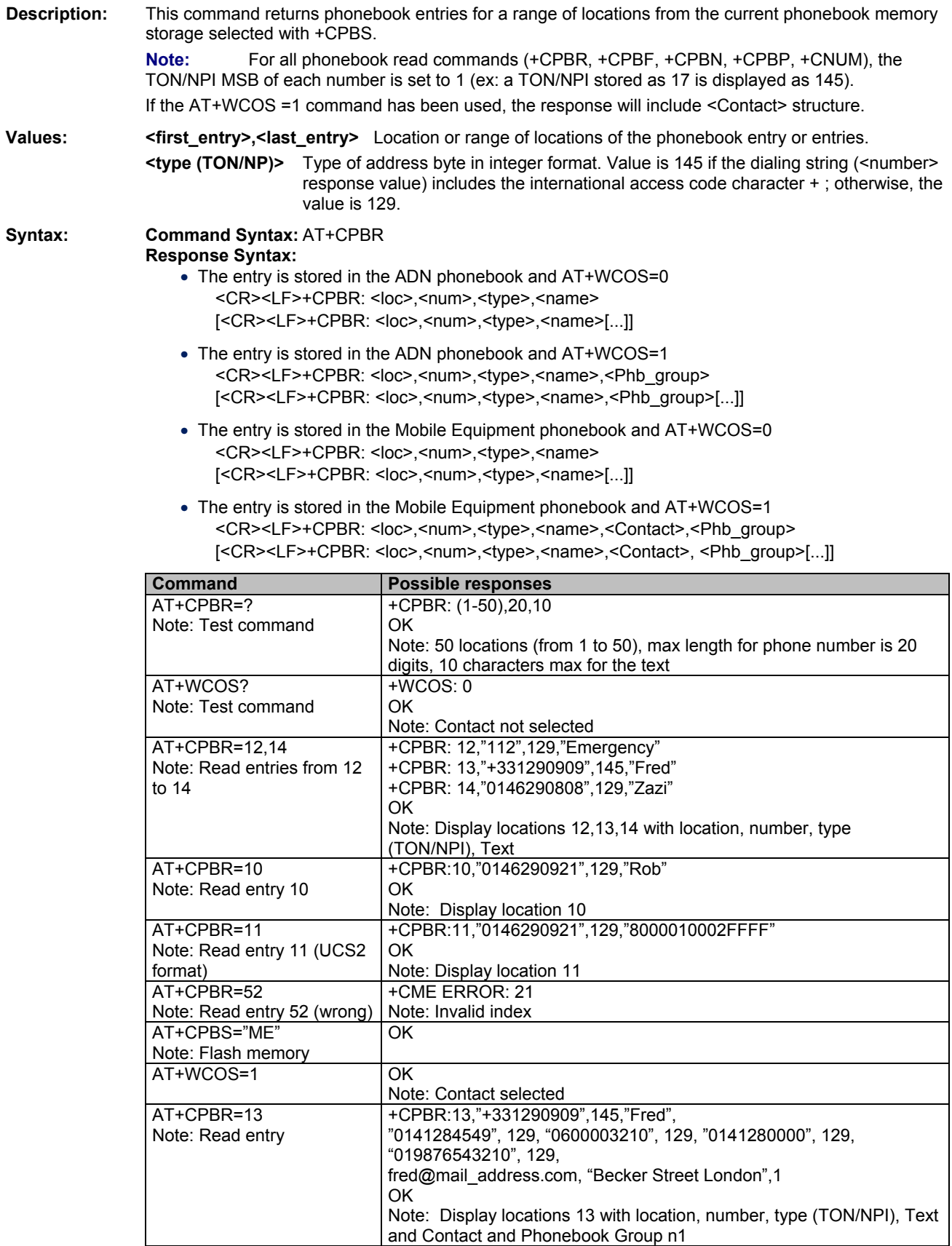

#### **CPBR Command Table Continued**

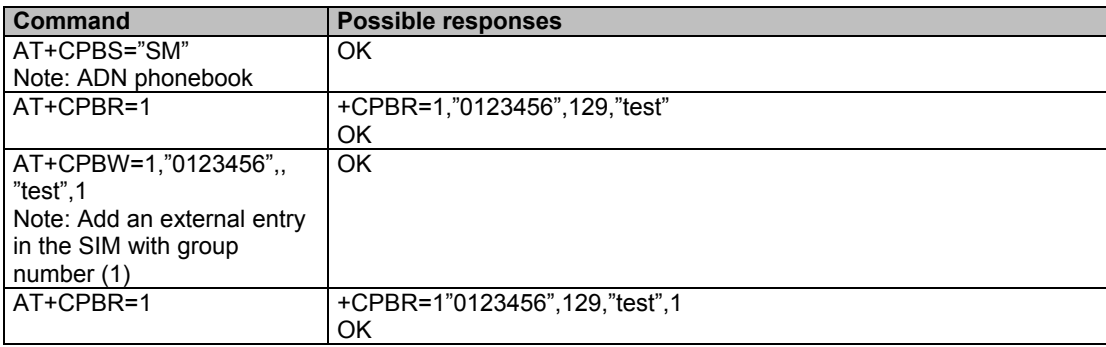

**Write Phonebook Entry +CPBW Description:** This command writes a phonebook entry in location number *<index>* in the current phonebook memory storage.  **Notes:**  • "RC" and "MC" phonebooks could be erased only by +CPBW. Adding a field and/or modifying a field is not allowed for these phonebooks. • This command is not allowed for "EN", "LD", "MC", "RC", "MT", and "SN" phonebooks (they cannot be written). • If the AT+WCOS=1 command was used, the request would include the "Contact" structure. **Values:**  $\leq$ **index>** Integer type value depending on the capacity of the phonebook memory.  **<number>** Phone number in ASCII format.  **<type>** TON/NPI (Type of address octet in integer format). **Note:** The value is 145 if the dialing string (<number> response value) includes the international access code character +; otherwise, the value is 129 (Example: a <type> value of 17 will be written as 145).  **<text>** String type. Maximum length of <text> field is: • For the Mobile Equipment phonebook, 30 ASCII characters. • For the ADN phonebook, SIM dependent (use AT+CPBW=?) **Notes:**  • For the <text> parameter all strings starting with "80", "81" or "81" are considered in UCS2 format. • The +CSCS (Select Character Set) command does not affect the format for phonebook entries. **<contact>** Contact structure. **<Phb\_Group>** Phonebook group number in which the entry should be saved. The range is 1 to 10. If the entry must not be saved in a group,  $\leq$ Phb Group> = 0 or can be omitted. **Syntax: Command Syntax:**  • For ADN phonebook with AT+WCOS=0 AT+CPBW=<index>[,<number>[,<type>[,<text>]]] • For ADN phonebook with AT+WCOS=1 AT+CPBW=<index>[,<number>[,<type>[,<text> [,Phb\_group>]]]] • For the Mobile Equipment phonebook with AT+WCOS=0 AT+CPBW=<index>[,<number>[,<type>[,<text>]]] • For the Mobile Equipment phonebook with AT+WCOS=1 AT+CPBW=<index>[,<number>[,<type>[,<text> [<contact> [,Phb\_group>]]]]] **Command Command Possible responses** AT+CPBS="SM" Note: ADN phonebook OK AT+CPBS? Note: Which phonebook is selected +CPBS:"SM",1,10 OK Note: ADN phonebook is selected, 1 location is used and 10 locations are available. AT+WCOS=0 Note: phonebook not extended OK AT+CPBW=? Note: Test command +CPBW: (1-50),20,(129,145),10 OK Note: 50 locations, phone number = 20 digits max, TON/NPI of 129 or 145, text length =  $10$ 

OK

OK

Note: Location 5 written

+CPBS:"SM",2,10

+CPBR=5,"112",129,"SOS" Note: Location 5 written

used and 10 locations are available.

Note: ADN phonebook is selected, 2 locations are

AT+CPBW=5,"112",129,"SOS" Note: Write at location 5

Note: Read the entry at location 5

Note: Which phonebook is selected

AT+CPBR=5

AT+CPBS?

#### **+CPBW Command Table Continued**

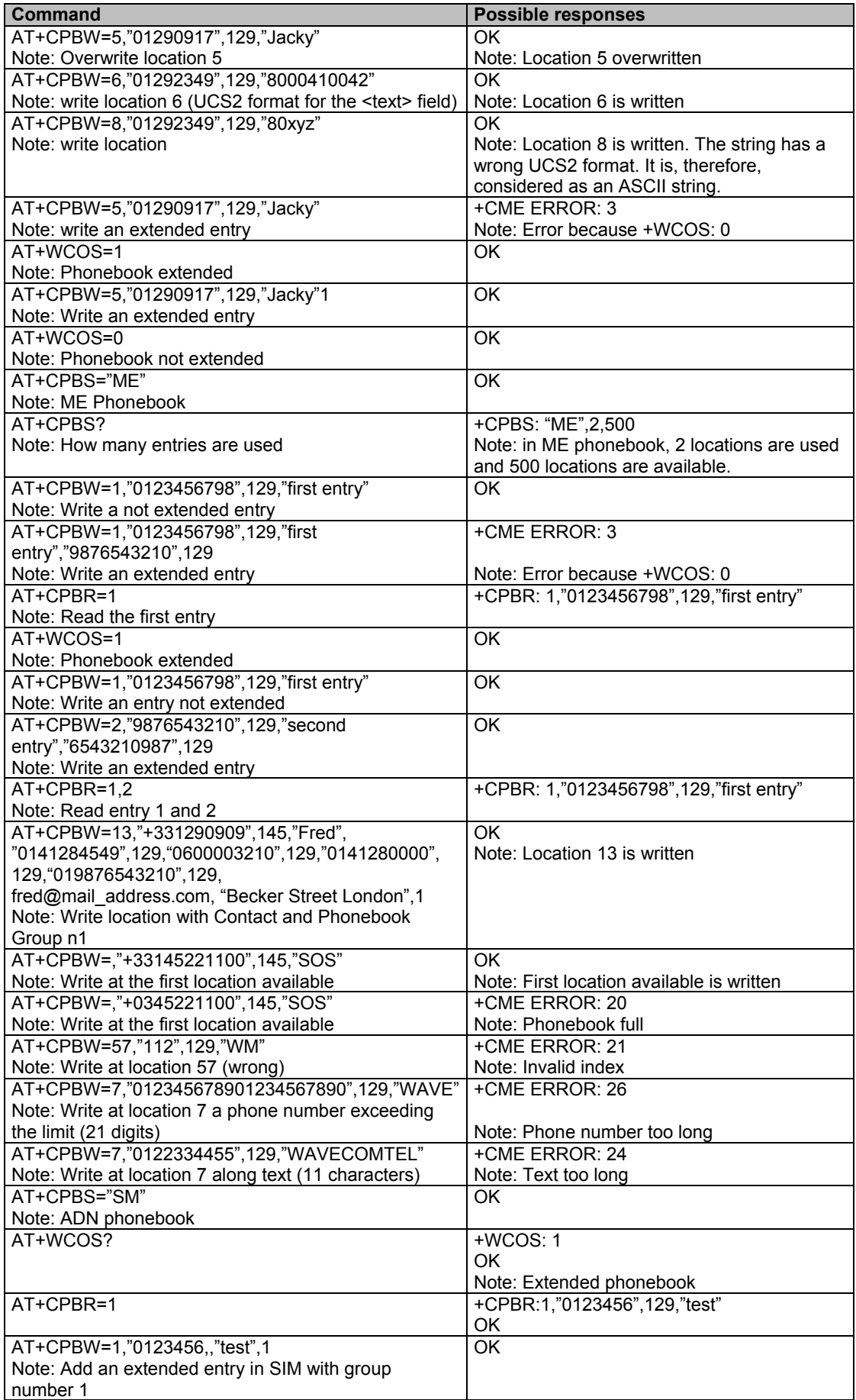

#### **+CPBW Command Table Continued**

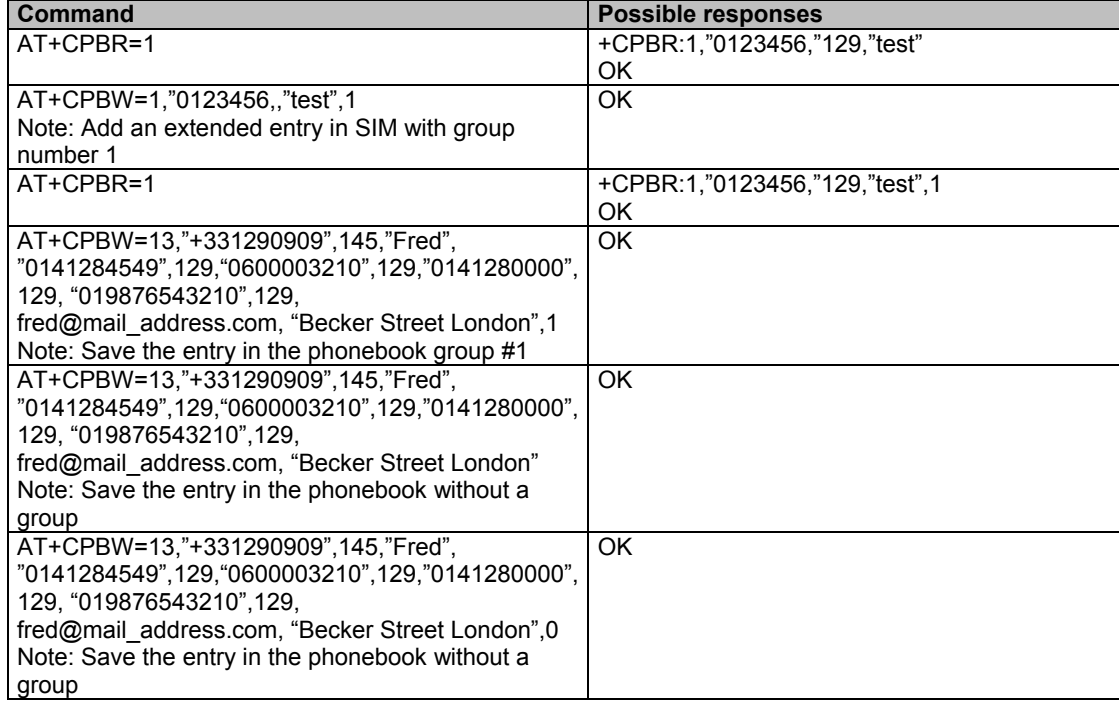

This command is not allowed when the fixed dialing phonebook (FDN) is locked. Moreover, **when the FDN is unlocked**, **PIN2 is required** to write in the FDN phonebook.

But if PIN2 authentication has been performed during the current session, the +CPBW command with FDN is allowed.

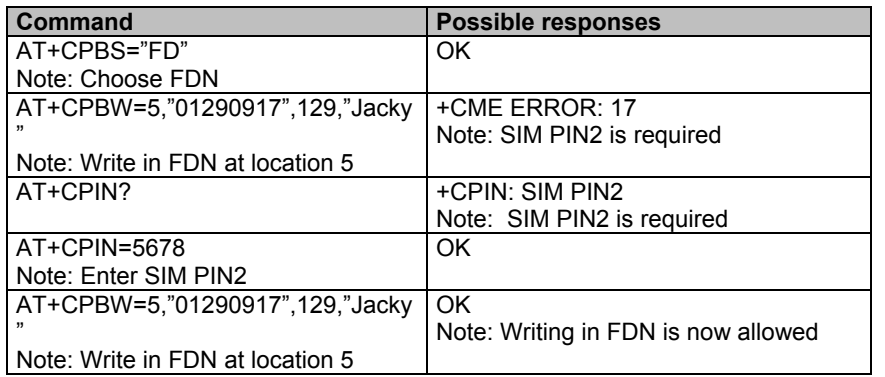

### **Find Phonebook Entries +CPBF**

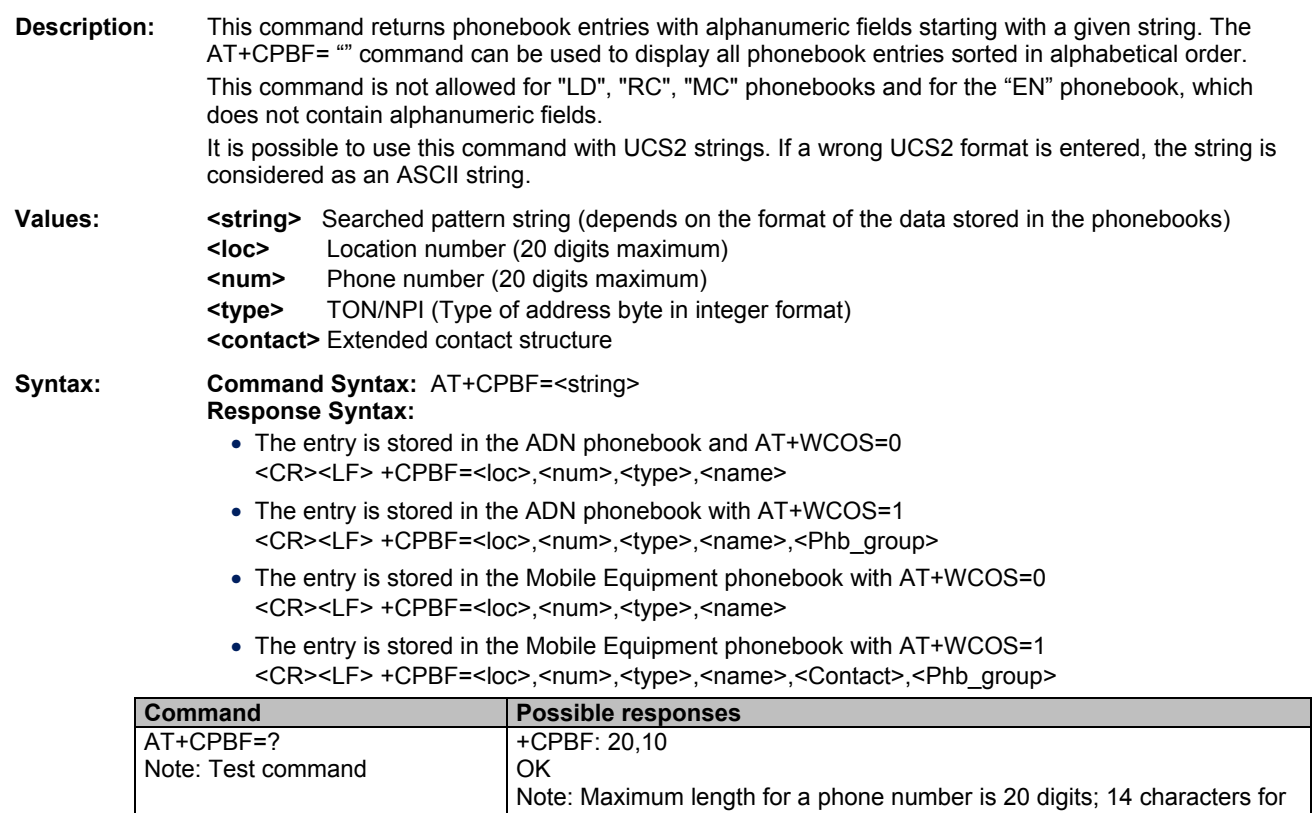

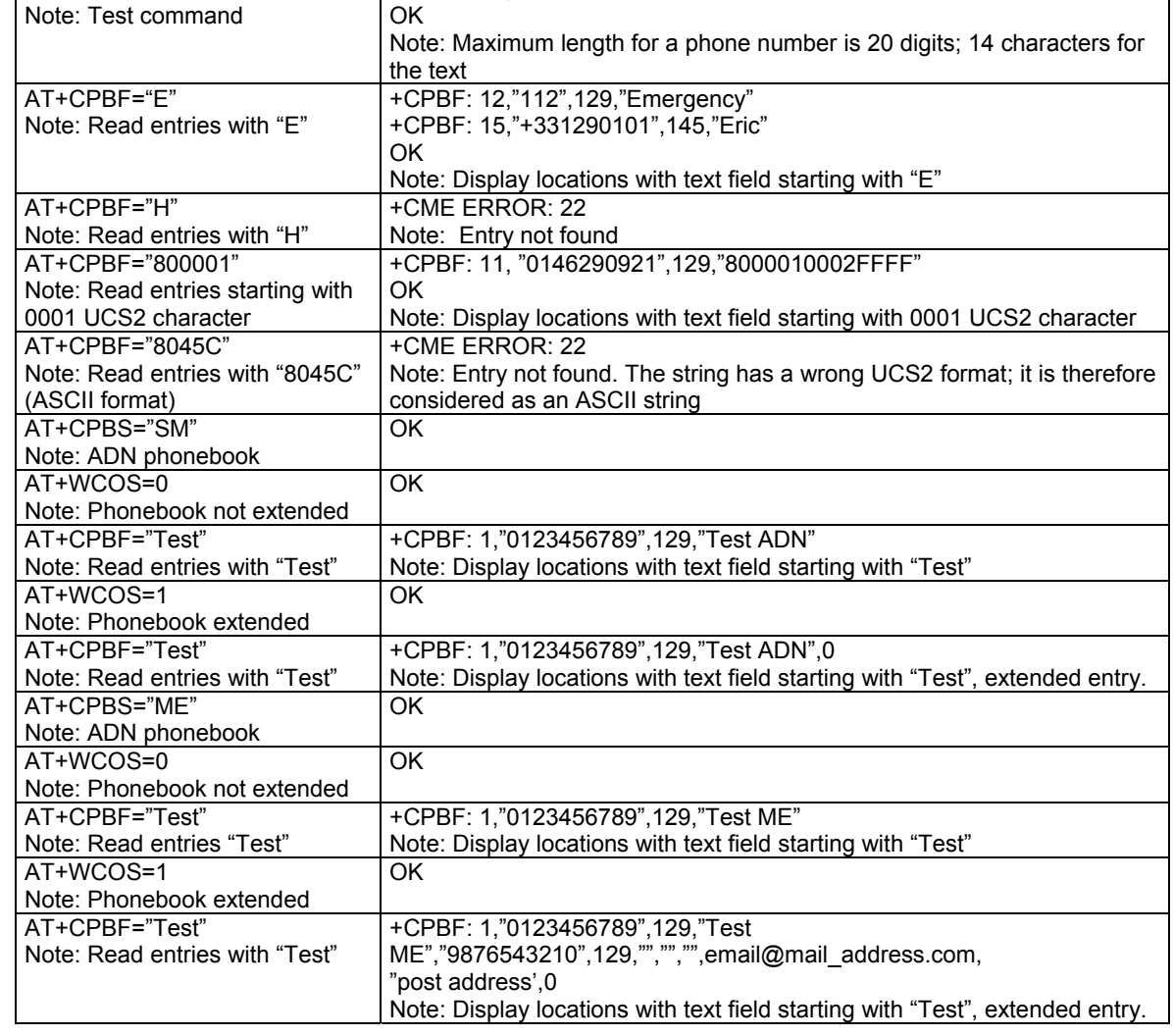

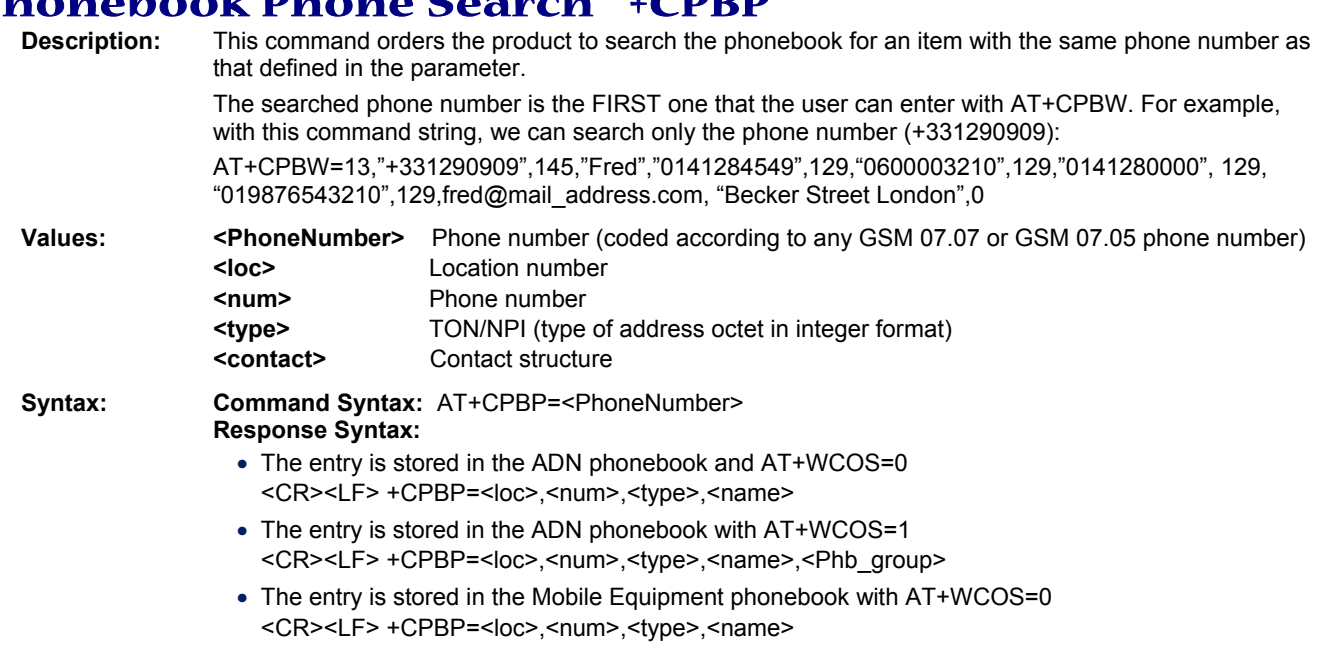

### **Phonebook Phone Search +CPBP**

• The entry is stored in the Mobile Equipment phonebook with AT+WCOS=1 <CR><LF> +CPBP=<loc>,<num>,<type>,<name>,<Contact>,<Phb\_group>

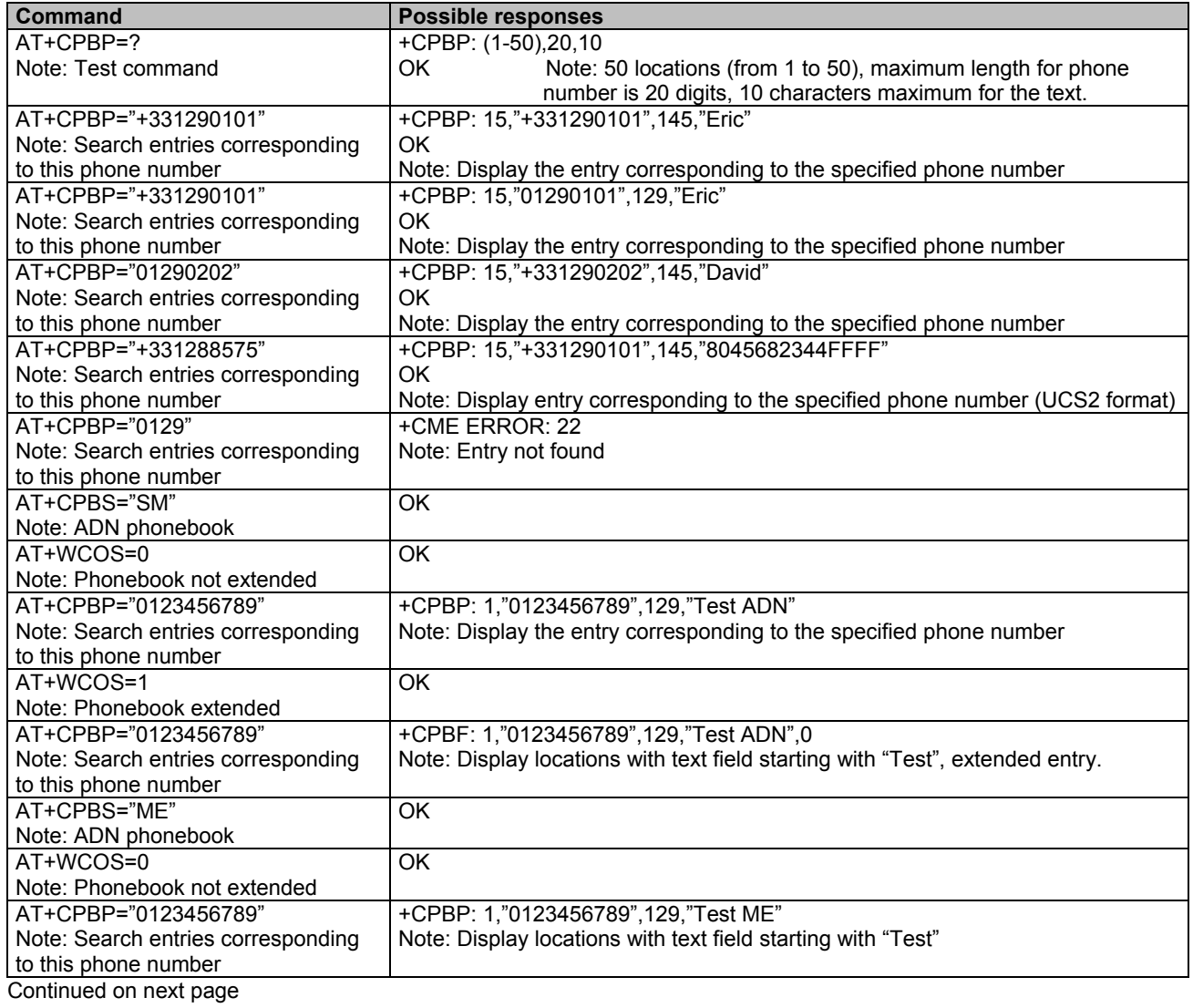

#### **AT+CPBP=<PhoneNumber> continued**

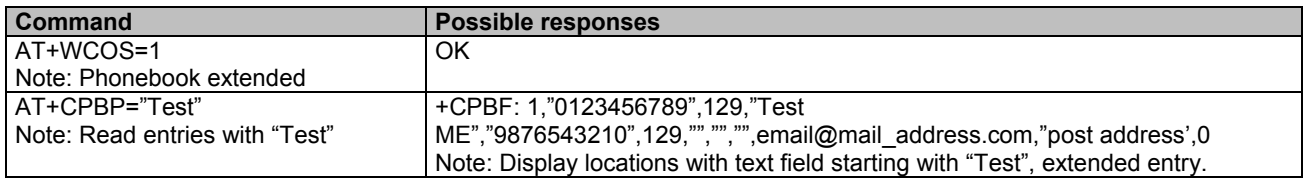

# **Move Action in Phonebook +CPBN**<br>Description: This specific command performs a forward or backward r

This specific command performs a forward or backward move in the phonebook (in alphabetical order). It is not allowed in the "EN" phonebook since it does not contain alphanumeric fields.

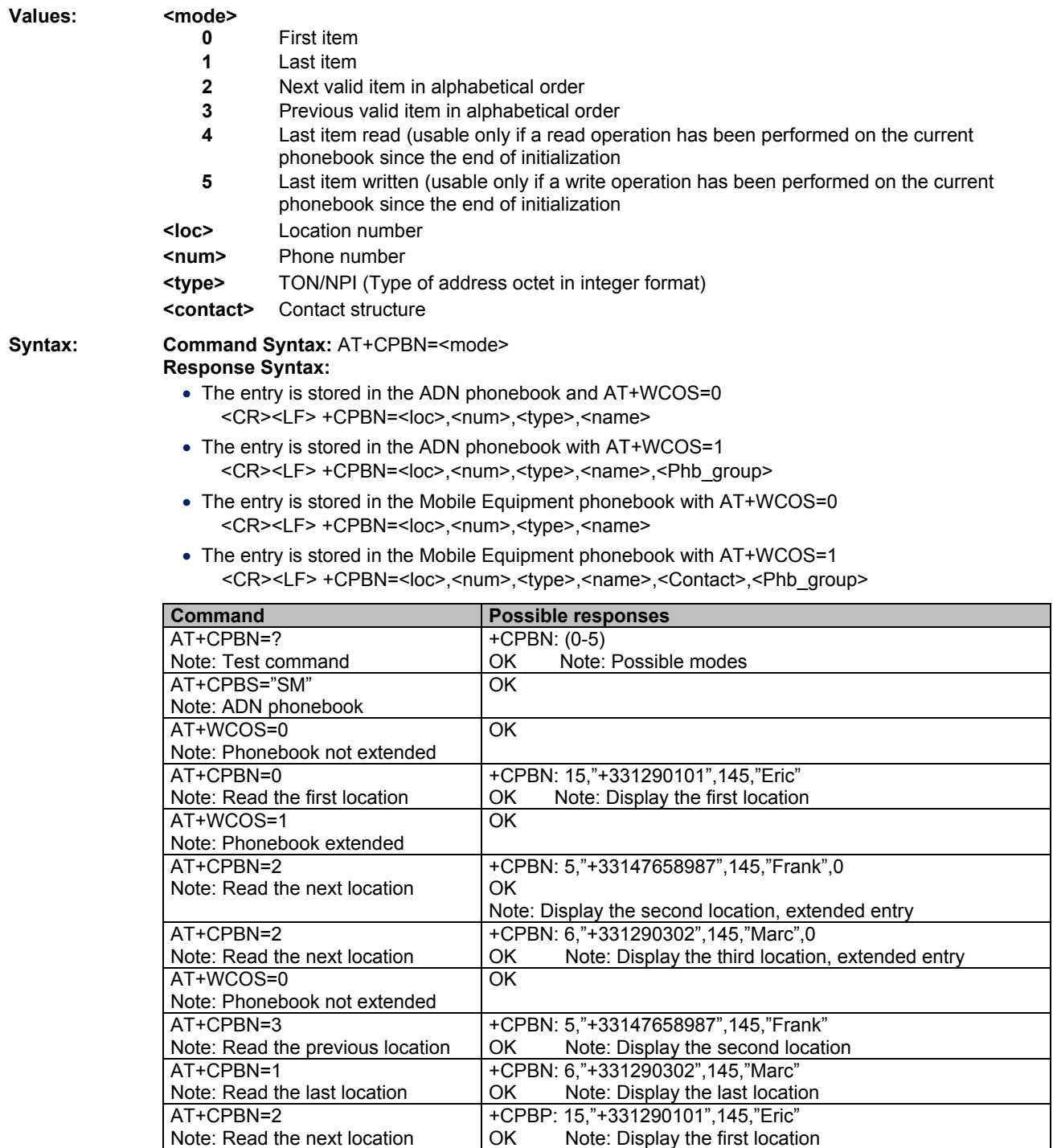

#### **Using mode 4 and 5 with +CPBF command and CPBW:**

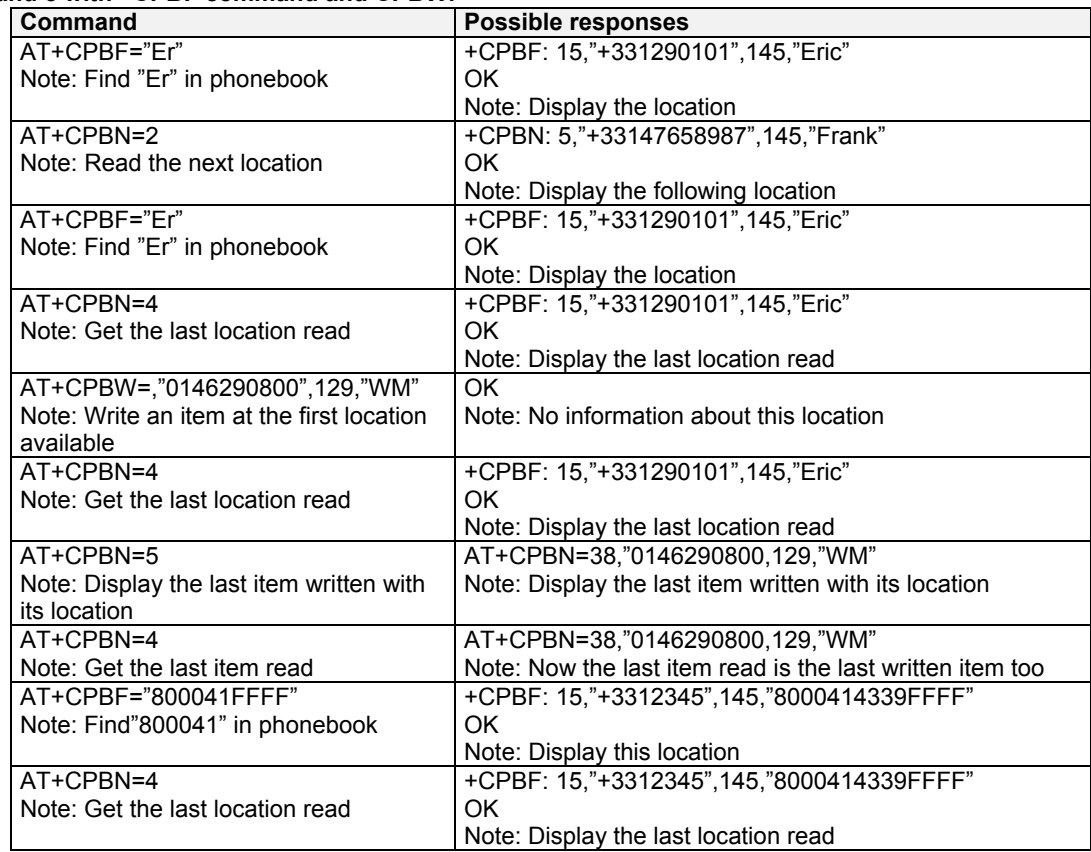

**Note:** The **AT+CPBN=5** command is useful after an AT+CPBW command is used without a location.

## **Subscriber Number +CNUM**<br>Description: This command returns the subscriber MS

**Description:** This command returns the subscriber MSISDN(s). If the subscriber has different MSISDNs for different services, each MSISDN is returned in a separate line.

**Values:** <alphax> optional alphanumeric string associated with <numberx>  **<numberx>** string type phone number with format as specified by <typex>  **<typex>** type of address byte in integer format

#### **Syntax: Command syntax:** AT+CNUM

Response syntax: +CNUM: <alpha1>, <number1>, <type1> <CR><LF> +CNUM: <alpha2>, <number2>, <type2> **….** 

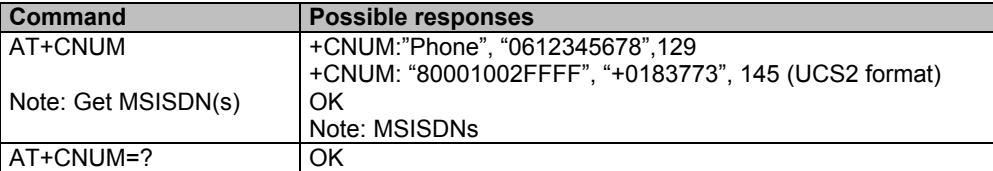

## **Avoid Phonebook Initialization +WAIP**<br>Description: This specific command allows the initialization of all phonebooks to

**Description:** This specific command allows the initialization of all phonebooks to be inhibited during subsequent boots.

Values: <mode>

- Normal initialization (with phonebooks)
- **1** No phonebook initialization

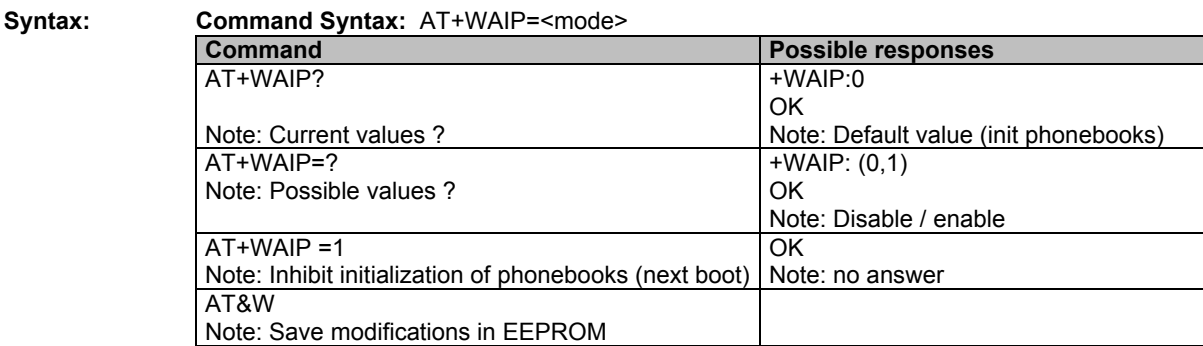

- **Caution:** The given value should be stored in EEPROM. Therefore, the AT&W command must be used to save the new <mode> value.
- **Note:** No phonebook commands are allowed if +WAIP=1 (after boot). If a phonebook command is entered, a "+CME ERROR: 3" is returned.

### **Delete Calls Phonebook +WDCP**

**Description:** This specific command deletes the calls listed in some phonebooks.

#### Values: <aalls phonebook>

- **"LD"** SIM (ME extended) Last dialing phonebook
- **"MC"** ME missed calls list phonebook
- **"RC"** ME received calls list phonebook

**Syntax: Command Syntax:** +WDCP=<calls phonebook>

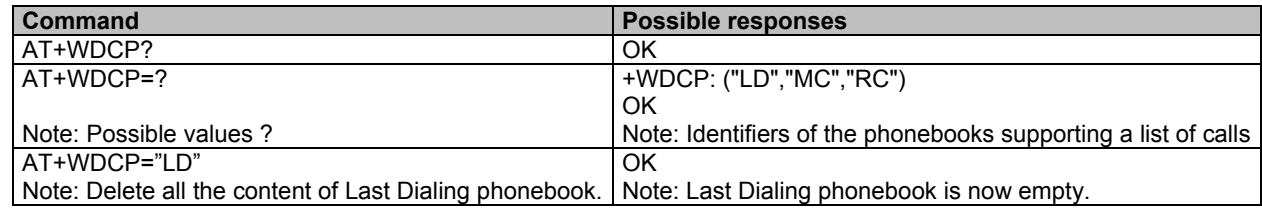

### **Set Voice Mail Number +CSVM**

change value to "888".

**Description:** This commands sets/gets and enables/disables the voice mail number in memory.<br>Values: <mode> **Values: <mode> 0** Disable the voice mail number  **1** Enable the voice mail number  **<number>** Phone number in ASCII format.  **<type>** TON/NPI (Type of address byte in integer format).  **Note:** The value is 145 if the dialing string includes the international access code character '+'. Otherwise, the value is 129. Example: A <type> value of 17 will be written as 145. **Syntax: Command Syntax:** AT+CSVM=<mode>[,<number>[,<type>]] **Command Possible responses** AT+CSVM? Note: Get mail number +CSVM: 1,"660",129 OK Note: Voice mail number "660" is activated AT+CSVM=? Note: Possible values ? +CSVM: (0-1),(129,145) OK Note: activation/deactivation and format 129 & 145 are supported AT+CSVM=0,"888",129 Note: Disable Voice Mail number and OK

### **Contact Selector +WCOS**

**3** 

**Description:** This commands enables/disables the displaying of extended contact.

#### Values: <mode>

**0** Select the SIM contacts

- **1** Select the extended contacts for phonebook entries
- **2** Internal use only.

AT+WPGW=1,"phb group 1" Note: Rename group #1

AT+WPGW=1 Note: Delete group #1

**Syntax: Command Syntax:** AT+WCOS=<mode>

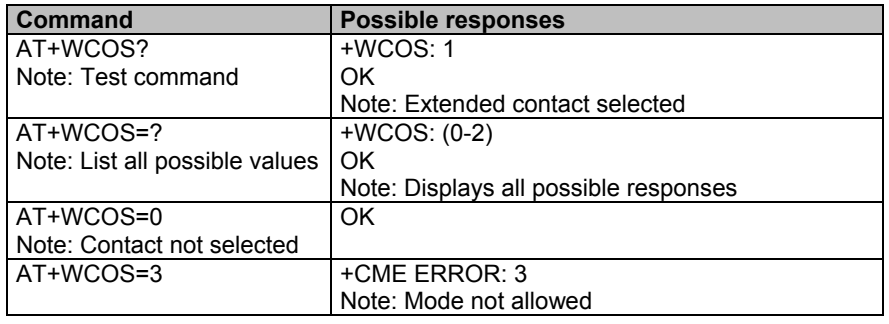

### **Create and Delete a Phonebook Group +WPGW**

**Description:** This commands creates or deletes a phonebook group. **Values:** <index> lndex a new group  **<name>** Name of the group. It can be up to 30 ASCII characters or 13 UCS2 characters long Syntax: **Command Syntax:** AT+WPGW=<index>[,<name>] **Command Possible responses** AT+WPGW=? Note: Test command +WPGW: (1-10),30 OK Note: 10 possible groups, group name can be 30 characters maximum AT+WPGW=1,"group 1" Note: Create group #1 OK Note: Group 1 created

Note: Group 1 created

Note: Group 1 deleted

OK

**OK** 

### **Read a Phonebook Group +WPGR**

**Description:** This commands reads the phonebook group entries, the phonebook group name or the number or used records in a group.

#### Values: <mode>

- **1** Read the name of one phonebook group
- **2** Read the names of all phonebook groups
- **3** List all entries of one phonebook group
- **4** Read the number of used records in a phonebook group

 **<index>** 

Index of the group (for use with mode  $= 3$  or mode  $= 4$ )

**Syntax: Command Syntax: AT+WPGR=<mode>,<index>** 

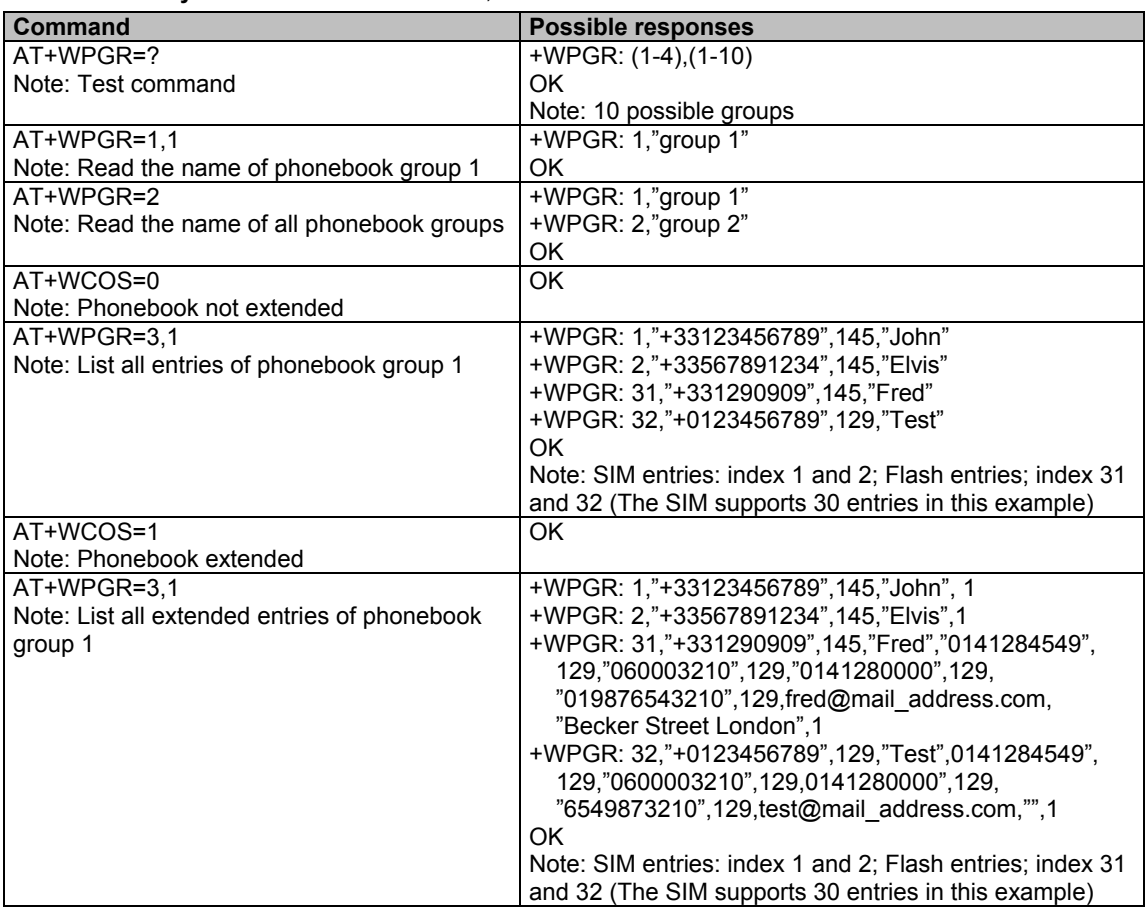

**Note:** The entries list displayed with AT+WPGR=3,1 contains records from both the Mobile Equipment and the SIM phonebooks (MT phonebook).

### **Settings of a Phonebook Group +WPGS**

**Description:** This commands sets the parameters of a phonebook group.

#### Values: <mode>

**0** Read group settings

**1** Write group settings

 **<index>** 

Index of the group

#### **<restrict call>**

Parameter is optional if <mode.=0. It is mandatory if <mode>=1.

- **0** All refused. Incoming call is forwarded to the voice mailbox
- **1** All accepted. Incoming call is received (RING message is displayed)

#### **Syntax:** Command Syntax: AT+WPGS=<mode>,<index>[,<restrict call>]

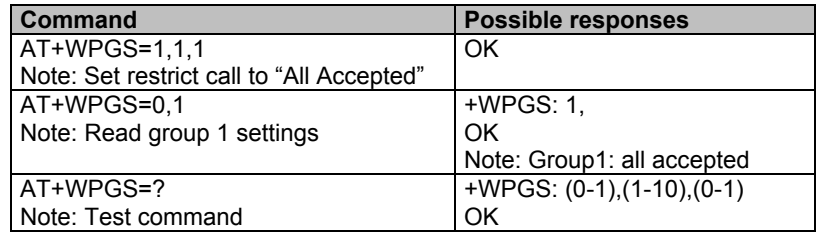

# **Chapter 9 – Short Messages**

### **Parameters Definition**

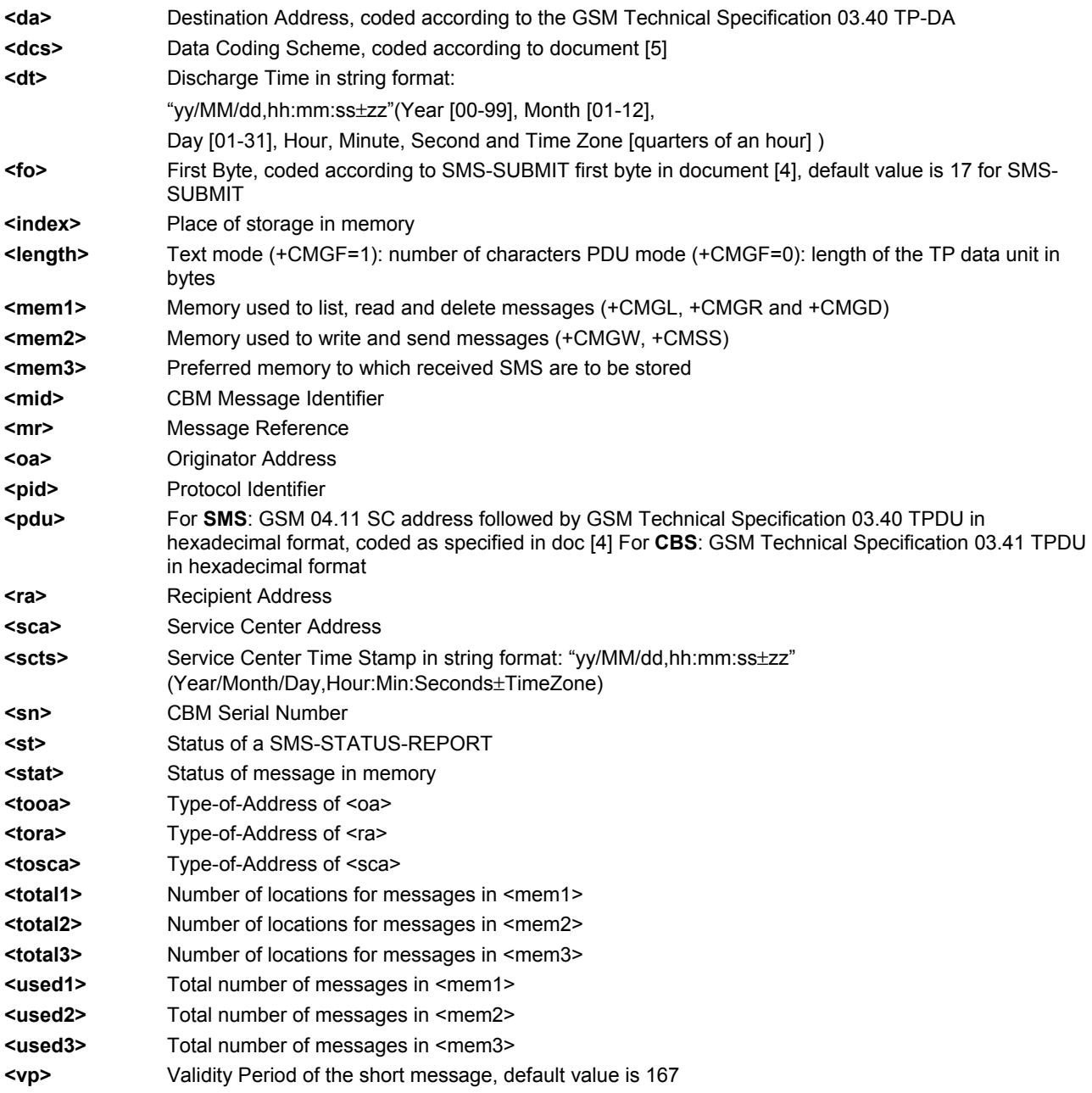

### **Select Message Service +CSMS**

**Description:** The Supported Services include originated (SMS-MO) and terminated short messages (SMS-MT) as well as Cell Broadcast Message (SMS-CB) services.

#### **Values: <service>**

**0** SMS AT commands are compatible with GSM 07.05 Phase 2 version 4.7.0.

**1** SMS AT commands are compatible with GSM 07.05 Phase 2 + version .

**Syntax: Command Syntax:** AT+CSMS=<service>

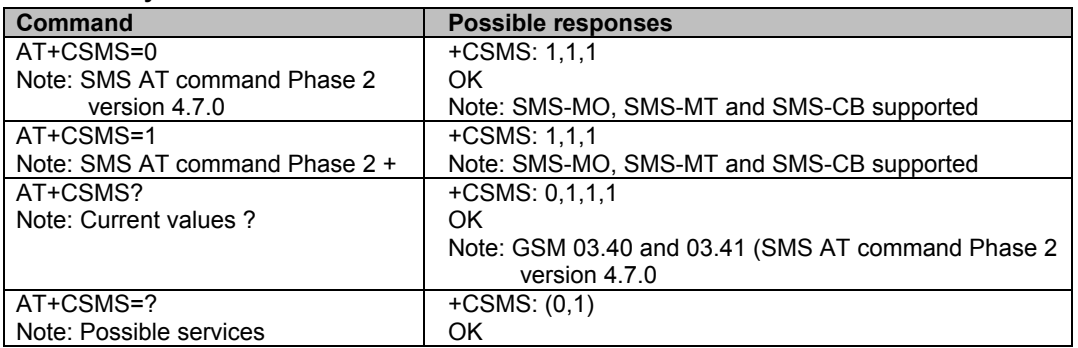

### **New Message Acknowledgement +CNMA**

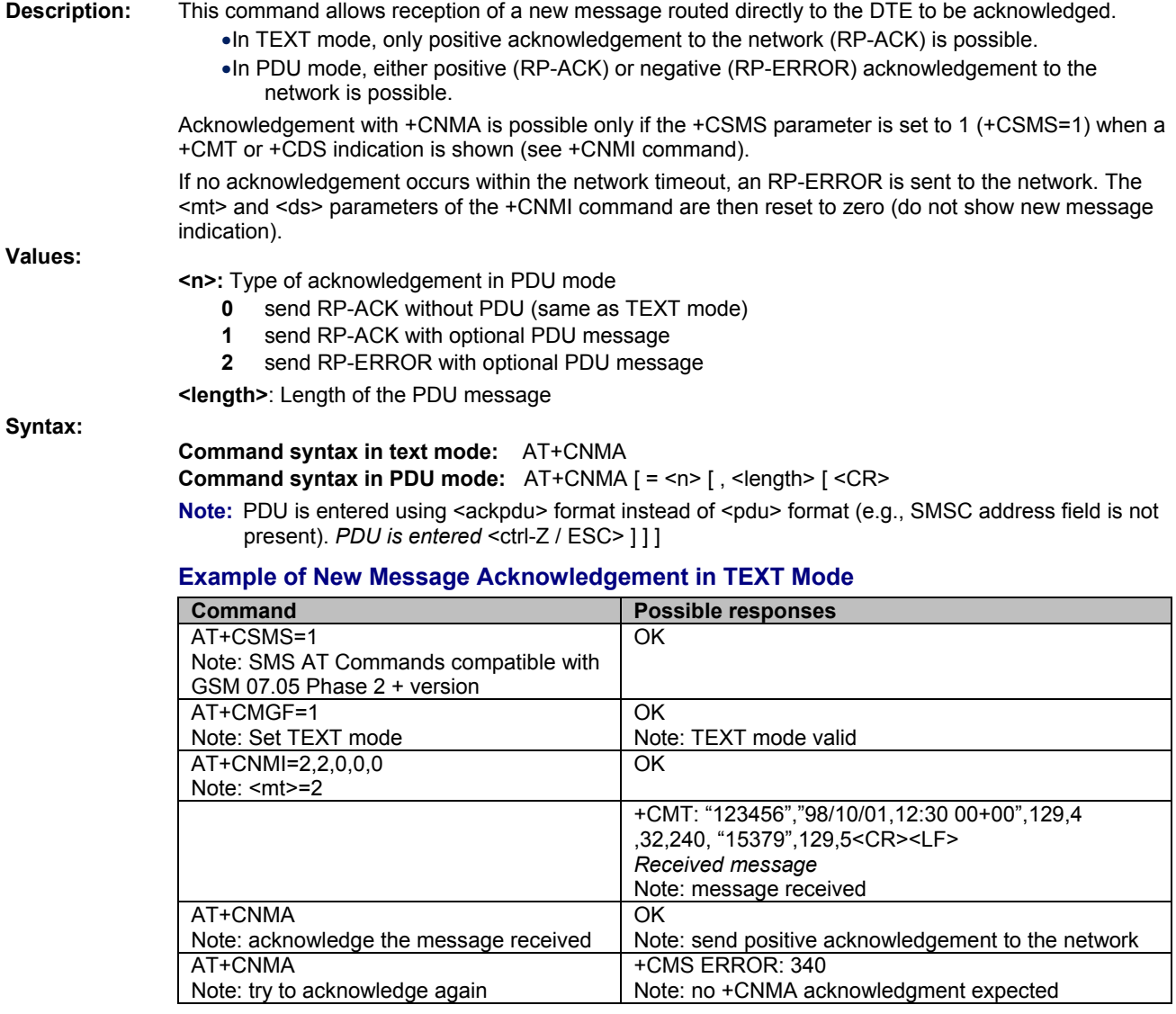

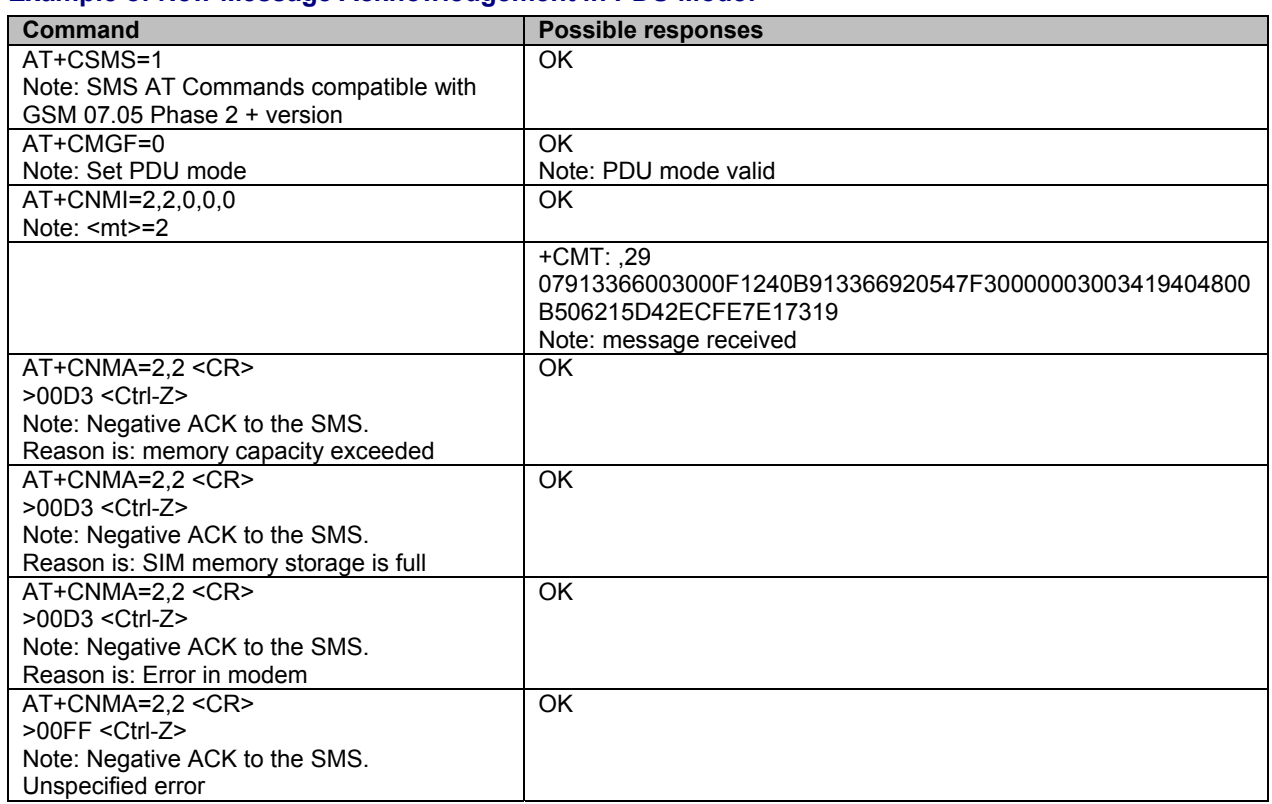

#### **Example of New Message Acknowledgement in PDU Mode:**

### **Preferred Message Storage +CPMS**

**Description:** This command allows the message storage area to be selected (for reading, writing, etc).

- 
- 
- **Values:** <**mem1>**: Memory used to list, read and delete messages. It can be:
	- **SM** SMS message storage in SIM **(default) ME** SMS message storage in Flash
	-
	- **BM** CBM message storage (in volatile memory).
	- **SR** Status Report message storage (in SIM if the EF-SMR file exists, otherwise in the ME non volatile memory)

 **Note: SR** ME non-volatile memory is cleared when another SIM card is inserted. It is kept, even after a reset, while the same SIM card is used.

- **<mem2>**: Memory used to write and send messages  **SM** SMS message storage in SIM **(default)**
	- **ME** SMS message storage in Flash

 **<mem3>**: Memory to which received SMS are preferred to be stored  **SM** SMS message storage in SIM **(default) ME** SMS message storage in Flash

If the command is correct, the following message indication is sent:

+CPMS: <used1>,<total1>,<used2>,<total2>,<used3>,<total3>

When <mem1> is selected, all following +CMGL, +CMGR and +CMGD commands are related to the type of SMS stored in this memory.

The maximum number of SMS is Flash is 99.

When the modem is switched on, <mem1>,<mem2>, and <mem3> are initialized to SM.

#### **Syntax: Command Syntax:** AT+CPMS=<mem1>,[<mem2>],[<mem3>]

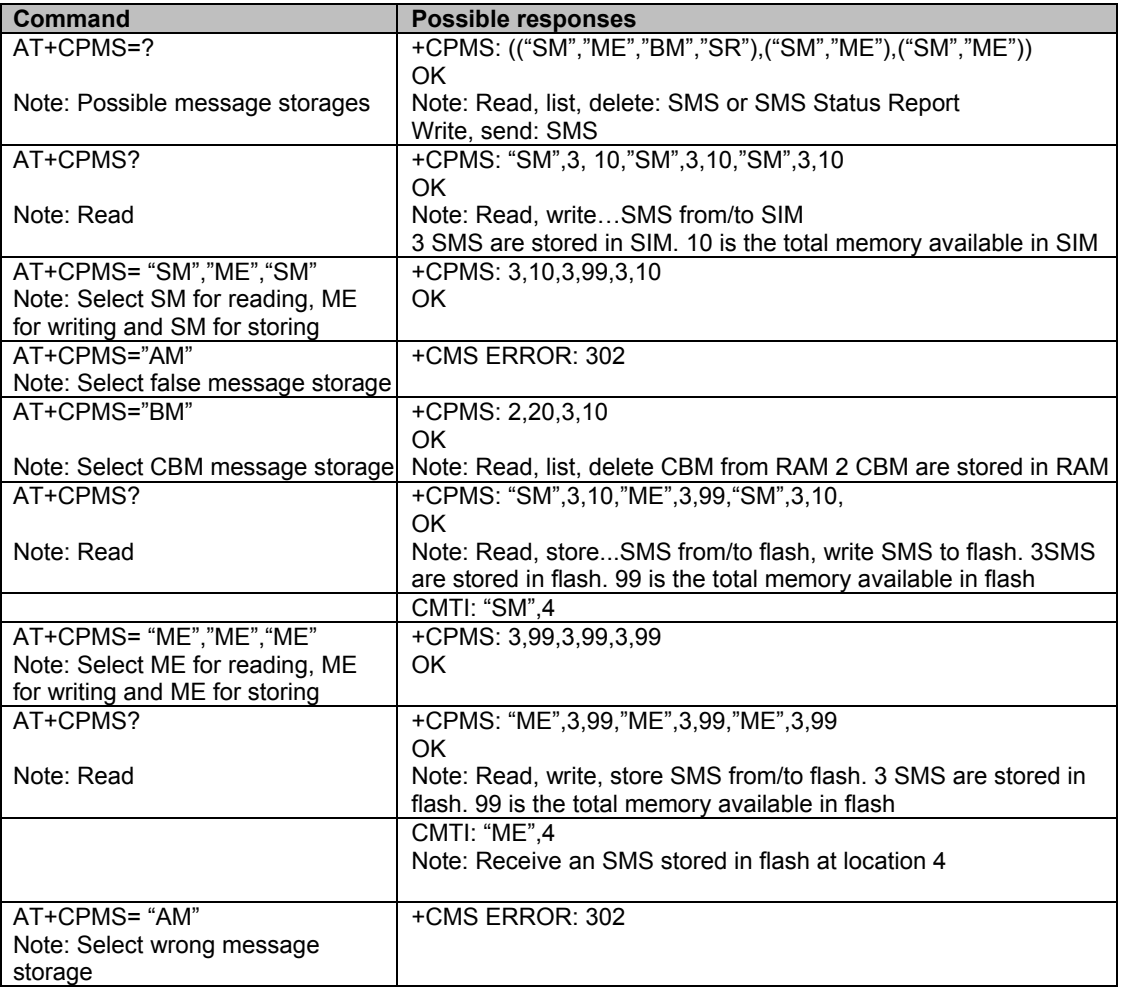

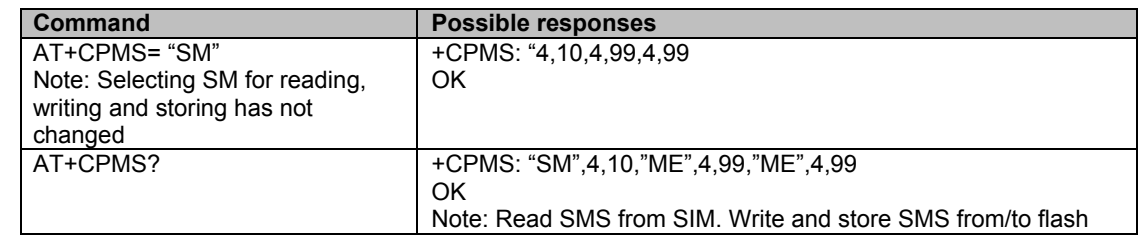

**Command Syntax:** AT+CPMS=<mem1>,[<mem2>],[<mem3>] **continued** 

### **Preferred Message Format +CMGF**

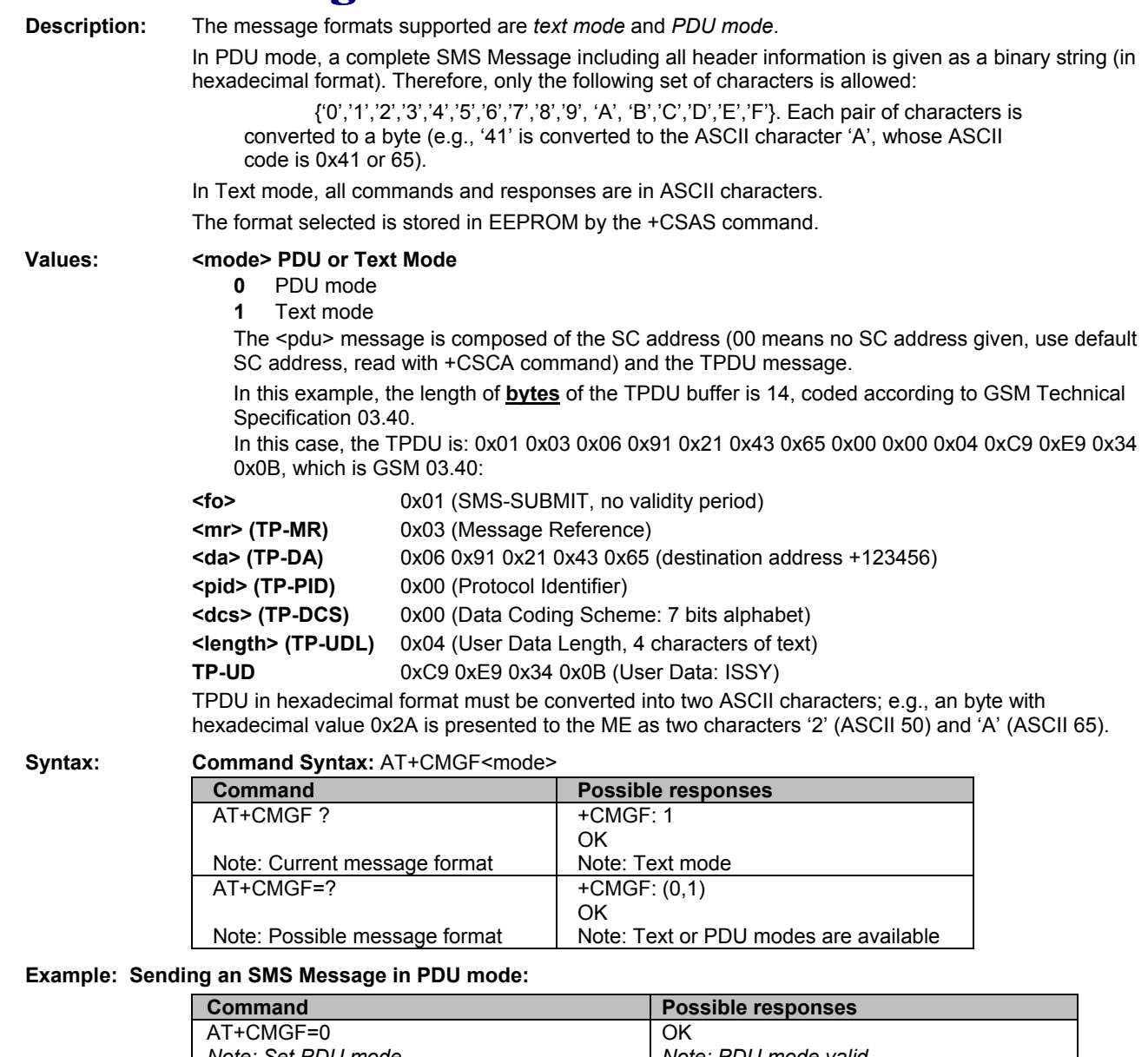

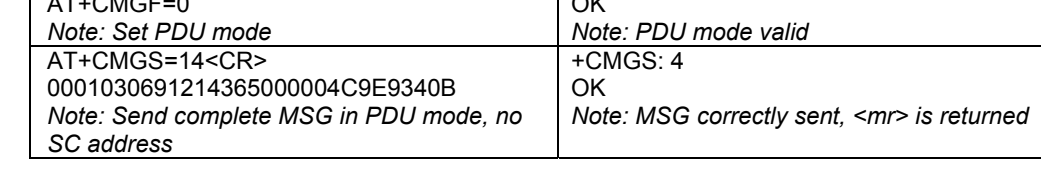

### **Save Settings +CSAS**

**Description:** All settings specified by the +CSCA and +CSMP commands are stored in EEPROM if the SIM card is a Phase 1 card or in the SIM card if it is a Phase 2 SIM card.

**Values:** No parameters

**Syntax: Command Syntax:** AT+CSAS

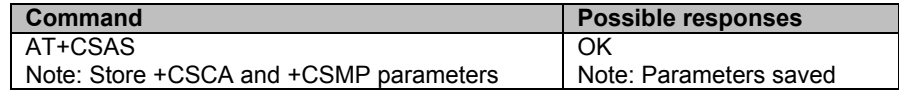

### **Restore Settings +CRES**

**Description:** All settings specified in the +CSCA and +CSMP commands are restored from EEPROM if the SIM card is Phase 1 or from the SIM card if it is a Phase 2 SIM card.

**Values:** No parameters

**Syntax: Command Syntax:** AT+CRES

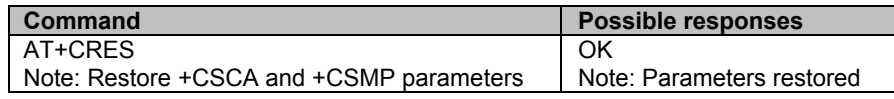

### **Show Text Mode Parameters +CSDH**

**Description:** This command gives additional information about text mode result codes. This information can be found in the description of the +CMT, +CMGR, +CMGL commands.

**Values: <n>**: show indicator

- **0** do not show header values
- **1** show the values in result codes

**Syntax: Command Syntax:** AT+CSDH

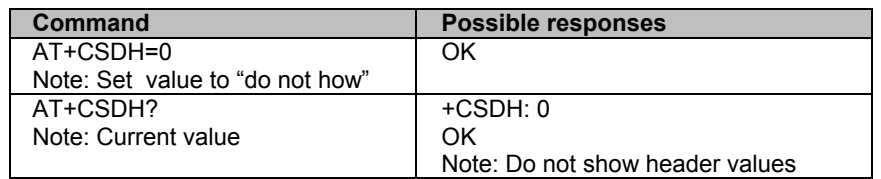

### **New Message Indication +CNMI**

**Description:** This command selects the procedure for message reception from the network.

- 
- **Values:** <**mode>** Controls the processing of unsolicited result codes

**Important Note:** Only <mode>=2 is supported.

 Any other value for <mode> (0,1 or 3) is accepted (return code will be *OK*), but the processing of unsolicited result codes will be the same as with <mode>=2.

- **0** Buffer unsolicited result codes in the TA. If TA result code buffer is full, indications can be buffered in some other place, or the oldest indications may be discarded and replaced with the new received indications
- **1** Discard indication and reject new received message unsolicited result codes when TA-TE link is reserved. Otherwise forward them directly to the TE
- **2** Buffer unsolicited result codes in the TA when TA-TE link is reserved and flush them to the TE after reservation. Otherwise forward them directly to the TE
- **3** Forward unsolicited result codes directly to the TE. TA-TE link specific in-band used to embed result codes and data when TA is in on-line data mode

**<mt>** Sets the result code indication routing for SMS-DELIVERs. Default is 1.

- **0** No SMS-DELIVER indications are routed.
- **1** SMS-DELIVERs are routed using unsolicited code: +CMTI: "SM",<index>
- **2** SMS-DELIVERs (except class 2 messages) are routed using unsolicited code: If PDU mode:

+CMT: [<alpha>,] <length> <CR> <LF> <pdu>

If text mode:

+CMT: <oa>,[<alpha>,] <scts> [,<tooa>, <fo>, <pid>, <dcs>, <sca>, <tosca>, <length>] <CR><LF><data>

- **3** Class 3 SMS-DELIVERs are routed directly using code in <mt>=2 ; Message of other classes result in indication <mt>=1
- **<bm>** Sets the rules for storing the received CBMs (Cell Broadcast Message) types. They depend on the coding scheme (text or PDU) and the setting of Select CBM Types (+CSCB command). Default is 0.
	- **0** No CBM indications are routed to the TE. The CBMs are stored. **Default.**
	- **1** The CBM is stored and an indication of the memory location is routed to the customer application using unsolicited result code: +CBMI: "BM", <index>
	- **2** New CBMs are routed directly to the DTE using an unsolicited result code. If PDU mode:

+CBM: <length><CR><LF><pdu> (PDU mode)

If text mode:

+CBM:<sn>,<mid>,<dcs>,<page>,<pages>(Text mode) <CR><LF> <data>

 **3** Class 3 CBMs: as <bm>=2. Other classes CBMs: as <bm>=1.

 **<ds>** Used for SMS-STATUS-REPORTs. Default is 0.

- **0** No SMS-STATUS-REPORTs are routed.
- **1** SMS-STATUS-REPORTs are routed using unsolicited code: If PDU mode:
	- +CDS: <length> <CR> <LF> <pdu>

If text mode:

+CDS: <fo>,<mr>, [<ra>] , [<tora>], <scts>,<dt>,<st>

 **2** SMS-STATUS-REPORTs are stored and routed using the unsolicited result code: +CDSI: "SR".<index>

 **<bfr>** Default is 0.

- **0** TA buffer of unsolicited result codes defined within this command is flushed to the TE when <mode> 1…3 is entered (OK response shall be given before flushing the codes)
- **1** TA buffer of unsolicited result codes defined within this command is cleared when <mode> 1…3 is entered.

#### **Syntax: Command Syntax:** AT+CNMI=<mode>,<mt>,<m>,<ds>,<br/><br/>shipsing  $\blacksquare$

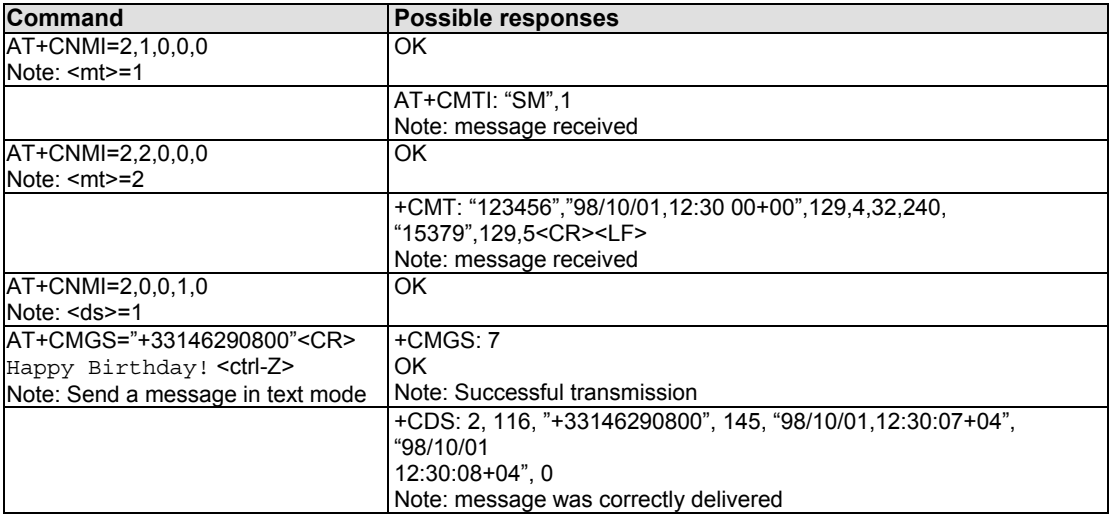

### **Read Message +CMGR**

**Description:** This command allows the application to read stored messages. The messages are read from the memory selected by the **+CPMS** command.

**Syntax: Command syntax:** AT+CMGR=<index>

#### **Response syntax for text mode:**

#### For **SMS-DELIVER** only

+CMGR: <stat>,<oa>,[<alpha>,] <scts> [,<tooa>,<fo>,<pid>,<dcs>,<sca>,<tosca>,<length>] <CR><LF> <data>

#### For **SMS-SUBMIT** only

+CMGR: <stat>,<da>,[<alpha>,] [,<toda>,<fo>,<pid>,<dcs>, [<vp>], <sca>, <tosca>,<length>]<CR><LF> <data>

#### For **SMS-STATUS-REPORT** only)

+CMGR: <stat>,<fo>,<mr>,[<ra>],[<tora>],<scts>,<dt>,<st>

#### **Response syntax for PDU mode:**

+CMGR: <stat>, [<alpha>] ,<length> <CR><LF> <pdu>

**Notes:** A message read with status "REC UNREAD" will be updated in memory with the status "REC READ". The <stat> parameter for the SMS Status Reports is always "READ".

#### **Syntax:** Command Syntax: AT+CMGR=<index>

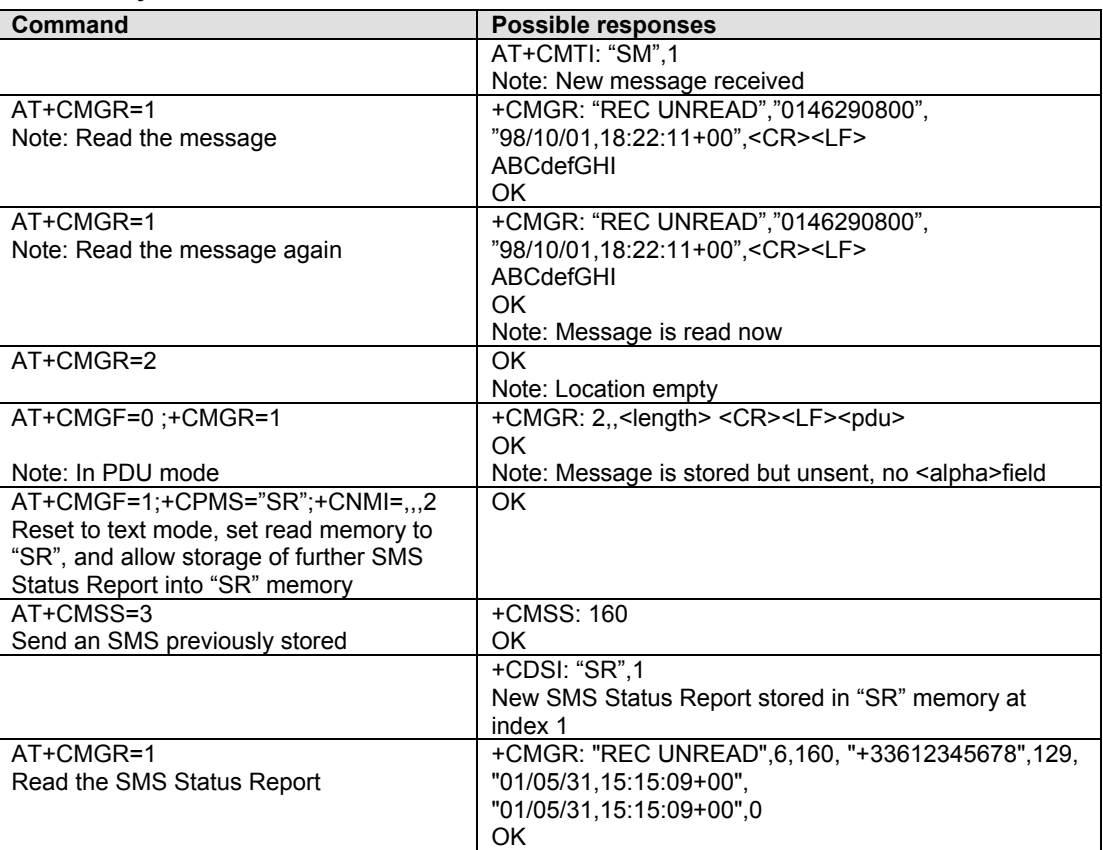

### **List Message +CMGL**

**Description:** This command allows the application to read stored messages, by indicating the type of the message to read. The messages are read from the memory selected by the **+CPMS** command.

**Values:** <**stat>** possible values (status of messages in memory):

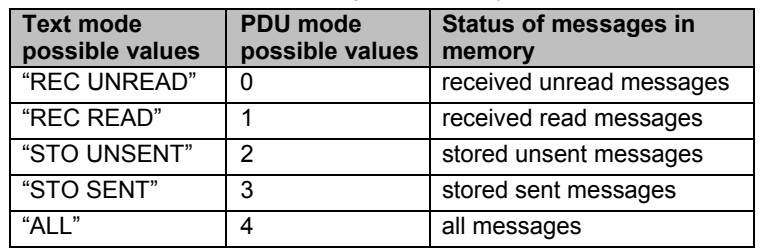

Note: For SMS Status Reports, only "ALL" / 4 and "READ" / 1 values of the <stat> parameter will list messages; other values will only return OK.

#### **Syntax:**

**Command syntax:** AT+CMGL=<stat>

#### **Response syntax for text mode:**

+CMGL: <index>,<stat>,<da/oa>[,<alpha>], [<scts>, <tooa/toda>, <length>] <CR><LF><data> (for **SMS-DELIVER and SMS-SUBMIT.** May be followed by other <CR><LF>+CMGL:<index>…)

+CMGL: <index>,<stat>,<fo>,<mr>,[<ra>],[<tora>],<scts>,<dt>,<st> (for **SMS-STATUS-REPORT** only. May be followed by other <CR><LF>+CMGL:<index>…)

#### **Response syntax for PDU mode:**

+CMGL: <index>,<stat>, [<alpha>], <length> <CR><LF> <pdu> (for **SMS-DELIVER**, **SMS-SUBMIT** and **SMS-STATUS-REPORT.** May be followed by other <CR><LF>+CMGL:<index>...)

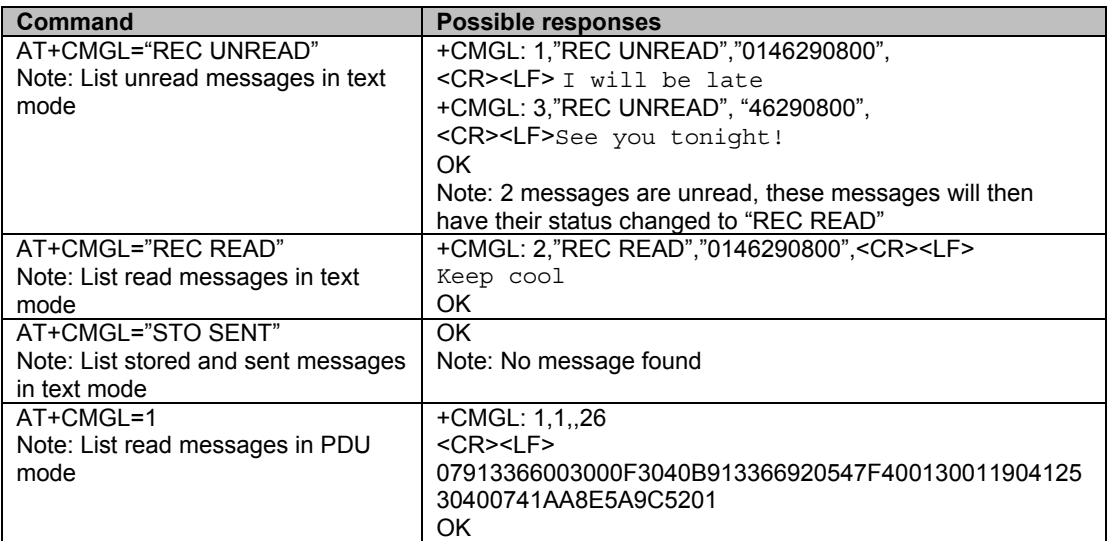

### **Send Message +CMGS**

**Description:** The <address> field is the address of the terminal to which the message is sent. To send the message, simply type, <ctrl-Z> character (ASCII 26). The text can contain all existing characters except <ctrl-Z> and <ESC> (ASCII 27).

> This command can be aborted using the <ESC> character when entering text. In PDU mode, only hexadecimal characters are used ('0'…'9','A'…'F').

**Values:** See the Parameters Definition list at the beginning this chapter.

**Syntax: Command syntax in text mode:** 

AT+CMGS= <da> [ ,<toda> ] <CR> *Text is entered:* <ctrl-Z / ESC >

**Command syntax in PDU mode***:*

AT+CMGS= <length> <CR> *PDU is entered:* **<ctrl-Z / ESC >** 

**Command Syntax:** AT+CMGS

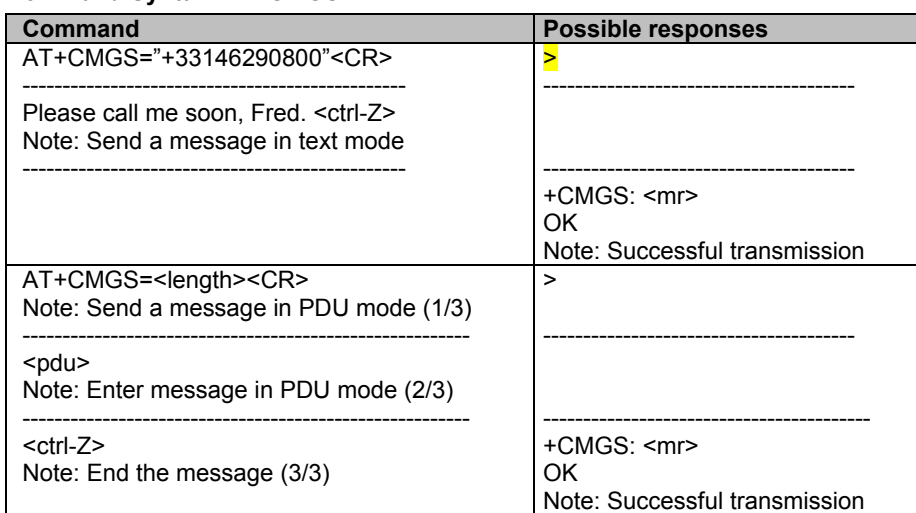

The message reference  $\leq m$  is returned to the application and allocated by the product. This number begins with 0, is incremented by one for each outgoing message (successes and failures), and is cyclic on one byte (0 follows 255).

**Note:** This number is not a storage number. Outgoing messages are not stored.

Note: Message stored in <index>

### **Write Message to Memory +CMGW**

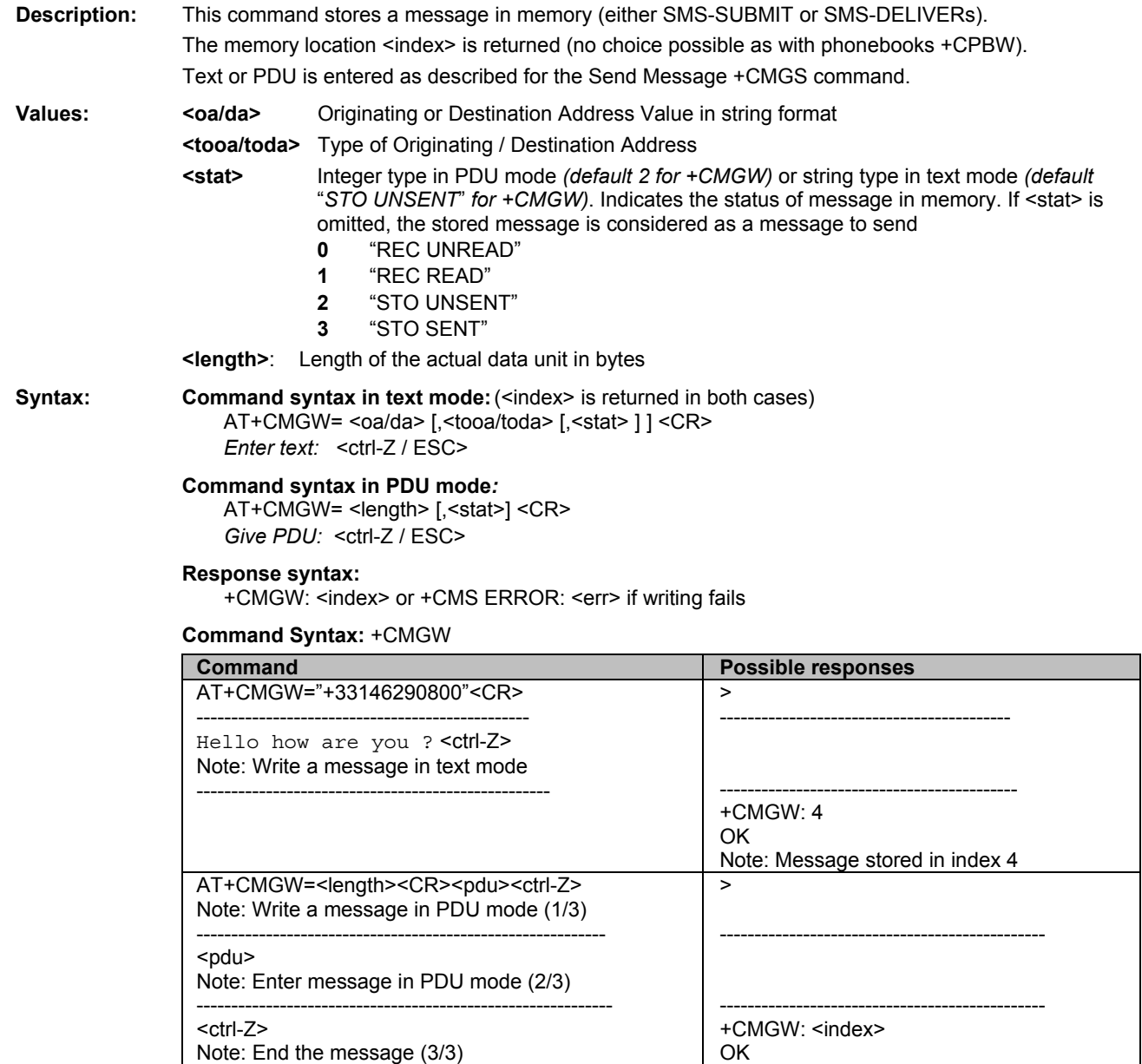

### **Send Message from Storage +CMSS**

**Description:** This command sends a message stored at location value <index>.

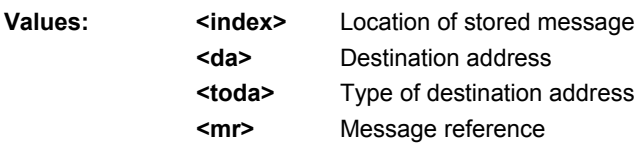

**Syntax:** Command syntax: AT+CMSS=<index>[,<da> [,<toda>] ]

 **Response syntax:** +CMSS: <mr> or +CMS ERROR: <err> if sending fails

If a new recipient address <da> is given, it will be used instead of the one stored with the message.

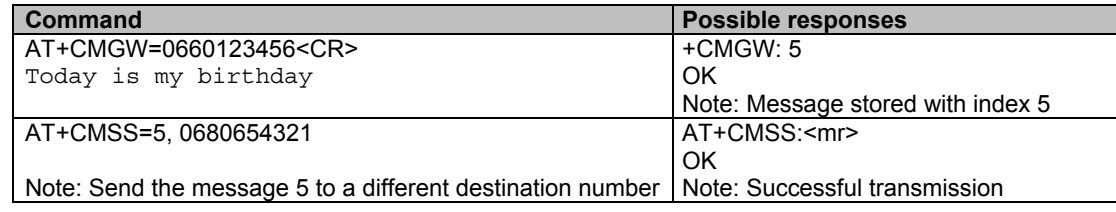

### **Set Text Mode Parameters +CSMP**

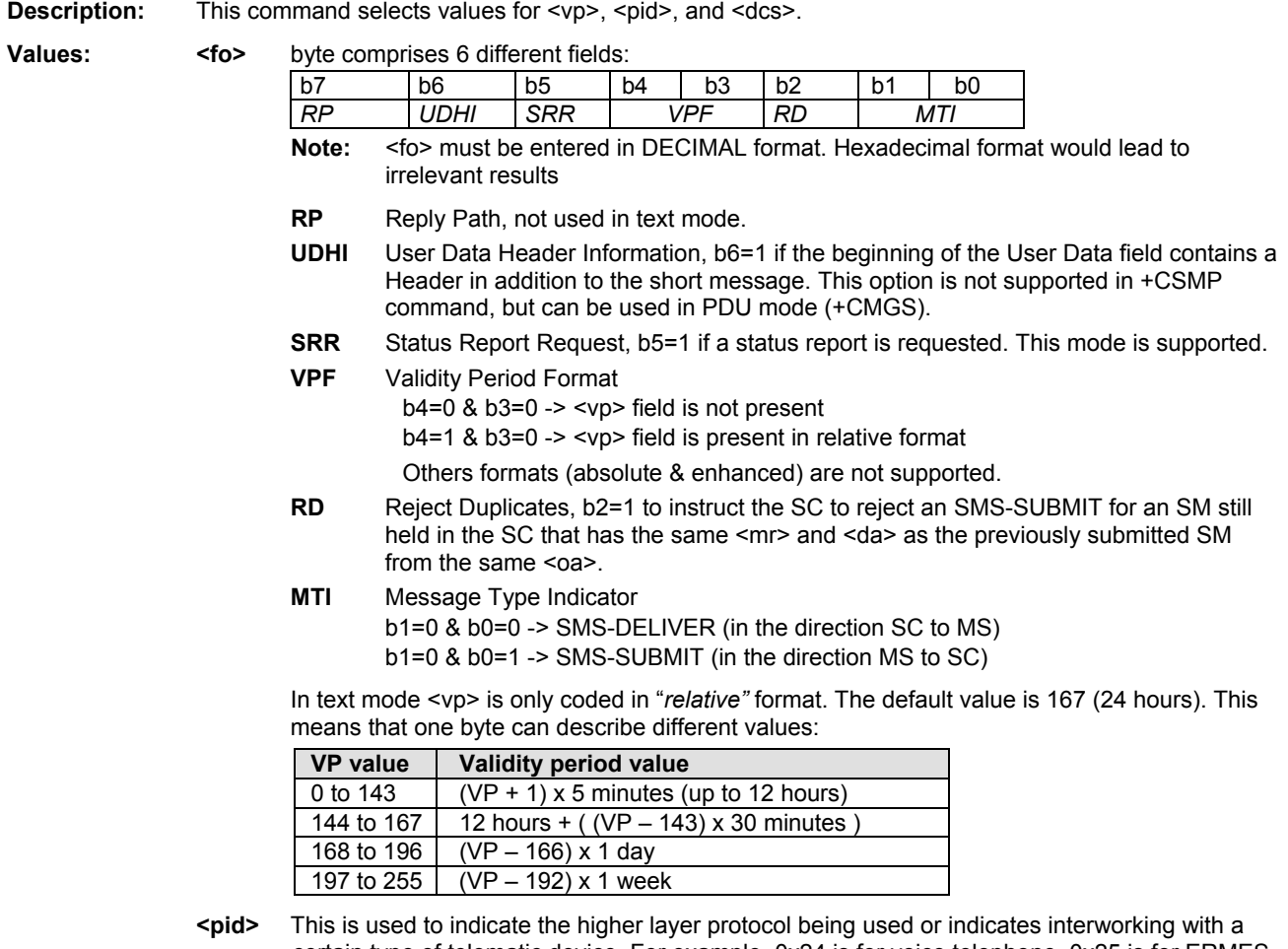

certain type of telematic device. For example, 0x24 is for voice telephone, 0x25 is for ERMES (European Radio Messaging System).

**<dcs>** This is used to determine the way the information is encoded. Compressed text is not supported. Only GSM default alphabet, 8 bit data and UCS2 alphabet are supported.
**Syntax: Command Syntax: AT+CSMP=<fo>, <vp>, <pid>,<dcs>** 

| <b>Command</b>                                    | <b>Possible responses</b>                     |
|---------------------------------------------------|-----------------------------------------------|
| AT+CSMP?                                          | $+CSMP: 0.0.0.0$                              |
|                                                   | OK                                            |
| Note: current values                              | Note: No validity period <dcs>= PCCP437</dcs> |
|                                                   | alphabet (8 bits $\rightarrow$ 7 bits)        |
| AT+CMPS=17,23,64,244                              | OK                                            |
| Note: $< vp$ = 23 (2 hours, relative format)      | Note: Command correct                         |
| $<$ dcs> = GSM 8 bits alphabet                    |                                               |
| Reminder: Enter <fo> value in decimal format</fo> |                                               |

## **Delete Message +CMGD**

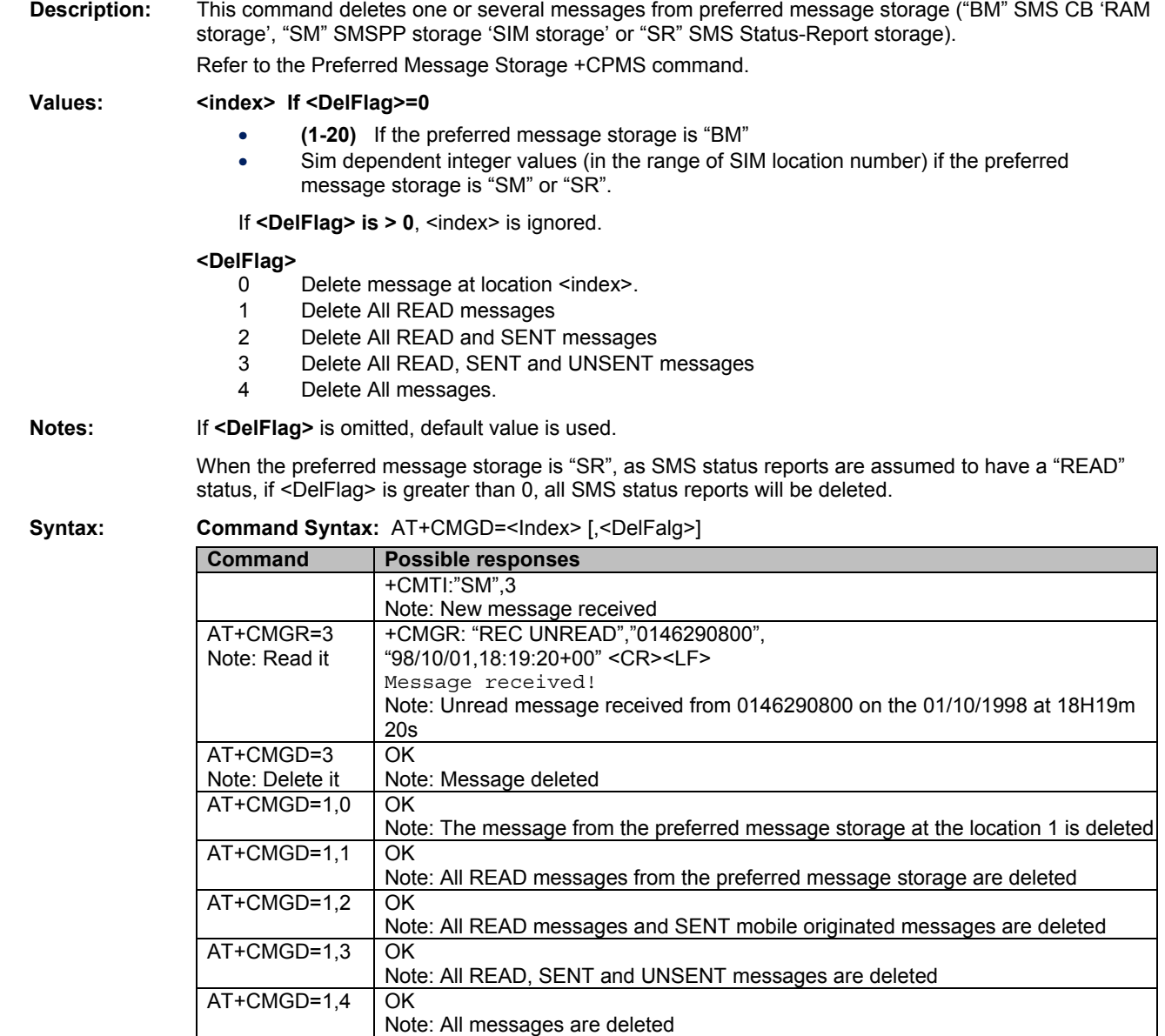

### **Service Center Address +CSCA**

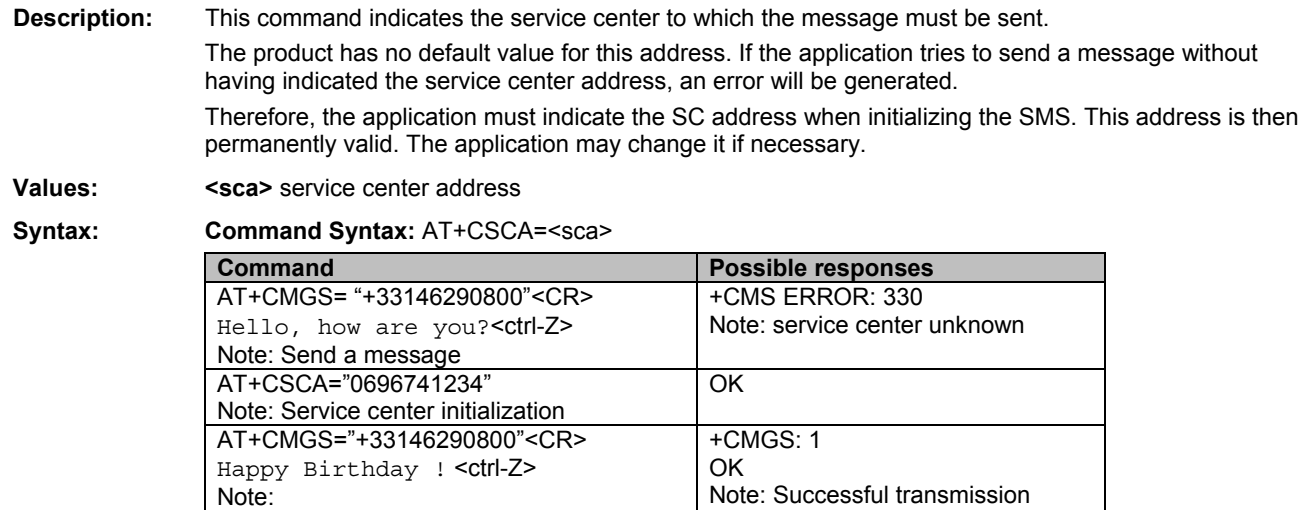

### **Select Cell Broadcast Message Types +CSCB**

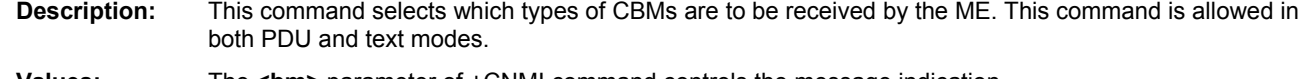

**Values:** The <bm> parameter of +CNMI command controls the message indication.

 The activation of **CBM reception (<mode>=0)** can select only specific **Message Identifiers (list in <mids>)** for specific **Languages (list in <dcss>)**, but the deactivation stops any reception of CBMs (only AT+CSCB=1 is allowed).

 **Message Identifiers (<mids> parameter**) indicates the type of message identifiers for which the ME should listen.

#### **<dcss>** Supported languages

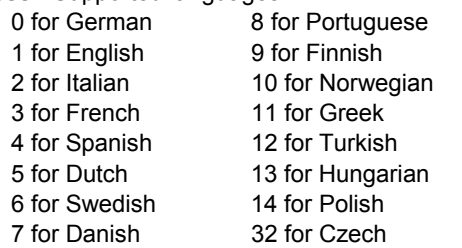

**Syntax: Command Syntax:** AT+CSCB= <mode>, [ <mids>, [ <dcss> ] ]

 **Important Note:** Test/Read command AT+CSCB? is not supported.

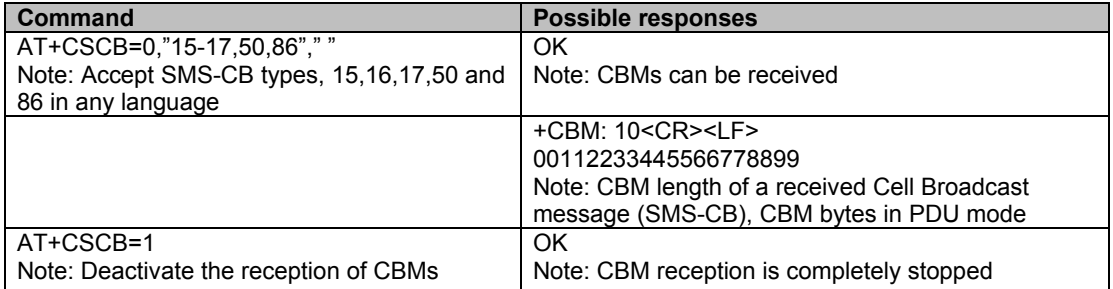

### **Cell Broadcast Message Identifiers +WCBM**

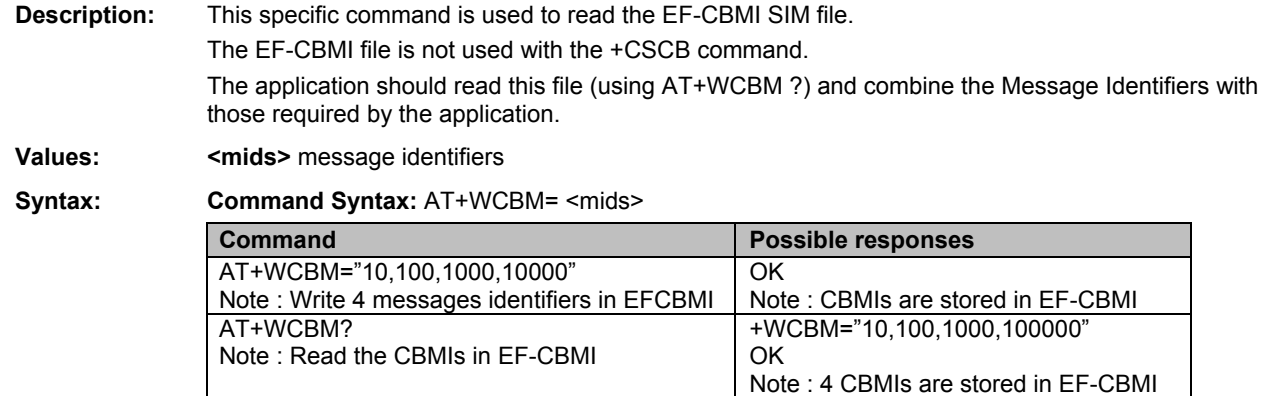

### **Message Status Modification +WMSC**

**Description:** This command allows the manipulation of a message status. The accepted status changes are from READ to NOT READ and vice versa, and also from SENT to NOT SENT and vice versa.

**Values:** <**loc>** Location number of the stored message <integer>

 **<status>** New status to be stored, as in the +CMGL command

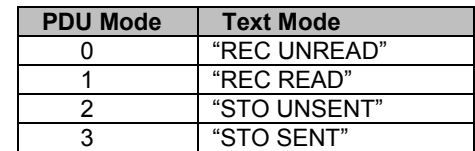

**Syntax: Command Syntax: AT+WMSC= <loc>, <status>** 

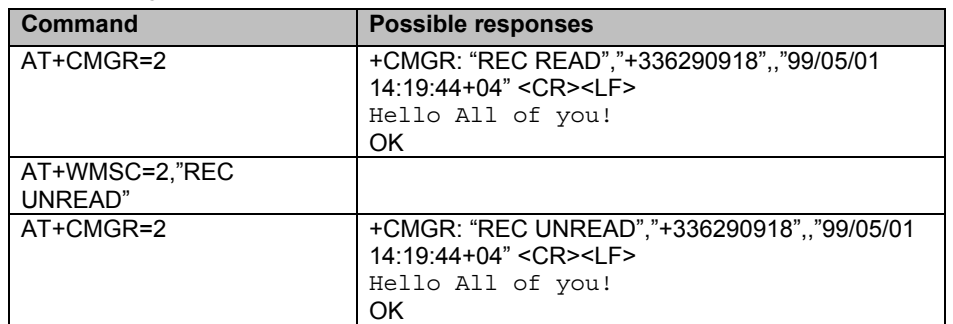

**Possible responses:** 

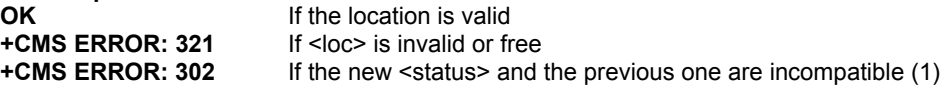

**Note:** If all parameters are correct, the product overwrites the whole SMS in SIM. Only the first byte (Status byte) is changed.

## **Message Overwriting +WMGO**

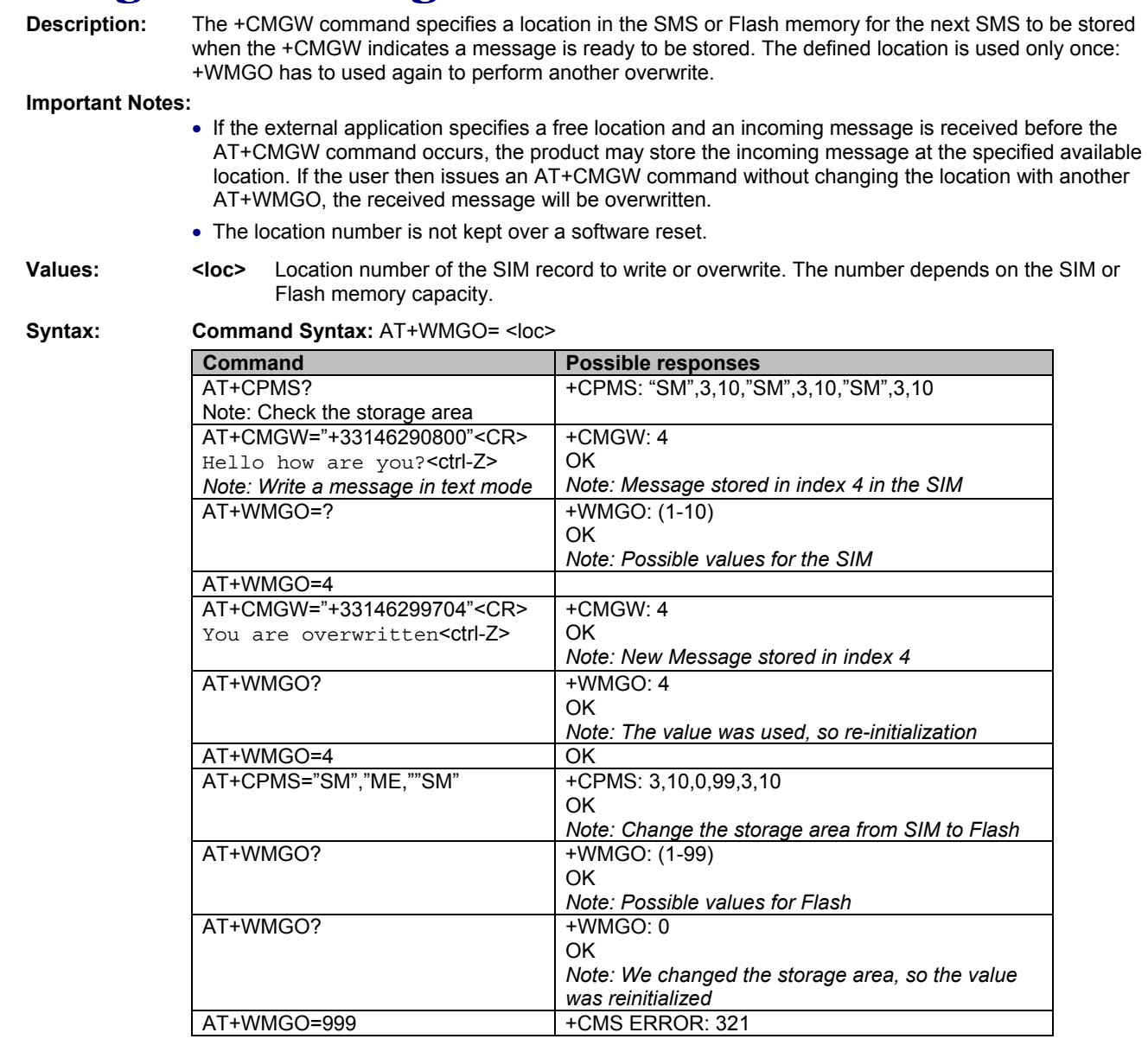

**Note:** If the storage area is changed with the AT+CPMS command, the value of WMGO will be reset to zero.

### **Change or Do Not Change SMS Status +WUSS**

**Description:** The +WUSS command allows the SMS Status to be kept at UNREAD after the +CMGR or +CMGL commands are used.

### Values: <mode>

**0** The SMS Status will change

**1** The SMS Status will not change

**Syntax: Command Syntax:** AT+WUSS=<mode>

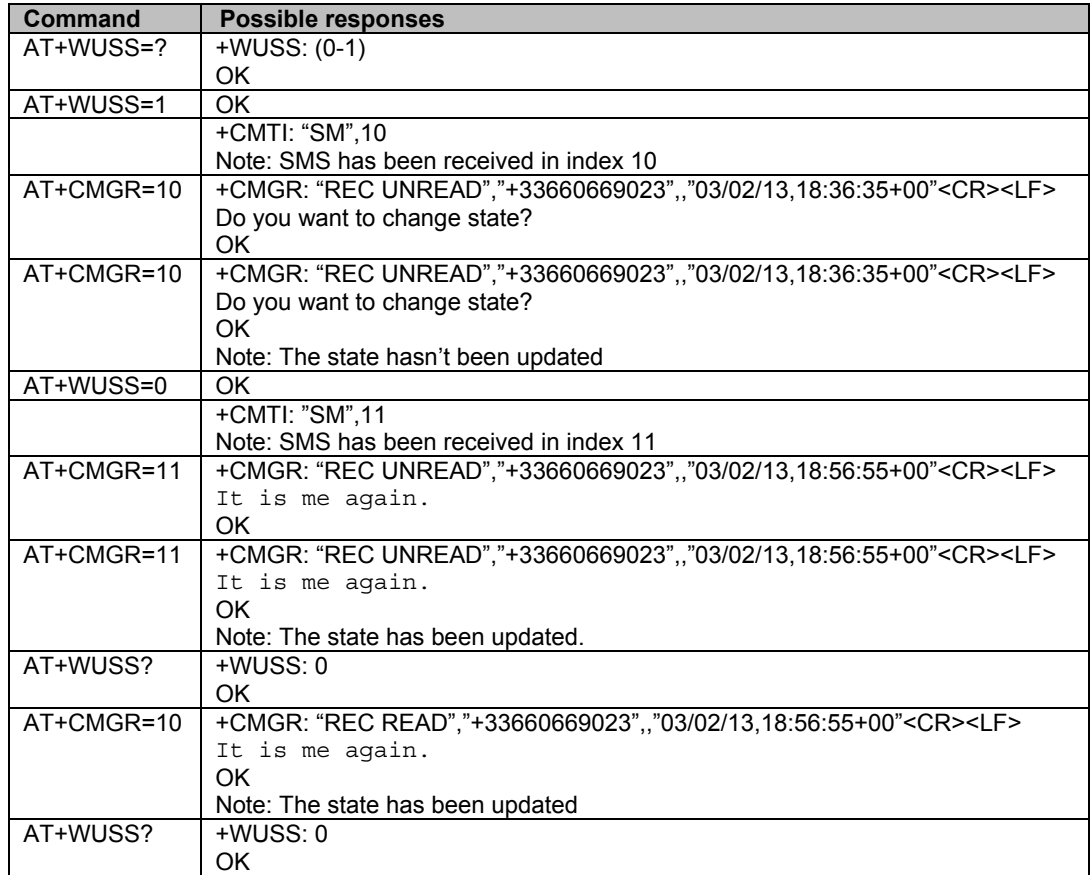

## **Copy Messages +WMCP**

**Description:** This command copies the SMS from the SIM to the Flash or from the Flash to the SIM.

#### **Values: <mode>**

- **0** From SIM to the Flash
- **1** From the Flash to the SIM
- **<loc>**

Location of the SMS to copy (mandatory for <mode>=1) If this location is not defined, all the SMS will be copied Note: The SMS copied will be placed in the first free location

**Syntax: Command Syntax:** AT+WMCP=<mode>[,<loc>]

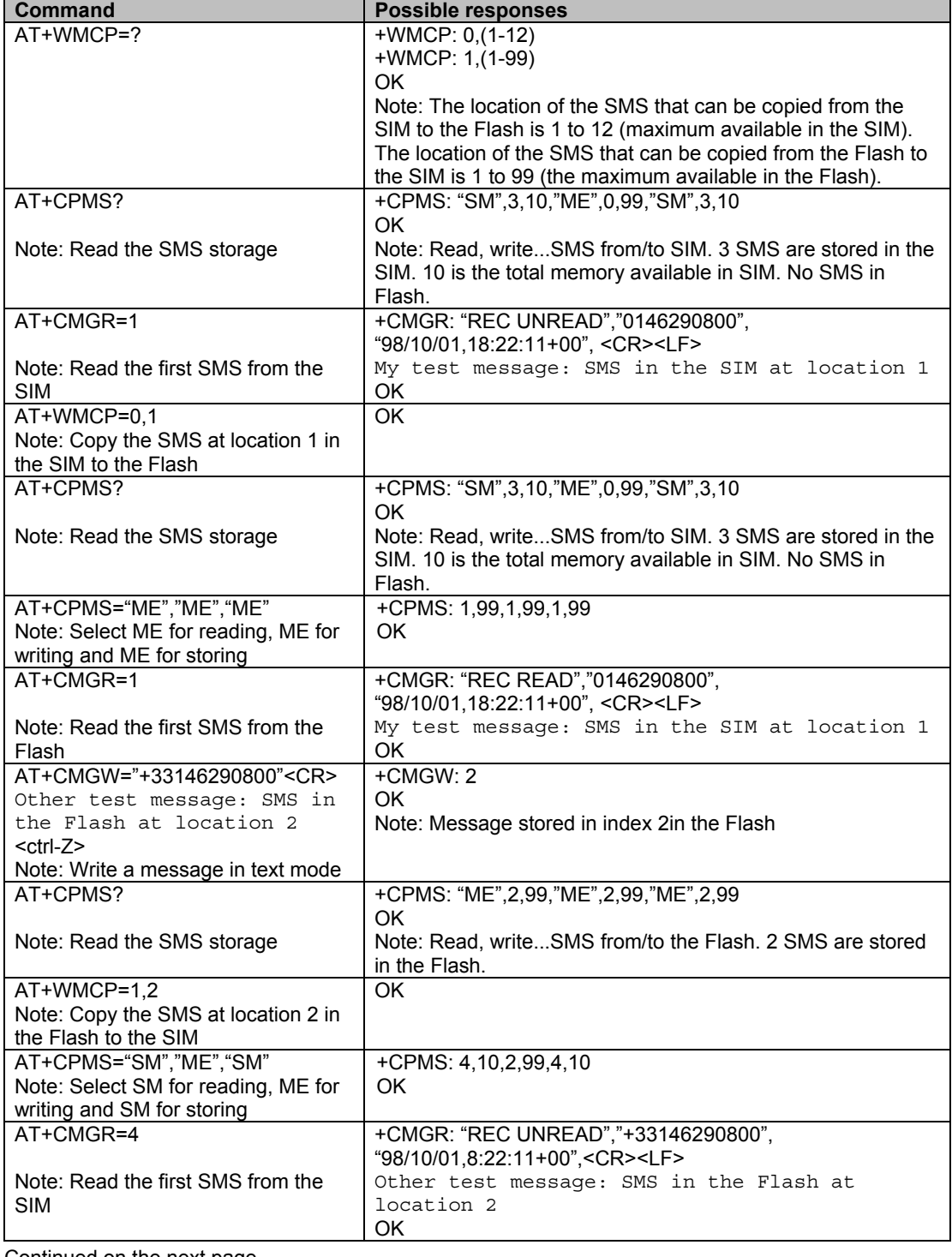

Continued on the next page.

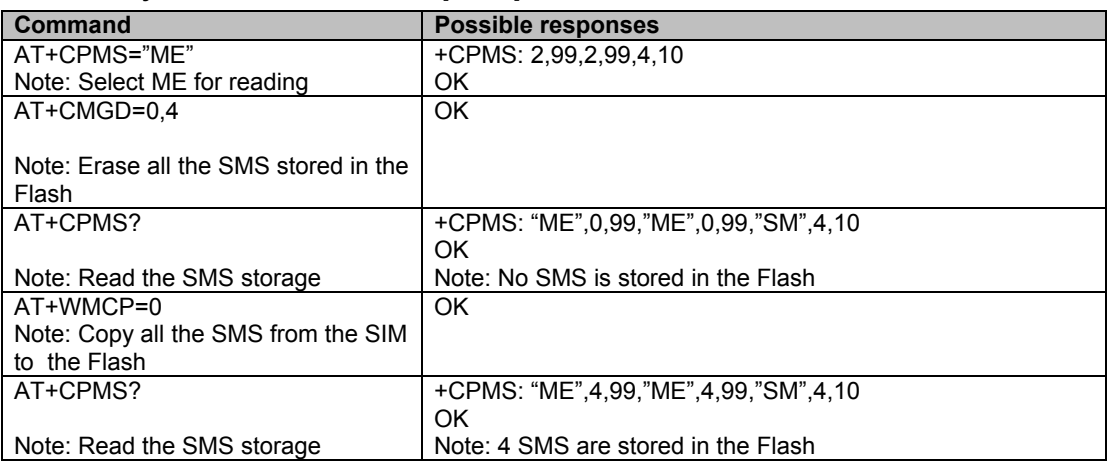

**Command Syntax:** AT+WMCP=<mode>[,<loc>] Continued

### **More Messages to Send +CMMS**

**Description:** This short message service-oriented AT command allows the link to be kept open while sending several short messages with only a short delay.

#### **Values: <mode>**

- **0** Disable feature
- **1** Keep link opened while messages are sent. If the delay between two messages exceeds 5 seconds, the link is closed and the mode is reset to *0: the feature is disabled*.
- **2** Keep link opened while messages are sent. If the delay between two messages exceeds 5 seconds, the link is closed but the mode remains set to *2: the feature is still enabled*.

#### **Notes:**

- **IMPORTANT:** Before sending the **last** SMS in the link, you **must use** the **AT+CMSS=0** command. This command will indicate that the FOLLOWING SMS will be the last one.
- The delay of 5 seconds complies with Rec 3GPP 27.005...3.5.6

#### Syntax: **Command Syntax:** AT+CMMS=<mode>

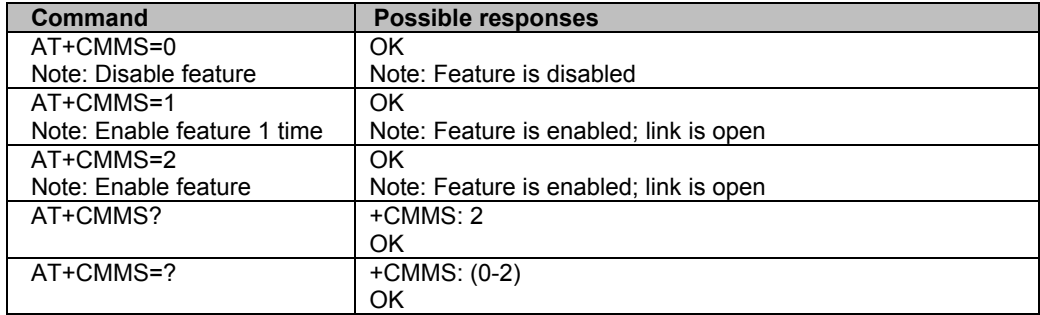

# **Chapter 10 – Supplementary Services Commands**

### **Call Forwarding +CCFC**

**Description:** This commands allows control of the "call forwarding" supplementary service.

Values: <reason>

- **0** Unconditional
- **1** Mobile busy
- **2** No reply
- **3** Not reachable
- **4** All call forwarding
- **5** All conditional call forwarding

#### **<mode>**

- **0** Disable
- **1** Enable
- **2** Interrogate
- **3** Registration
- **4** Erasure
- **<type>** TON/NPI (Type of address byte in integer format) (default 145 when dialing string includes international access code character "+"; otherwise, 129).

#### **<class>**

- **1** Voice
- **2** Data
- **4** Short Messages
- **5** All classes

 **Note:** The combination of different classes is not supported, it will only result in the activation / deactivation / status request of all classes (7).

In the case where the FDN phonebook is activated, the registration is restricted to the phone numbers written in the FDN.

If <Class> parameter is not given in the command, 7 is used as the default value.

#### **<subaddr>** not managed

#### **<satype>** not managed

 **<time>** For <reason> = 2 (No reply), 4 (all call forwarding) and 5 (all conditional call forwarding), time to wait (1 to 30) in seconds before call is forwarded. Default value is 20.

#### **<status>**

- **0** not active
- **1** active

**Syntax: Command syntax:** AT+CCFC= <reason>, <mode> [, <number> [,<type> [,<class> [, < subaddr > [, < satype > [, < time > ] ] ] ] ]

Response syntax: +CCFC: <status>, <class1> [, <number>, <type> [,<subaddr>, <satype> [,<time>] ] ] [ <CR><LF>+CCFC: <status>, <class2> [, <number>, <type> [,<subaddr>, <satype>

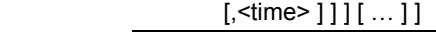

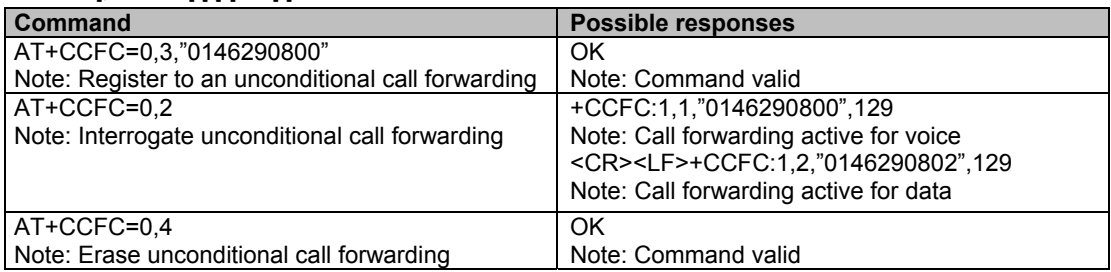

+CCFC responses are not sorted by <class> parameter, but only by the order of network response.

### **Call Barring +CLCK**

**Description:** This command allows control of the call barring supplementary service. Locking, unlocking or querying the status of call barring is possible for all classes or for a specific class, but not for a combination of some.

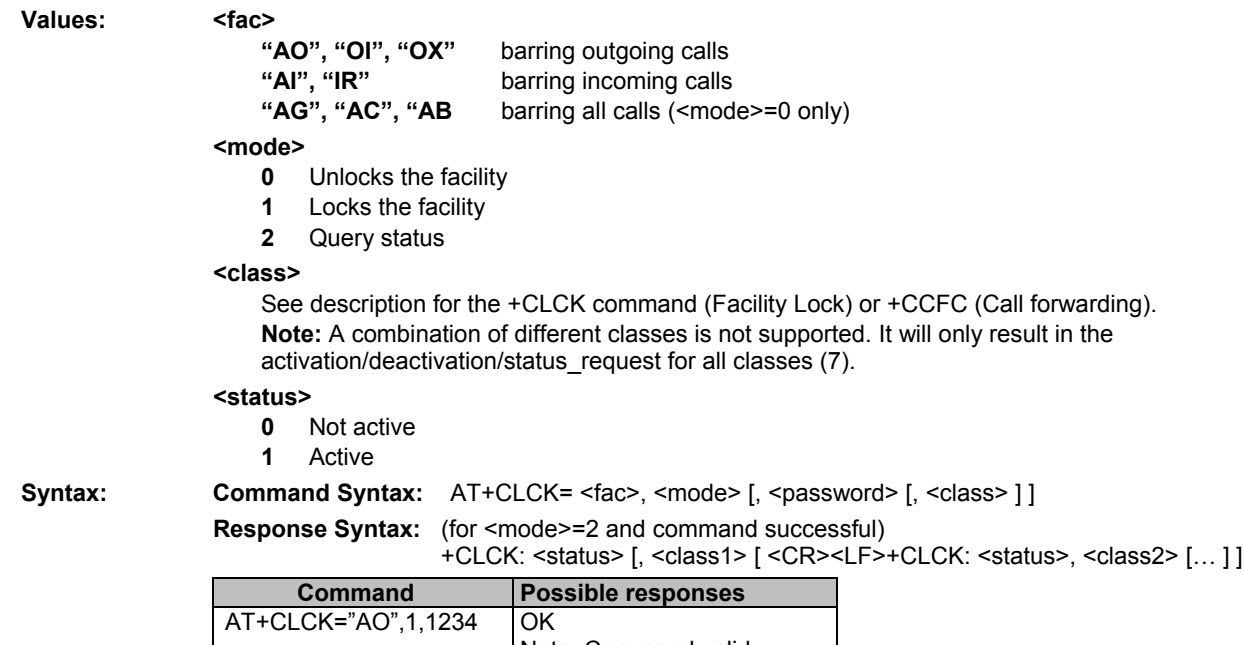

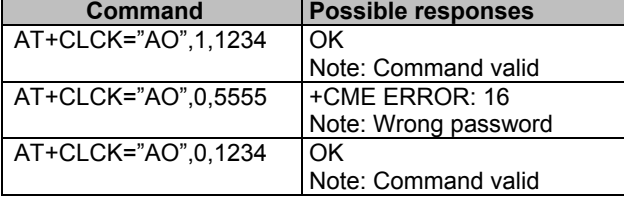

### **Modify SS Password +CPWD**

**Description:** This command changes the supplementary service password.

- Values: <fac> See +CLCK command with only "P2" facility added (SIM PIN2).  **Note:** Regardless of the specified facility, the change of password applies to *barring all calls*.
	- **<OldPassword>, (NewPassword>** The password code is over 8 digits for P2 facility (4 to 8 digits) The password code is over 4 digits for other facilities (1 to 4 digits)

**Syntax: Command Syntax:** AT+CPWD=<fac>,<OldPassword>,<NewPassword>

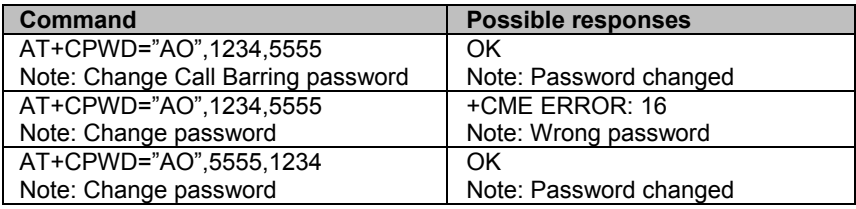

# **Call Waiting +CCWA**<br>Description: This command controls t

This command controls the call waiting supplementary service.

The product will send a +CCWA unsolicited result code when the call waiting service is enabled.

**Values:** <n>: result code presentation status in the TA

- **0** Disable
- **1** Enable

### **<mode>**

- **0** Disable
- **1** Enable
- **2** Query status

#### **<type>**

**0** Type of address byte in integer format (refer to Rec GSM 04.08 [8] sub clause 10.5.4.7) **<class>** 

- **1** Voice
- **2** Data
- **8** Short Messages
- **7** All classes (voice, data)

 **Note:** A combination of different classes is **not supported**. It will only result in the activation / deactivation / status request for all classes (7).

#### **<status>**

- **0** Not Active
- **1** Active

**<alpha>**: Optional string type alphanumeric representation of <number> corresponding to the entry found in the ADN or FDN phonebook.

#### **Syntax:** Command Syntax: AT+CCWA=<n>, [<mode> [,<class>]]

**Response Syntax:** (for <mode>=2 and command successful)

+CCWA: <status> [, <class1> [ <CR><LF>+CCWA: <status>, <class2> [ … ] ]

**Unsolicited Result:**  $+CCWA:$  <number>, <type>, <class> [, <alpha>] (when waiting service is enabled)

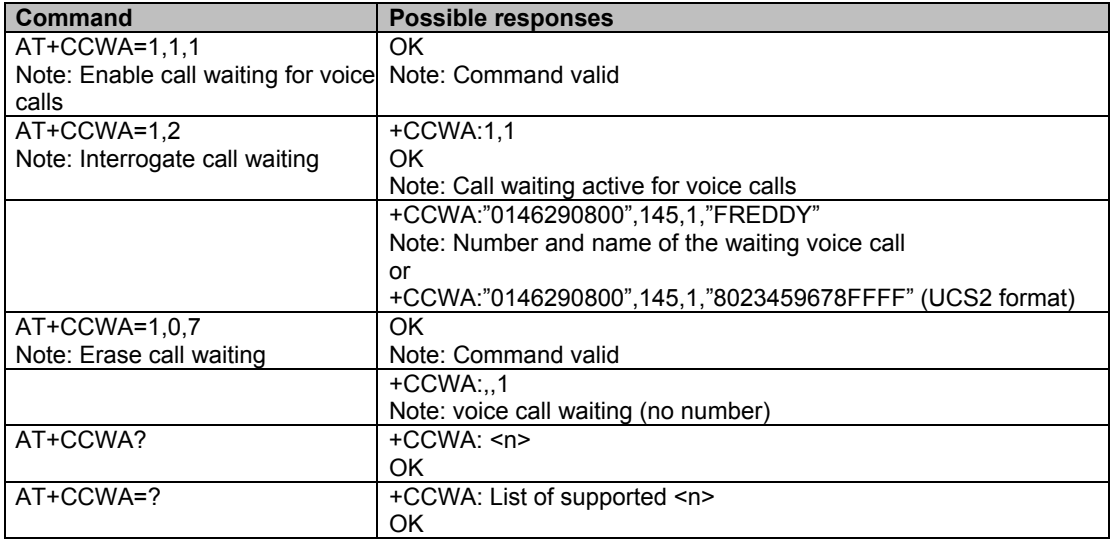

### **Calling Line Identification Restriction +CLIR**

**Description:** This command controls the Calling Line Identification restriction supplementary service.

- **Values:** <n> Sets the line ID restriction for outgoing calls
	- **0** Presentation indicator is used according to the subscription of the CLIR service
	- **1** CLIR invocation
	- **2** CLIR suppression
	- **<m>** Shows the subscriber CLIR status in the network
		- **0** CLIR not provisioned
		- **1** CLIR provisioned in permanent mode
		- **2** Unknown (no network…)
		- **3** CLIR temporary mode presentation restricted
		- **4** CLIR temporary mode presentation allowed

### **Syntax:** Command syntax: AT+CLIR=<n>

**Response syntax:**  $+CLIR: < n$ ,  $< m$  (for AT  $+CLIR$  ?)

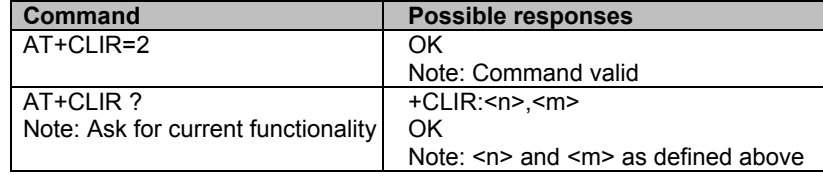

## **Calling Line Identification Presentation +CLIP**

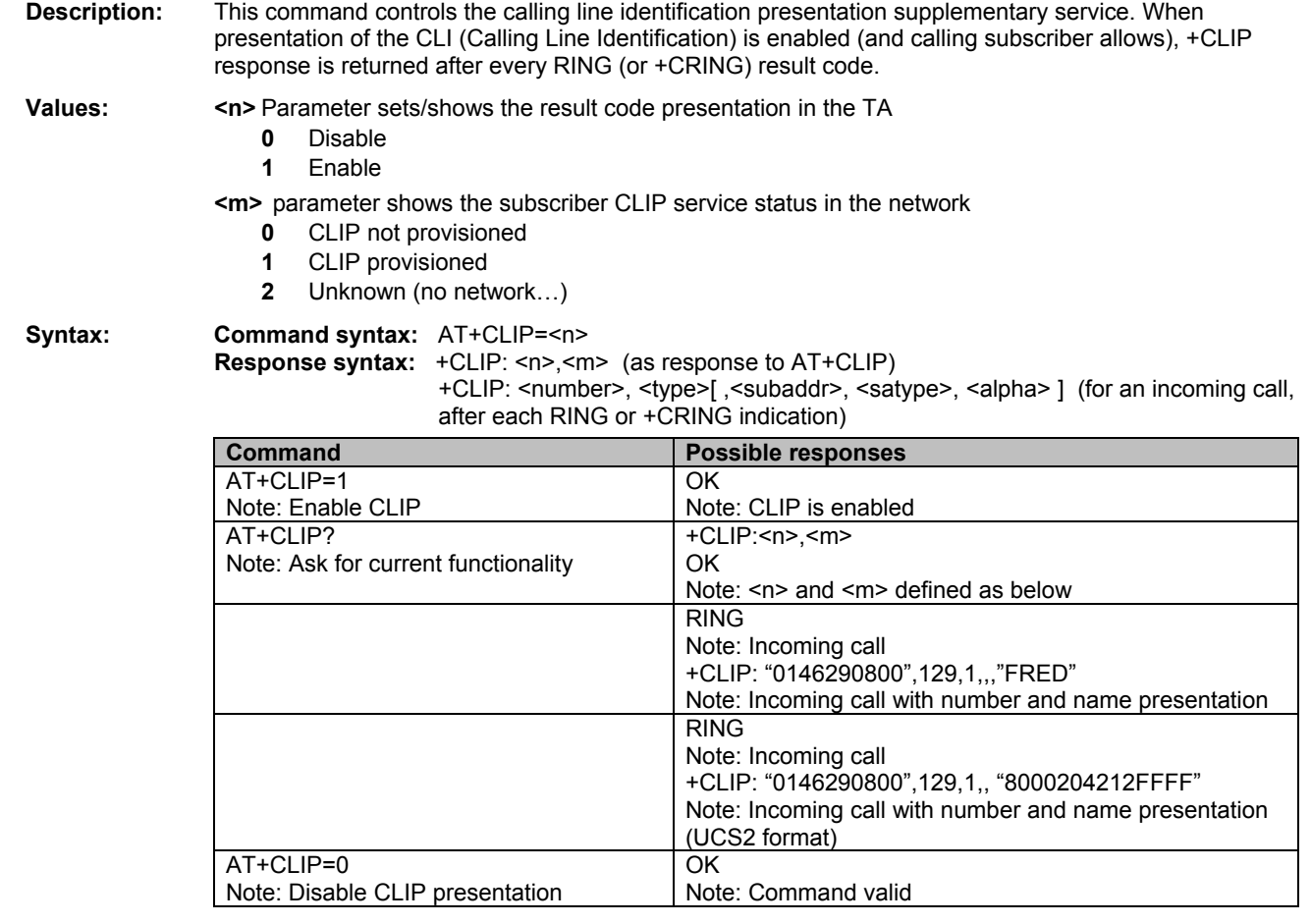

### **Connected Line Identification Presentation +COLP**

**Description:** This command controls the connected line identification presentation supplementary service - useful for

**Values:** <n> Parameter sets/shows the result code presentation status in the TA

- **0** Disable
- **1** Enable

 **<m>** Parameter shows the subscriber COLP service **status** in the network

**0** COLP not provisioned

call forwarding of the connected line.

- **1** COLP provisioned
- **2** Unknown (no network)

**Syntax: Command syntax:**  $AT+COLP=<sub>n></sub>$ 

**Response syntax:** +COLP: <n>,<m> (as response to AT+COLP?) +COLP: <number>,<type> [ ,<subaddr>, <satype>, <alpha> ]

After ATD command, before OK or CONNECT <speed>

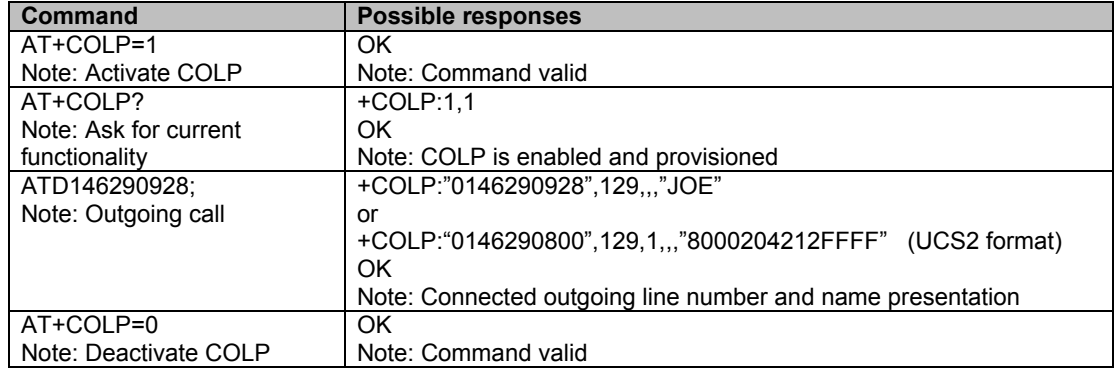

# **Advice of Charge +CAOC**<br>**Description:** This refers to the Advice of Charge

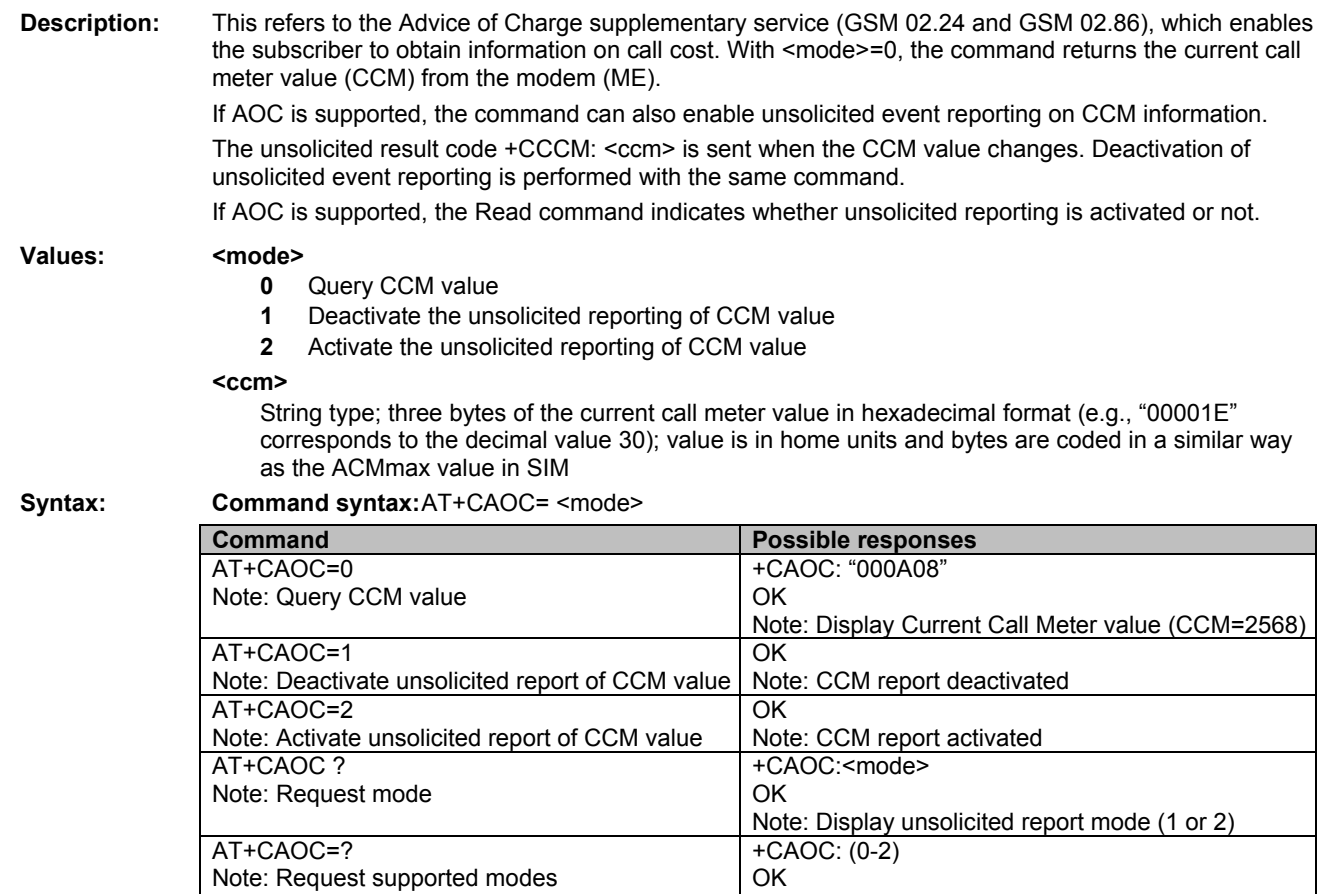

Note: 0,1,2 modes supported

## **Accumulated Call Meter +CACM**

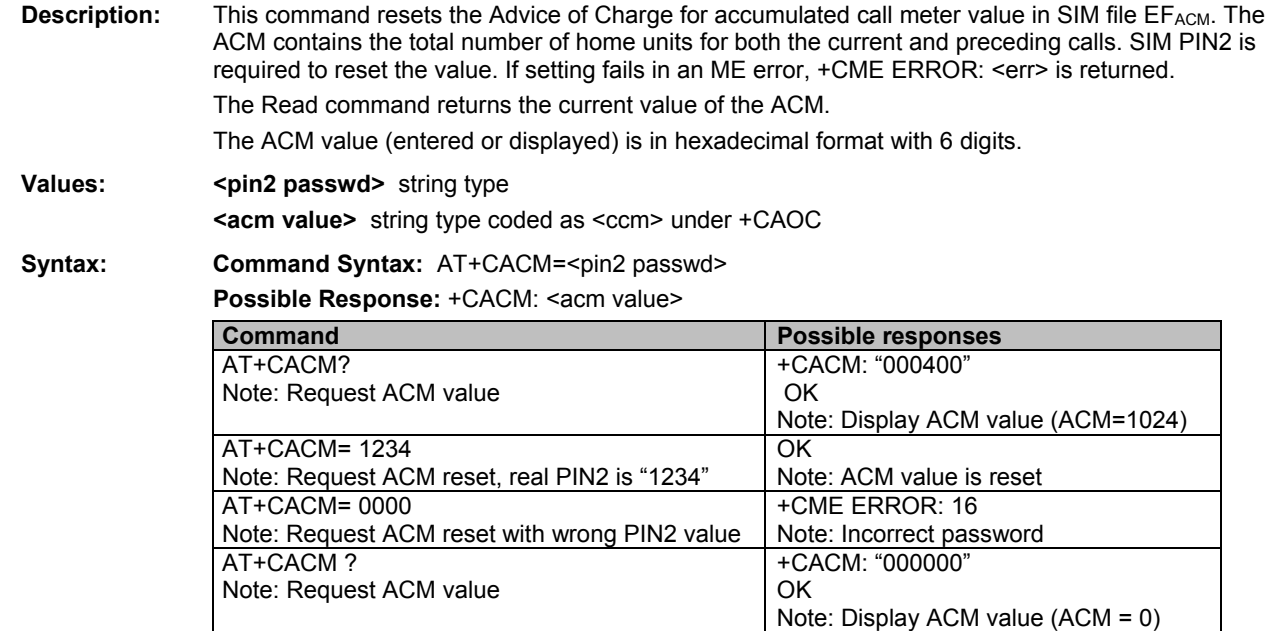

### **Accumulated Call Meter Maximum +CAMM**

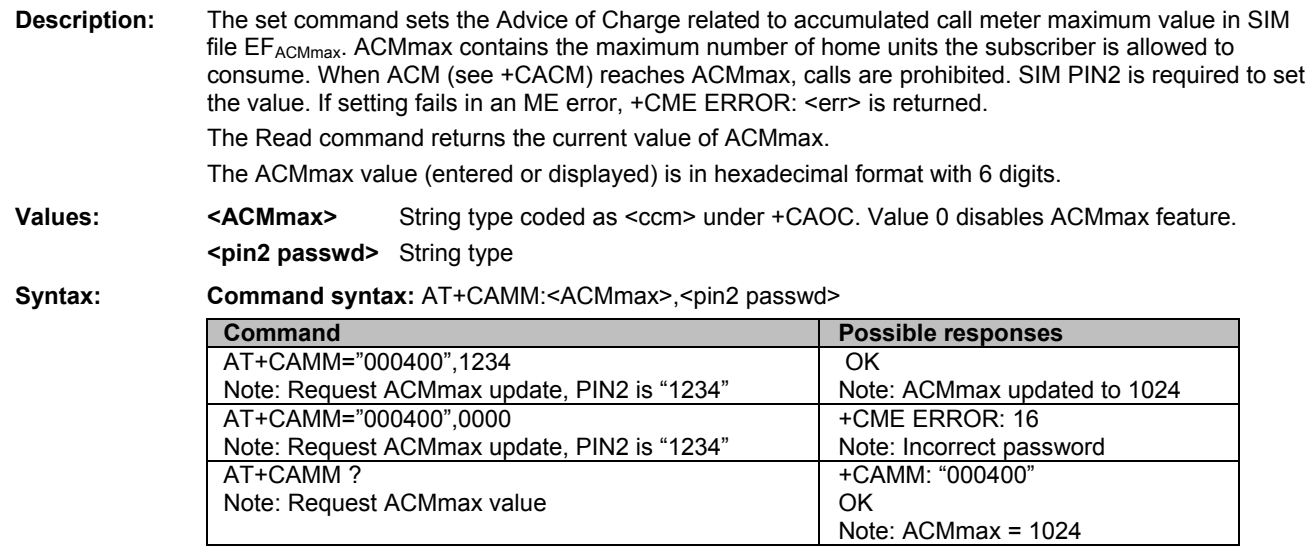

## **Price Per Unit and Currency Table +CPUC**

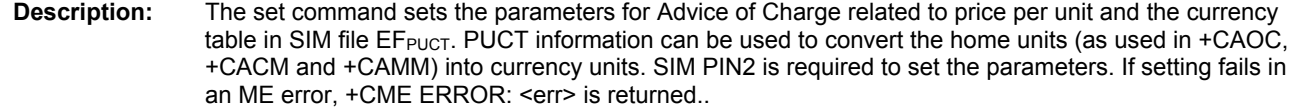

**Values:** <currency> String type  **<ppu>** String type **<pin2 passwd>** String type

**Syntax: Command syntax:** AT+CPUC <currency>,<ppu>,<pin2 passwd>

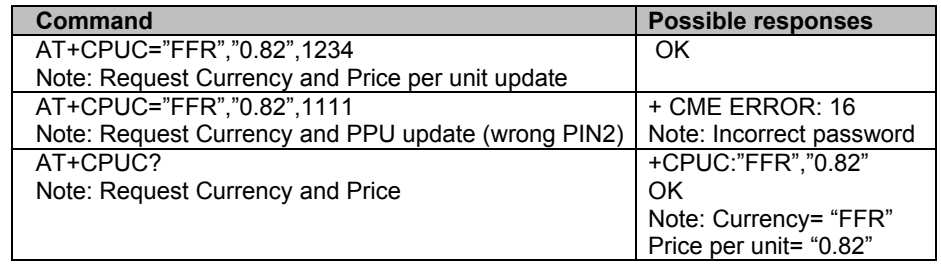

### **Call Related Supplementary Services +CHLD**

**Description:** This command manages call hold and multiparty conversation (conference call). Calls can be put on hold, recovered, released or added to a conversation.

#### **Values: <n>**

- **0** Release all held calls or set User Determined User Busy (UDUB) for a waiting call.
- **1** Release all active calls (if any exist) and accepts the other (held or waiting) call.
- **1x** Release a specific call *X* (active, held or waiting)
- **2** Place all active calls (if any exist) on hold and accepts the other (held or waiting) call.
- **2x** Place all active calls on hold except call *X* with which communication is supported.
- **3** Adds a held call to the conversation.
- **4** Connects the two calls and disconnects the subscriber from both calls (Explicit Call Transfer).

**Syntax: Command syntax:** AT+CHLD=< n >

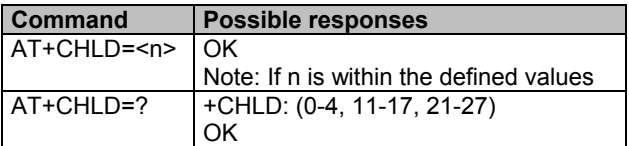

### **List Current Calls +CLCC**

**Description:** This command returns a list of current calls.

**Values:**  $\leq$ **idx**> integer type, call identification as described in GSM 02.30

- **<dir>** direction of the call
	- **0** mobile originated (MO) call
	- **1** mobile terminated (MT) call
	- **<stat>** (state of the call):
		- **0** active
		- **1** held
		- **2** dialing (MO call)
		- **3** alerting (MO call)
		- **4** incoming (MT call)
		- **5** waiting (MT call)

**<mode>** (teleservice)

- **0** voice
- **1** data
- **9** unknown

#### **<mpty>**

- **0** call is not one of multiparty (conference) call parties
- **1** call is one of multiparty (conference) call parties
- **<number>** string type phone number in format specified by <type>
- **<type>** type of address byte in integer format

**<alpha>** optional string type alphanumeric representation of <number> corresponding to the entry found in phonebook. *(for UCS2 format see commands examples +CLIP, +CCWA or +COLP)*

### **Syntax: Command syntax:** AT+CLCC

**Response syntax:** OK (if no calls are available)

Else:

+CLCC: <id1>,<dir>,<stat>,<mode>,<mpty>[,<number>,<type> [<alpha>] ] [<CR><LF>

+CLCC: <id2>,<dir>,<stat>,<mode>,<mpty>[,<number>,<type>[<alpha>] ] [. . . ] ] ] <CR><LF> OK

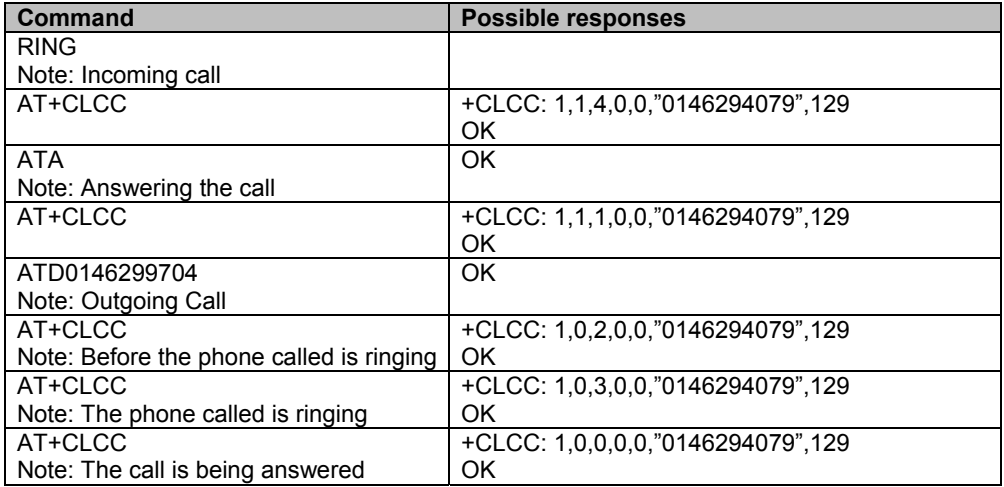

### **Supplementary Service Notifications +CSSN**

#### **Description:** This command refers to supplementary service related network initiated notifications.

- **Values:** <n> Parameter sets/shows the +CSSI result code presentation status
	- **0** disable
	- **1** enable
	- **<m>** Parameter sets/shows the +CSSU result code presentation status
		- **0** disable
		- **1** enable

#### **<code1>**

- **0** unconditional call forwarding is active
- **1** some of the conditional call forwarding calls are active
- **4** closed User Group call, with CUG <index>
- **5** outgoing calls are barred
- **6** incoming calls are barred
- **7** CLIR suppression rejected

#### **<code2>**

- **0** this is a forwarded call (MT call setup)
- **1** closed User Group call, with CUG <index>
- **2** call has been put on hold (during a voice call, <number> & <type> fields may be present)
- **3** call has been retrieved (during a voice call, <number> & <type> fields may be present)
- **4** multiparty call entered (during a voice call, <number> & <type> fields may be present)
- **5** call on hold has been released (during a voice call)
- **7** call is being connected (alerting) with the remote party in alerting state in Explicit Call Transfer operation (during a voice call)
- **8** call has been connected with the other remote party in Explicit Call Transfer operation (during a voice call, <number> & <type> fields may be present)

#### **<index>** Closed User Group index

**<number>** String type phone number

#### **<type>** Type of address

**Syntax:** Command syntax: AT+CSSN= <n>, <m>

When <n>=1 and a supplementary service notification is received after a mobile originated call setup, intermediate result code **+CSSI:<code1>[,<index>]** is sent before any other MO call setup result codes.

When <m>=1 and a supplementary service notification is received during a call, unsolicited result code +CSSU:<code2>[,<index>[,<number>,<type>]] is sent.

## **Unstructured Supplementary Service Data +CUSD**

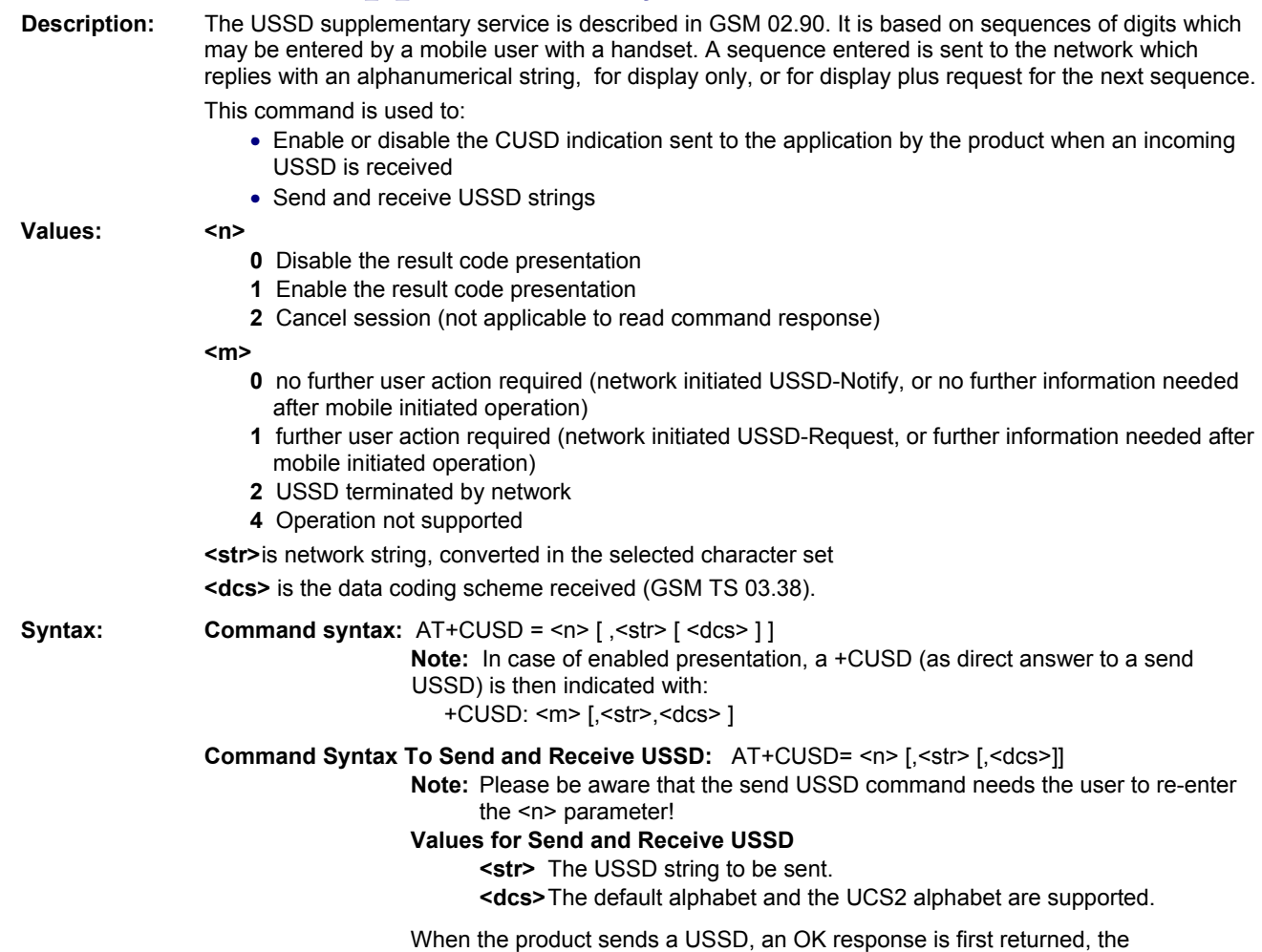

intermediate +CUSD indication comes subsequently. In case of error, a +CUSD:

4 indication is returned.

## **Closed User Group +CCUG**

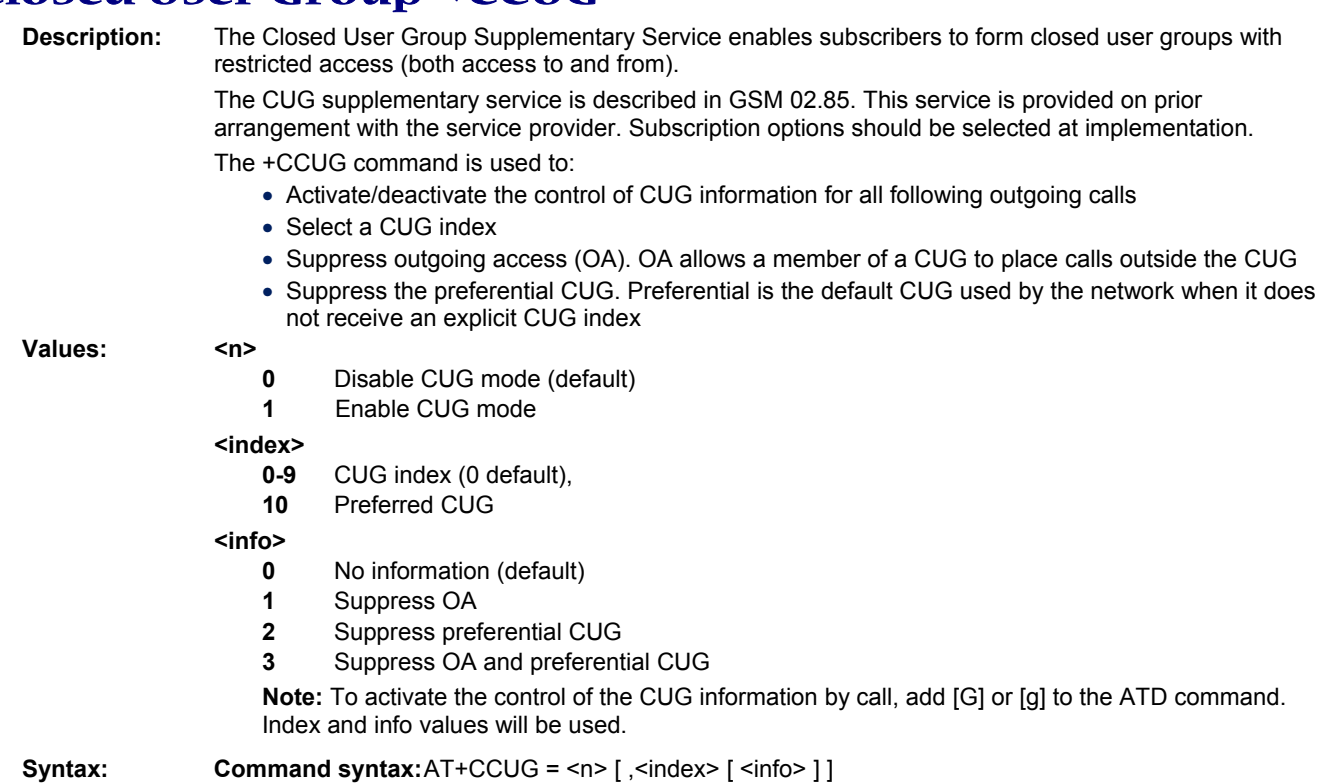

# **Chapter 11 – Data Commands**

## **Using AT Commands During a Data Connection**

To use AT Commands during a data connection (such as while the product is in online mode), it is necessary either to switch to offline mode, or to use the **+WMUX** command to enable Commands / Data multiplexing.

### **Switch from Online to Offline Mode**

To switch from online mode to offline mode, the "+++" sequence must be sent. Following this, the product gets back to offline mode with an "OK" response, and an AT command can be sent.

- **Note:** The "+++" sequence only works with the **+ICF** command using the following settings:
	- 8 data bits, with no parity
	- 7 data bits, with even parity

### **Switch from Offline to Online Mode**

See the **ATO** command description.

### **Bearer Type Selection +CBST**

**Description:** This command applies to both outgoing and incoming data calls, but in a different way. For an outgoing call, the two parameters (e.g., <speed> and <ce>) apply; whereas, for an incoming call, only the <ce> parameter applies.

#### **Notes:**

- For incoming calls, if <ce> is set to **T**, only and the network offers NT only or vice versa. Then the call is released.
- The values 2 and 3 for the <ce> parameter are equivalent to the former values of 100 and 101. Those values are managed for compatibility purposes, but they should no longer be used in the new code (2 as former 100 and 3 as former 101).

**Values:** 

Syntax:

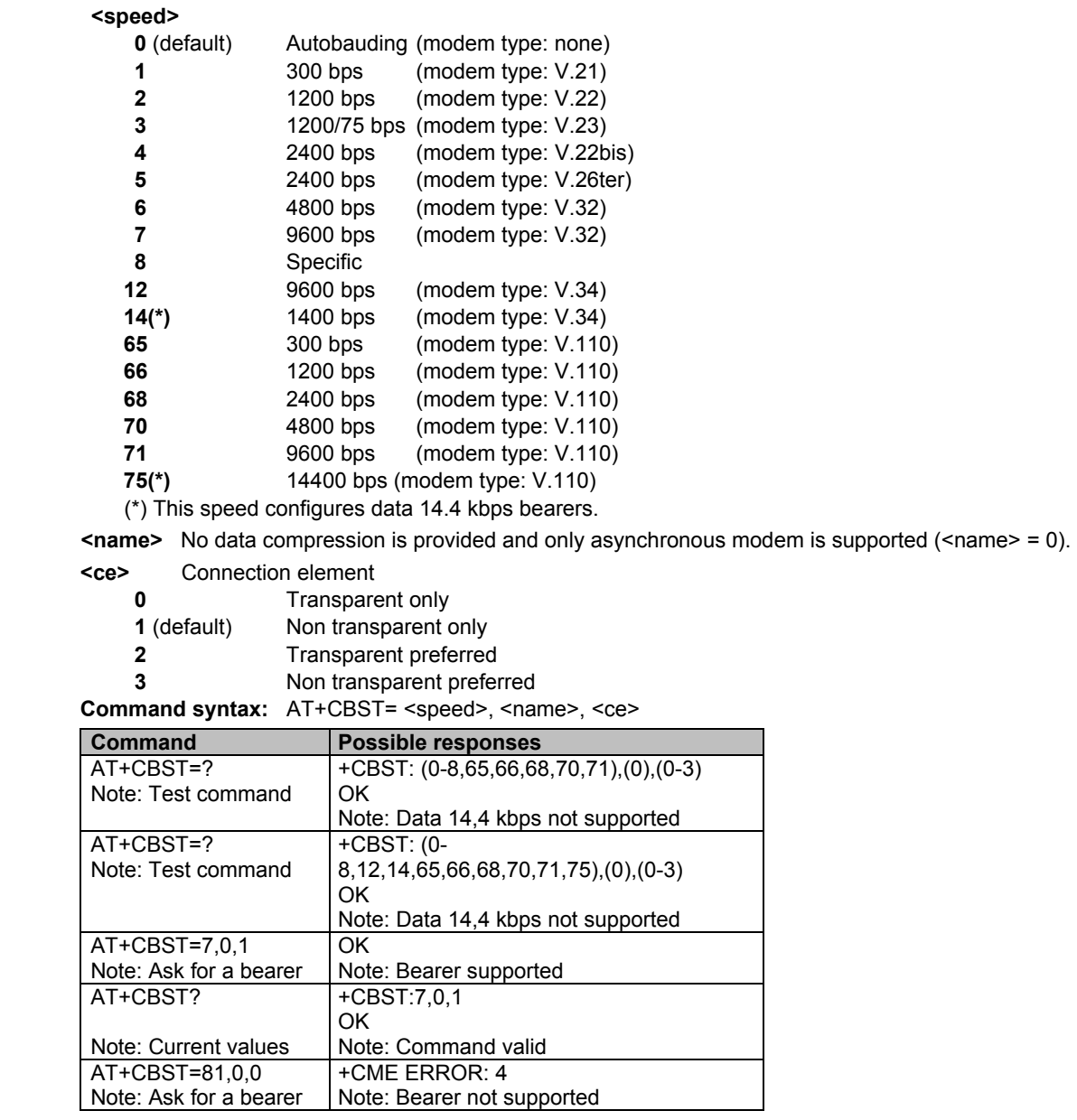

## **Select Mode +FCLASS**

**Description:** This command puts the product into a particular operating mode (data).

**Values: <n>** 

**0** Data

**Syntax: Command syntax**: AT+FCLASS= <n>

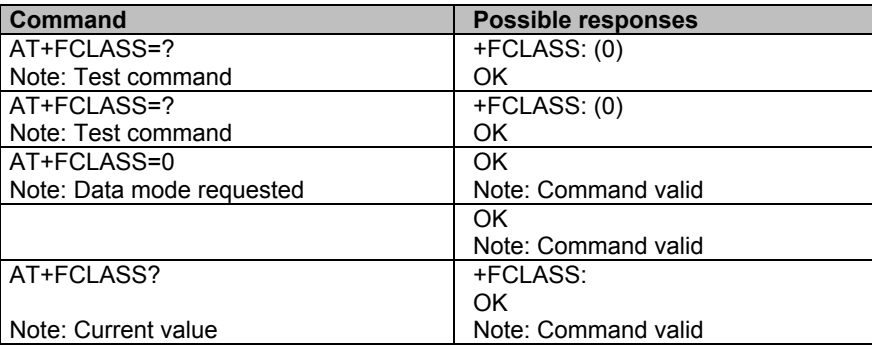

## **Service Reporting Control +CR**

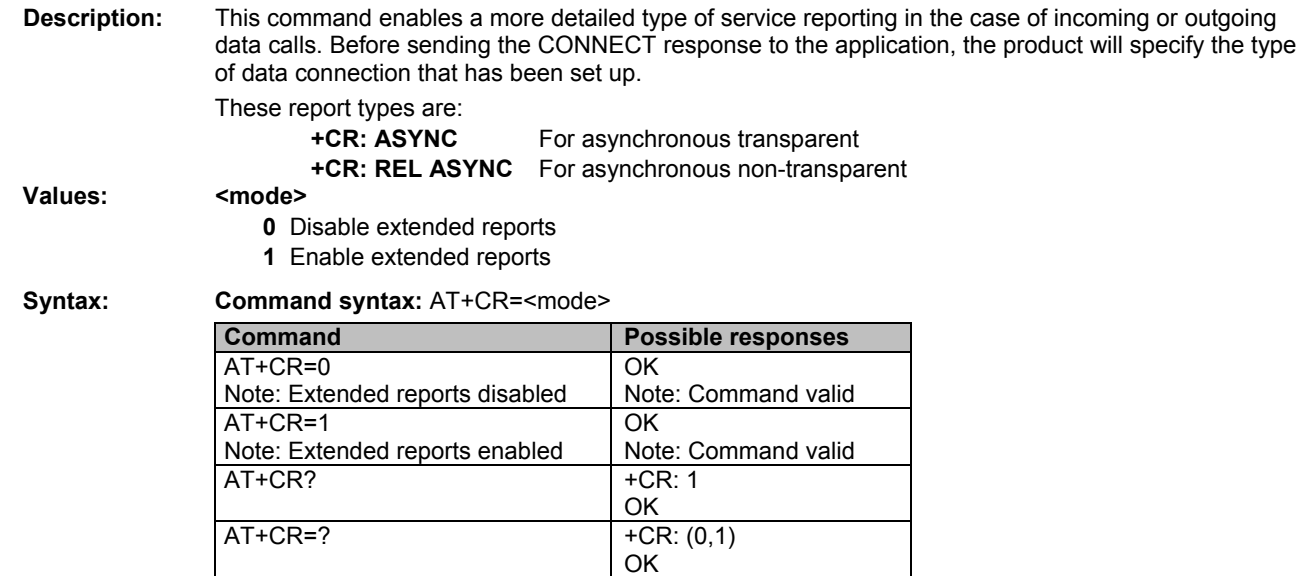

## **Cellular Result Codes +CRC**

**Description:** This command shows more detailed ring information for an incoming call (voice or data). Instead of the string "RING", an extended string is used to indicate which type of call is ringing (e.g. +CRING: VOICE).

#### **These extended indications are:**

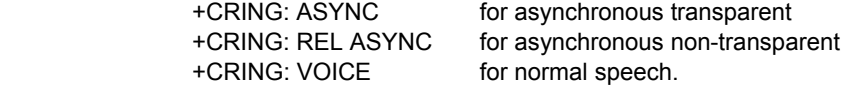

#### Values: <mode>

- **0** Disable extended reports
- **1** Enable extended reports

**Syntax:** Command syntax: AT+CRC=<mode>

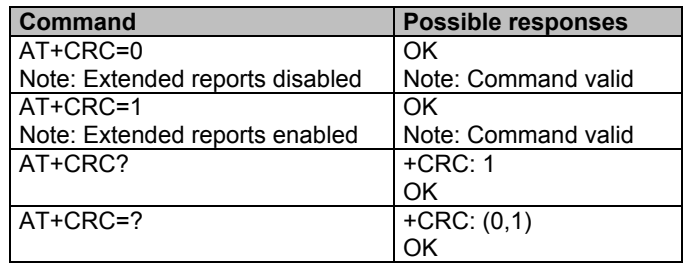

### **DTE-DCE Local Rate Reporting +ILRR**

**Description:** This parameter controls whether or not the extended-format "+ILRR:<rate>" information text is transmitted from the DCE to the DTE. The <rate> reported represents the current (negotiated or renegotiated) DTE-DCE rate.

> If enabled, the intermediate result code is transmitted in an incoming or outgoing data call, after any data compression report, and before any final result code (CONNECT).

#### **Values: <value>**

- **0** Disable local port rate report
- **1** Enable local port rate report

**<rate>** Can take the following values: 300, 600, 1200, 2400, 4800, 9600, 19200, 38400, 57600, 115200 Kbps.

### **Syntax: Command syntax:** AT+ILRR = <value>

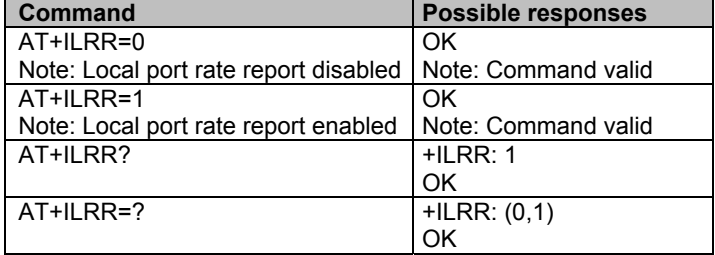

### **Radio Link Protocol Parameters +CRLP**

**Description:** This command changes the radio link protocol parameters used for non transparent data transmission.

Values:

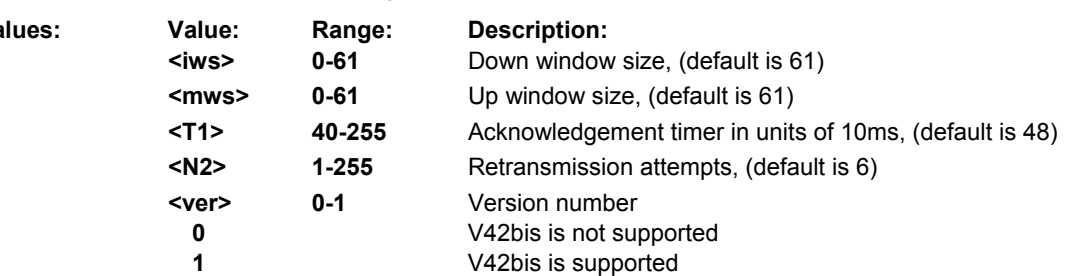

**Syntax: Command syntax:** AT+CRLP=<iws>,<mws>,<T1>,<N2>,<ver>

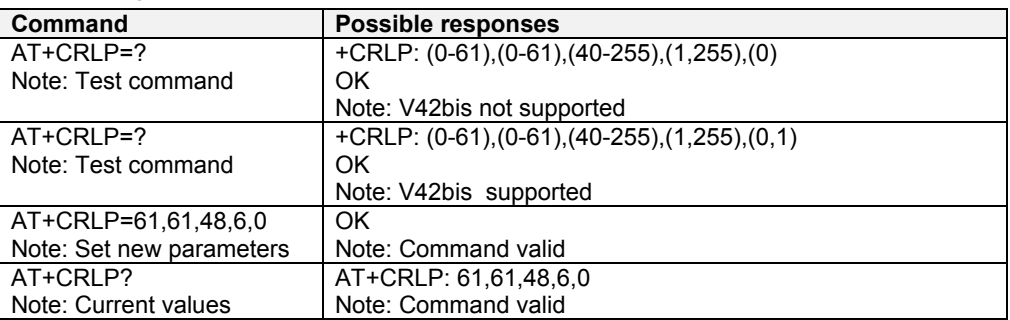

### **Other Radio Link Parameters +DOPT**

**Description:** This command modifies some supplementary radio link protocol parameters.

Values: <reset\_allowed>

**0** Data communication is hung up in case of bad radio link.

**1** Default. Data communication continues in case of bad radio link (possible loss of data**)**

**<dtx\_allowed>** 

- **0** Normal mode
- **1** Default. Economic battery mode (not supported by all networks)

#### **Syntax: Command syntax:** AT+DOPT=<reset\_allowed>,<dtx\_allowed>

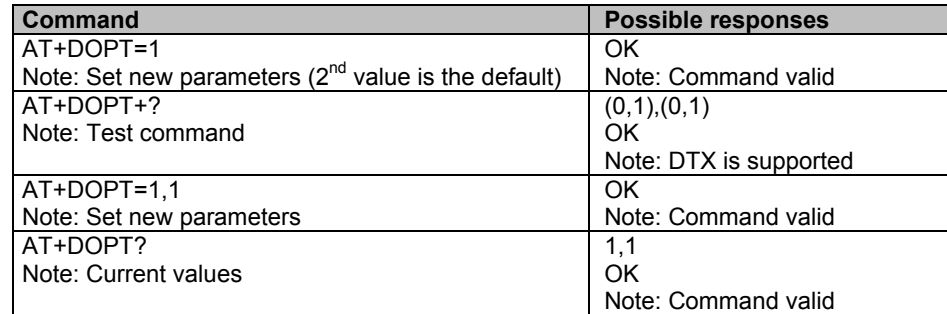

### **Select Data Compression %C**<br>Description: This command enables or disables data con **Description:** This command enables or disables data compression negotiation if this feature is supported on the

**Values: <n>** 

**0** no compression (default)

**2** V42bis compression if supported

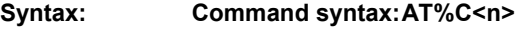

product.

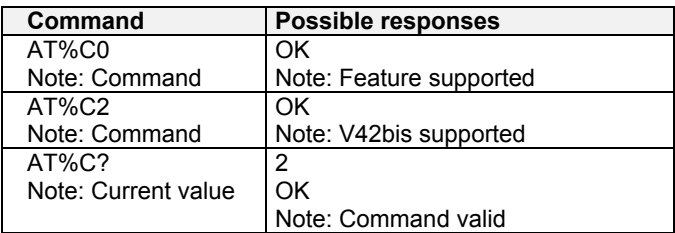

# **V42bis Data Compression +DS**<br>Description: This command enables or disables V.42bis data

This command enables or disables V.42bis data compression if this feature is supported on the product. Note that the product allows only the MNP2 protocol. **Values:** < **dir** > Specifies the desired direction(s) of operation of the data compression function; from the DTE point of view, (default is 3) **0** Negotiated … no compression **1** Transmit only **2** Receive only **3** Both directions, accept any direction. Default. < **neg** > Specifies whether or not the DCE should continue to operate if the desired result is not obtained, (default is 0) **0** Do not disconnect if V.42 bis is not negotiated by the remote DCE as specified in <dir>. Default. **1** Disconnect if V.42 bis is not negotiated by the remote DCE as specified in <dir> **< P1 >** Specifies the maximum number of dictionary entries that should be negotiated, Range is 512 to 2048. Default is 2048. **< P2 >** Specifies the maximum string length to be negotiated. Range is 6 to 250. Default is 20. **Syntax: Command syntax:** AT+DS=[[<dir>][,[<neg>][,[<P1>][,[<P2>]]]] **Command Possible responses** AT+DS=? Note: Test command +DS: (0-3),(0,1),(512-2048),(6-250) OK AT+DS=3,0,2048,250 Note: Set new parameters OK Note: Command valid AT+DS? Note: Current values +DS: 3,0,2048,20 OK

Note: Command valid

### **V42bis Data Compression Report +DR**

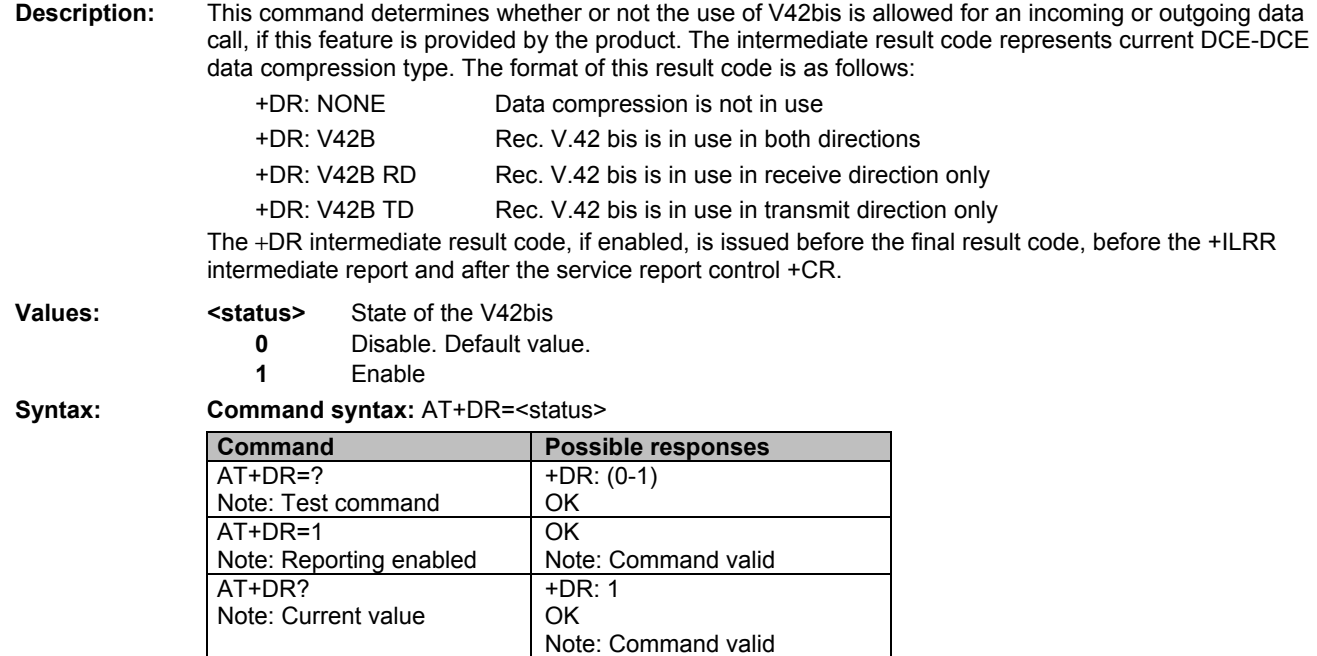

### **Select Data Error Correcting Mode \N**

**Description:** If this feature is provided by the product, this command controls the preferred error correcting mode for a data connection. It can only be used for transparent data transmission. If the MNP2 feature is provided, the product authorizes MNP error correction mode. **Values: <n> 0** Default. Disables error correction mode **5** Selects MNP error correction mode **Note:** +E prefixed commands of V.25 ter are not used. Syntax: Command syntax:AT\N<n> **Command Possible responses** AT\N0 Note: no error correction **OK** AT\N? Note: Current value  $\overline{0}$ OK Note: Command valid AT\N4 +CME ERROR: 3

# **Chapter 12 – V.24 and V.25 Commands**

### **Important**

All commands described hereafter will to the currently selected (and used) UART.

### **Fixed DTE Rate +IPR**

**Description:** This commands specifies the data rate at which the DCE will accept commands.

#### **Notes:**

- The serial autobauding feature is supported and covers the following serial speeds only: 2400, 4800, 9600, 19200, 38400, 57600 bps. Beyond those serial speeds, proper operation of the modem is not guaranteed.
- Any AT command issued by the DTE must start with both capital 'A' and 'T' (or '/') or both lower case 'a' and 't' (or '/'); otherwise, the DCE may return some garbage characters and become desynchronized. Should this happen, the DTE simply issues 'AT\r' (at 2400 or 4800 bauds) once or twice or just 'AT' (at 9600 bauds) to resynchronize the modem.
- The DTE waits for 1ms after receiving the last character of the AT response (which is always '\n' or 0x0A) to send a new AT command at either the same rate or a new rate. Should this delay be ignored, the DCE can become desynchronized. Once again, sending 'AT\r' once or twice or just 'AT' causes the DCE to recover.
- **Caution:** When starting up, if autobauding is enabled and no AT command has yet been received, the product sends all unsolicited responses (like RING) at 9600 bauds.

**Values: <value>** Baud rates that can be used by the DCE **0** Enables autobauding

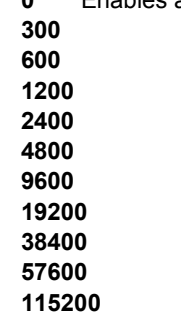

#### **Syntax:** Command syntax: AT+IPR=<value>

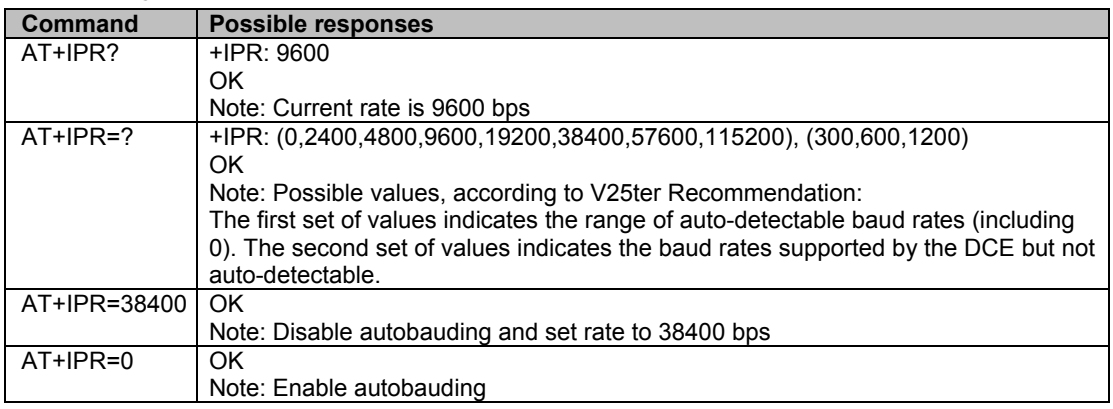

### **DTE-DCE Character Framing +ICF**

**Description:** This command determines the local serial port start-stop (asynchronous) character framing that the DCE uses.

| Values: | <format></format> |
|---------|-------------------|
|         |                   |

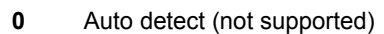

- **1** 8 Data 2 Stop (supported)
- <parity> parameter is ignored
- **2** 8 Data 1 Parity 1 Stop (supported) If no <parity> provided, 3 is used by default as <parity> value
- **3** 8 Data 1 Stop (supported) <parity> parameter is ignored
- **4** 7 Data 2 Stop (supported)
- <parity> parameter is ignored
- **5** 7 Data 1 Parity 1 Stop (supported)
	- If no <parity> provided, 3 is used by default as <parity> value
- **6** 7 Data 1 Stop (supported) <parity> parameter is ignored

#### **<parity>**

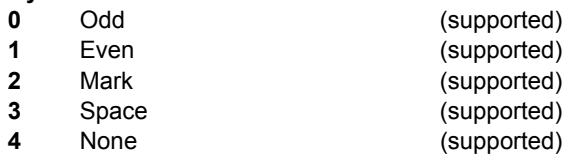

**Note:** All character framing formats settings of the serial interface (i.e., 801, 8E1, 8S1, 8N1, 7N1, 7O1, 7E1, 7S1 and 7N2) are supported on autobauding operation.

### **Syntax:** Command syntax: AT+ICF= <format>[, <parity>]

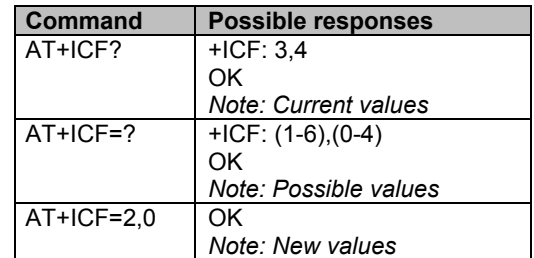

### **DTE-DCE Local Flow Control +IFC**

**Description:** This command is controls the operation of local flow control between the DTE and DCE.

### Values: < DCE by DTE >

- **0** none (supported) **1** Xon/Xoff local circuit 103 (not supported)
	-
- **2** RTS (supported)
- **3** Xon/Xoff global on circuit 103 (not supported)
- **Important Note:** When this parameter is set to 2 (DTE invokes flow control through RTS) DCE behavior is as follows:
	- If the DCE has never detected RTS in the high (or ON) condition since startup then it ignores RTS as it assumes that this signal is not connected.
	- As soon as the DCE detects RTS high the signal acts on it. Therefore subsequent RTS transition to OFF will prevent the DCE from sending any further data in both online and offline modes.
	- This behavior allows the user to use the default settings (hardware flow control) and leave RTS disconnected. In the case where RTS is connected and is high at least once, it acts on the DCE.
- **< DTE\_by\_DCE >**
- **0** none (supported)
	- **1** Xon/Xoff circuit 104 (not supported)

**2** CTS (supported)

**Note**: When this parameter is set to 0 (none), then CTS is kept high all the time.

## **Syntax: Command syntax:** AT+IFC=<DCE\_by\_DTE>,<DTE\_by\_DCE>

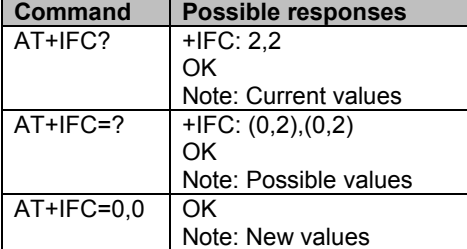

### **Set DCD Signal &C**

**Description:** This commands controls the Data Carrier Detect (DCD) signal.

**Values: <n>** 

- **0** DCD always on
- **1** DCD matches the state of the remote modem's data carrier

#### **Syntax: Command syntax:** AT&C <n>

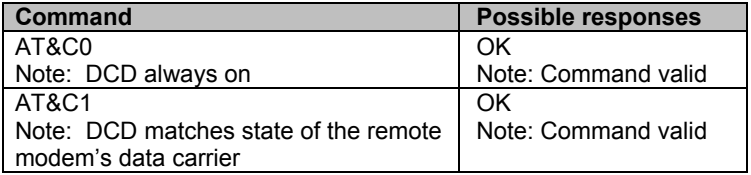

## **Set DTR Signal &D**

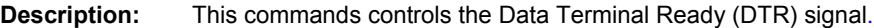

#### **Values: <n>**

**0** The DTR signal is ignored

- **1** Modem switches from data to command mode when DTR switches from ON to OFF
- **2** Upon DTR switch from ON to OFF, the call is released

**Syntax:** Command syntax: AT&D<n>

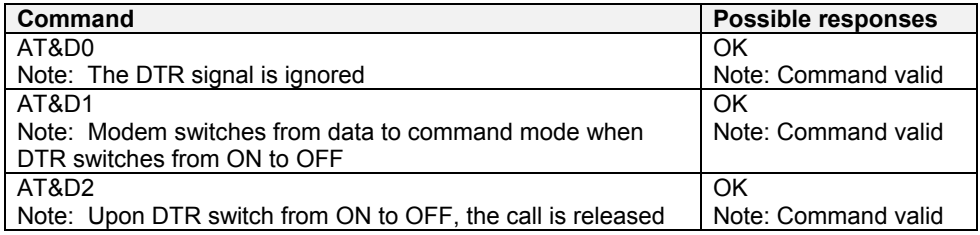

### **Set DSR Signal &S**

**Description:** This commands controls the Data Set Ready (DSR) signal.

- **Values: <n>** 
	- **0** DSR always on
	- **1** DSR off in command mode. DSR on in data mode.

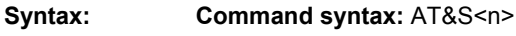

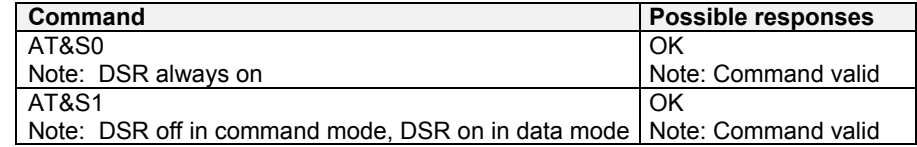

### **Back to Online Mode O**

**Description:** If a connection has been established and the ME is in command mode, this command allows you to

return to online data mode.

**Values:** No parameters

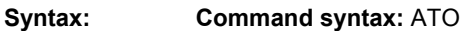

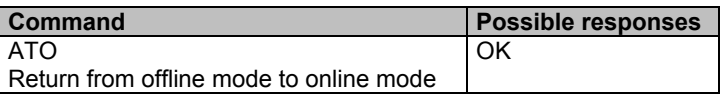

## **Result Code Suppression Q**

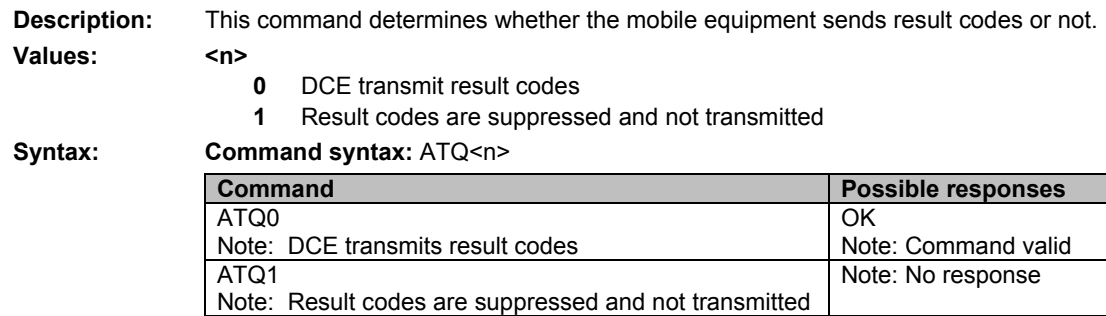

# **DCE Response Format V**<br>Description: This command determines the DCI

This command determines the DCE response format, with or without header characters <CR><LF>. Result codes are provided as numeric or verbose.

**Values:** 

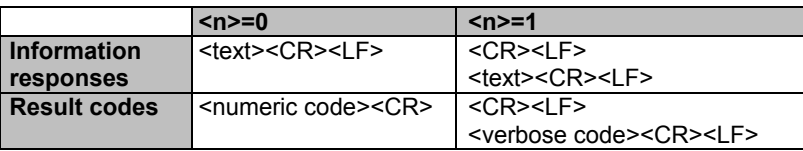

**Syntax: Command syntax:** ATV<n>

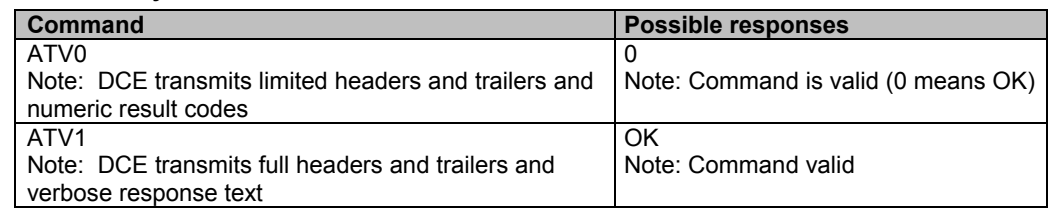

# **Default Configuration Z**<br>Description: This command restores the configure

This command restores the configuration profile. Any call is released.

**Values:** No parameters

**Syntax: Command syntax:** ATZ

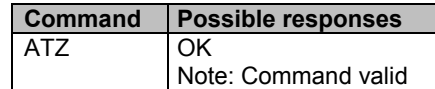

### **Save Configuration &W**

**Description:** This command writes the active configuration to a non-volatile memory (EEPROM). For description of the stored parameters, refer to Appendix A.

**Values:** No parameters

**Syntax: Command syntax:** AT&W

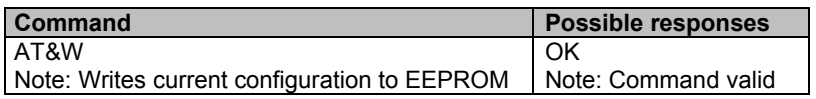

# **Auto-Tests &T**<br>**Description:** This comma

**Description:** This command runs various auto-tests.

**Values: <n>** 

- **0** Perform software auto-tests
	- The response will be OK if no software problem is detected (EEPROM, RAM, and ROM checksums); otherwise, a simple ERROR response is sent.
- **1** Perform the audio loop test (close) This is used to validate the audio loop (microphone to speaker)
- **2** Stop the audio loop test (open)
- This is used to validate the audio loop (microphone to speaker)

#### **Syntax:** Command syntax: AT&T<n>

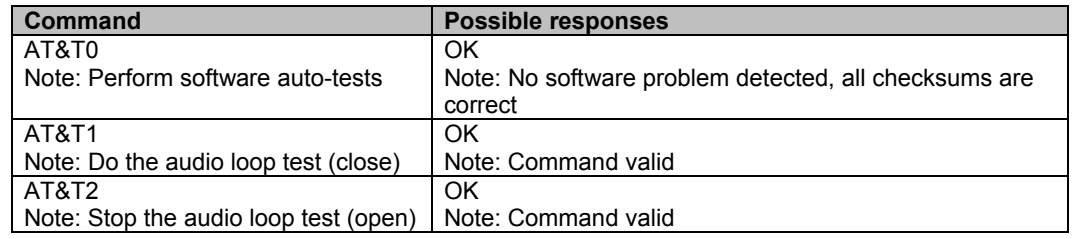

# **Echo E**

This command is used to determine whether or not the modem echoes characters received by an external application (DTE).

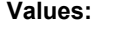

- **Values: <n> 0** Characters are not echoed
	- **1** Characters are echoed

**Syntax:** Command syntax: ATE<n>

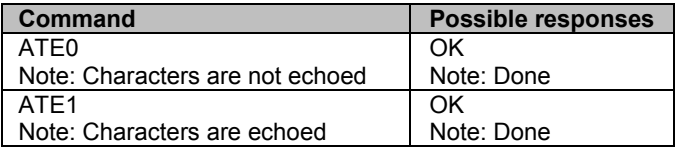

### **Restore Factory Settings &F**

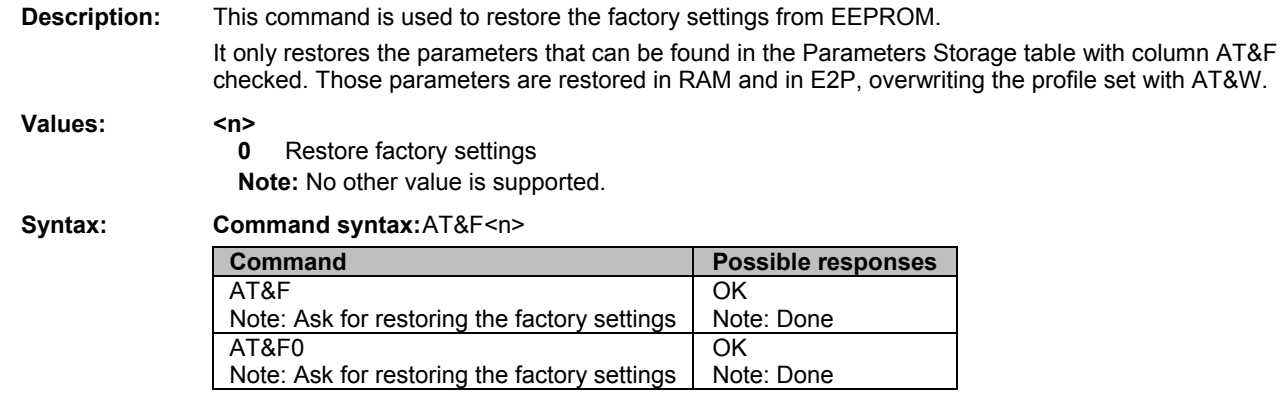

### **Display Configuration &V**

**Description:** This command is used to display the modem configuration.

#### **Values: <n>**

- - **0** Displays the modem configuration in RAM. Default value if no parameter provided.
	- **1** Displays the modem configuration in EEPROM.
	- **2** Displays the modem factory configuration.

**Syntax: Command syntax:** AT&V<n> The parameters displayed are the following: Q: val 1, V: val 2, S0: val 3, S2: val 4, S3: val 5, S4: val 6, S5: val 7, +CR: val 8, +CRC: val 9, +CMEE: val 10, +CBST: val 11, +SPEAKER: val 12, +ECHO: val 13, &C: val 14, &D: val 15, %C: val 16, +IPR: val 17, +ICF: val 18, +IFC: val 19

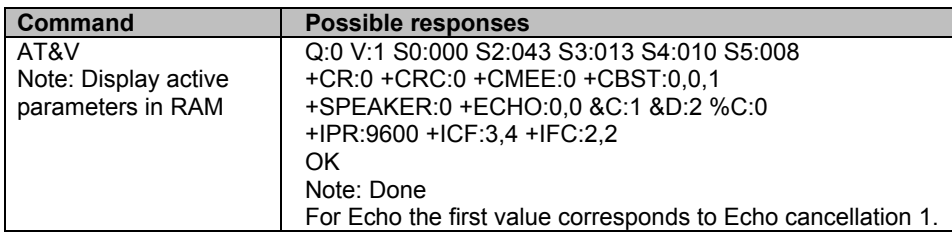

### **Request Identification Information I**

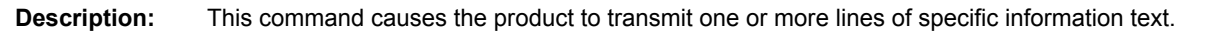

#### **Values: <n>**

- **0** Displays manufacturer followed by model identification. Equivalent to +CGMI and +CGMM.
- **3** Displays revision identification. Equivalent to +CGMR.
- **4** Displays modem configuration in RAM. Equivalent to &V0.
- **5** Displays modem configuration in EEPROM. Equivalent to &V1.
- **6** Displays modem data features. Lists the supported data rates and data modes.
- **7** Displays modem voice features.

Other values: OK string will be sent back.

#### **Syntax: Command syntax:** ATI<n>

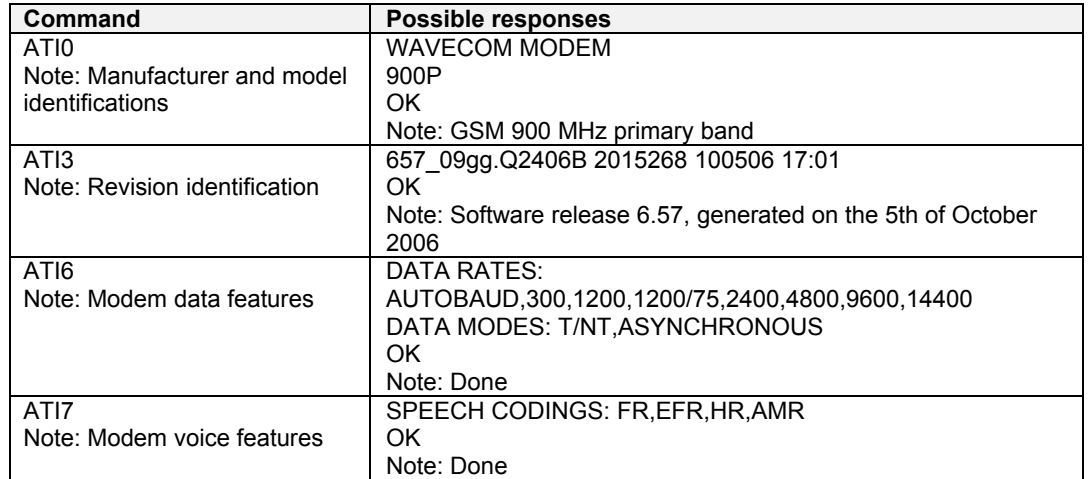

### **Multiplexing Mode +WMUX**

**Description:** This command manages the data/AT commands in multiplexing mode. See Appendix B for the Data/Commands multiplexing protocol description.

#### Values: <mode>

- **0** Multiplexing disabled. When the product is online (data communication in progress), no AT command can be used (default).
- **1** Multiplexing enabled. Data flows and AT commands are multiplexed while in online mode (data communication in progress).
- **Note:** The Multiplexing mode is available to only one UART. If this mode is available on UART1 and the AT+WMUX=1 command is sent through UART2, the multiplexing mode will be available on UART2 and disabled on UART1.

#### **Syntax: Command syntax:** AT+WMUX=<mode>

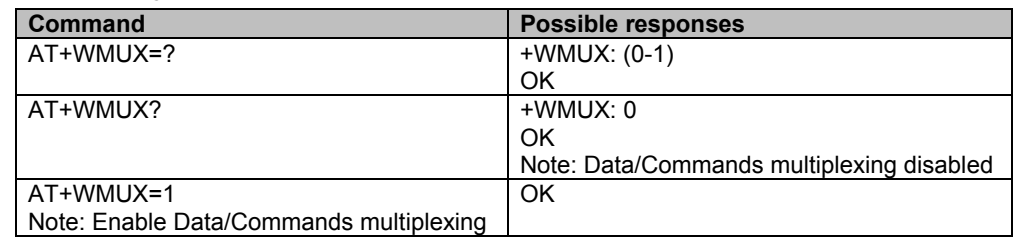

# **Chapter 13 – Specific AT Commands**

### **Cell Environment Description +CCED**

**Description:** This command can be used by the application to retrieve the parameters of the main cell and of up to six neighboring cells.

There are two possible methods for the external application to determine these cell parameters:

- On request by the application
- Automatically by the product every 5 seconds.

Automatic mode is not supported during registration.

#### Values: <mode>

- **0** One shot requested
- **1** Automatic shots requested
- **2** Stop automatic shots

#### **<requested dump>**

- **1** Main Cell:
	- **If the Cell Identity is available**

MCC, MNC, LAC, CI, BSIC, BCCH Freq (absolute), RxLev, RxLev Full, RxLev Sub, RxQual, RxQual Full, RxQual Sub,Idle TS

- **If the Cell Identity is not available** MCC, MNC, LAC, BSIC, BCCH Freq (absolute), RxLev, RxLev Full, RxLev Sub, RxQual, RxQual Full, RxQual Sub,Idle TS
- **2** Neighbor1 to Neighbor6:
	- **If the Cell Identity is available**  MCC, MNC, LAC, CI, BSIC, BCCH Freq (absolute), RxLev
	- **If the Cell Identity is not available**  MCC, MNC, LAC,, BSIC, BCCH Freq (absolute), RxLev
- **4** Main Cell Timing Advance
- **8** Main cell RSSI indications (RxLev) in a range from 0 to 31
- **16** <requested dump>=1 + <requested dump>=2 + <requested dump>=4 + Neighbor1 to Neighbor6 Timing Advance (only available for mode=0) Neighbor1 to Neighbor6 Timing Advance are only available in Idle Mode.

**<CsqStep>** Indicates the step required for RSSI indications between 2 + CSQ unsolicited response. The range of this step is [1,5]. Default value: 1. If this field is not indicated, the previous value is used. **Notes:** 

• The response for the requested dump 1, 2, and 4 will be:

+CCED:<value>, … , <value n> OK

Where <value> is the ASCII string of the values (in decimal form except the LAC and CI values which are in hexadecimal form) of the parameters. If a field cannot be measured – or is meaningless – the parameter is not filled in and two consecutive commas are sent.

• The response for the requested dump 8 will be a +CSQ response and not a +CCED. The 7.07 format for +CSQ is respected. The <ber> is not evaluated by this command, so the <br/>ber> value will always be 99.

+CSQ:<rssi>, 99

OK When automatic shots are selected, this +CSQ response is sent every time the <rssi> measured by the product is equal or greater than the value <CsqStep>. So the <rssi> level between 2 successive +CSQ responses is equal or greater than <CsqStep>. Automatic shots are supported in idle mode and during communication. The activation or deactivation of this flow (8) does not affect the other flows.

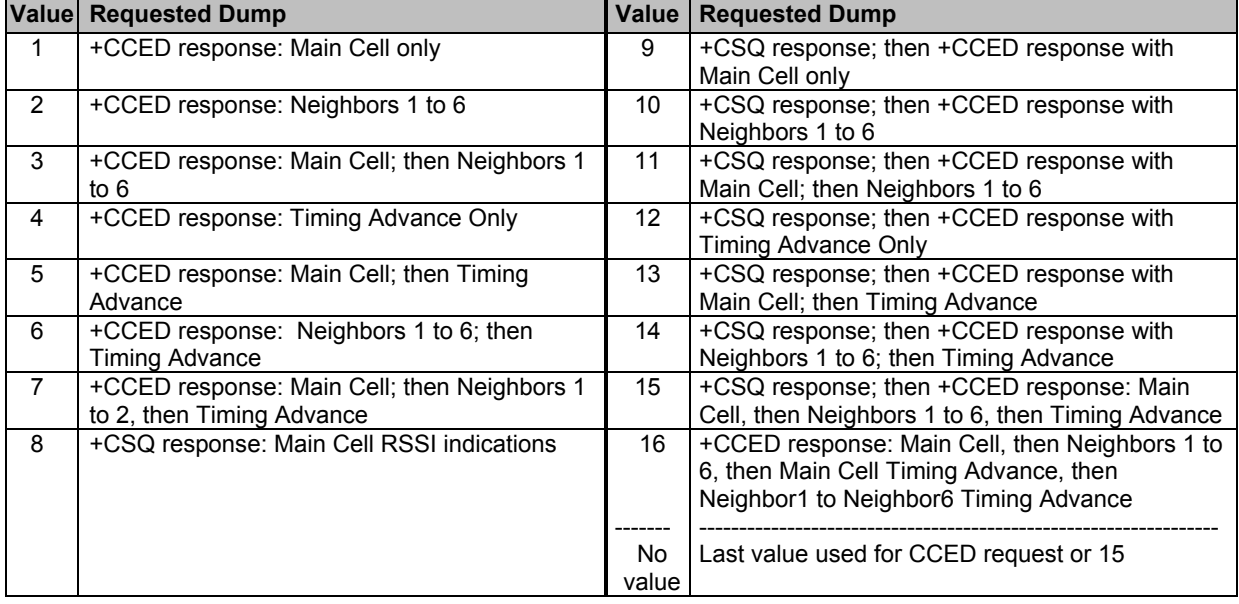

• Combination of the requested dump is supported (addition of the values 1, 2, 4, and 8):

- If requested dump parameter is not provided, one of the last +CCED commands sill be used (or 15 by default) will be used.
- Values of MCC/MNC are set to 0 in the case of "No service".

#### Syntax: Command syntax: AT+CCED=<mode>[, <requested dump>]

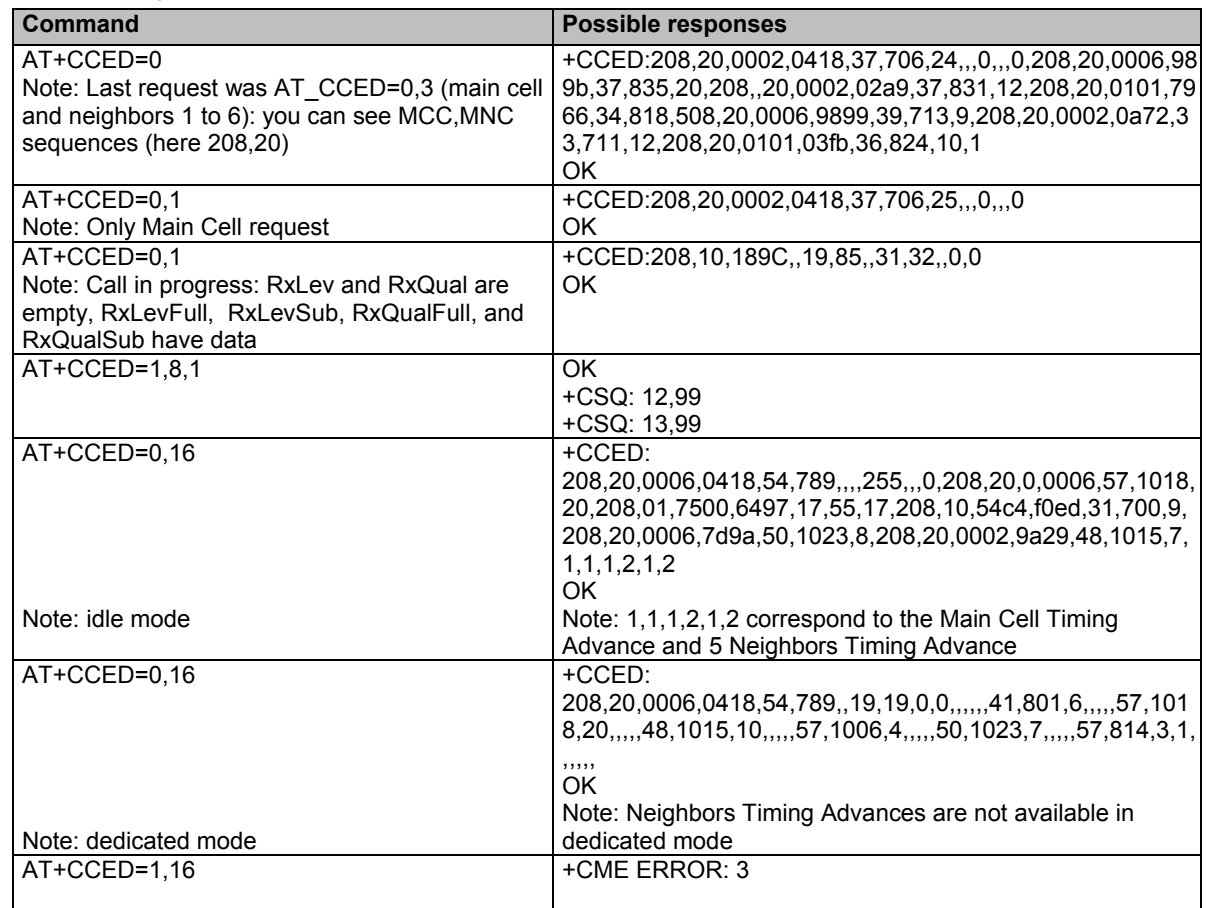
### **General Indications +WIND**

**Description:** This command provides a general mechanism to send unsolicited non-standardized indications to the application. The indicators are:

- Indication of a physical change on the SIM detect pin from the connector (meaning SIM inserted, SIM removed)
- Indication during mobile originated call setup that the calling party is ringing.
- Indication of the availability of the product to receive AT commands after boot.
- NITZ indication (Network Information and Time Zone)

For each of these indications, a "bit flow" has to be indicated.

#### Values: <IndLevel>

- **0** No unsolicited "+WIND: <IndNb>" will occur. **Default**.
- **1** (bit-0) Hardware SIM Insert/Remove indications or SIM presence after software reset.
- **2** (bit-1) Calling party alert indication.
- **4** (bit-2) Product is ready to process AT commands (except phonebooks, AOC, SMS), but still in emergency mode.
- **8** (bit-3) The product is ready to process all AT commands at the end of init or after swapping to ADN in case of FDN configuration
- **16** (bit-4) A new call identifier has been created (after an ATD command, +CCWA indication)
- **32** (bit-5) An active, held or waiting call has been released by network or other party
- **64** (bit-6) Network service available indication
- **128** (bit-7) Network lost indication
- **256** (bit-8) Audio ON indication
- **512** (bit-9) SIM phonebooks reload status
- **1024** (bit-10) SIM phonebooks checksum indication
- **2048** (bit-11) Interruption indication (only if FTR INT is activated)
- **4096** (bit-12) Hardware rack open/closed indication
- **8192** (bit-13) NITZ indication
- **16384** (bit-14) SMS service ready indication

Combination (addition of the values) is used to allow more than one indication flow: **0 ≤ IndLevel ≤ 32767** 

- To activate a specific WIND indication, <IndLevel> must have a value described above. AT+WIND=16384 only activates SMS service indication.
- To activate several WIND indications, <lndLevel> must have a value just before the last indication required. AT+WIND=32767 all unsolicited indications.

#### **<event>**

- **0** The SIM presence pin has been detected as "SIM removed"
- **1** The SIM presence pin has been detected as "SIM inserted"
- **2** Calling party is alerting
- **3** Product is ready to process AT commands (except phonebooks, AOC, SMS), at init or after AT+CFUN=1
- **4** Product is ready to process all AT commands, end of phonebook init or swap (FDN to ADN)
- **5** Call <idx> has been created (after ATD or +CCWA...)
- **6** Call <idx> has been released, after a NO CARRIER, a +CSSU: 5 indication, or after the release of a call waiting.
- **7**: The network service is available for an emergency call.
- **8** The network is lost.
- **9** Audio ON.
- **10** Show reload status of each SIM phonebook after init phase (after Power-ON or SIM insertion).
- **11** Show the checksum of SIM phonebooks after loading.
- **12** An interruption has occurred.
- **13** The rack has been detected as Closed.
- **14** The rack has been detected as Open.
- **15** The modem received a NITZ information message from the network.
- **16** SMS and SMS CB services are ready.

#### **For Event 10:**

**<phonebook>**: SIM phonebook

- "**SM"**
- **"FD"**
- **"ON"**
- **"SN"**
- **"EN"**

#### **<status>**:

- **0** Not Reloaded from SIM (no change since last init or SIM remove)
- **1** Reloaded from SIM to internal memory (at least one entry has changed)

#### **For Event 11:**

**<checksum>**: 128-bit "fingerprint" of the phonebook.

**Note:** If the service of the phonebook is not loaded or not present, the checksum is not displayed and two commas without checksum are displayed (,,).

#### **For Event 15:**

**<Full name>:** String. Updated long name for current network.

**<Short name>:** String. updated short name for current network.

**<Local time zone>:** Signed integer. Time Zone indicates the difference, expressed in quarters of an hour, between the local time and GMT.

**<Universal time and local time zone>:** String, Universal Time and Time Zone, in format "yy/MM/dd,hh:mm:ss±zzz" (Year/Month/Day,Hour:Min:Seconds± Time Zone).

The Time Zone indicates the difference, expressed in quarters of an hour, between the local time and GMT.

- **<LSA Identity>:** Hexa string. LSA identity of the current cell in hexa format (3 bytes).
- **<Daylight Saving Time>:** Integer (0-2). When the LTZ is compensated for DST (Daylight Saving Time or summertime), the serving PLMN shall provide a DST parameter to indicate it. The adjustment for DST can be + 1h or +2h.
- **Note:** For the NITZ indication, all the fields indicated here are optional. That is why there is an index related to each of the following:
	- 1: Full name for network
	- 2: Short name for network
	- 3: Local time zone
	- 4: Universal time and local time zone
	- 5: LSA identity
	- 6: Network Daylight Saving Time

#### **Syntax: Command syntax:**  $AT+WIND=$  <IndLevel >

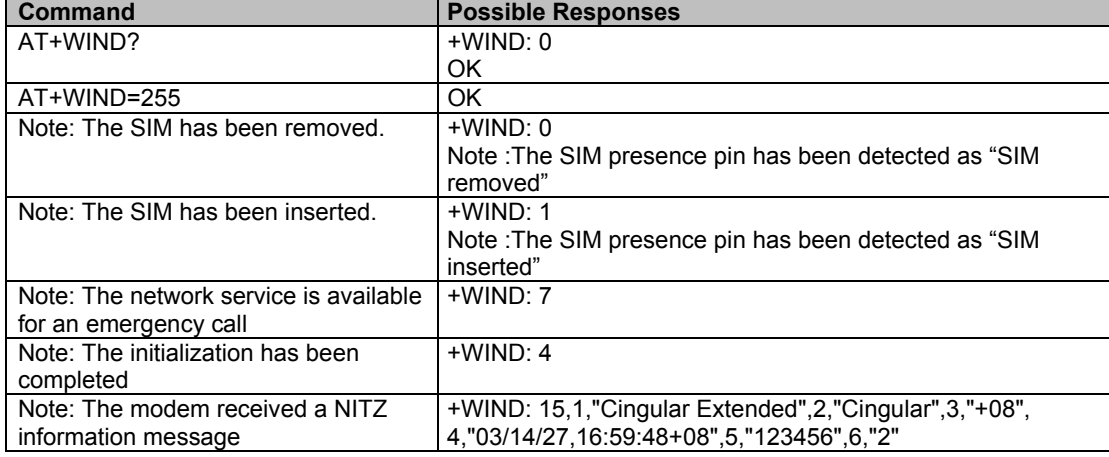

#### **Additional Notes:**

- The AT+WIND? command is supported and indicates the <allowed bit flows>.
- AT+WIND settings are automatically stored in non volatile memory (EEPROM). This means the &W command does not need to be used and the selected flows are always activated after boot.
- Default value is 0: no flow activated, no indication.
- AT+WIND=? gives the possible value range (0-4095)
- The unsolicited response will then be:
	- +WIND: <event> [,<idx>]

<idx>: Call identifier, defined in +CLCC command.

• Or for event 10:

```
+WIND: <event>,<phonebook>,<status>,…,<phonebook>,<status>
```
- Or for event 11:
	- +WIND: <event>,["<checksum of SM>"],["<checksum of FD>"],["<checksum of ON>"],["<checksum of SN>"] ,["<checksum of EN>"],["<checksum of LD>"]
- Or for event 15 (NITZ indication):
	- +WIND: <event>[,1,"Full name>"][,2,"<Short name>"][,3,"<Local time zone>"][,4,"<Universal time and local time zone>"][,5,"<LSA identity>"][,6,"<Daylight Saving Time>"]

### **Analog Digital Converter Measurements +ADC**

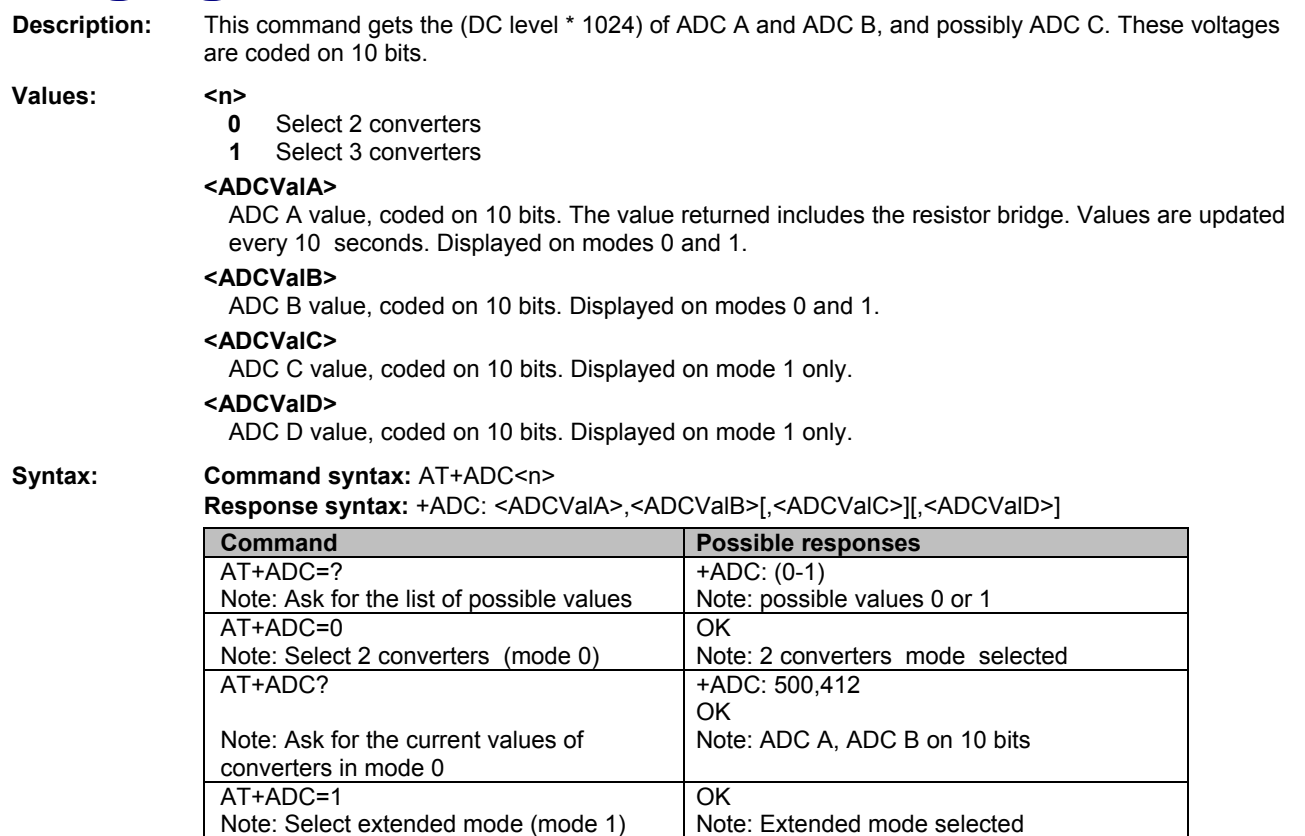

### **Mobile Equipment Event Reporting +CMER**

**Description:** This command enables or disables sending of unsolicited result codes in the case of a key press.

#### **Values: <keyp> (keypad)**

- **0** No keypad event reporting.
- **1** Keypad event reports are routed using unsolicited code: +CKEV: <key>, <press> only those key pressings, which are not caused by +CKPD are indicated.
- **2** Keypad event reports are routed using unsolicited code: +CKEV: <key>, <press> all key pressings are indicated.

**Note:** As AT software does not manage the emulation of key press, the values 1 and 2 lead to the same results.

#### **<ind>**

- **0** No indicator event reporting
- **1** Indicator event reporting using unsolicited result code. Only the indicator events not caused by +CIND shall be indicated by the TA to the TE.
- **2** Indicator event reporting using unsolicited result code. All indicator events shall be directed from TA to TE (DTE).

**<key>** Keyboard map is (5,5)

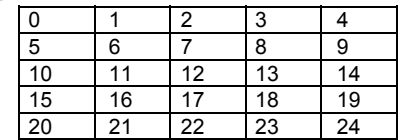

#### **<press>**

- **1** key press
- **0** key release

**<indresp>** Indicator order number (as specified for +CIND)

**<value>** New value of the indicator

**Syntax: Command Syntax:** AT+CMER=<mode>,<keyp>,<disp>,<ind>,<br/><br/>bf> **Response Syntax:** +CKEV: <key>, <press> (key press event report)

**Response Syntax:** +CIEV: <indresp>, <value> (indicator event report)

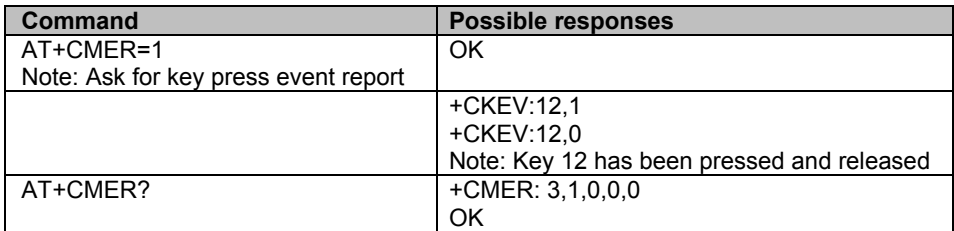

### **Read Language Preference +WLPR**

**Description:** Read a Language Preference value of EF-LP. The first indices should have the highest priority.

**Values:** <index> Offset in the available languages range (SIM dependent)

**<value>** Values for language. See Recommendation 3GPP TS 23.038. Language example:

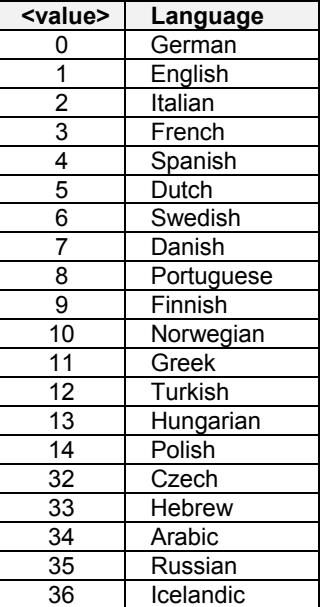

**Syntax: Command syntax:** AT+WLPR= <index > **Response syntax: +WLPR: <value>** 

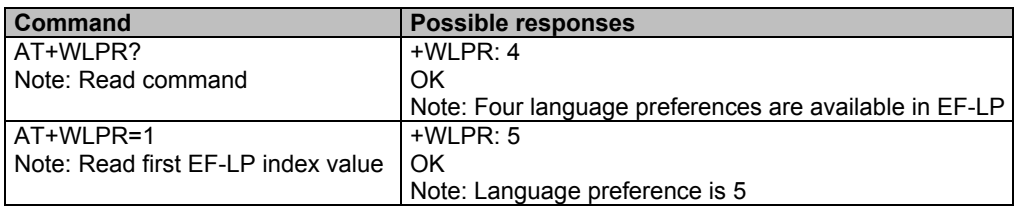

Note: Write Lang Pref equal to 5 in EF-LP with index 1 Note: EF-LP correctly updated

## **Write Language Preference +WLPW**

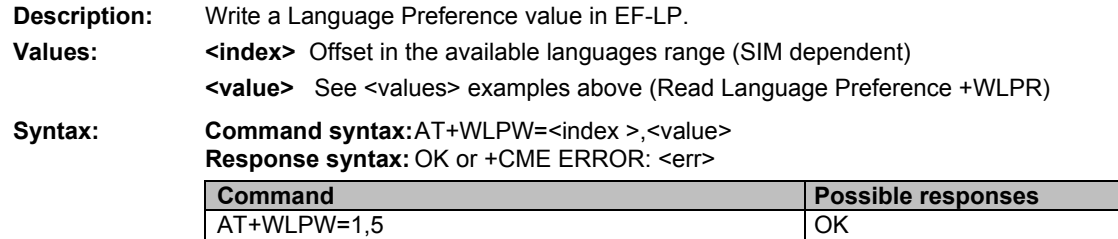

### **Read GPIO Value +WIOR**

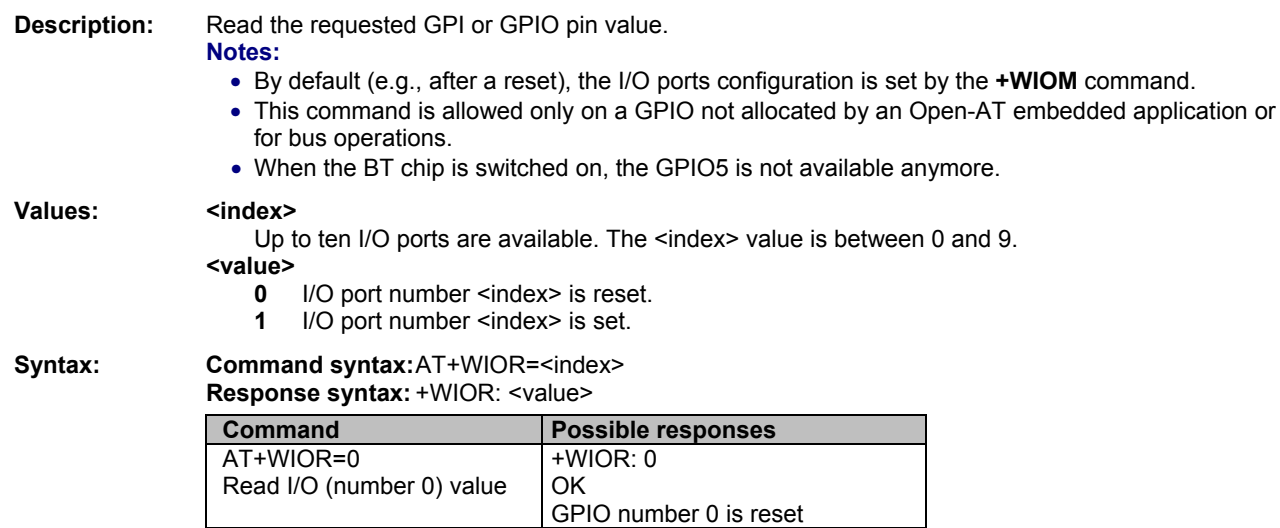

# **Write GPIO Value +WIOW**<br>Description: Set the requested GPO or GPIO pin

Set the requested GPO or GPIO pin value.

**Notes:** 

- By default (e.g., after a reset), the I/O ports configuration is set by the **+WIOM** command.
- This command is allowed only on a GPIO not allocated by an Open-AT embedded application or for bus operations.
- When the BT chip is switched on, the GPIO5 is not available anymore. It is not possible to change the state of the GPIO using this command.

Values: <index>

Up to ten I/O ports are available. The <index> value is between 0 and 9.

 **<value>** 

- **0** I/O port number <index> is reset.<br>**1** I/O port number <index> is set.
- **1** I/O port number <index> is set.

#### Syntax: Command syntax: AT+WIOW=<index >,<value>

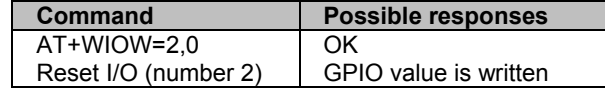

## **Input/Output Management +WIOM**<br>Description: This command sets the default GPIO's configuration (input c

This command sets the default GPIO's configuration (input or output) after reset, and each GPIO default value (if set as an output) after reset.

#### **Notes:**

- This command is allowed only on a GPIO not allocated by the Open-AT embedded application or for bus operations.
- When UART is activated, GPIOs 0 and 5, GPO2 and GPI are not available anymore. When you try to do writable or readable operations on these I/O, CME ERROR: 3 will be returned. This applies for modems running AT X50 software and supporting the multi-UART feature.
- When the BT chip is switched on, the GPIO5 is not available anymore. It is not possible to change the state of the GPIO using this command.

#### **Values:** <GpioDir> Bit table parameter indicating each GPIO direction.

- **0** Input
- **1** Output. Default.

Default value: 2047 (all GPIOs set as outputs).

- **<GpioVal>** Bit table parameter indicating each output-configured GPIO value (each bit gives the corresponding GPIO default value).
	- **0** Reset. Default.
	- **1** Set

The GPIOs set as inputs by the <GpioDir> parameter are not affected by the value set by the <GpioVal> parameter.

#### **Notes:**

- <GpioDir> bit values for GPI and GPO are ignored.
- <GpioVal> bit values for GPI are ignored.

#### **Syntax: Command syntax: AT+WIOM=[<GpioDir>],[<GpioVal>]**

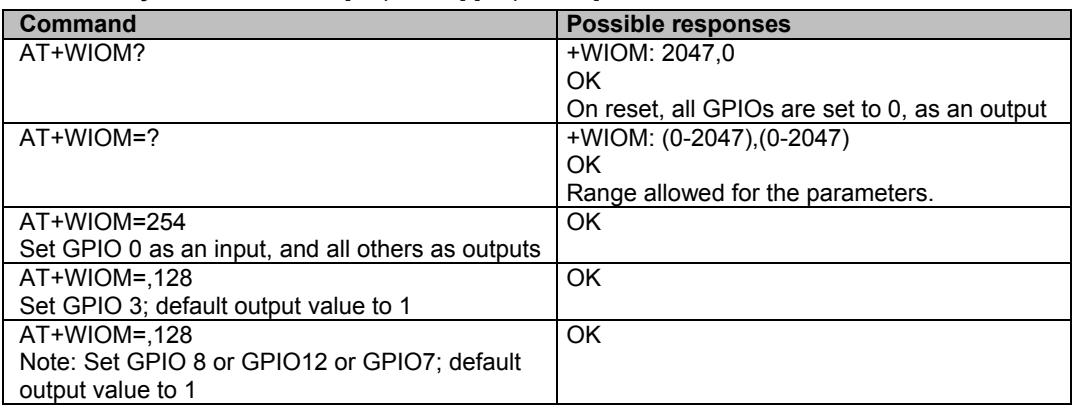

## **Abort Command +WAC**

**Description:** This command allows SMS, SS and PLMN selection related commands to be aborted.

**Values:** No parameters

**Syntax: Command syntax:** AT+WAC

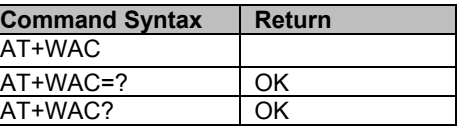

#### **Example 1**

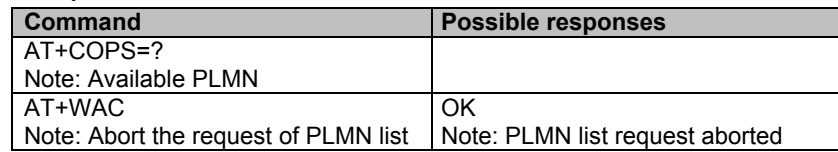

#### **Example 2**

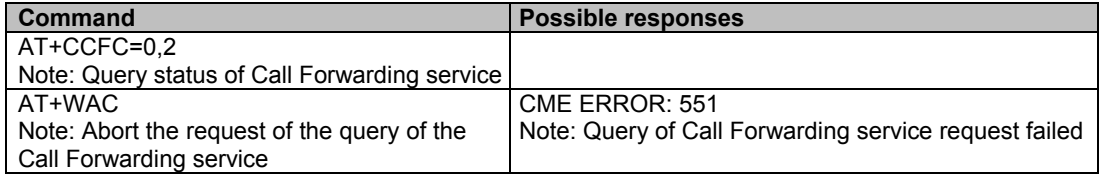

### **Play Tone +WTONE**

**Description:** This command allows a tone to be played on the current speaker or on the buzzer. Frequency, gain and duration can be set.

#### **Values: <mode>**

- **0** Stop playing.
- **1** Play a tone
- **<dest>** Sets the destination (mandatory if <mode>=1)
	- **1** Speaker
	- **2** Buzzer
- **<freq>** Sets tone frequency (in Hz) (mandatory if <mode>=1).
- **<freq2>** Sets the 2<sup>nd</sup> tone frequency (in Hz) (mandatory if  $\leq$  mode>=1). Available with speaker only. **If <dest>=1** speaker:
	- Range is 1 Hz to 3999 Hz
	- **If <dest>=2** buzzer:

Range is between 1 Hz and 50000 Hz.

- **<gain>** Sets the tone gain for the <freq>. The default is 9.
- **<gain2>** Sets the tone gain for the <freq2>. The default is 9.

#### **Range of values is 0 to 15**

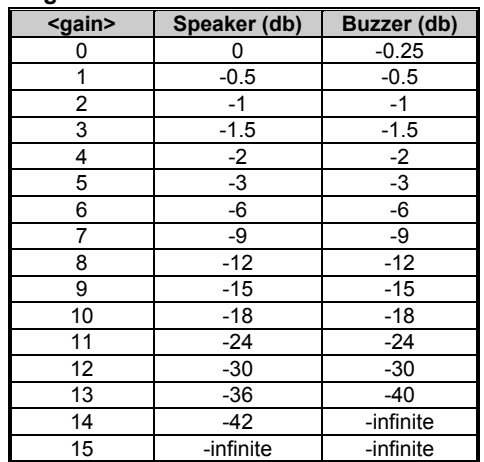

**<duration>** Sets tone duration (unit of 100 ms).

Range is 0 to 50. Default 0. 1 -> 0,1 s., 50 -> 5 s.)

When this <duration>=0, the duration is infinite, and the tone can be stopped by AT+WTONE=0.

**Note:** The frequency <freq2> and gain <gain2> are allowed for the speaker only.

**Caution:** Hardware can only generate the following frequencies:

Freq =  $(13\,000\,000\,$  /  $(N * 64))$ 

N: Integer value in the recommended range 1 to 2048.

With N=1, the frequency 203 125 Hz is generated.

With N=2048, the frequency 99.18 Hz is generated.

Some noise problems have been detected if the frequency is below 100 Hz.

The lowest frequency possible is 12 Hz.

**Syntax: Command syntax:** AT+WTONE=<mode>[,<dest>,<freq>,<gain>,<duration>[,<freq2>,[gain2>]]]]]  **Response syntax:** OK or +CME ERROR: <err>

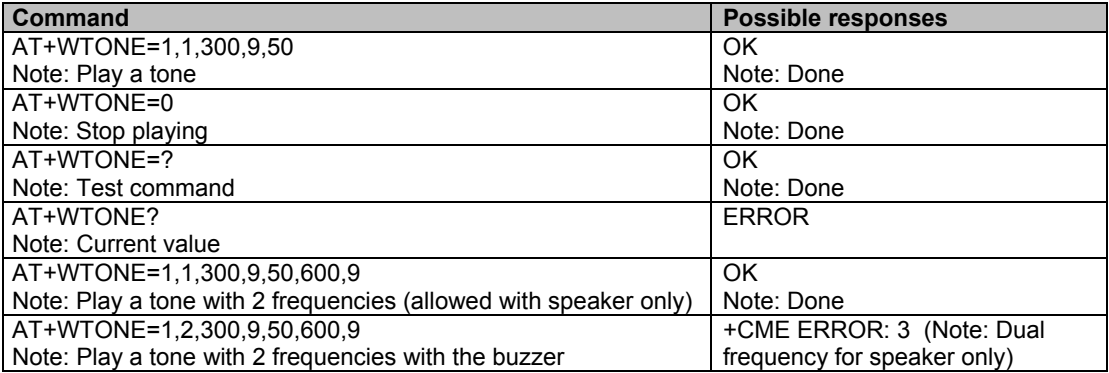

### **Play DTMF Tone +WDTMF**

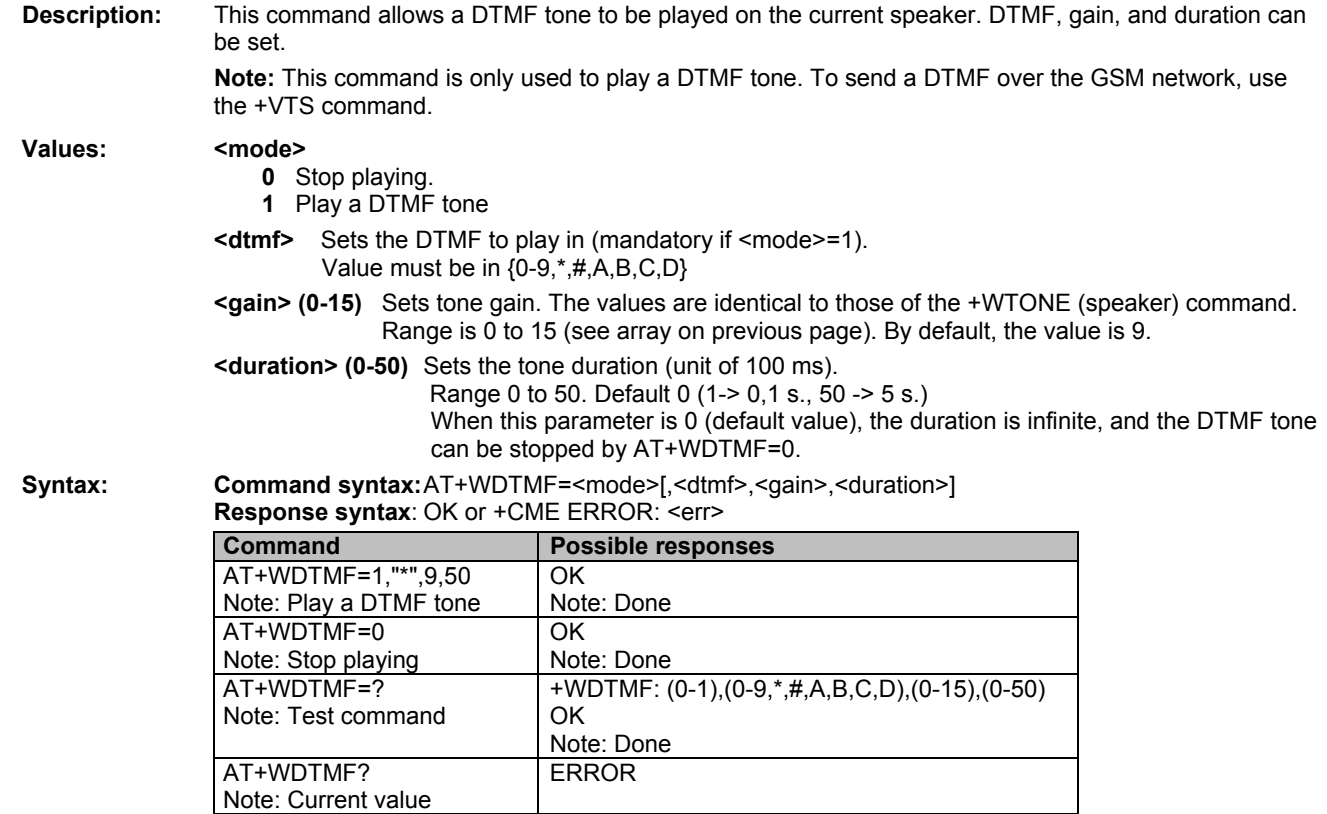

### **Downloading +WDWL**

**Description:** This command switches the product to download mode.

AT+WDWL allows the download process to launch on UART1 only.

Downloading is performed using the 1K-XMODEM protocol.

**Important Note:** Software damages may occur if power is lost or if a hardware reset occurs during the downloading phase. This would seriously affect the modem.

**Values:** No parameters

**Syntax: Command syntax:** AT+WDWL

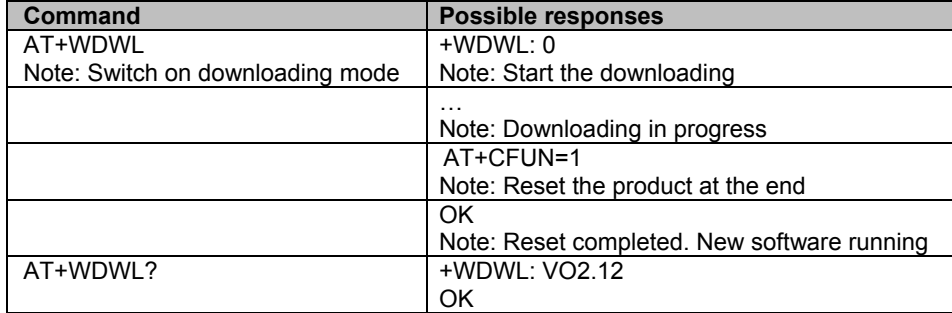

# **Voice Rate +WVR**<br>Description: This command a

This command allows the voice rate for bearer voice to be configured for outgoing and incoming calls.  **Note:** According to the modem's capabilities, the following voice coding type are allowed:

- Modem that supports AMR: FR, EFR, AMR-FR, AMR-HR are supported.
- Modem that does not support AMR: FR, EFR, HR are supported.

**Values:** Voice coding type.

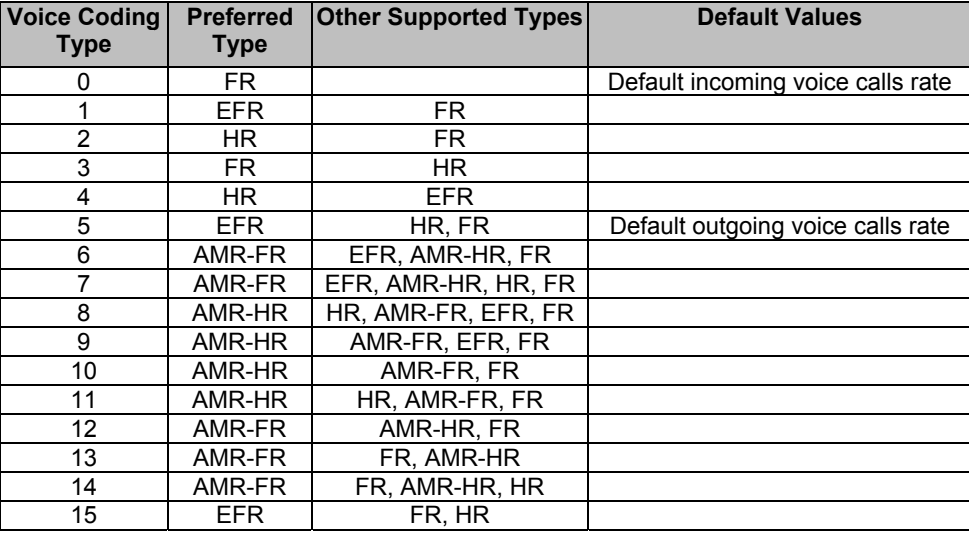

**Command syntax:** AT+WVR= <out\_coding\_type>[,<in-coding\_type>]

AT+WVR= [<out\_coding\_type>],<in-coding\_type>

AT+WVR? +WDR: <out\_coding\_type>,<in-coding\_type> OK

Note: <out\_coding\_type> is related to outgoing calls; <in-coding\_type> to incoming calls.

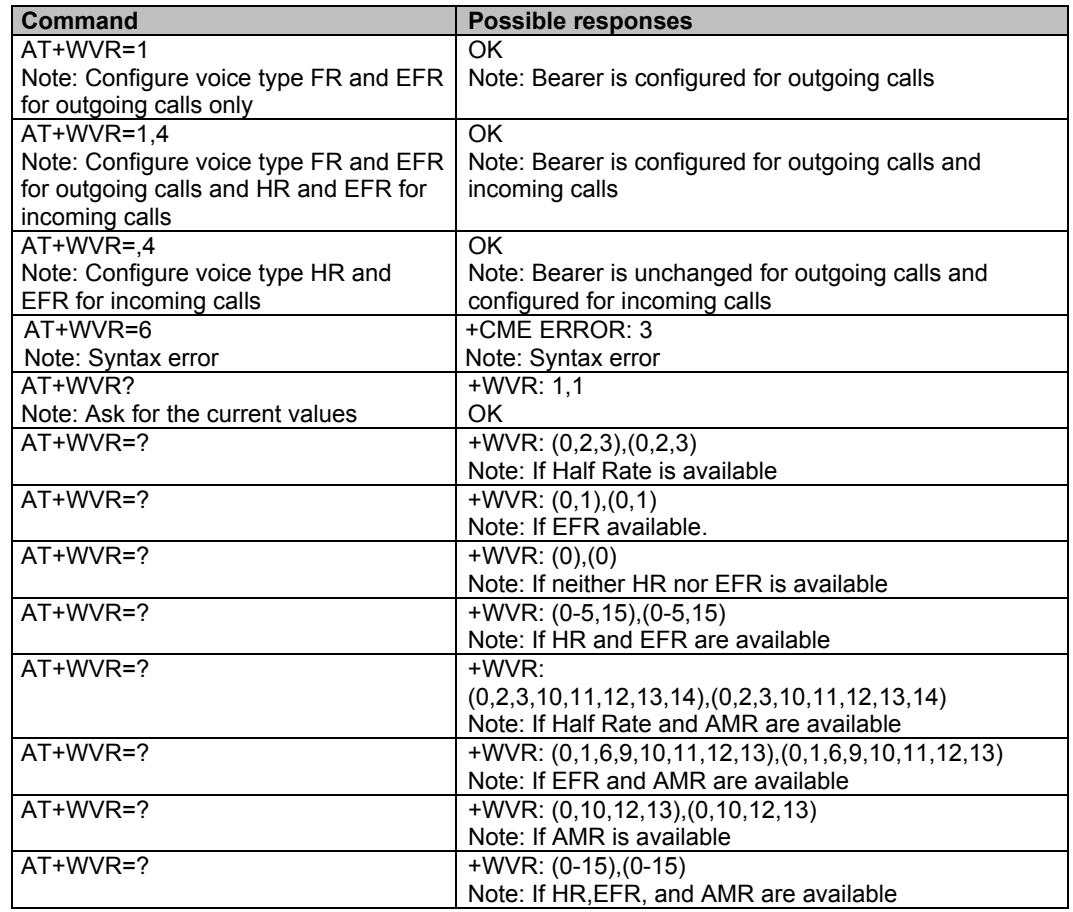

### **Data Rate +WDR**

**Description:** This command allows the data rate for bearer data to be configured for outgoing and incoming calls.

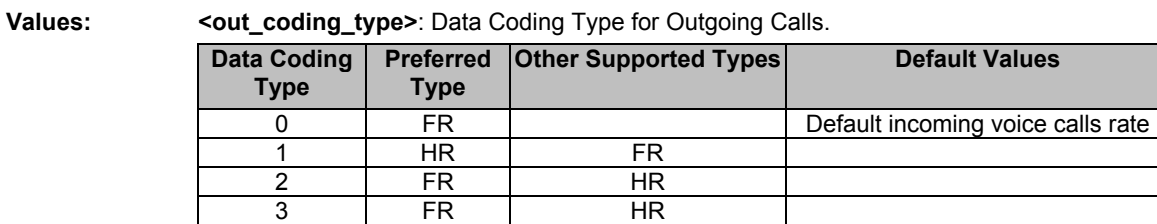

**<in\_coding\_type>**: Data Coding Type for Incoming Calls.

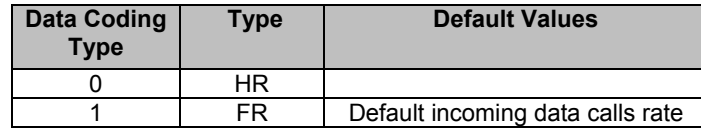

**Command syntax:** AT+WDR= <out\_coding\_type>[,<in-coding\_type>]

AT+WDR= [<out\_coding\_type>],<in-coding\_type>

AT+WDR? +WDR: <out\_coding\_type>[,<in-coding\_type>

Note: <out\_coding\_type> is related to outgoing calls, and <in\_coding\_type to incoming calls.

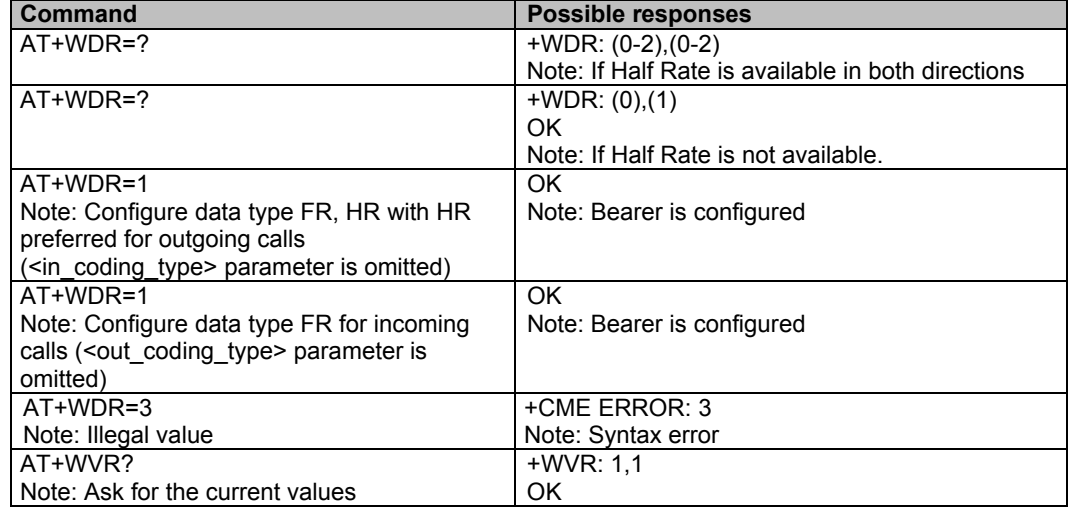

### **Select Voice Gain +WSVG**

**Description:** The product has 2 voice gain controllers. This **specific** command selects the microphone gain controller.

**Values: <n>** Controller

**0** Controller 1 (Default) **1** Controller 2

**Syntax: Command syntax:** AT+WSVG = <n>

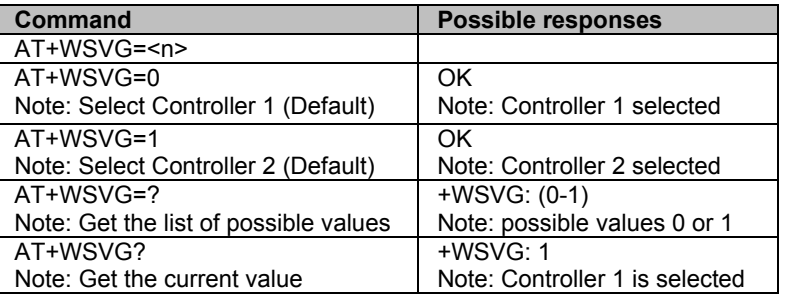

### **Status Request +WSTR**

**Description:** This command returns some operation status. It can be used to check the state of the initialization sequence; the different values returned are Not started, Ongoing, Finished.

#### **Values: <status>**

- **1** Initialization sequence
	- **<value>** 
		- **0** Not started
		- **1** On going
		- **2** Finished
- **2** Network status
	- **<value>** 
		- **0** No network
		- **1** Network available

**Syntax; Command syntax:** AT+WSTR=<status>  **Response syntax:** +WSTR: <status>,<value>

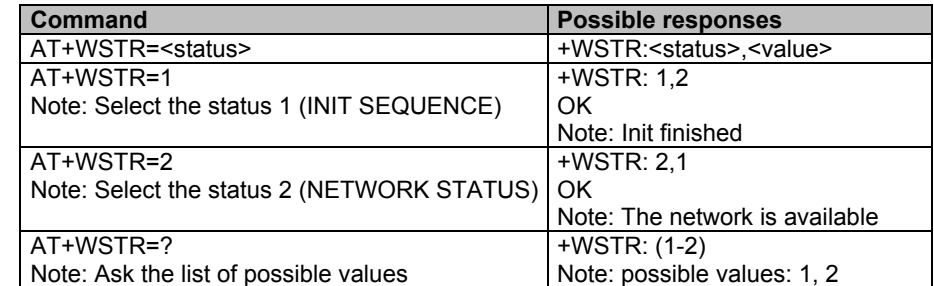

Note: 1025 is not a valid absolute frequency

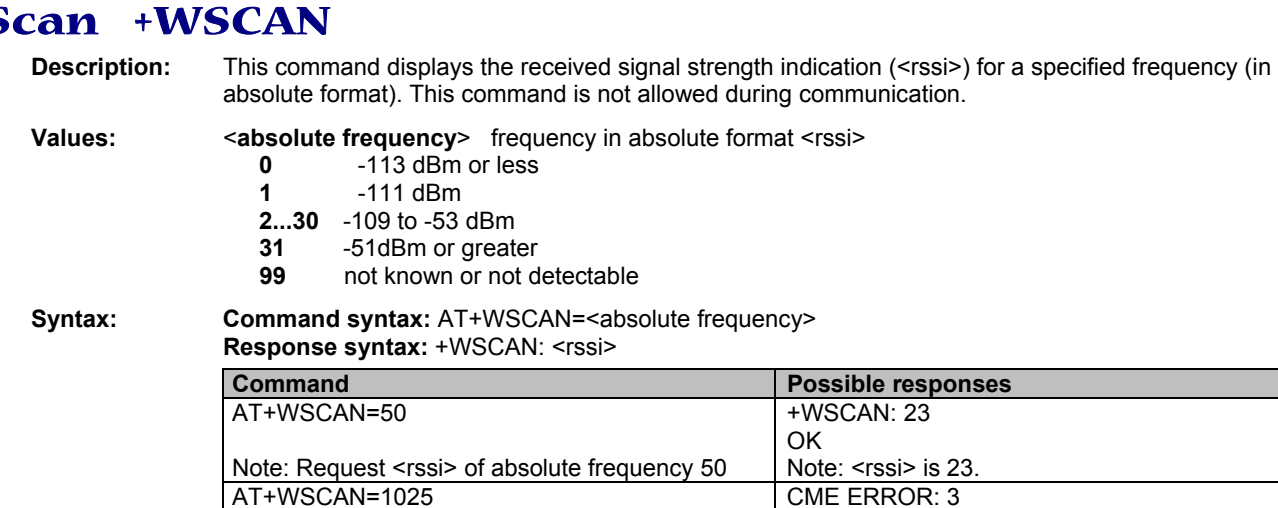

# **Ring Indicator Mode +WRIM**

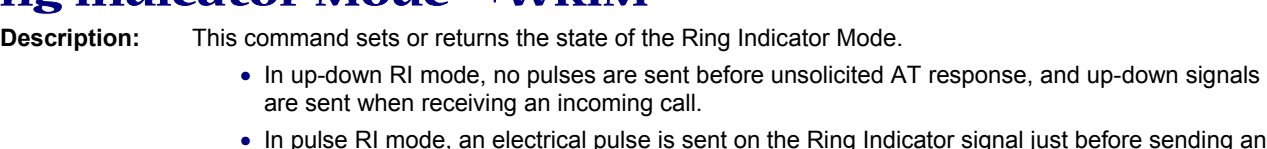

- In pulse RI mode, an electrical pulse is sent on the Ring Indicator signal just before sending any unsolicited AT response in order not to lose AT responses when client tasks are in sleep state. Still in RI mode, when receiving incoming calls, electrical pulses are sent on the RI signal.
- Pulse RI Mode + Pulse On Packet Downloaded: based on Pulse RI mode but an electrical pulse is also sent on the Ring Indicator signal just before sending a downloaded data packet (GPRS or CSD) if the remote client has dropped down his RTS signal.

#### Values: <mode>

- **0** Up-down RI mode
- **1** Pulse RI mode
- **2** Pulse RI mode + Pulse on Downloaded Packet

Note: Request power of absolute frequency 1025

- **<n>** used only in mode RI Pulse + Pulse on Downloaded Packet (<mode>=2).
	- **0** Duration of pulse is 5 μs
	- **1-31** Duration of pulse is n x 30 μs
		- **Important:** Pulse duration may be increased by up to 3 ms, due to interrupt processes overhead.

**Note:** Remind that this mode corresponds to the case where the remote equipment has dropped its RTS signal to stop its flow control.

#### **Syntax:** Command syntax: AT+WRIM=<n>

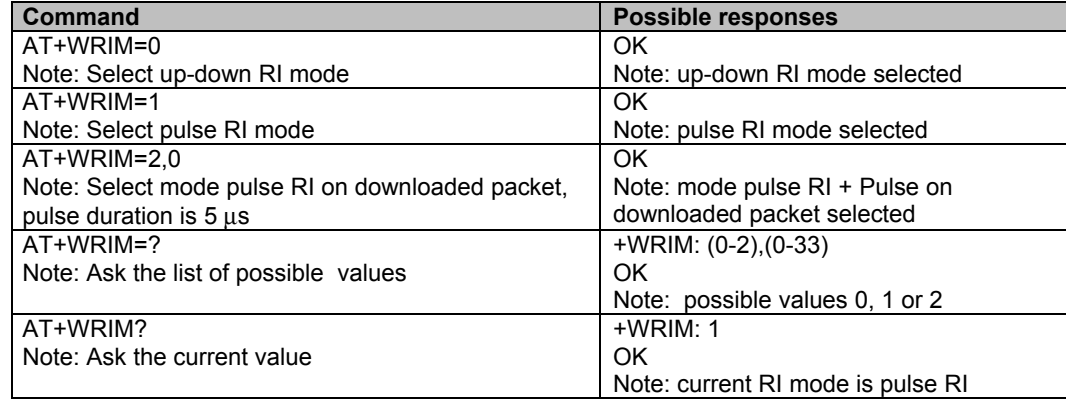

### **32kHz Power Down Mode +W32K**

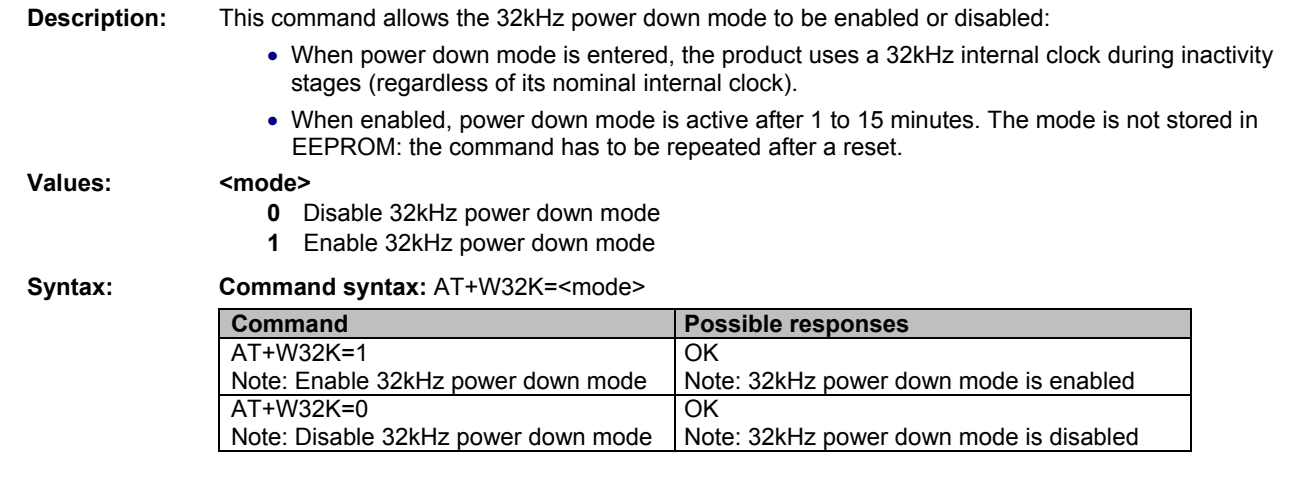

### **Change Default Melody +WCDM**

**Description:** This command allows a the selection of a manufacturer-specific melody. This default melody will be played for any new incoming voice call, either on the buzzer or on the speaker.

#### **Values: <melody>**

**0** No melody (**default**)<br>**1...10** Melody 1 to 10

Melody 1 to 10

#### **<player>**

**0** Melody n <melody> will be played on the buzzer for any new incoming voice call. **Default**.<br>**1** Melody n <melody> will be played on the speaker for any new incoming voice call **1** Melody n <melody> will be played on the speaker for any new incoming voice call.

#### **Syntax: Command syntax:** AT+WCDM=<melody>,<player>

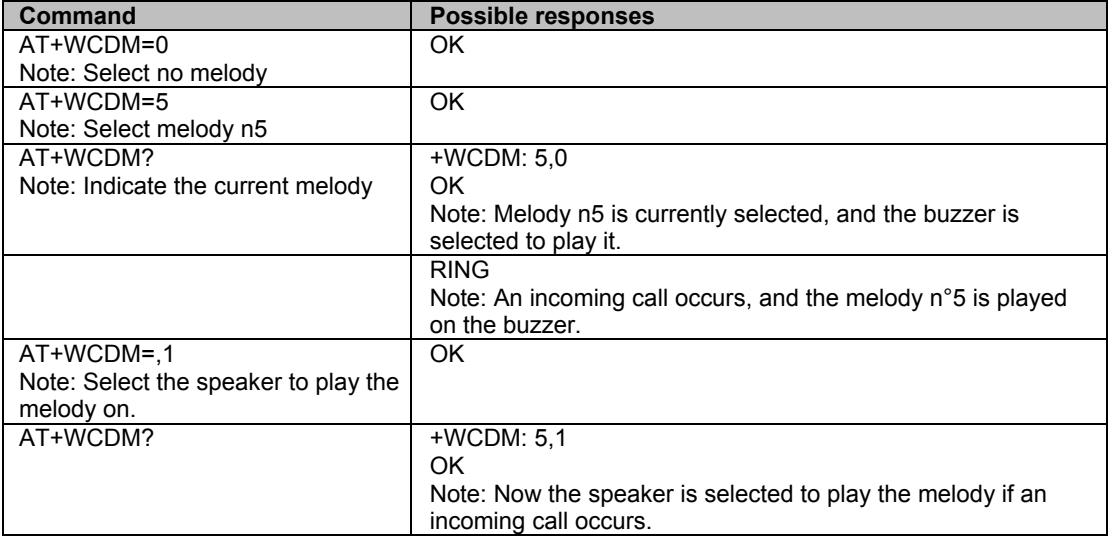

### **Custom Character Set +WCCS**

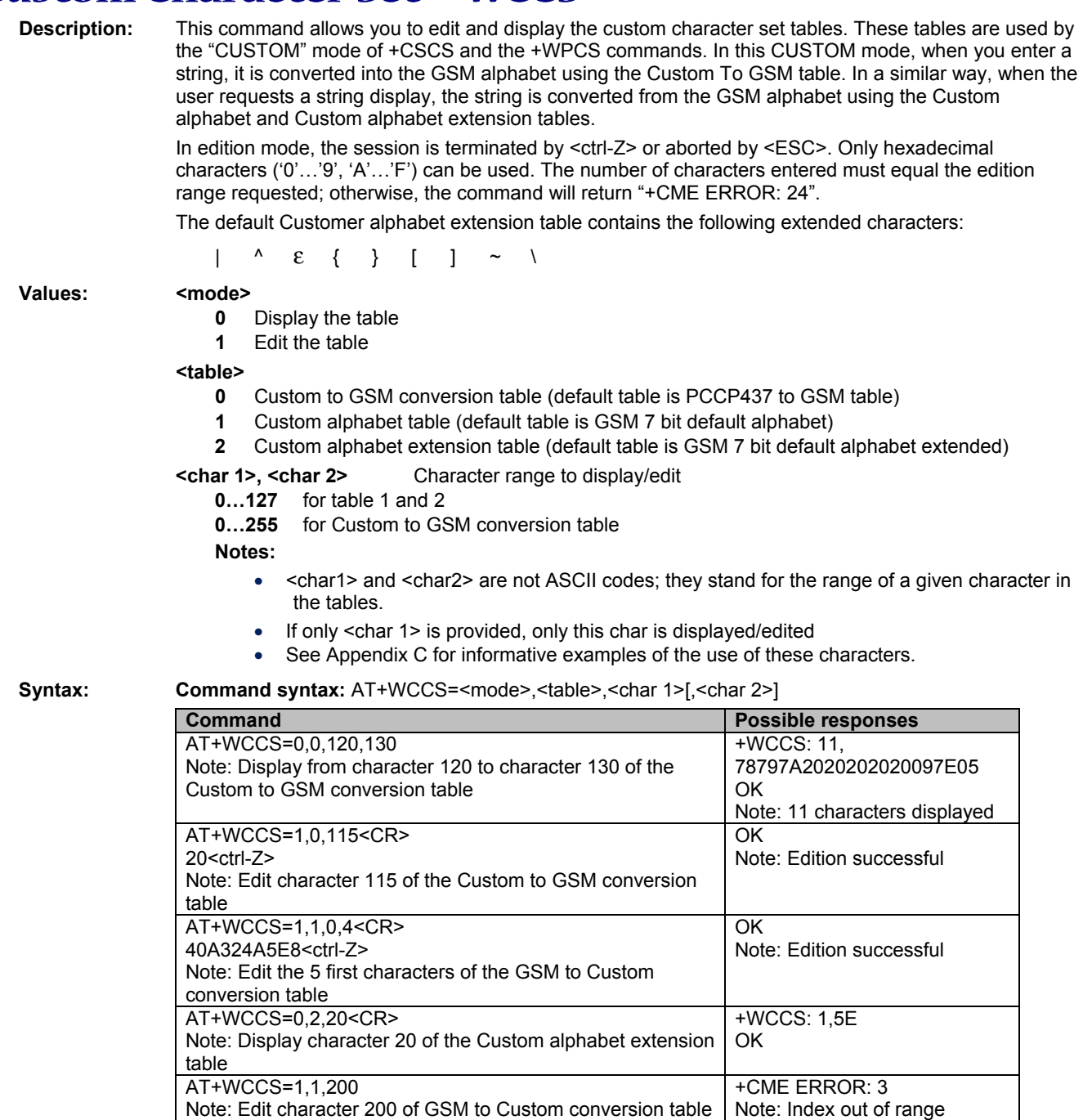

## **Lock +WLCK**

**Description:** This command allows the modem to be locked on a specific network operator. **Note:** Test SIM cards (with MCC=001 & MNC=01) doesn't check these locks.

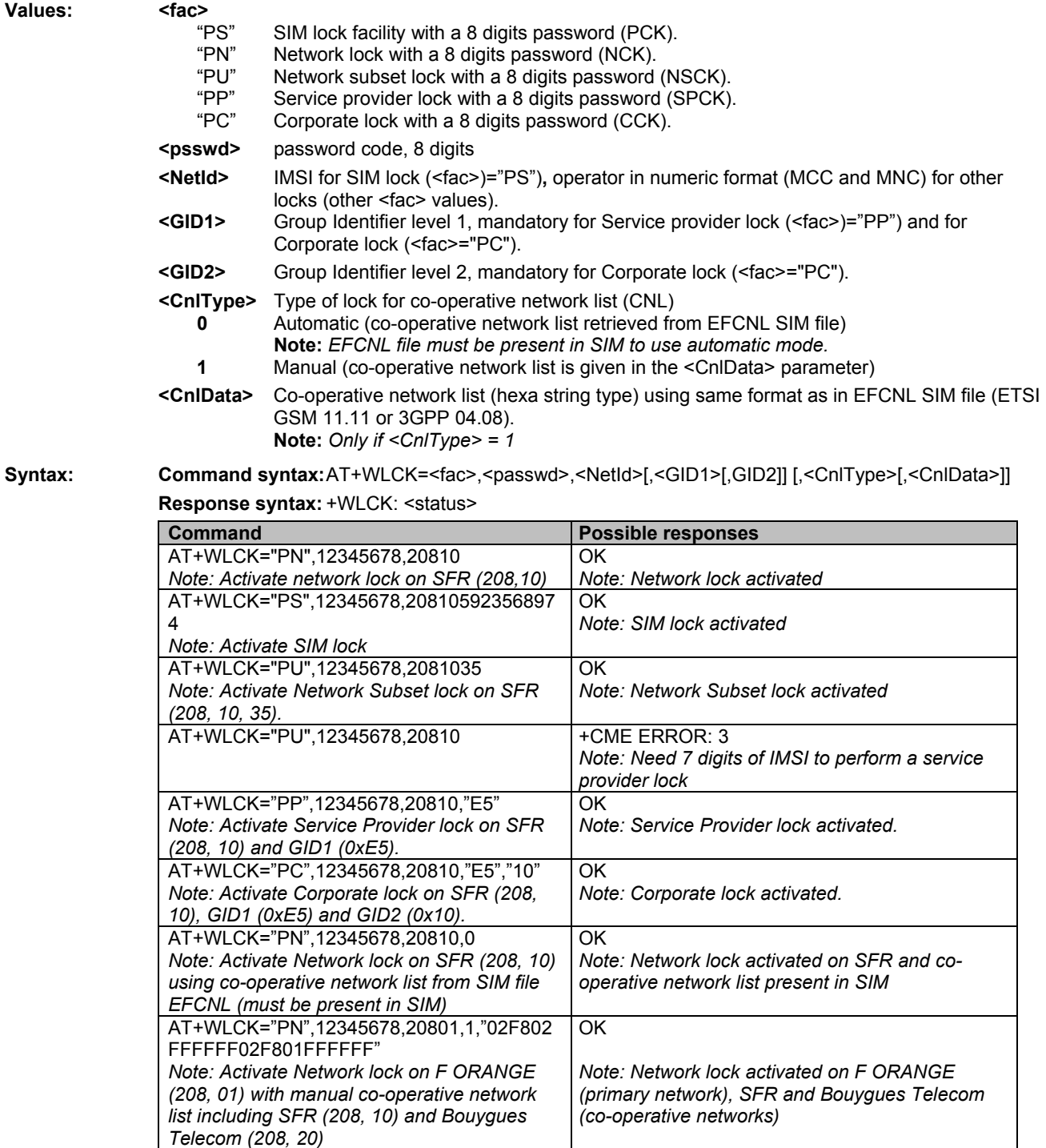

## **CPHS Command +CPHS**<br>Description: This command is used to actival

**Description:** This command is used to activate, deactivate or interrogate a CPHS feature (e.g., Voice Mail Indicator, Mail Box Number…)

> **Note:** This command may answer +CME ERROR: 3 if the CPHS feature is disabled or if the SIM card does not support this CPHS feature.

Values: <mode>

- **0** Deactivate a CPHS feature<br>**1** Activate a CPHS feature
- **1** Activate a CPHS feature<br>**2** Interrogate a CPHS statu
- **2** Interrogate a CPHS status

**Note:** The deactivate or activate command has no effect on Alternate Line Service, Network Operator Name, CPHS Information, and Customer Profile Service features.

**<fctId>**

- **1** Voice Mail Indicator<br>**2** Mail Box Number
- **2** Mail Box Number
- **3** Alternate Line Service
- **4** Diverted Call Indicator
- **5** Network Operator Name
- **6** CPHS Information
- **7** Customer Service Profile

**Note:** The Customer Profile Service and Alternate Line Service features are activated if the field is set in CPHS Information and CSP files. The Network Operator is activated if at least one of the two format names exist (Long or Short format). This is done in initialization.

#### **<precision>** Used only if <mode>=2 and <fctId> = 5 to 7

- if <fctId>=5, this field is <type format> (See +WNON)
	- if <fctId>=6, this field is <date field> (See +WCPI)
	- if <fctId>=7, this field is <service> (See +WCSP)

#### **<Status>**

- **0** CPHS feature disabled
- **1** CPHS feature enabled

#### **Syntax:** Command syntax:AT+CPHS=<Mode>,<FctId>[,<precision>]

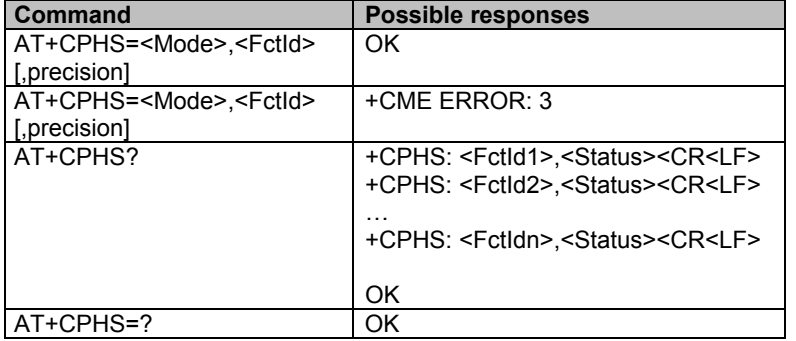

**Examples:** 

AT+CPHS? *Interrogate the status of CPHS functionality*

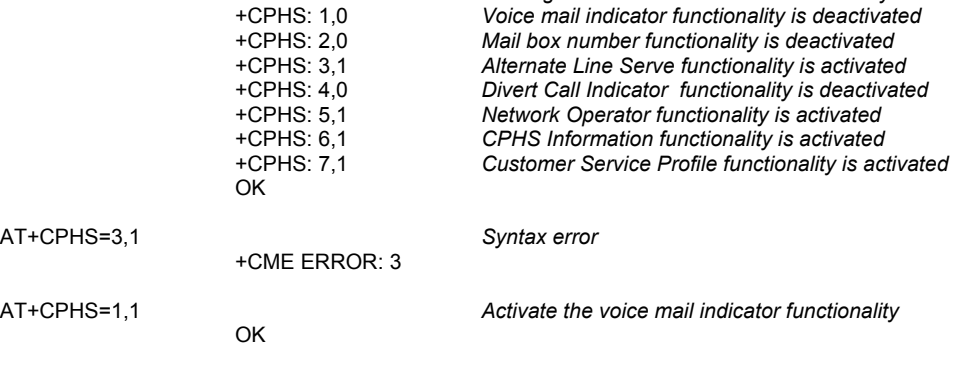

#### **Examples continued on next page**

AT+CPHS? *Interrogate the status of CPHS functionality* +CPHS: 1,1 *Voice mail indicator functionality is activated* +CPHS: 2,0 *Mail box number functionality is deactivated*  +CPHS: 3,1 *Alternate Line Serve functionality is activated*  Divert Call Indicator functionality is deactivated +CPHS: 5,1 *Network Operator functionality is activated*  +CPHS: 6,1 *CPHS Information functionality is activated*  Customer Service Profile functionality is activated OK \*\*\*\* the message box contains 1 message \*\*\*\*\*<br>+WVMI: 1,1 A message is waiting on Line 1 \*\*\*\*\* The message box contains a second message \*\*\* +WVMI: 2,1 *A message is waiting on Line 2* AT+CPHS=1,4 *Activate Divert Call Indicator functionality* **OK** OK \*\*\*\*call forwarding is active on Line 1 \*\*\*\*\* +WDCI: 1,1 AT+CPHS=2,1 *Interrogate the status of voice mail indicator functionality*  +WVMI: 1,1 *a message is waiting on LINE 1* +WVMI: 2,1 *a message is waiting on LINE 2*  $no$  data waiting OK AT+CPHS=1,2 *Activate the mail box number functionality* **OK** OF THE STATE OF THE STATE OF THE STATE OF THE STATE OF THE STATE OF THE STATE OF THE STATE OF THE STATE OF THE STATE OF THE STATE OF THE STATE OF THE STATE OF THE STATE OF THE STATE OF THE STATE OF THE STATE OF THE ST AT+WALS=1 *Interrogate the status of activated Line*  **Current line is number 2** OK AT+CPHS=0,4 *Deactivate the Divet Call Indicator functionality*  OK AT+CPHS? *Interrogate the status of CPHS functionality* +CPHS: 1,1 *Voice mail indicator functionality is activated* +CPHS: 2,1 *The mail box number functionality is activated* +CPHS: 3,1 *Alternate Line Serve functionality is activated*  +CPHS: 4,0 *Divert Call Indicator functionality is deactivated*  +CPHS: 5,1 *Network Operator functionality is activated*  +CPHS: 6,1 *CPHS Information functionality is activated*  +CPHS: 7,1 *Customer Service Profile functionality is activated*  OK AT+CPHS=2,2 *Query current mail box numbers in SIM* +WMBN: 1,"19254871234",129,1 *Mail box number for Line 1* +WMBN: 2,,,1 *Mail box number for Line 2* +WMBN: 3,,,1 *Mail box number for data Line* Only Line1 can be updated

### **Unsolicited Result: Voice Mail Indicator +WVMI**

**Description:** This unsolicited indication gives the status of the LINE 1, LINE 2, or Data mailbox. The +CPHS command can be used to know the status of the voice mail indicator for each line.

#### **Values: <LineId>**

- **1** Line 1
- **2** Line 2
- **3** Data

#### **<Status>**

- **0** No message waiting.
- **1** At least one message is waiting

#### Syntax: Command Syntax: +WVMI=<LineId>,<Status>

#### **Response Syntax** to AT+CPHS=2,1:

#### WVMI: <LineId>,<Status>

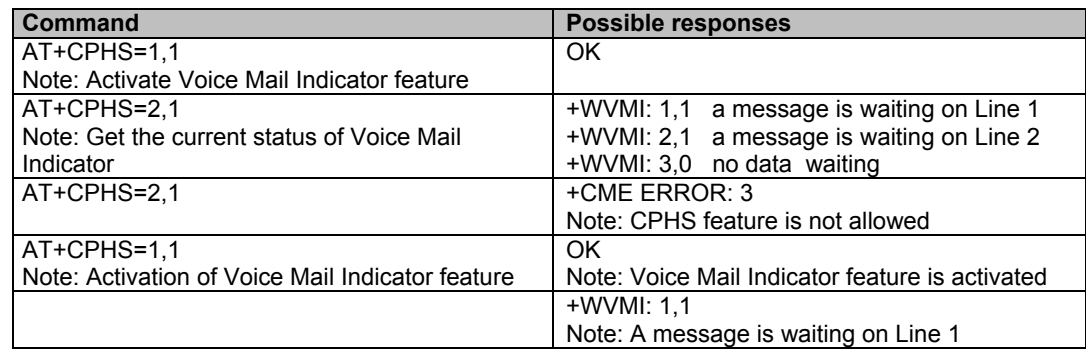

### **Unsolicited Result: Diverted Call Indicator +WDCI**

**Description:** This unsolicited indication provides the call forwarding flags. The +CPHS command can be used to know the status of the Divert Call Indicator for each line.

#### **Values: <LineId>**

- **1** Line 1
- **2** Line 2
- **3** Data

#### **<flag>, <status>**

**0** Call forwarding is deactivated.

- **1** Call forwarding is activated.
	- **Note**: Call forwarding SS is set by the AT+CCFC command.

### Syntax: Command Syntax: +WDCI: <LineId>,<Status>

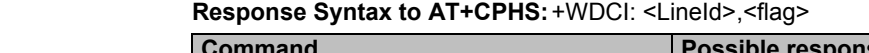

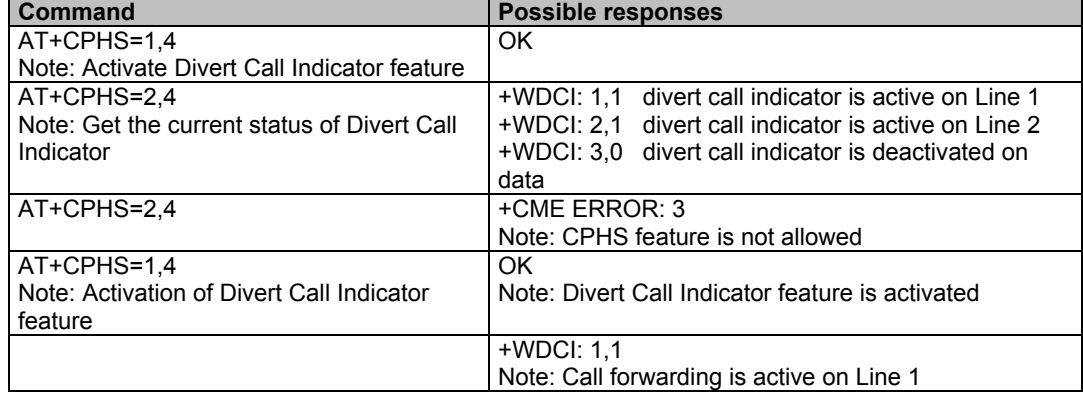

### **Network Operator Name +WNON**

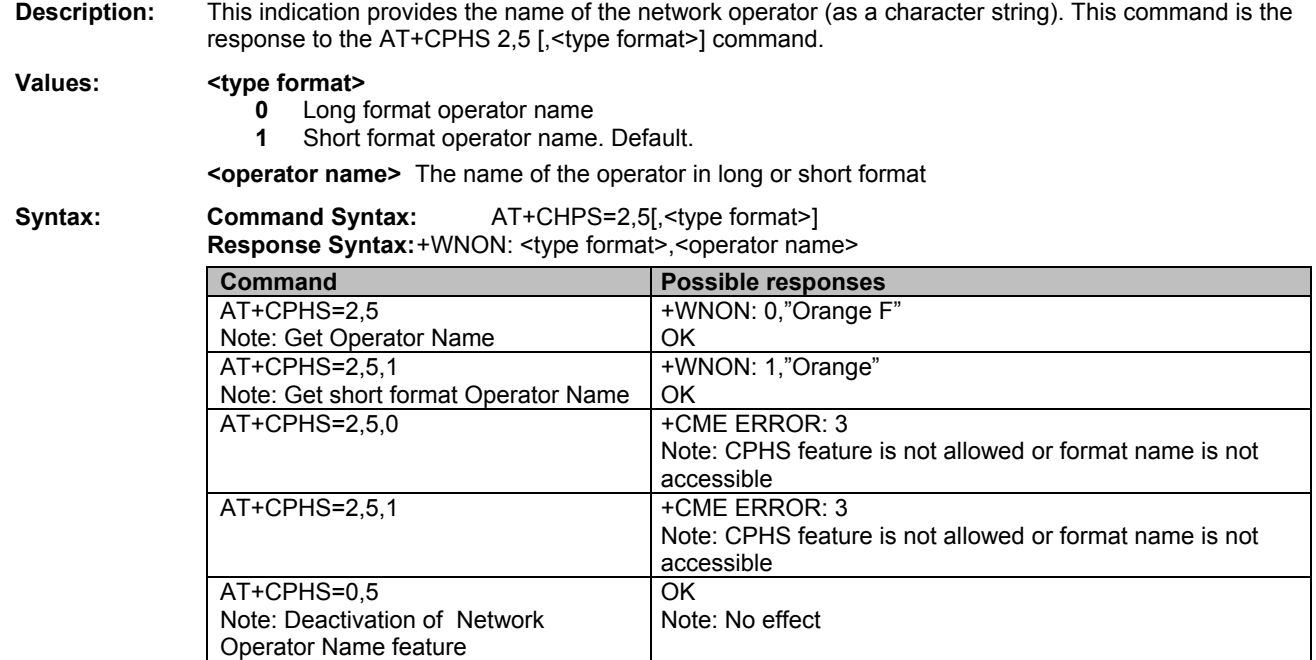

### **CPHS Information +WCPI**

**Description:** This indication provides CPHS information; i.e., which data fields are present in the SIM. This command is the response to the AT+CPHS 2,6 [,<data field>] command.

**Values:** <a>>><<<a>>Adata field> value indicating the field of CPHS information

If **<precision>** field is omitted in the AT+CPHS command, all fields of CPHS Information will be displayed.

**<status>** 

**0** data field is set

**1** data field is unset

When all CPHS Information is requested, the status corresponds to a bit field. See Codes and Values in the Appendix.

**Note:** The field CSP Service (<data field> = 1) is used to set the CSP feature at initialization.

#### **Syntax: Command Syntax:** AT+CHPS=2,6[,<data field>] **Response Syntax: +WCPI: <data field>, <status>**

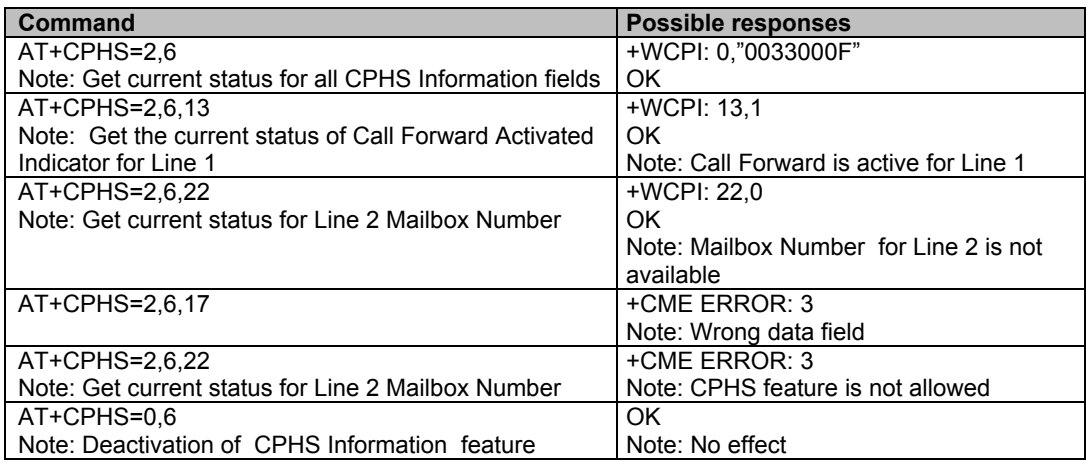

### **Customer Service Profile +WCSP**

**Description:** This indication tells whether or not a service is accessible to the customer. This command is the response to the AT+CPHS 2,7, <service>] command.

**Values: Example 2 <service>** value indicating the CSP field to display (See Codes and Values in the Appendix).

#### **<status>**

- **0** service is not customer-accessible
- **1** service is customer-accessible

**Note:** The field Alternate Line Service (CPHS Teleservices Group) sets the ALS feature at initialization.

**Syntax:** Command Syntax: AT+CHPS=2,7, <service> **Response Syntax:** +WCSP: <service>, <status>

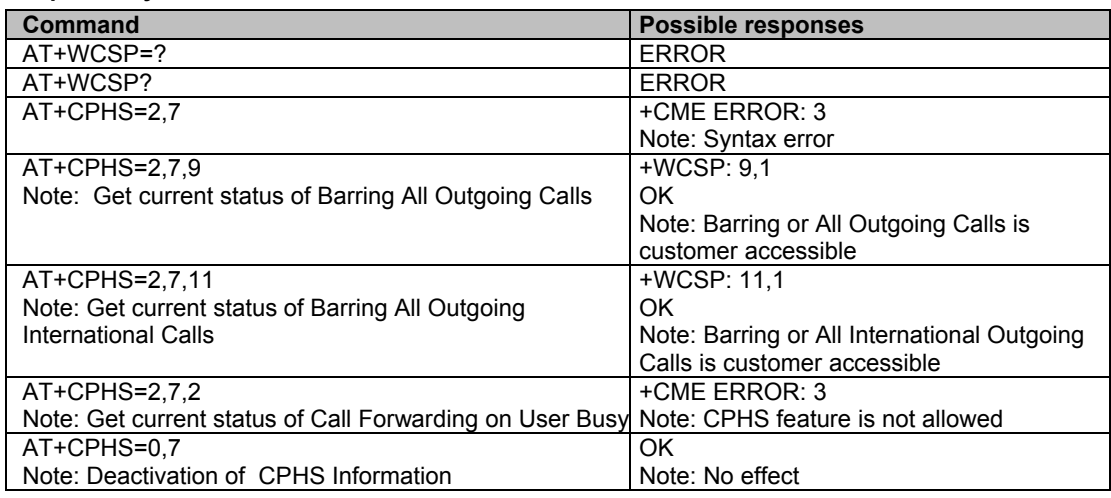

### **Customer Storage Mirror +WMIR**

**Description:** This command allow you to make a mirror copy of the current configuration parameters in the EEPROM. In the case of a memory problem for the storage: if a customer mirror already exists, this one will be restored. Otherwise, the default mirrored parameters are restored.

**Warning:** This command should be used only on special advice from a Technical Support person.

**Values:** No parameters

**Syntax: Command syntax:** AT+WMIR

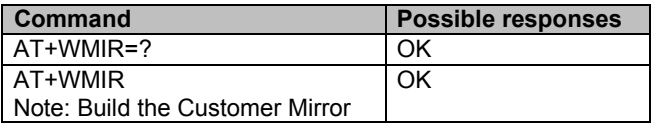

### **Change Default Player +WCDP**

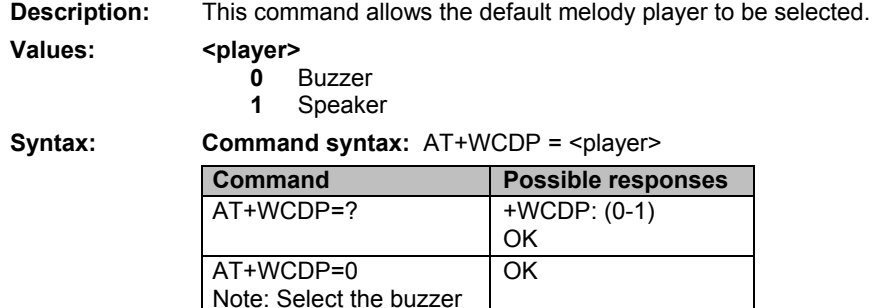

AT+WCDP? +WCDP: 0

OK

# **CPHS Mail Box Number +WMBN**<br>Description: This command sets the different mailbox numbers

This command sets the different mailbox numbers in SIM. The +CPHS command can be used to know which mailbox numbers can be updated.

#### **Values: <LineId>**

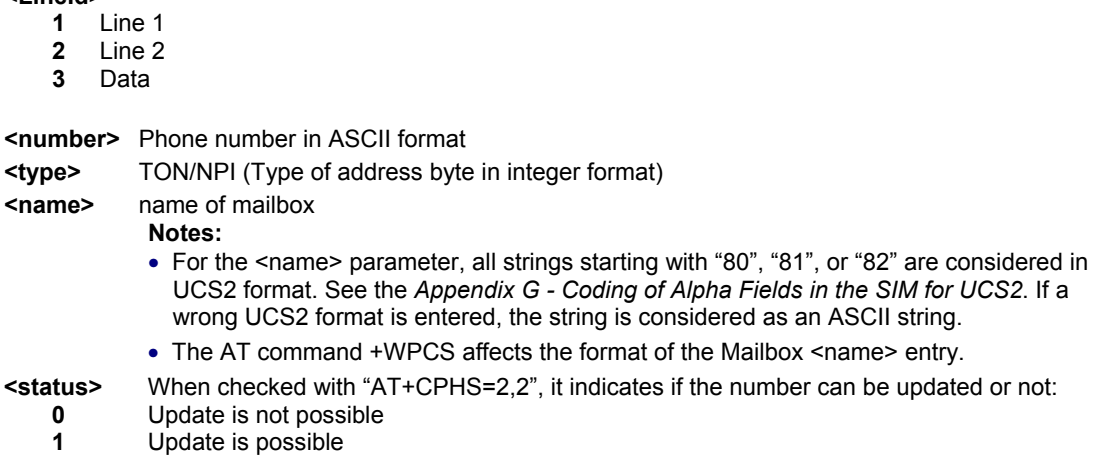

**Syntax: Command syntax:** AT+WMBN = <LineId>,<number>,<type>,<name>

**Response syntax to AT+CPHS=2,2:** +WMBN = <LineId>,<number>,<type>,<name>,<status>

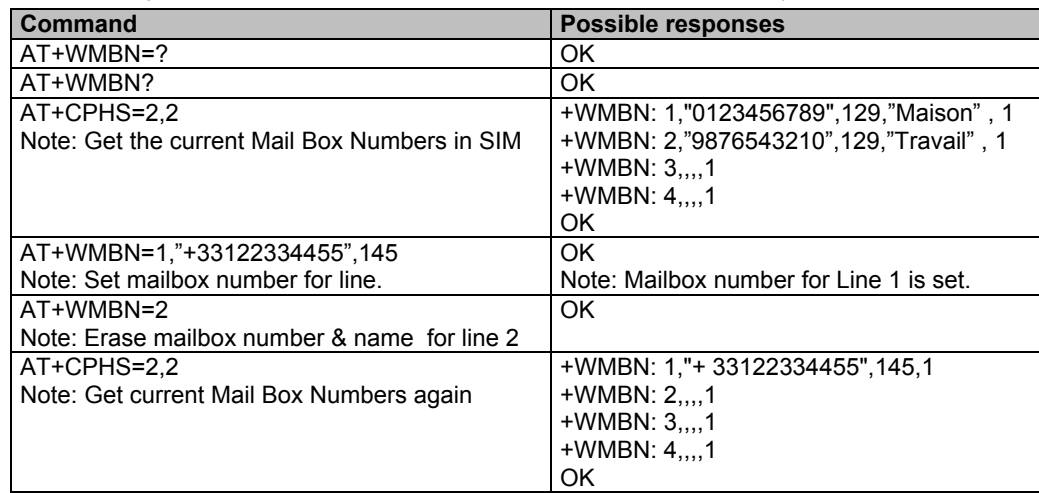

### **Alternate Line Service +WALS**

**Description:** This command allows you to set and to get the active line. The CPHS command can be used to know which line is active.

**Values: <CmdType>** 

- **0** Set active line
- **1** Get active line

**<Lineld>** Used only for <CmdType>

- **1** Line 1
- **2** Line 2

**Syntax:** Command syntax:  $AT+WALS = \langle CmType \rangle$ [,  $\langle LineId \rangle$ ] **Response syntax to AT+CPHS=2,3:** +WALS = <Lineld>

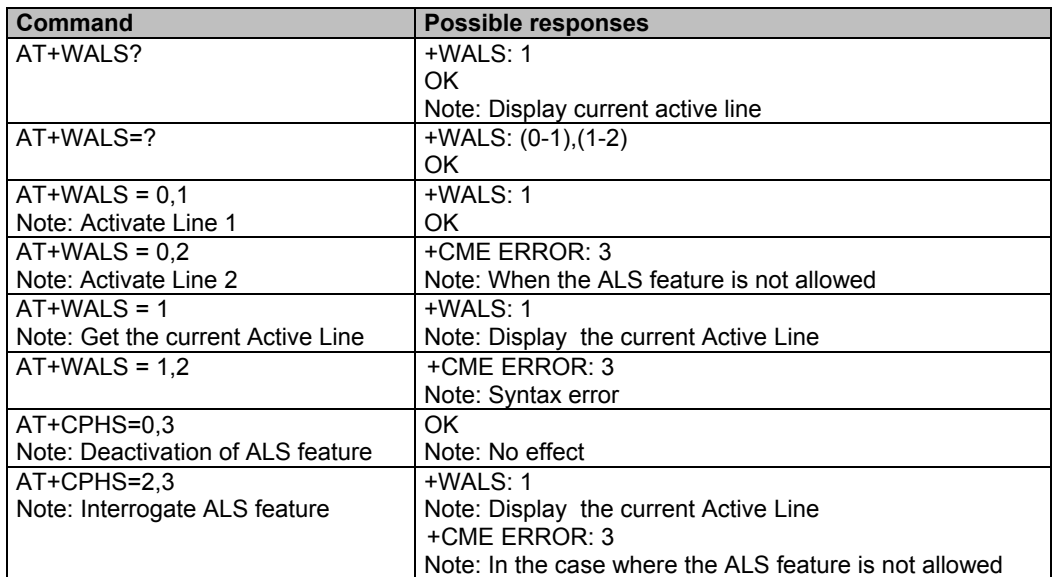

### **Wavecom Open AT Control Command +WOPEN**

**Description:** This command starts, stops, deletes, and gets information about the current Open AT® embedded application.

This command also allows you to erase the Open  $AT^{\circledR}$  flash objects storage place and to configure the Application and Data (A&D) storage place size.

#### **Values: <Mode>**

- **0** Stop the Open AT embedded application. If this one was running, the product resets
- **1** Start the Open AT embedded application. If this one was stopped, the product resets
- **2** Get the Open AT library versions
- **3** Erase the objects flash of Open AT embedded application
- **4** Erase the Open AT embedded application
- **5** Suspend (in Wavecom software kernel) the Open AT embedded application tasks
- **6** If the (A&D size) parameter is used, configure the Application & Data storage size. Otherwise, display the current A&D storage place size and Open AT application space size. If the A&D storage place size has changed, the product resets.

#### **Notes:**

- For Mode=1: If the main version numbers returned by the AT+WOPEN=2 command do not match, the command will reply +CME ERROR: 541.
- Mode=3 and 4 are only available only if the Open AT embedded application is stopped (AT+WOPEN=0).
- Open AT embedded applications can be resumed with the AT+OPENRES command or INTERRUPT feature (see +WCFM).
- Warning: With Mode 6, any A&D size change will lead to this area format process (this process will take some seconds on start-up , before the +WIND:3 indication display (up to 1.5 seconds per 64 Kbytes flash sector size can be considered as a maximum; all A&D cells data will be erased).

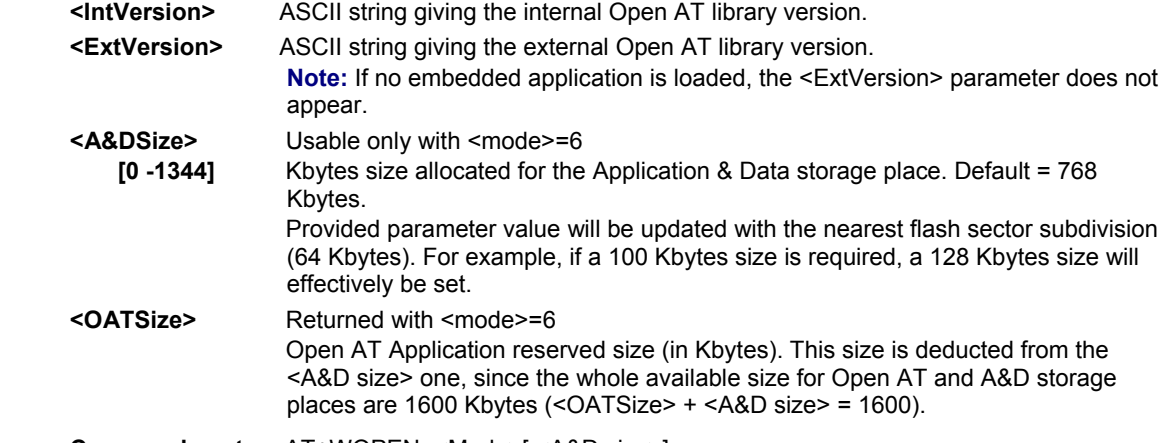

**Syntax: Command syntax:** AT+WOPEN=<Mode>[,<A&D size>]

**Response syntax according to mode:** +WOPEN: <Mode>[,<IntVersion>[<ExtVersion>]]

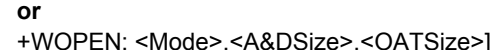

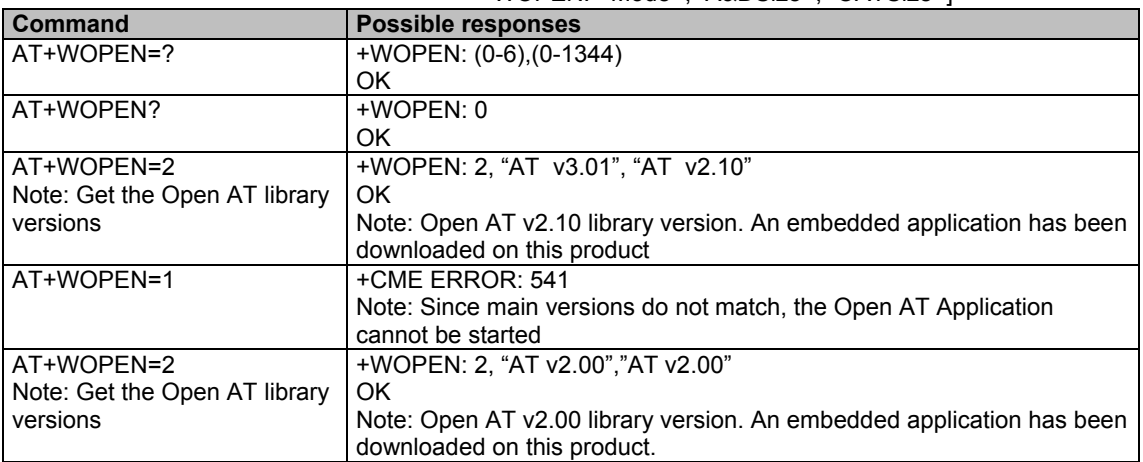

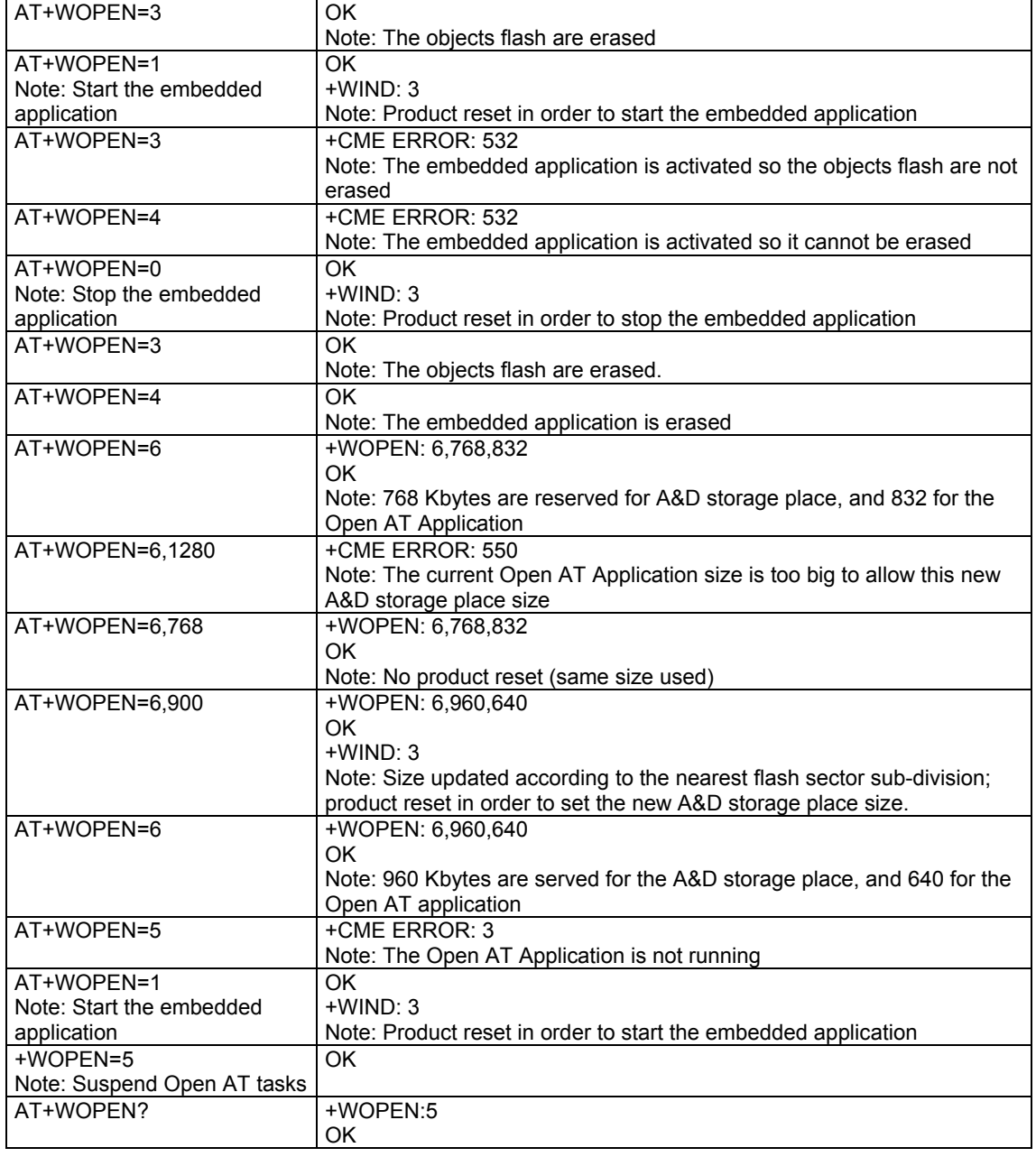

### **Reset +WRST**

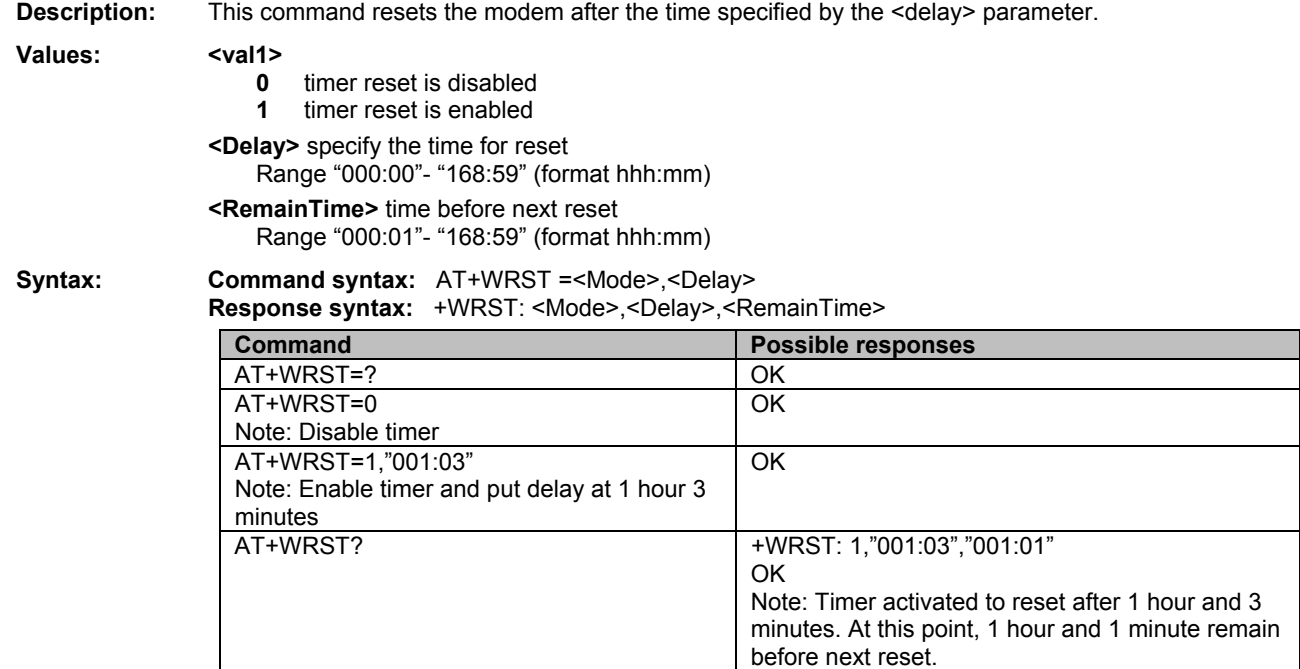

### **Set Standard Tone +WSST**

- **Description:** This command sets and gets the sound level of the Standard Tones.
- 
- Values: <sound level> Range [0; 15] **0** Maximum volume (default)
	- **15** Minimum volume
	- **<ring tone level>** Range [0; 15]
		- **0** Maximum volume (default)
		- **15** Minimum volume

**Syntax: Command syntax:** AT+WSST=[<sound level>][,<ring tone level>]

| <b>Command</b>                   | <b>Possible responses</b>                |
|----------------------------------|------------------------------------------|
| AT+WSST=0                        | OK                                       |
| Note: Set volume to Maximum      |                                          |
| $AT+WSST=15$                     | OK.                                      |
| Note: Set volume to Minimum      |                                          |
| $AT+WSST = 5$                    | OK                                       |
| Note: Set ring tone level to 5   |                                          |
| AT+WSST?                         | +WSST: 15,5                              |
| Note: get current standard tones | OK                                       |
| sound level                      | Note: current standard tones level is 15 |
|                                  | (minimum), and ring tone level is 5.     |
| AT+WSST=?                        | $+W SST$ : (0-15), (0-15)                |
| Note: supported parameters       | ΟK                                       |

### **Hang-up +WATH**

**Description:** This command disconnects the remote user, specifying a release cause and the location. In the case of multiple calls, all calls are released (active, on-hold and waiting calls).

#### Values: <RelCause>: decimal value from 1 to 127

See table "Failure Cause from GSM 04.08 recommendation."

#### **<location>:**

optional parameter (default value =0)

- values as defined in 04.08
- **0** user
- **1** private network serving the local user
- **2** public network serving the local user
- **3** transit network
- **4** public network serving the remote user<br>**5** private network serving the remote user
- **5 private network serving the remote user**<br>**7 international network**
- **7** international network<br>**10** network bevond inter
- **10** network beyond interworking point
- **Note:** In order to have a "Normal Release", use the ATH command.

#### **Syntax:** Command Syntax: AT+WATH=<RelCause>,<location>

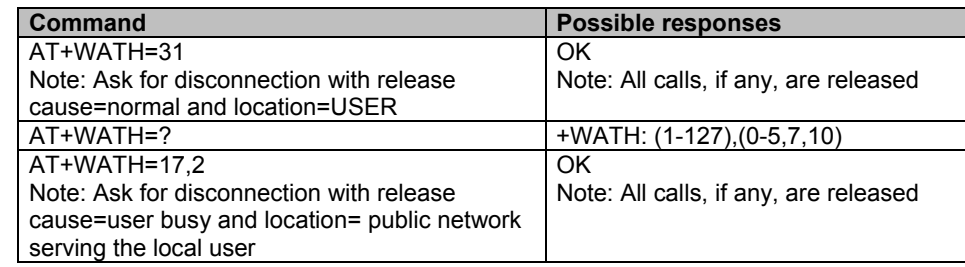

### **Multi-Band Selection +WMBS**

**Description:** Use this command to select the GSM bands on which the modem will work. This command is allowed only if the selected bands are supported.

You can choose whether the change is immediate or not:

- Either the modem has to be reset to take this change into account (this is the default)
- or the GSM stack restarts immediately on the specified band(s). In this mode, the command +WMBS is forbidden during the initialization phase of the modem and during calls.

- **Values:** <**Band>** frequency band configuration to be supported
	- **0** mono-band mode 850 MHz
	- **1** mono-band mode 900 MHz
	- **2** mono-band mode 1800 MHz
	- **3** mono-band mode 1900 MHz
	- **4** dual-band mode 850/1900 MHz
	- **5** dual-band mode 900E (extended) /1800 MHz
	- **6** dual-band mode 900E (extended) /1900 MHz

**<Param>** indicates the type of change

- **0** the modem will have to be reset in order to start on the specified band(s). <ResetFlag> is set to 1.
- **1** the change is effective immediately. The GSM stack is restarted with the specified band(s). <ResetFlag> stays at 0. This mode is forbidden while in communication and during modem initialization.
- **Note:** If <Param> is not given, the modem has to be reset to start on the specified band(s), as for <param>=0.

#### **<ResetFlag>**

- **0** the feature was not modified since the last boot of the product
- **1** the feature has been modified since the last boot of the product; it has to be reset in order to take the modification into account. This is the case when the band was changed with "AT+WMBS=<band>" or "AT+WMBS=<band>,0"

**Syntax:** Command Syntax: AT+WMBS=<Band>[,<param>]

**Response Syntax:** +WMBS: <Band>,<ResetFlag>

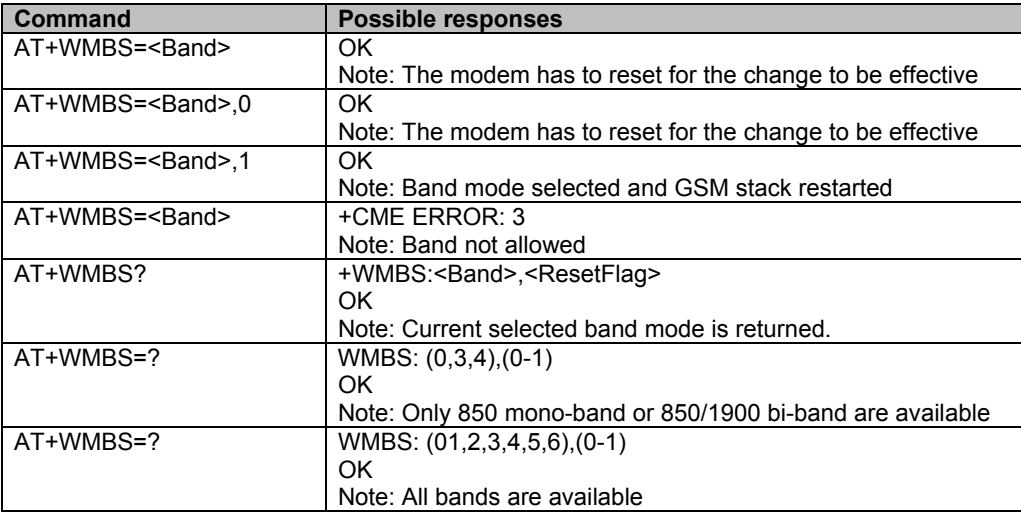

# **Chapter 14 – SIM Toolkit**

## **Overview of SIM Application Toolkit**

SIM Toolkit, also known as "SIM Application Toolkit," introduces new functionalities which open the way to a broad range of value added services. The principle is to allow service providers to develop new applications *(e.g.. for banking, travel, ticket booking, etc.)* for subscribers and to download them into the SIM.

This solution allows new services to be accessible to the user by adding new SIM-based applications without modifying the handset.

### *Functionality*

The term *SIM Toolkit* refers to the functionalities described in the GSM Technical Specification 11.14. It introduces about twenty-five new commands for the SIM. Three classes of Toolkit functionalities have been defined, with Class 1 offering a subset of commands and Class 3 offering the full range of commands *(See the Support of SIM Toolkit Classes table in APPENDIX D)*.

The SIM Application Toolkit supports:

- profile download
- proactive SIM
- data download into SIM
- menu selection
- call control by SIM

### *Profile Download*

The Profile Download instruction is sent by the customer application to the SIM as part of the initialization. It is used to indicate which SIM Application Toolkit features the customer application supports. The AT command used for this operation is **+STSF** *(SIM Toolkit Set Facilities)*.

### *Proactive SIM*

A proactive SIM provides a mechanism whereby the SIM can ask the customer application to perform certain actions. These actions include:

- display menu
- display given text
- get user input
- send a short message
- play the requested tone
- set up a call
- provide location information

This mechanism allows SIM applications to generate powerful menu-driven sequences on the customer application and to use services available in the network.

The commands used for this operation are:

- **+STIN** *(SIM Toolkit Indication)***,**
- **+STGI** *(SIM Toolkit Get Information)***,**
- **+STGR** *(SIM Toolkit Give Response)***.**

### *Data Download to SIM*

Data downloading to the SIM allows *(SMS, phonebook…)* data or programs *(Java applets)* received by SMS or by Cell Broadcast to be transferred directly to the SIM Application.

This feature does not need any AT command. It is transparent to the customer application.

#### *Menu Selection*

A set of menu items is supplied by the SIM Application Toolkit. The menu selection command can then be used to inform the SIM Application which menu item is selected.

The commands used for this operation are **+STIN, +STGI and +STGR**.

### *Call Control by SIM*

The call control mechanism allows the SIM to check all dialed numbers, supplementary service control strings and USSD strings before connecting to the network. This gives the SIM the ability to allow, bar or modify the string before the operation starts.

The commands used for this operation are:

**+STCR** *(SIM Toolkit Control Response)*

**+STGR** *(SIM Toolkit Give Response)*

### **Messages Exchanged During a SIM Toolkit Operation**

The following scheme shows the SIM Toolkit commands and unsolicited results that are exchanged.

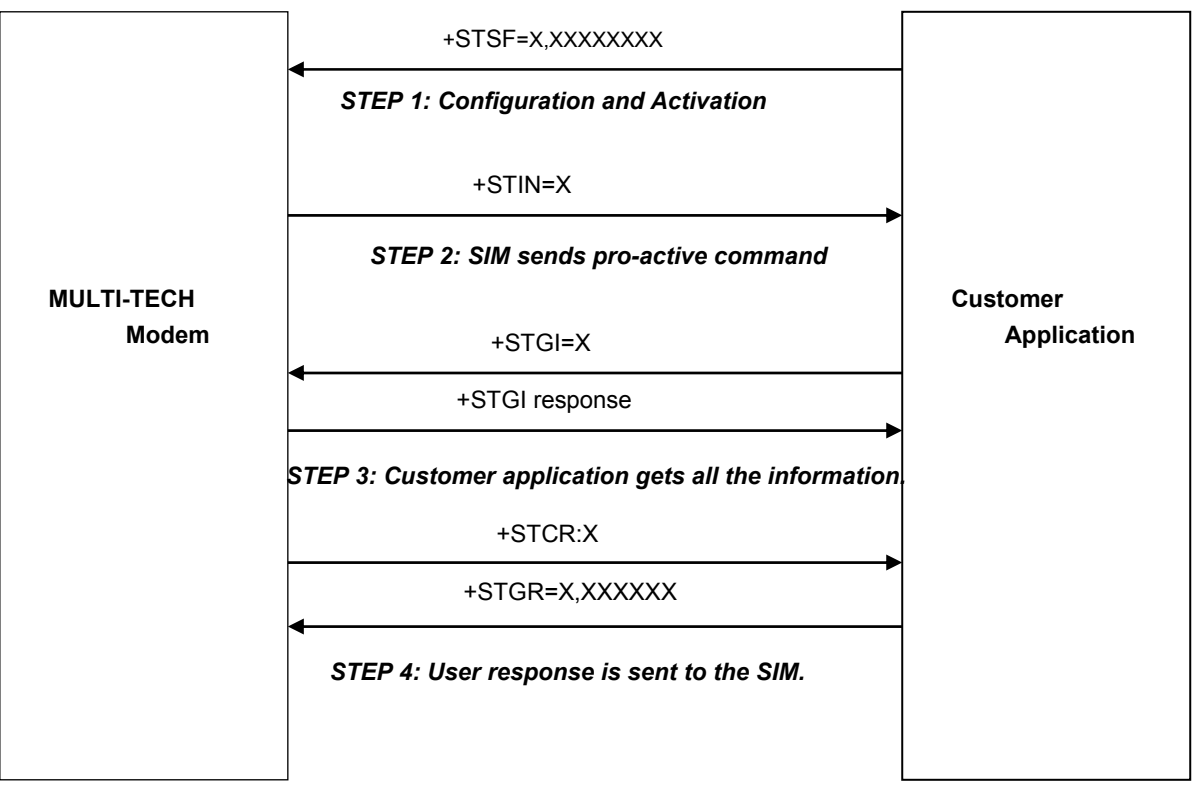

#### **Step 1:**

The customer application informs the modem which facilities are supported. This operation is performed with the **+STSF** *(SIM Toolkit Set Facilities)* command, which also activates or deactivates the SIM Toolkit functionality.

#### **Step 2:**

An unsolicited result **+STIN** *(SIM Toolkit indication)* is sent by the product in order to indicate to the customer application which command type the SIM Application Toolkit is running. The last SIM Toolkit indication can be requested by the **+STIN?** command.

#### **Step 3:**

The customer application uses the **+STGI** *(SIM Toolkit Get Information)* command to get all the information about the SIM Toolkit command, given by **+STIN**.

#### **Step 4:**

The customer application uses the **+STGR** *(SIM Toolkit Give Response)* to send its response *(if any)* to the SIM Toolkit Application.

The **+STCR** *(SIM Toolkit Control response)* indication is an unsolicited result sent by the SIM when Call control functionality is activated and before the customer application has performed any outgoing call, SMS, SS, or USSD.

### **SIM Toolkit Commands**

### **SIM Toolkit Set Facilities +STSF**

### **Description:** This command allows SIM Toolkit facilities to be activated, deactivated or configured.

#### **Values: <mode>**

- **0** Deactivates the SIM Toolkit functionalities.
- **1** Activates the SIM Toolkit functionalities.
- **2** Configures the SIM Toolkit functionalities.

#### **<Config>**

**(160060C01F – 5FFFFFFF7F)** *(hex format)*  **Default:** 1F6BFFFF1F

#### **<Timeout>**

**1-255** Timeout for user responses (multiple of 10 seconds).

**Default:** 3

#### **<Autoresponse>**

- **0** Automatic response is not activated
- **1** Automatic response is activated
- **Default:** 1

#### **Notes about Values:**

- The activation or deactivation of the SIM Toolkit functionalities requires the use of the +CFUN *(Set phone functionality)* command to reset the product (this operation is not necessary if PIN is not entered yet).
- The <Config> parameter gives the coding of the TERMINAL PROFILE, precisely the list of SIM Application Toolkit facilities that are supported by the customer application.
- The <Timeout> parameter (multiple of 10 seconds) sets the maximum time the user has for reacting (to select an item, to input a text, etc).
- When the <Autoresponse> is activated, the +STIN indication for Play Tone (5), Refresh (7), Send SS (8), Send SMS (9) or Send USSD (10) is automatically followed by the corresponding +STGI response.

#### **Note about Bits:**

Some bits are related to the product only and not to the customer application. The product automatically sets these bits to either 0 or 1 whatever the user enters with the +STSF command. Those values are given in Appendix D.

Each facility is coded on 1 bit:

- $\bullet$  bit = 1: facility is supported by the customer application.
- bit = 0: facility is not supported by the customer application.

Only the first five bytes of the TERMINAL PROFILE (Class 2) can be configured. The other are set to 0. *(See structure of TERMINAL PROFILE in APPENDIX E.)*

#### **Syntax: Command syntax:**  $+$ STSF=<mode>[,<config>][,<Timeout>][,<AutoResponse>]

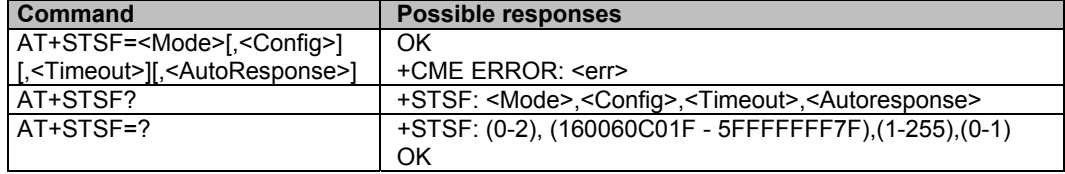

### *SIM Toolkit Facilities Error Codes*

#### +CME ERROR: 3 **Operation not allowed**.

This error is returned when a wrong parameter is entered.

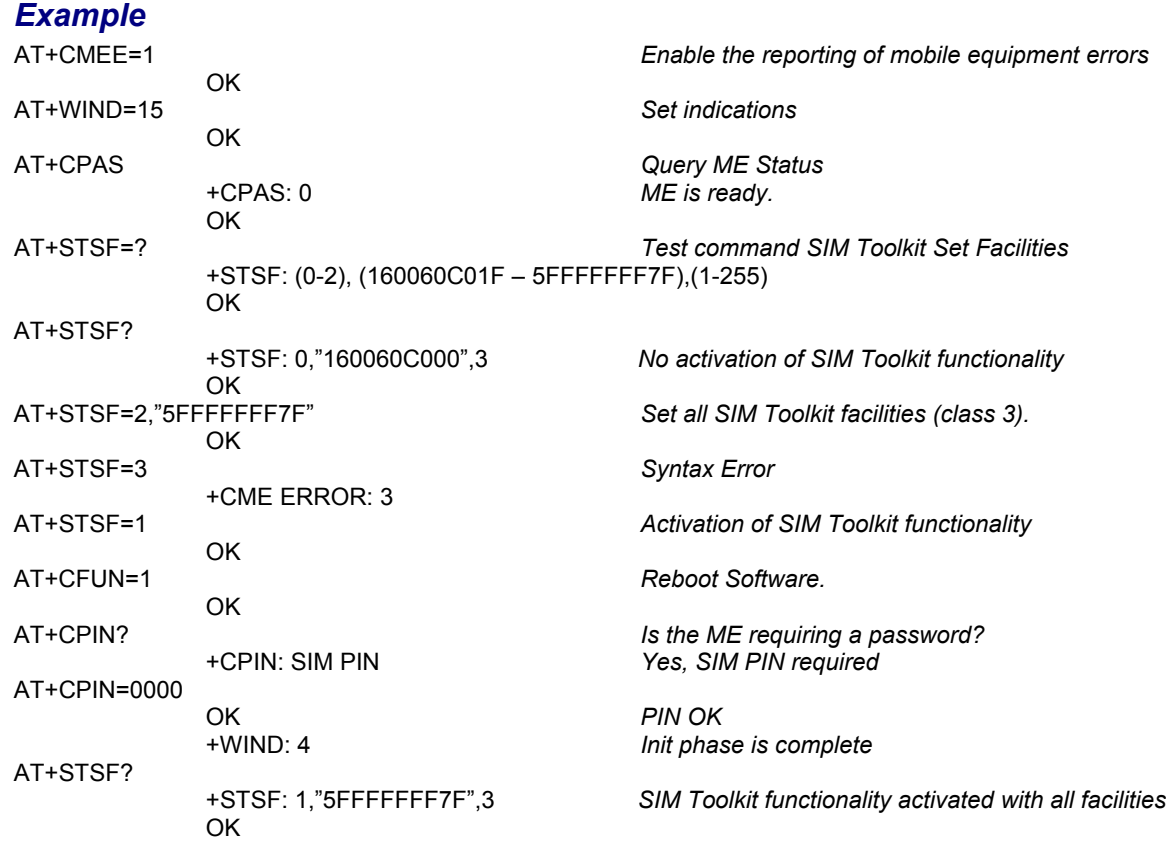

### **SIM Toolkit Indication +STIN or +STRIL**

#### **Unsolicited Result**

In order to allow the customer application to identify the pro-active command sent via SIM Toolkit, a mechanism of unsolicited SIM Toolkit indications *(+STIN)* is implemented.

#### **Syntax:** AT+STIN: <CmdType>

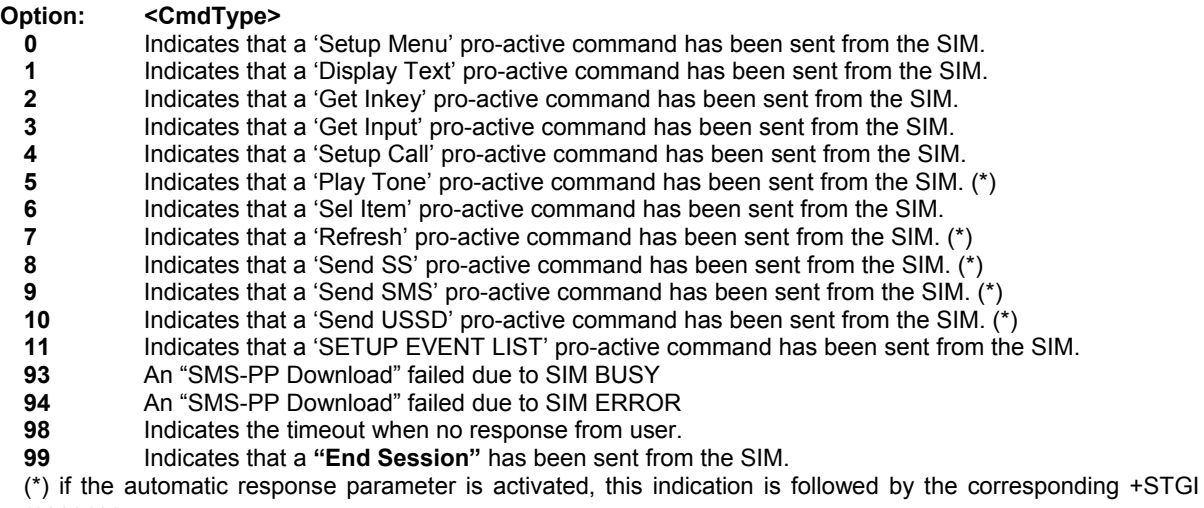

#### response. **Second SIM Toolkit Indication**

If the customer application needs to exchange a SIM Toolkit message directly with the SIM card, the second indication (+STRIL) gives the full command string provided by the SIM.

- **Values:** <CmdTreated>
	- **0** The command must be treated by the application
	- **1** The is already treated by the modem

<Command string> string type: SIM command string in hexadecimal format.

**Syntax:** +STRIL: <CmdTreated>,<Command string>

#### **Last SIM Toolkit Indication**

The last SIM Toolkit indication sent by the SIM can be requested by the **AT+STIN?** command. This command is only usable between the sending of the STIN indication by the SIM (Step 2, *Messages exchanged during a SIM Toolkit operation*) and the response of the user with the +STGI command (Step 3).

#### **Syntax:** Command syntax: AT+STIN?

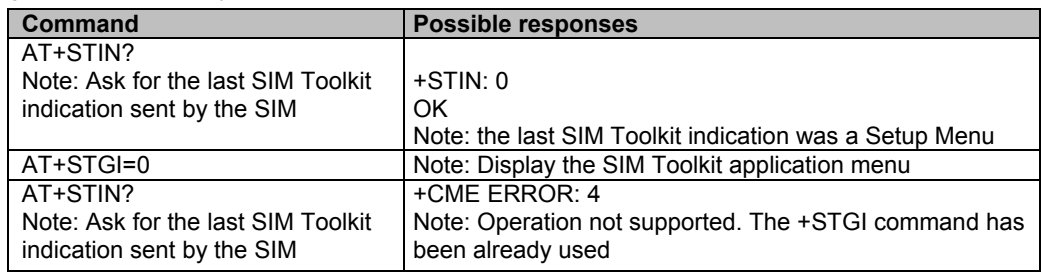

### **SIM Toolkit Get Information +STGI**

**Description:** This command allows to get the information *(text to display, menu information, priorities…)* of a proactive command sent from the SIM.

The information is returned only after receiving a SIM Toolkit indication *(+STIN)*.

**Values:** Values are listed after the Command Table

**Syntax : Command syntax:** +STGI=<CmdType>

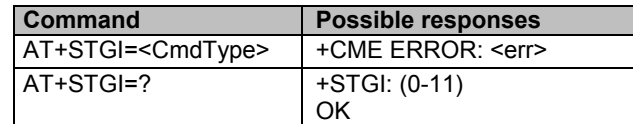

#### **Table of Command Types**

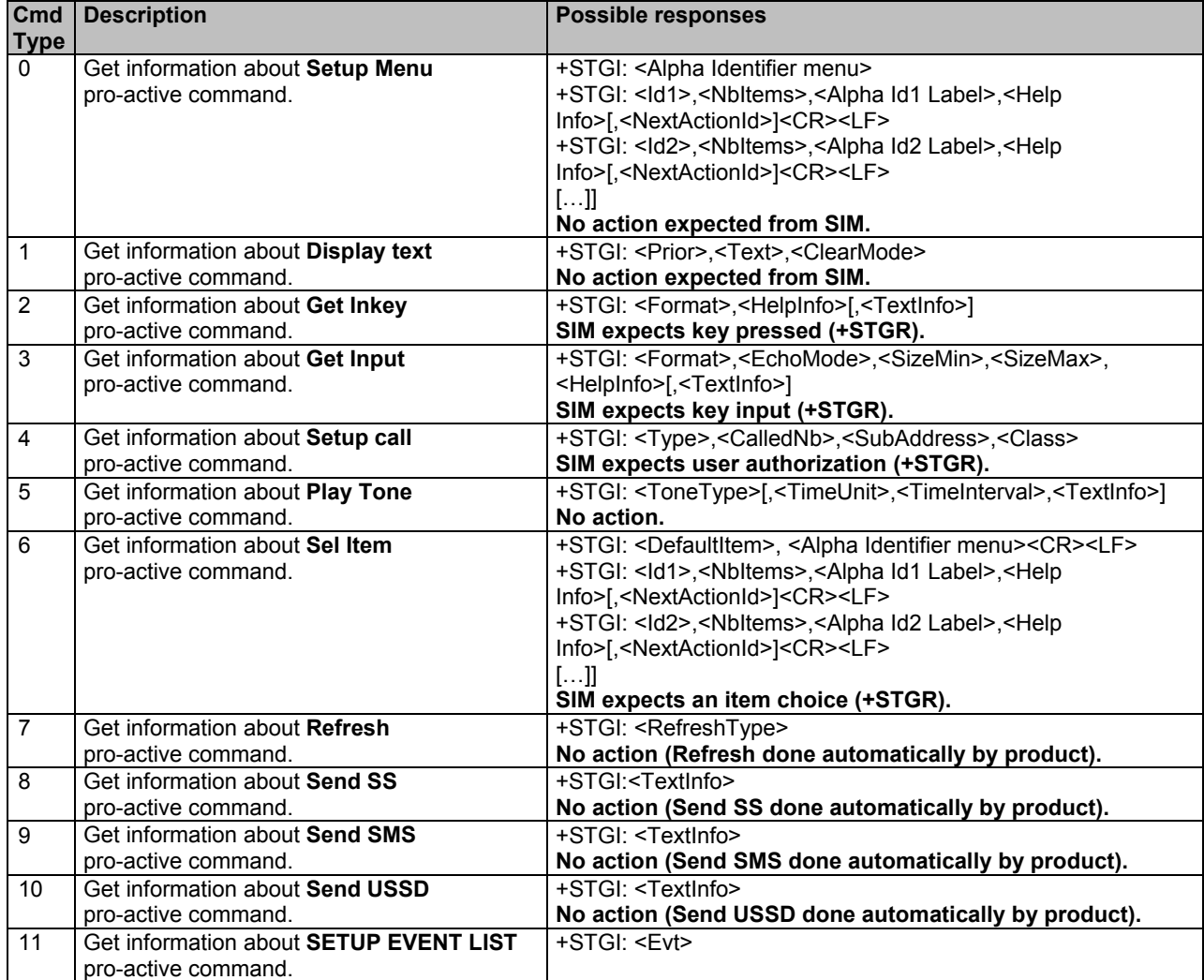

#### **Values for the SIM Toolkit Get Information Command**:

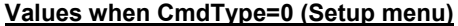

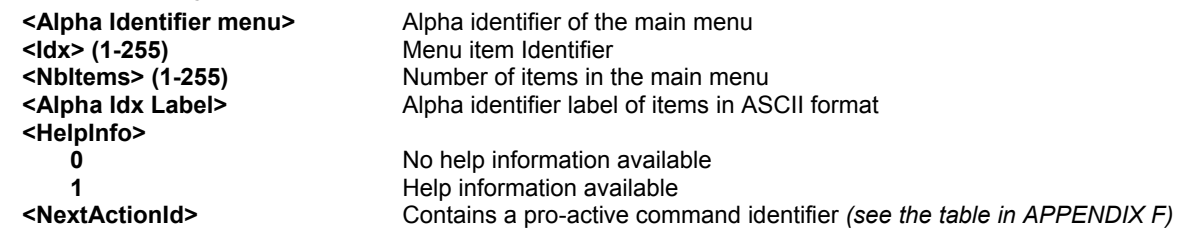

*Compared to other commands the customer application can always get information about setup menu after having received the +STIN:0 indication.* 

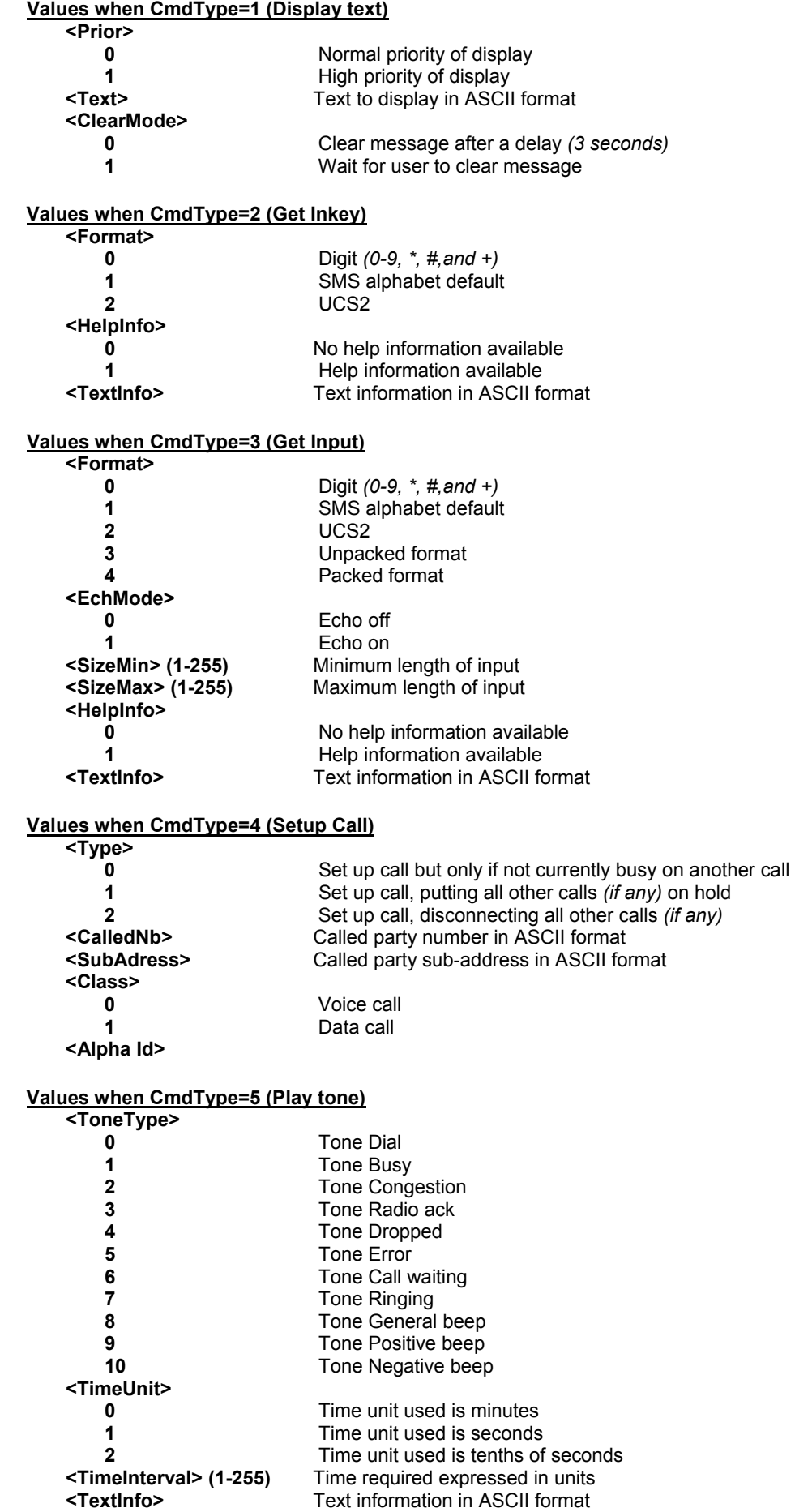
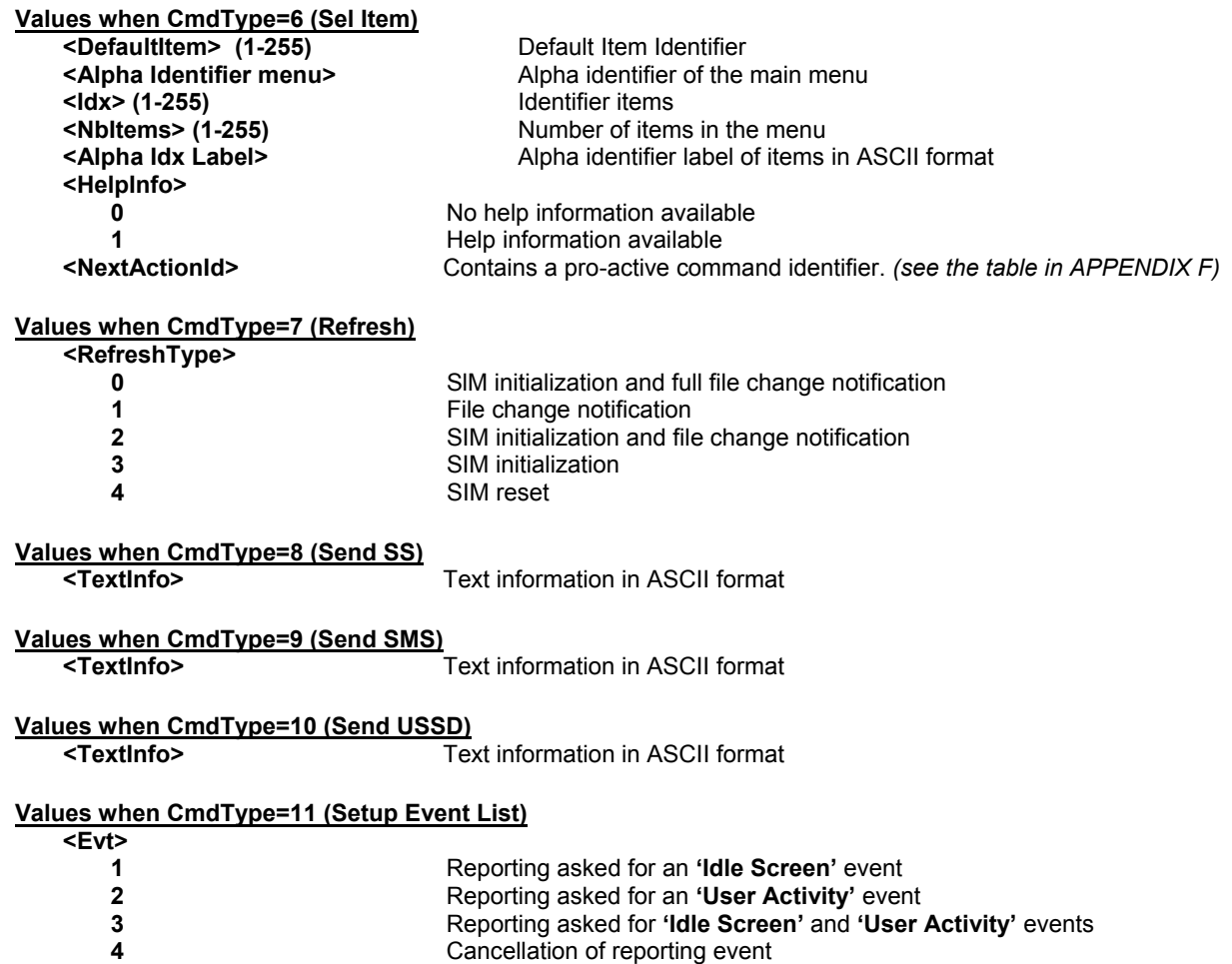

**Note:** For the UCS2 format texts are displayed in Hexa ASCII format. Example: When the SIM sends a TextString containing 0x00 0x41 the text displayed is "0041".

#### **Error Codes for the SIM Toolkit Get Information Command:**

+ CME ERROR: 3 **Operation not allowed**. This error is returned when a wrong parameter is detected. +CME ERROR: 4 **Operation not supported**. This error is returned when the user wants to get information about a SIM Toolkit pro-active command (with SIM Toolkit functionality not activated.) +CME ERROR: 518 **SIM Toolkit indication not received**. This error is returned when the SIM Toolkit indication *(+STIN)* has not been received.

#### **Example**

Initially, all facilities are activated. The PIN is not required and SIM Toolkit functionality is activated.

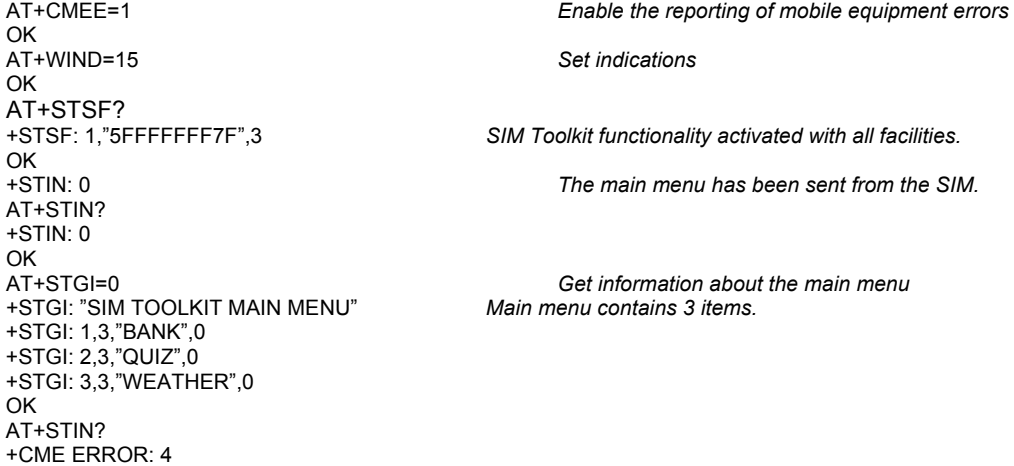

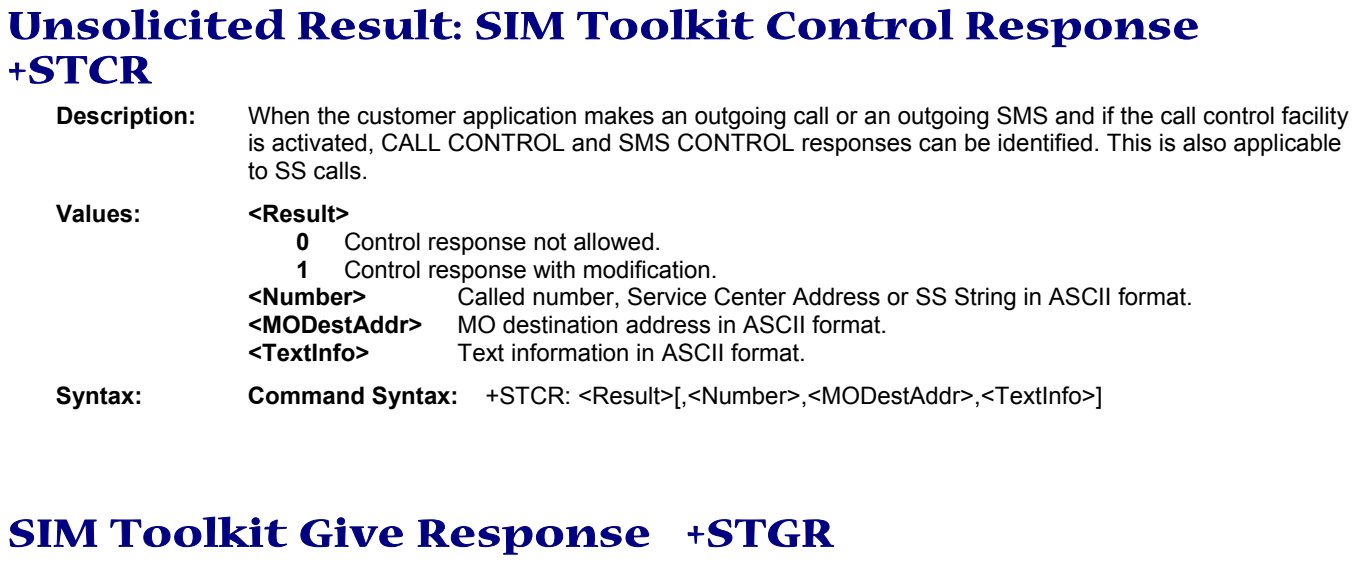

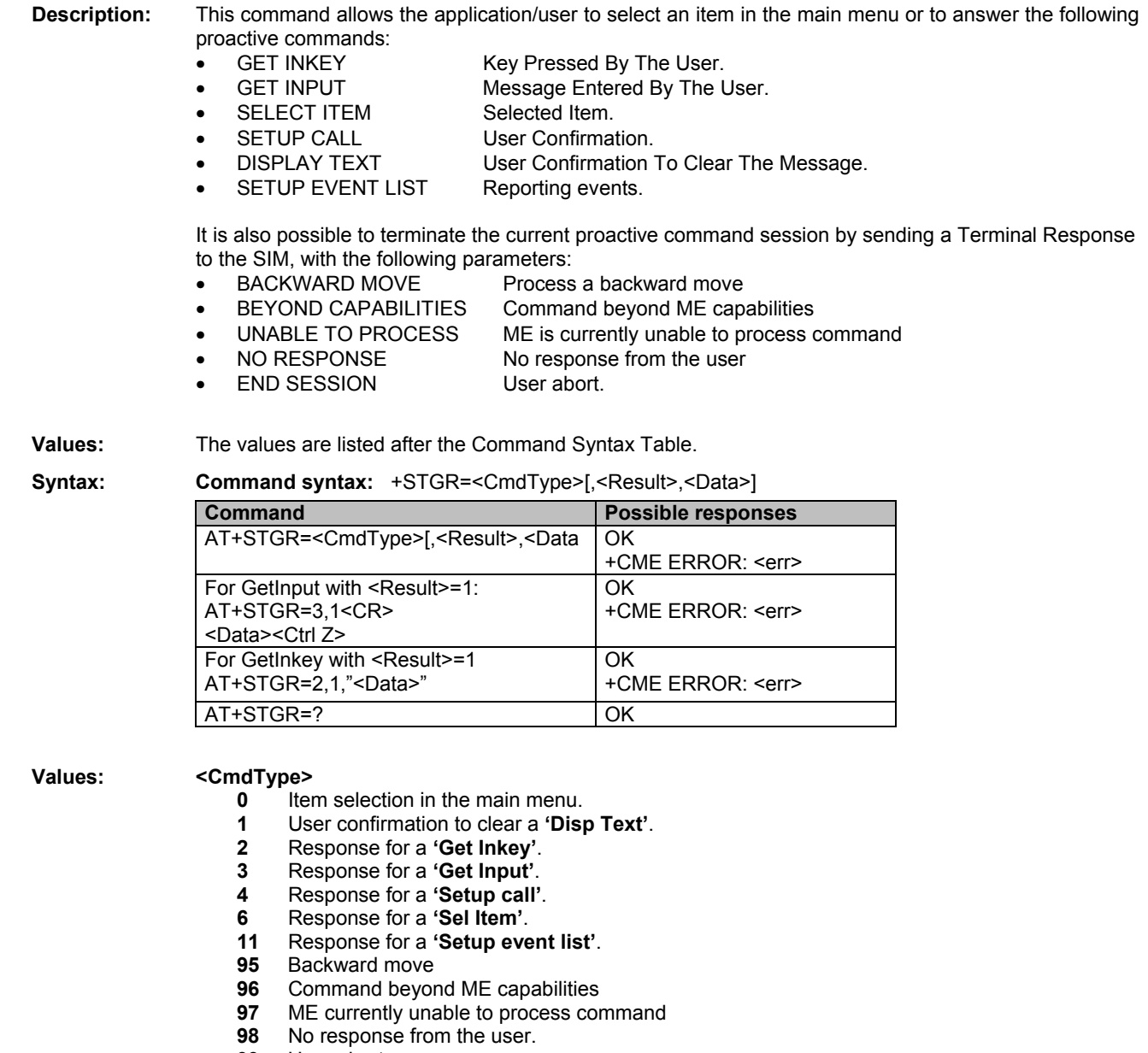

**99** User abort.

#### **Values when CmdType=0 (Select an item from the main menu)**

**<Result>** 

- **1** Item selected by the user.
- **2** Help information required by user.
- **<Data>** Contains the item identifier of the item selected by the user.

#### **Values when CmdType=1 (Confirm the display text clearing)**

No values.

#### **Values when CmdType=2 (Get Inkey**)

#### **<Result>**

- **0** Session ended by user.
- **1** Response given by the user.
- **2** Help information required by user.
- **<Data>** Contains the key pressed by the user.

#### **Values when CmdType=3** (**Get Input**)

#### **<Result>**

- **0** Session ended by user.
- **1** Response given by the user.
- **2** Help information required by user.
- **<Data>** Contains the string of characters entered by the user.
- **Note:** For Inputs in UCS2 format, the data are entered in ASCII format. Example: For "8000410042FFFF" entered, the SIM receives 0x00 0x41 0x00 0x42 with UCS2 DCS. (See the Appendix G about the different UCS2 syntaxes).

#### **Values when CmdType=4** (**Setup call)**

- **<Result>** 
	- **0** User refuses the call.
	- **1** User accepts call.

#### **Values when CmdType=6** (**Select Item)**

#### **<Result>**

- **0** Session terminated by the user
- **1** Item selected by the user
- **2** Help information required by the user
- **3** Return to the back item
- **<Data>** Contains the item identifier selected by the user

#### **Values when CmdType=11** (**Setup Event List**)

**<Result>** 

- **1** Idle screen available.
- **2** User activity event.

#### **Sending a Terminal Response to the SIM:**

Values when CmdType=95 (**Backward Move**) Values when CmdType=96 (**Command beyond ME capabilities**) Values when CmdType=97 (**ME currently unable to process command**) Values when CmdType=98 (**No response from the user**) Values when CmdType=99 (**SIM Toolkit Session aborting by the user**)

#### **No values.**

It is possible to send a Terminal Response after the **+STIN** indication (step 2, of *Messages exchanged during a SIM Toolkit operation*), or after the **+STGI** command (step 3).

**Note:** For the SETUP MENU Proactive Command, it is only possible to send a Terminal Response after the **+STIN: 0** indication, not after a **+STGI=0** request. All of the Terminal Responses are not possible with all of the Proactive Commands. Compatibility between available Terminal Responses and Proactive Commands is given in Appendix D, Table 2. If a Terminal Response is attempted during a incompatible Proactive Command session, a **+CME ERROR: 3** will be returned.

#### **Possible error codes**

+CME ERROR: 3 **Operation not allowed**. This error is returned when a wrong parameter is detected. +CME ERROR: 4 **Operation not supported**. This error is returned when the user gives a response with SIM Toolkit functionality not activated. Or if the SIM Toolkit indication *(+STIN)* has not been received.

#### **Example**

Initially, all facilities are activated, the PIN is not required and the SIM Toolkit functionality is activated.<br>+STIN: 0 The main menu has been sent from the SIM. +STIN: 0 *The main menu has been sent from the SIM.* AT+STGI=0 *Get information about the main menu* The main menu contains 3 items. +STGI: 2,3,"QUIZ",0 +STGI: 3,3,"WEATHER",0 OK<br>AT+STGR=0,1,1 The item 2 of the main menu has been selected. OK +STIN: 6 *The Sel item menu has been sent from the SIM.* AT+STGI=6 *Get information about the BANK menu* The BANK menu contains two items. +STGI: 1,2,"PERSONAL ACCOUNT ENQUIRY",1 +STGI: 2,2,"NEWS",0 OK AT+STGR=6,1,1 *Select Item 1.* OK<br>+STIN: 3 +STIN: 3 *User request to enter Password sent.* Get information about this request. +STGI: 0,0,4,4,0,"Enter Account Password:' OK<br>AT+STGR=3,1<CR> The user enters the Password. >0000<Ctrl Z> OK<br>+STIN:1 +STIN:1 *A text info has been sent from the SIM.* Get information about this text. +STGI: 0,"Password correct, please wait for response",0 OK<br>+STIN: 9 +STIN: 9 *SIM requests a bank account update from bank server via the network (SEND SMS)* **Get all information about the SEND SMS** +STGI: "Send account balance of user, authorization ok" OK \*\*\*\*\*\*\*\*\*\* After a short period of time. \*\*\*\*\*\*\*\*<br>+STIN: 5 Transacti  $Transaction$  is complete: BEEP +STGI=5 *Get information about the Tone* +STGI: 9,1,1 +STIN: 1 *Display text indication*  AT+STGI=1 +STGI: 0,"Your account balance is 1000 \$",0 OK

# **Chapter 15 – GPRS commands**

**Important:** GPRS commands are not available under GSM-only software.

## **Define PDP Context +CGDCONT**

**Description:** This command specifies PDP context parameter values for a PDP context identified by the local context identification parameter, <cid>.

Four PDP contexts can be defined through the software.

A special form of the set command, +CGDCONT= <cid> causes the values for context number <cid> to become undefined.

The test command returns values supported as a compound value. If the modem supports several PDP types, <PDP\_type>, the parameter value ranges for each <PDP\_type> are returned on a separate line.

The read command returns the current settings for each defined context.

The test command returns values supported as a compound value. If the modem supports several PDP types, <PDP type), the parameter value ranges for each <PDP type> are returned on a separate line.

- **Values: <cid>** (PDP Context Identifier) a numeric parameter (1-4) which specifies a particular PDP context definition. The parameter is local to the DTE-modem interface and is used in other PDP context-related commands.
	- **<PDP\_type>** (Packet Data Protocol type) a string parameter which specifies the type of packet data protocol
		- IP Internet Protocol
		- PPP Point to Point Protocol
	- **<APN>** (Access Point Name) a string parameter, which is a logical name that is used to select the GGSN or the external packet data network.

If the value is null or omitted, then the subscription value will be requested.

**<PDP\_address>** a string parameter that identifies the modem in the address space applicable to the PDP.

If the value is null or omitted, then a value may be provided by the DTE during the PDP startup procedure or a dynamic address will be requested. The read form of the command will continue to return the null string even if an address has been allocated during the PDP startup procedure. The allocated address may be read using the **+CGPADDR** command.

- **<d\_comp>** a numeric parameter that controls PDP data compression
	- **0** Off (default if value is omitted)
	- **1** On

Other values are reserved.

- **<h\_comp>** a numeric parameter that controls PDP header compression
	- **0** Off (default if value is omitted)
	- **1** On

Other values are reserved.

#### **Notes:**

- The data compression algorithm (V.42bis) provided in SNDCP is V.42bis.
- Four CIDs are available to specify four PDP contexts, but only 11 NSAPIs are available for PDP activation. Only one can be activated at a time.

#### **Syntax:** Command Syntax: AT+CGDCONT

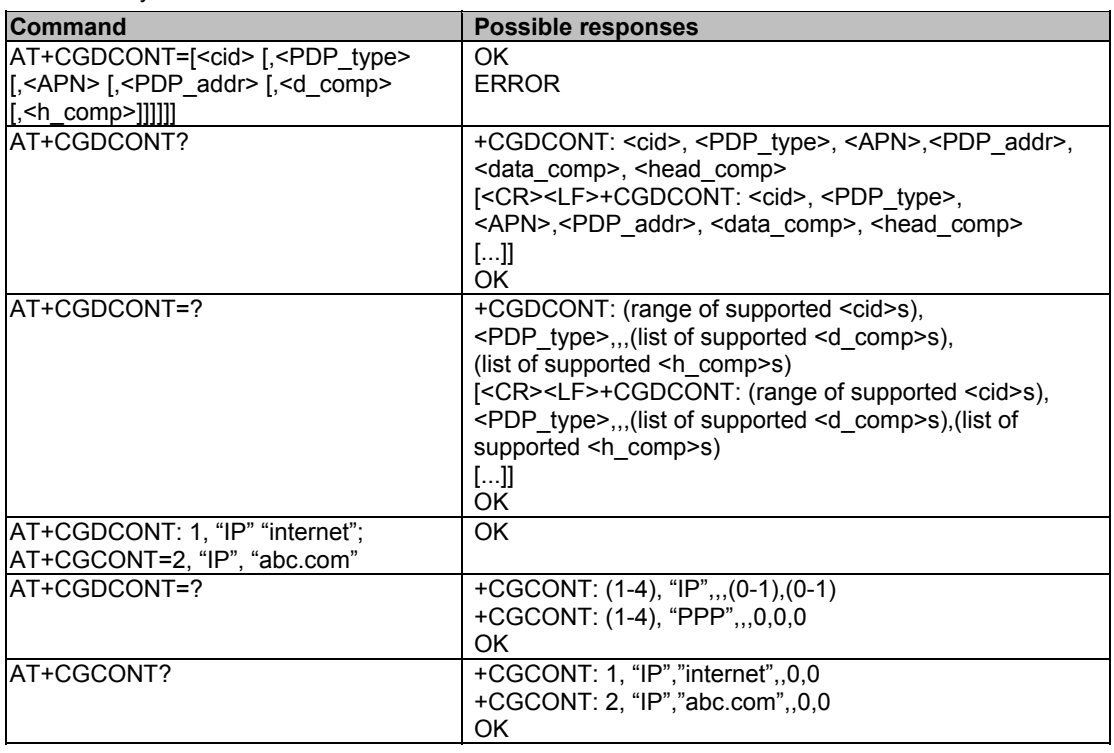

## **Quality of Service Profile Requested +CGQREQ**

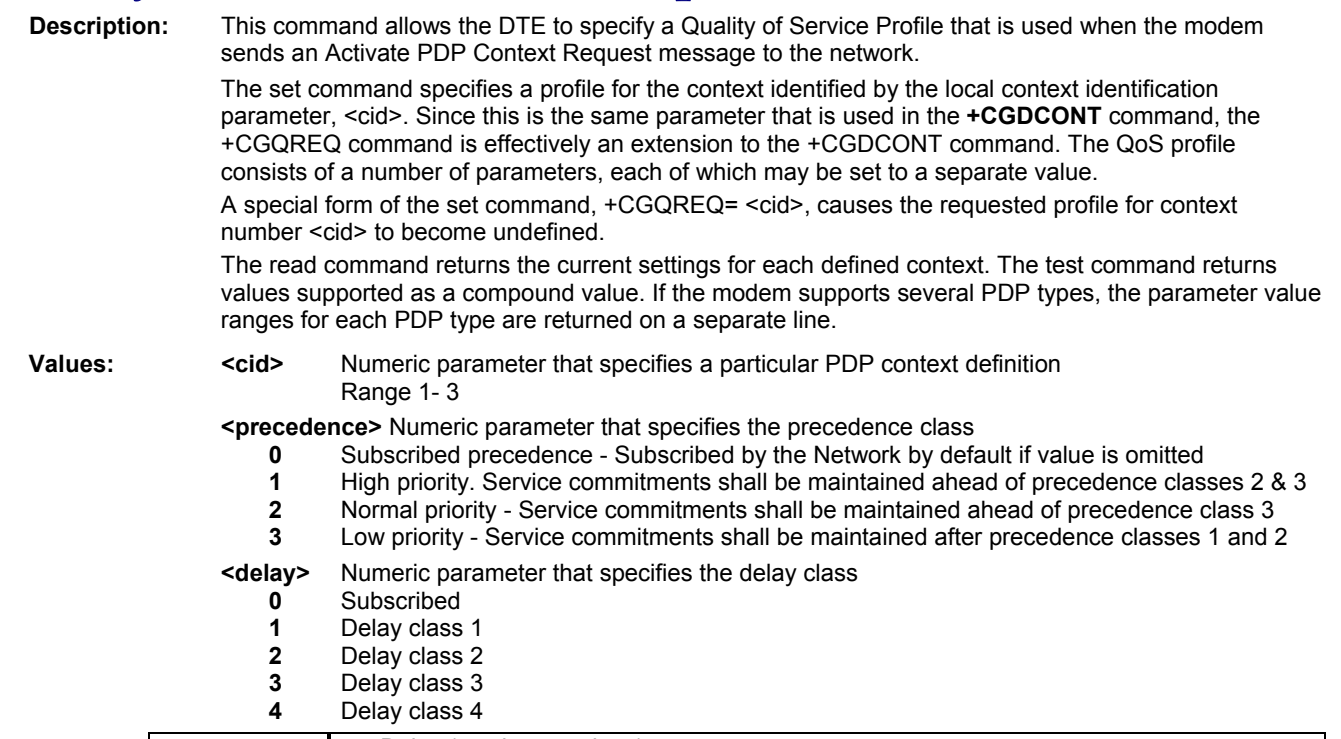

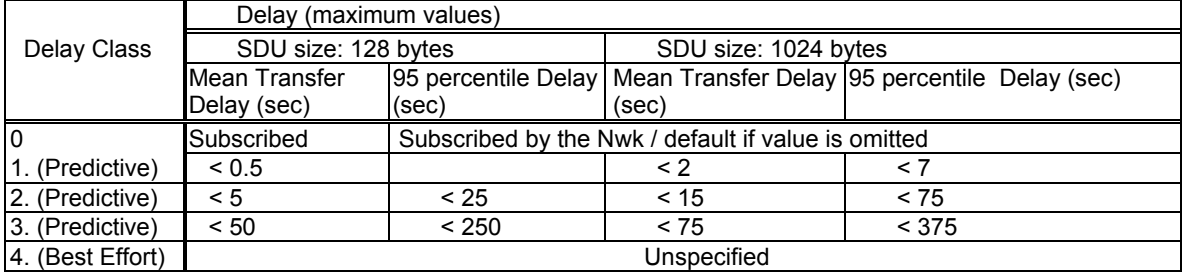

#### **<reliability>**

- **0** Subscribed
- **1** Up to 1 000 (8 kbit/s)<br>**2** Up to 2 000 (16 kbit/s
- **2** Up to 2 000 (16 kbit/s)<br>**3** Up to 4 000 (32 kbit/s)
- **3** Up to 4 000 (32kbit/s)
- **4** Up to 8 000 (64 kbit/s)<br>**5** Up to 16 000 (188 kbit/
- **5** Up to 16 000 (188 kbit/s)
- **6** Up to 32 000 (256 kbit/s)<br>**7** Up to 64 000 (512 kbit/s)
- **7** Up to 64 000 (512 kbit/s)<br>**8** Up to 128 000 (1 024 kbit
- **8** Up to 128 000 (1 024 kbit/s)
- **9** Up to 256 000 (2 048 kbit/s)

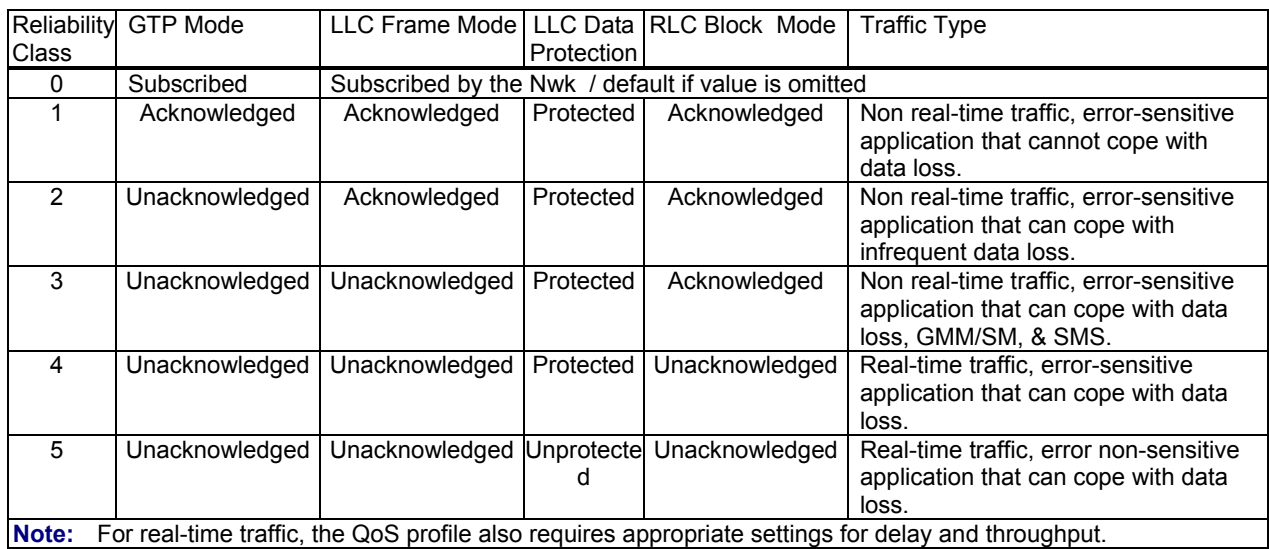

## **<peak>**

- **0** Subscribed<br>**1** Up to 1 000
- **1** Up to 1 000 (8 kbit/s)<br>**2** Up to 2 000 (16 kbit/s)
- **2** Up to 2 000 (16 kbit/s)
- **3** Up to 4 000 (32kbit/s)
- **4** Up to 8 000 (64 kbit/s)
- **5** Up to 16 000 (188 kbit/s)
- **6** Up to 32 000 (256 kbit/s)
- **7** Up to 64 000 (512 kbit/s)
- **8** Up to 128 000 (1 024 kbit/s)
- **9** Up to 256 000 (2 048 kbit/s)

#### **<mean>**

- **0** Subscribed by the Network by default if value is omitted
- **1**  $100 \div 0.22 \text{ bit/s}$ <br>**2**  $200 \div 0.44 \text{ bit/s}$
- 
- **2** 200  $(-0.44 \text{ bit/s})$ <br>**3** 500  $(-1.11 \text{ bit/s})$ **3** 500  $(-1.11 \text{ bit/s})$ <br>**4** 1 000  $(-2.2 \text{ bit/s})$
- 
- **4** 1 000 (~2.2 bit/s)<br>**5** 2 000 (~4.4 bit/s) **5** 2 000 (~4.4 bit/s)
- **6** 5 000  $(-11.1 \text{ bit/s})$
- 
- **7** 10 000 (~22 bit/s)
- **8** 20 000 (~44 bit/s)
- **9** 50 000 (~111 bit/s)
- **10** 100 000 (~0.22 kbit/s)
- **11** 200 000 (~0.44 kbit/s)
- **12** 500 000 (~1.11 kbit/s)
- **13** 1 000 000 (~2.2 kbit/s)
- **14** 2 000 000 (~4.4 kbit/s)
- **15** 5 000 000 (~11.1 kbit/s)<br>**16** 10 000 000 (~22 kbit/s)
- **16** 10 000 000 (~22 kbit/s)<br>**17** 20 000 000 (~44 kbit/s)
- **17** 20 000 000 (~44 kbit/s)<br>**18** 50 000 000 (~111 kbit/s
- **18** 50 000 000 (~111 kbit/s)<br>**31** Best effort
- **31** Best effort

#### **Syntax: Command Syntax:**

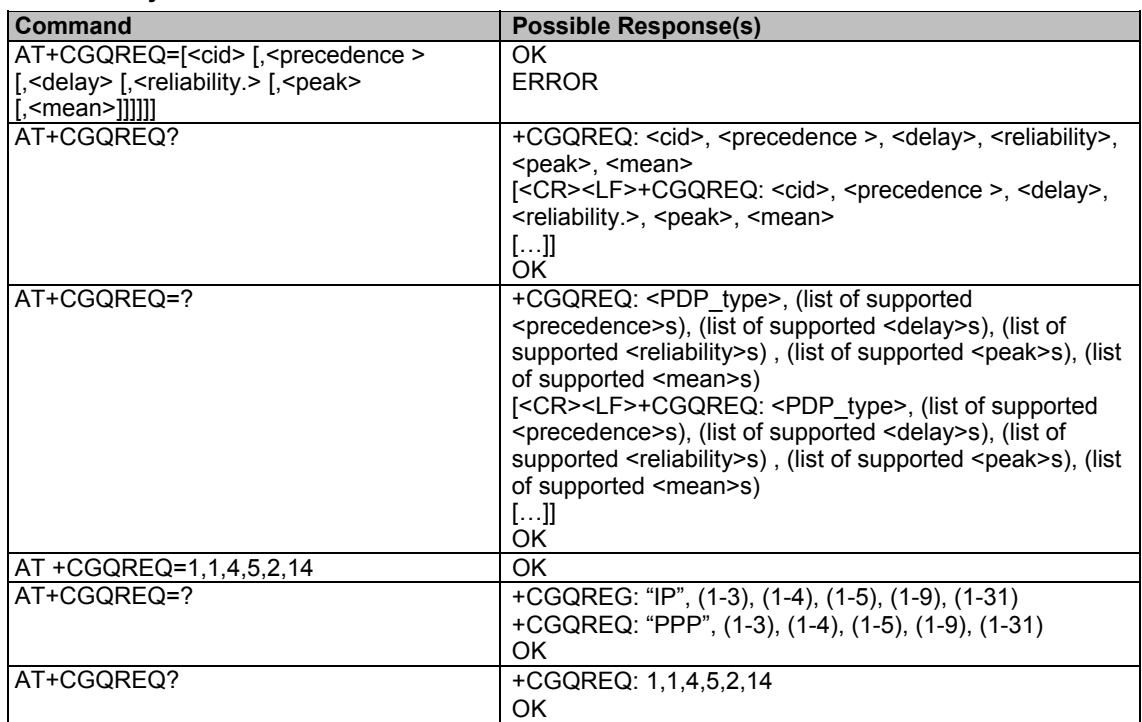

## **Quality of Service Profile Minimum Acceptable**

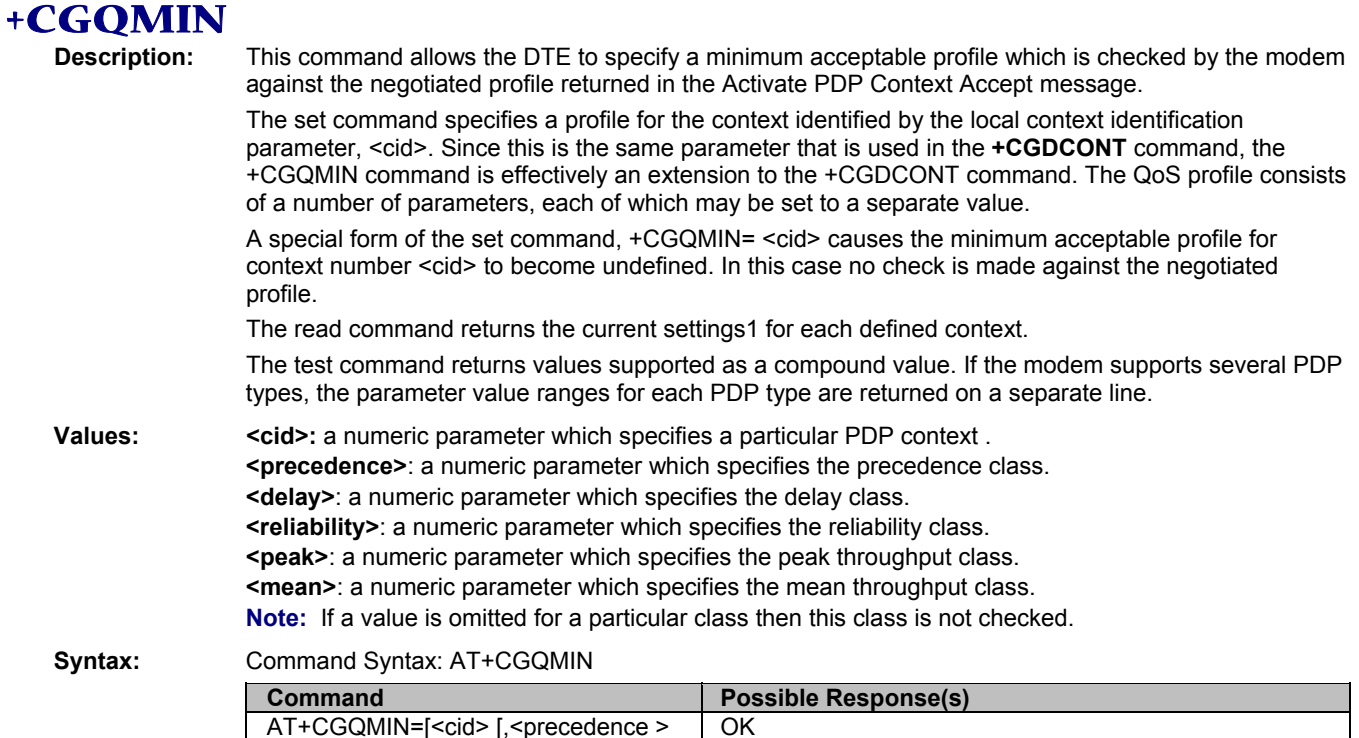

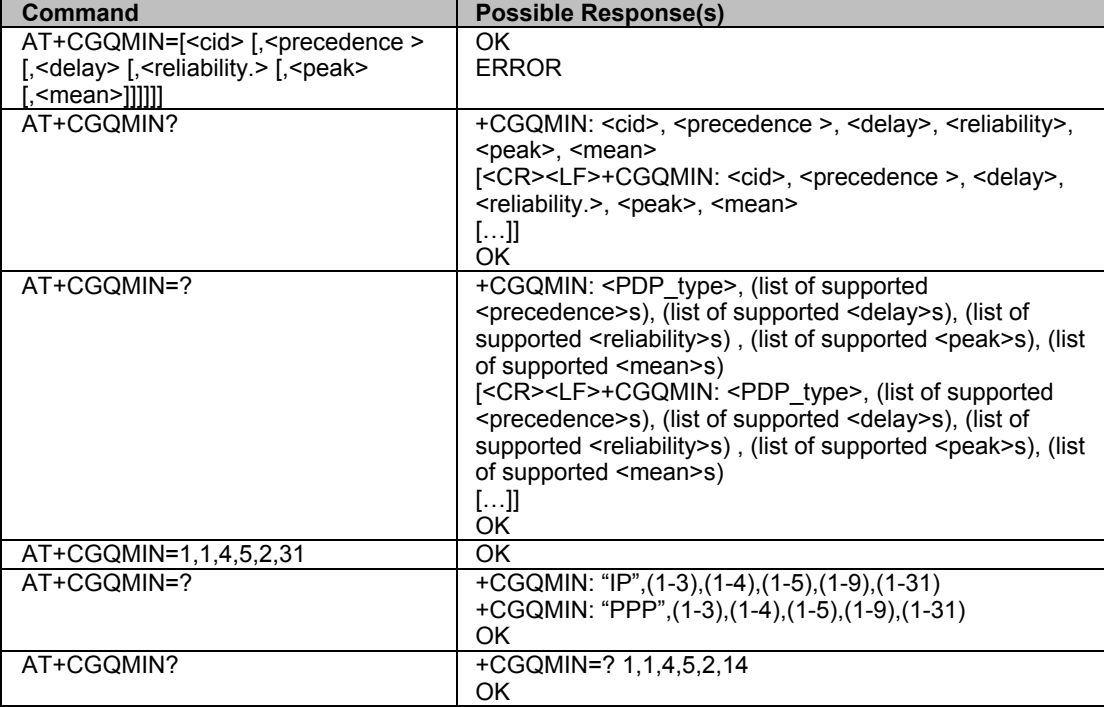

## **GPRS Attach or Detach +CGATT**

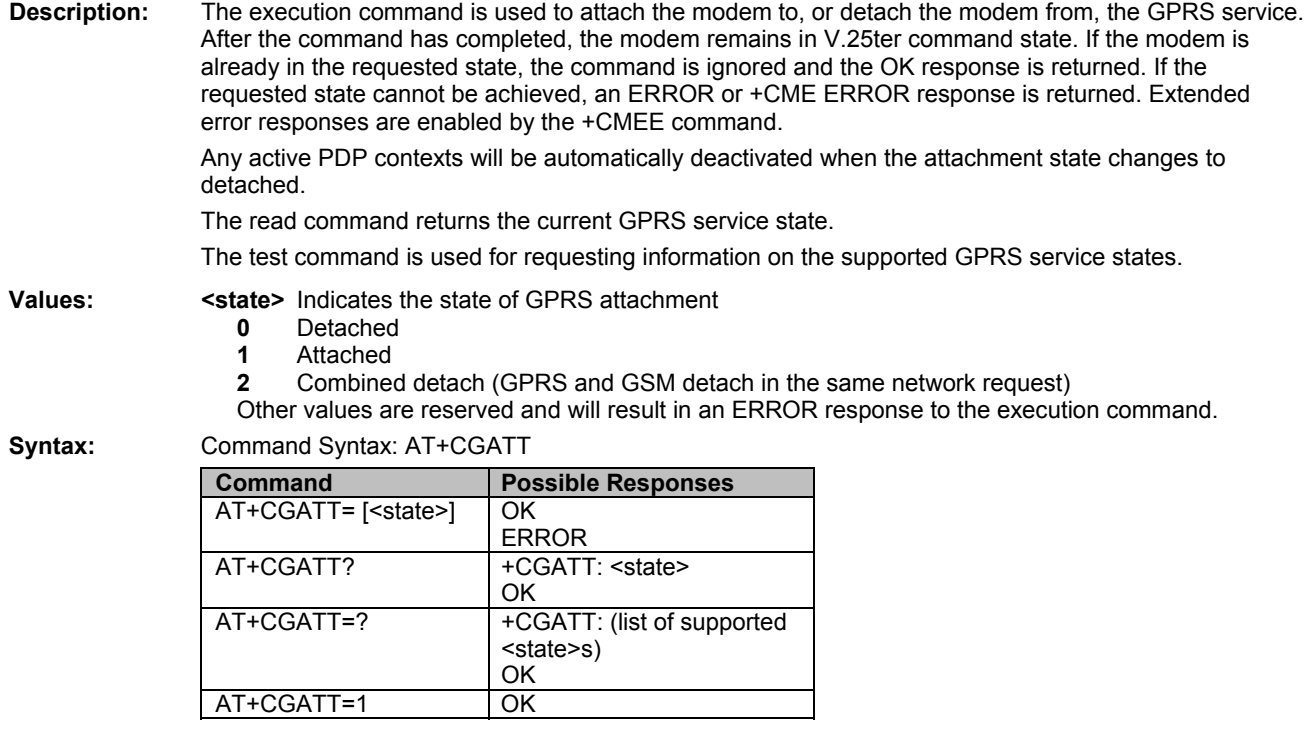

## **PDP Context Activate or Deactivate +CGACT**

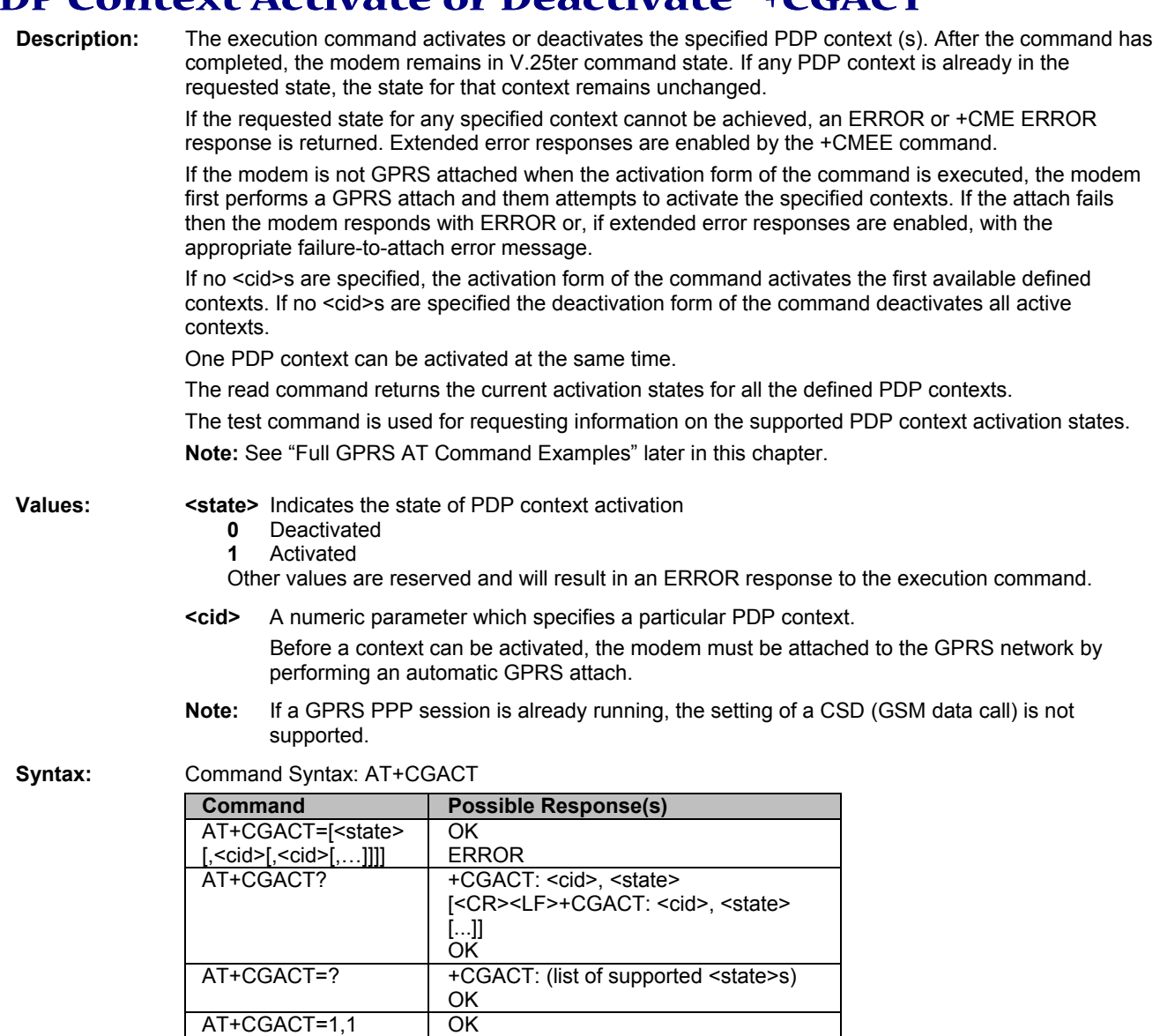

AT+CGACT? +CGACT: 1,1

AT+CGACT=? +CGACT: (0-1)

OK

OK

## **Enter Data State +CGDATA**

**Description:** The command causes the modem to perform the necessary actions to set up communication between the DTE and the network. This may include performing a GPRS attach and one PDP context activation.

> If the <cid> value is not defined to the modem, the modem will return an ERROR or +CME ERROR response. Otherwise, the modem issues the intermediate result code CONNECT and enters V.25ter online data state.

> GPRS attachment and PDP context activation procedures may take place prior to or during the PDP startup if they have not already been performed using the **+CGATT** and **+CGACT** commands.

If no <cid> is given, the modem attempts to activate the context with whatever information is available to the modem. The other context parameters is set to their default values (No APN, default QOS parameters, dynamic IP address requested).

If the activation is successful, data transfer may proceed.

 After data transfer and layer 2 protocol termination procedure completion, the V.25ter command state is re-entered and the modem returns the final result code OK.

 In case of an abnormal termination or start up, the V.25ter command state is re-entered and the modem returns the final result code NO CARRIER or, if enabled, +CME ERROR. Attach, activate and other errors may be reported.

This command may be used in both normal and modem compatibility modes. **Note:** The goal of this command is the same than ATD\*99\*\*\*.

Note: If a GPRS PPP session is already running, the setting of a CSD (GSM data call) is not supported.

**Values:** <**cid>** A numeric parameter which specifies a particular PDP context definition.

**Syntax:** Command Syntax: AT+CGDATA

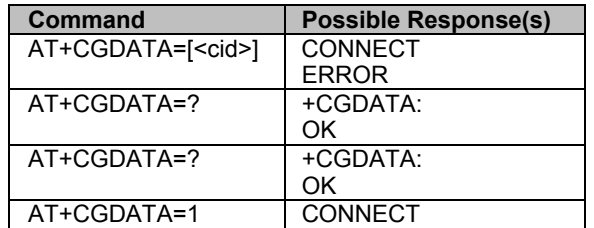

## **GPRS Mobile Station Class +CGCLASS**

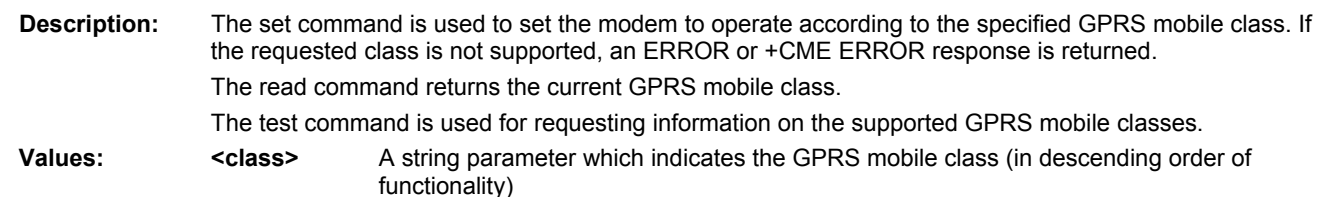

- **A** Class A (highest)
- 
- **B** Class B<br>**CG** Class C **Class C in GPRS only mode**
- **CC** Class C in circuit switched only mode (lowest)

Other values are reserved and will result in an ERROR response to the set command.

If the modem is GPRS attached when the set command is issued with a  $<$  class $>$  = CC specified, a GPRS detach request is sent to the network.

If the modem is GSM attached when the set command is issued with a <class> = CG specified, a GSM detach request is sent to the network.

Class A is not supported.

**Note:** During switch-On in CG class, the modem always performs an automatic GPRS attach (the ATTACH-STATUS parameter of +WGPRS is ignored). But if the modem is not already GPRSattached when switching from B/CC class to CG class, then no automatic GPRS attach is performed.

#### **Example of the Automatic Attachment (See Note Above):**

AT+CGCLASS? +CGCLASS: "B" OK AT+CGATT? +CGATT: 0 OK AT+CGCLASS="CG" OK AT+CGATT? +CGATT: 0 OK AT+CGATT=1 OK AT+CPOF OK AT+CFUN=1 OK AT+CGCLASS? +CGCLASS: "CG" OK AT+CGATT? +CGATT: 1 OK

#### **Syntax: Command Syntax:** AT+CGCLASS

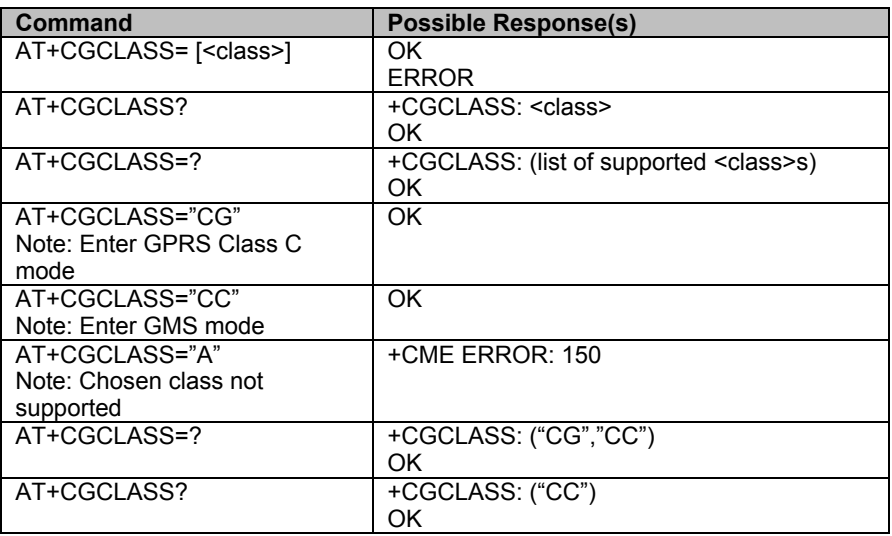

## **Select Service for MO SMS Messages +CGSMS**

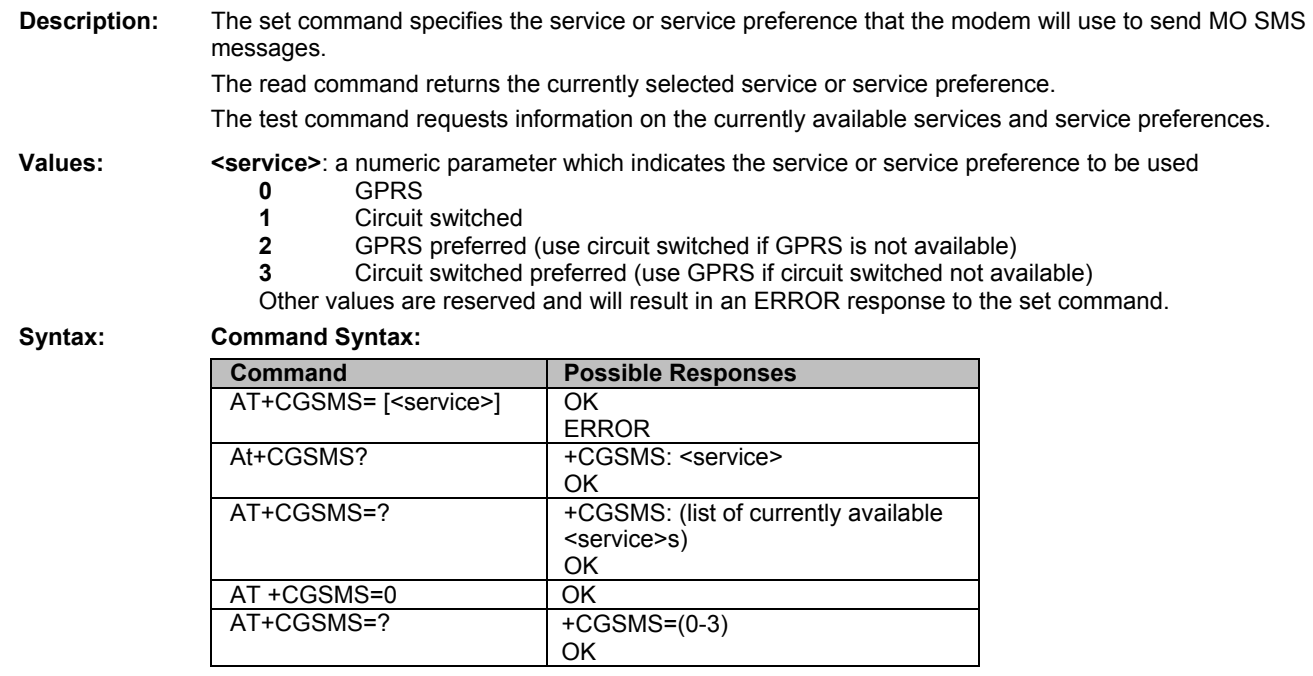

## **GPRS Event Reporting +CGEREP**

**Description:** Set command enables or disables sending of unsolicited result codes, +CGEV: XXX from modem to DTE in the case of certain events occurring in the GPRS modem or the network. <mode> controls the processing of unsolicited result codes specified within this command. Read command returns the current mode and buffer settings. Test command returns the modes and buffer settings supported by the modem as compound values. **Values: <mode>: 0** Buffer unsolicited result codes in the modem; if modem result code buffer is full, the oldest ones can be discarded. No codes are forwarded to the DTE. **2** Buffer unsolicited result codes in the modem when modem-DTE link is reserved (e.g. in on-line data mode) and flush them to the DTE when modem-DTE link becomes available; otherwise forward them directly to the DTE. **<bfr>** 

- **0** Modem buffer of unsolicited result codes defined within this command is cleared when <mode> 1 or 2 is entered. This is the only case supported.
- **1** Modem buffer of unsolicited result codes defined within this command is flushed to the DTE when <mode> 2 is entered. This case is not supported.

The software provides a combination of all modes. When a serial link is available, indications are forwarded directly to the DTE. If a serial link is reserved (e.g., in on-line data mode) or the modem result code buffer is full, the oldest ones can be discarded.

#### **Syntax: Command Syntax: AT+CGEREP**

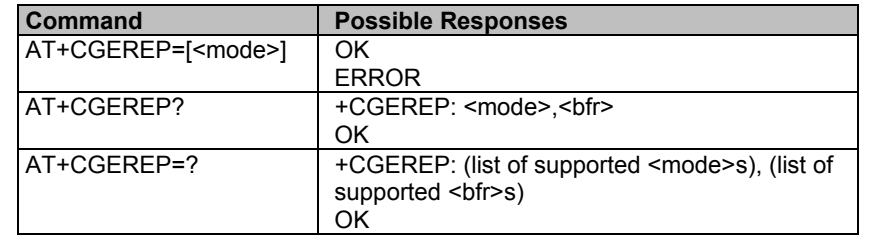

#### **Unsolicited Result Codes and Corresponding Events:**

The following unsolicited result codes and the corresponding events are defined:

#### **+CGEV: REJECT <PDP\_type>, <PDP\_addr>**

A network request for PDP context activation occurred when the modem was unable to report it to the DTE with a +CRING unsolicited result code and was automatically rejected.

#### **+CGEV: NW REACT <PDP\_type>, <PDP\_addr>, [<cid>]**

The network has requested a context reactivation. The <cid> that was used to reactivate the context is provided if known to the modem.

#### **+CGEV: NW DEACT <PDP\_type>, <PDP\_addr>, [<cid>]**

The network has forced a context deactivation. The <cid> that was used to activate the context is provided if known to the modem.

#### **+CGEV: ME DEACT <PDP\_type>, <PDP\_addr>, [<cid>]**

The mobile equipment has forced a context deactivation. The  $\lt$ cid> that was used to activate the context is provided if known to the modem.

#### **+CGEV: NW DETACH**

The network has forced a GPRS detach. This implies that all active contexts have been deactivated. These are not reported separately.

#### **+CGEV: ME DETACH**

The mobile equipment has forced a GPRS detach. This implies that all active contexts have been deactivated. These are not reported separately.

#### **+CGEV: NW CLASS <class>**

The network has forced a change of MS class. The highest available class is reported.

#### **+CGEV: ME CLASS <class>**

The mobile equipment has forced a change of MS class. The highest available class is reported.

## **GPRS Network Registration Status +CGREG**

**Description:** The set command controls the presentation of an unsolicited result code +CGREG: <stat> when <n>><1 and there is a change in the modem's GPRS network registration status, or code +CGREG: <stat>[,<lac>,<ci>] when <n>=2 and there is a change of the network cell.

> The read command returns the status of result code presentation and an integer <stat> which shows whether the network has currently indicated the registration of the modem. Location information elements <lac> and <ci> are returned only when <n>><1>>=2 and modem is registered in the network.

**Values: <n>** 

- **0** Disable network registration unsolicited result code
- **1** Enable network registration unsolicited result code +CGREG: <stat>
- **2** Enable network registration and location information unsolicited result code +CGREG: <stat>[,<lac>,<ci>]

#### **<stat>**

- **0** Not registered; the modem is not currently searching a new operator to which to register **1** Registered, home network
- **2** Not registered, but modem is currently searching a new operator to which to register
- **3** Registration denied
- **4** Unknown
- **5** Registered, roaming

#### **<lac>**

String type; two byte location area code in hexadecimal format **<ci>**

String type; two byte cell ID in hexadecimal format

#### **Syntax: Command Syntax:** AT+CGREG

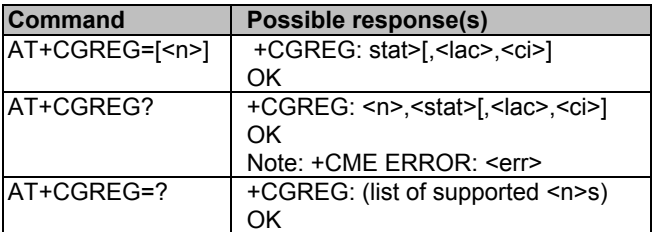

## **Request GPRS IP Service D**

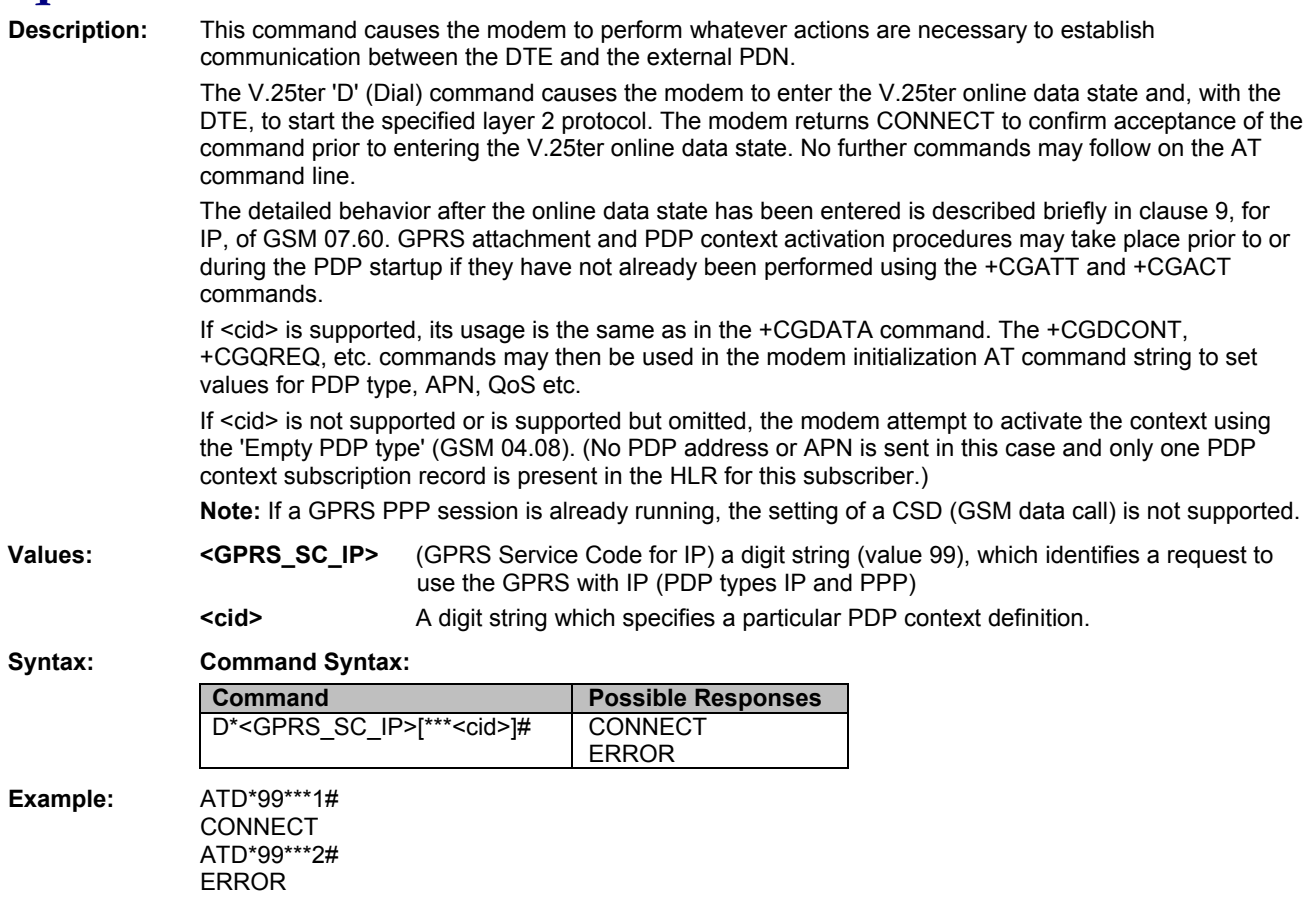

## **Network Requested PDP Context Activation**

In this mode of operation, the modem behaves like an answering modem and accepts the normal V.25ter commands associated with answering a call. If GPRS-specific configuration commands are required, they may be sent to the modem as part of the modem initialization commands. The +CGAUTO command is used to select modem compatibility mode.

#### *Automatic Response to a Network Request for PDP Context Activation S0*

The V.25ter 'S0=n' (Automatic answer) command may be used to turn off (n=0) and on (n>0) the automatic response to a network request for a PDP context activation. When the 'S0=n' (n>0) command is received, the modem attempt to perform a GPRS attach if it is not already attached. Failure will result in ERROR being returned to the DTE. Subsequently, the modem will announce a network request for PDP context activation by issuing the unsolicited result code RING to the DTE, followed by the intermediate result code CONNECT. The modem then enters V.25ter online data state and follows the same procedure as it would after having received a +CGANS=1 with no <L2P> or <cid> values specified.

**Note:** The 'S0=n' (n=0) command does not perform an automatic GPRS detach.

#### *Manual Acceptance of a Network Request for PDP Aontext Activation A*

The V.25ter 'A' (Answer) command may be used to accept a network request for a PDP context activation announced by the unsolicited result code RING. The modem responds with CONNECT, enters V.25ter online data state and follows the same procedure as it would after having received a +CGANS=1 with no <cid> value specified. It is an error to issue the 'A' command when there is no outstanding network request.

### *Manual Rrejection of a Network Request for PDP Context Activation H*

The V.25ter 'H' or 'H0' (On-hook) command may be used to reject a network request for PDP context activation announced by the unsolicited result code RING. The modem responds with OK. It is an error to issue the 'H' command when there is no outstanding network request.

**Note:** This is an extension to the usage of the 'H' command that is described in ITU-T V.25ter.

## **Automatic Response to a Network Request for PDP Context Activation +CGAUTO**

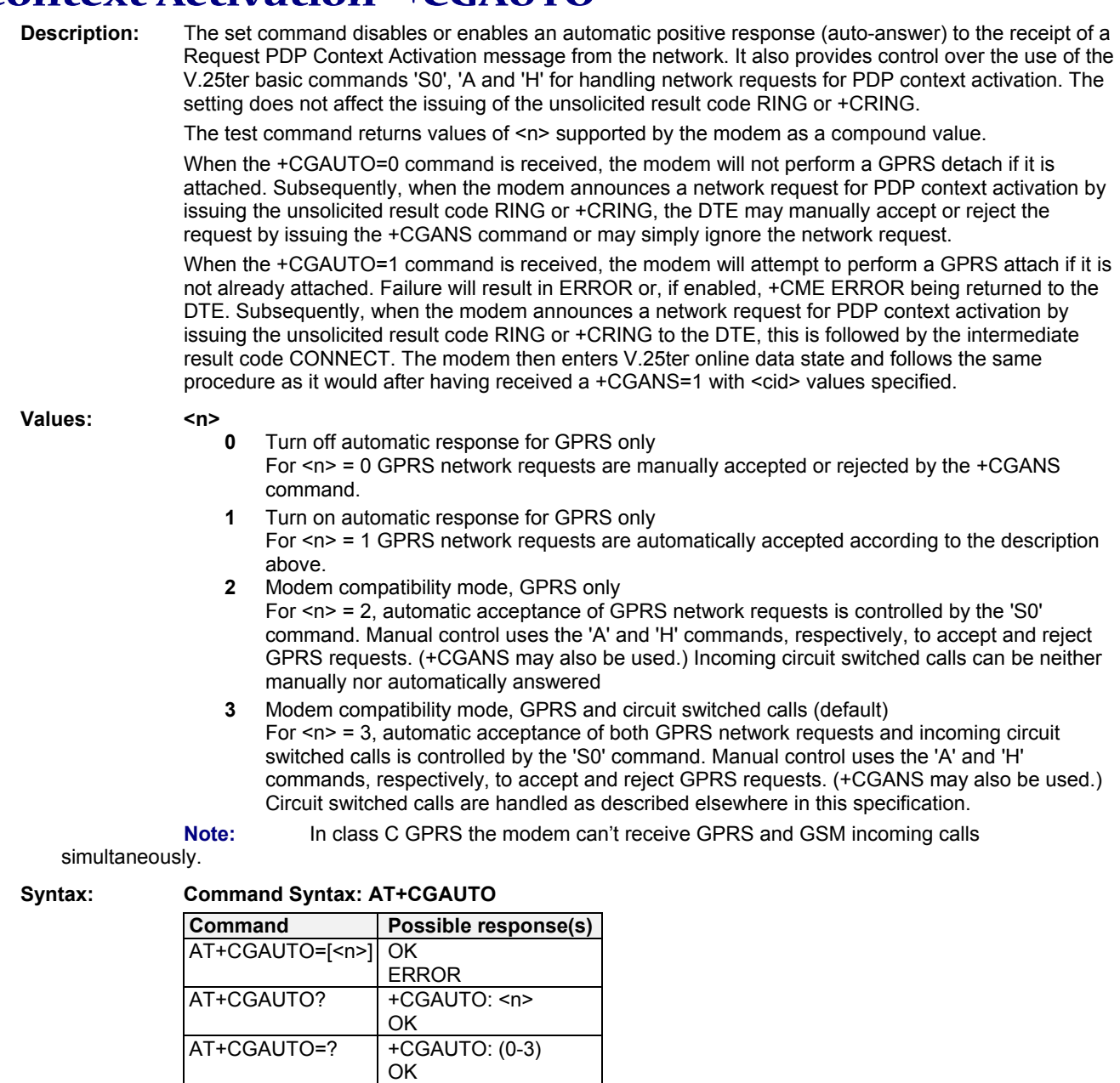

**Example:** 

AT+CGAUTO=? +CGAUTO: (0-2) OK AT+CGAUTO? +CGAUTO: 2 OK AT+CGAUTO=0 OK

 $\mathsf{I}$ 

## **Manual Response to a Network Request for PDP Context Activation +CGANS**

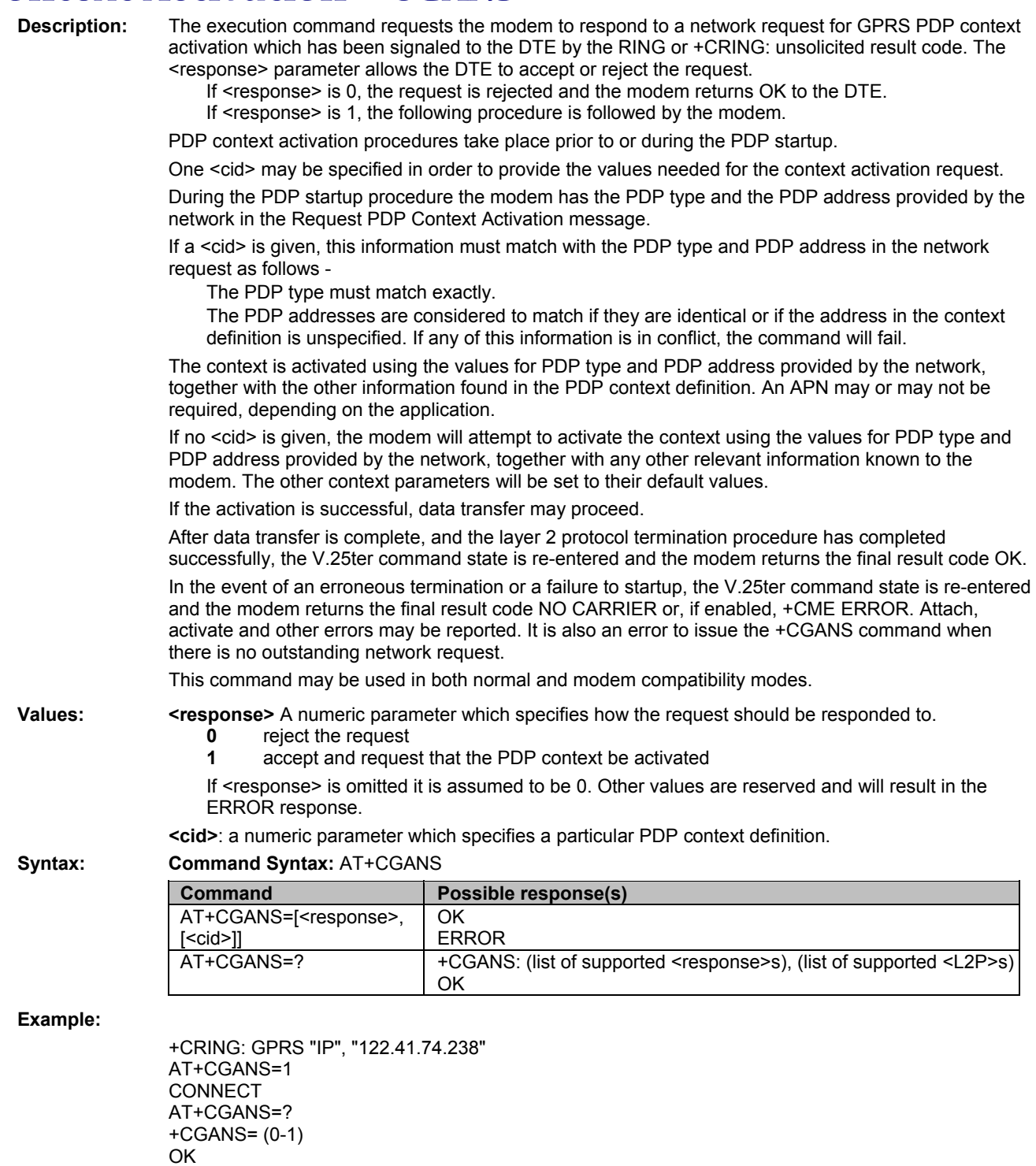

## **Show PDP Address +CGPADDR**

- **Description:** The execution command returns a list of PDP addresses for the specified context identifiers. The test command returns a list of defined <cid>s.
- **Values:** <**cid>** A numeric parameter which specifies a particular PDP context definition. If no <cid> is specified, the addresses for all defined contexts are returned.
	- **<PDP\_address>** A string that identifies the modem in the address space applicable to the PDP. The address may be static or dynamic. For a static address, it will be the one set by the +CGDCONT command when the context was defined. For a dynamic address it will be the one assigned during the last PDP context activation that used the context definition referred to by <cid>. <PDP\_address> is omitted if none is available.

**Syntax: Command Syntax:** AT+CGPADDR

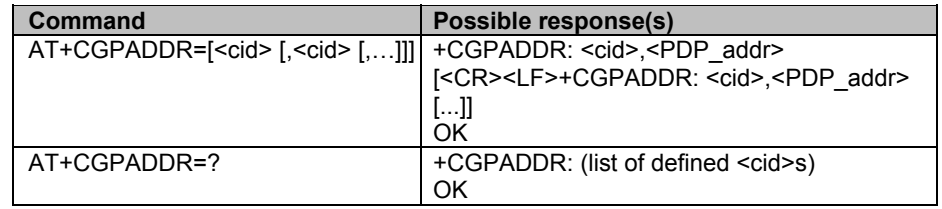

#### **Example:**

In this example, 1 <cid> is defined: AT+CGPADDR=1 +CGPADDR=1,"107.210.5.4" OK AT+CGPADDR=? +CGAPDDR= (1) OK AT+CGPADDR +CGPADDR: 1,

## **Cellular Result Codes +CRC**

**Description:** This command enables a more detailed ring indication, in case of incoming call (voice or data). Instead of the string "RING", an extended string is used to indicate which type of call is ringing (e.g. +CRING: VOICE).

These extended indications are:

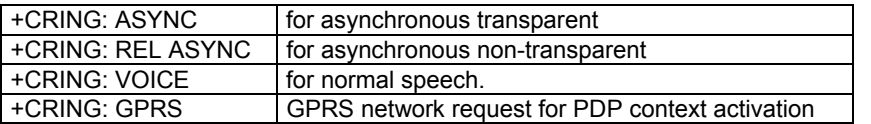

If the modem is unable to announce to the DTE the network's request (for example it is in V.25ter online data state) the modem reject the request. No corresponding unsolicited result code is issued when the modem returns to a command state.

#### **Values:** No parameters

**Syntax: Command Syntax:** AT+CRC

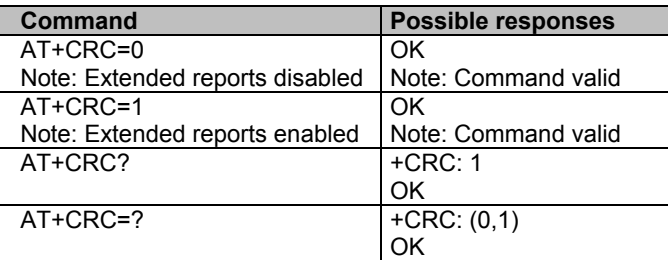

## **Service Reporting Control +CR**

**Description:** This command enables a more detailed service reporting for incoming or outgoing calls. Before sending the CONNECT response to the application, the GSM modem will precisely define the type of data connection being established.

These report types are:

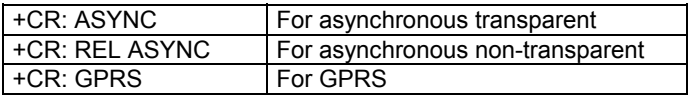

**Values:** No parameters

**Syntax: Command syntax:** AT+CR

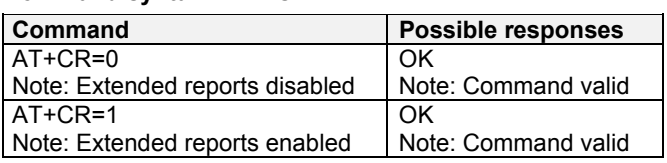

## **Extended Error Report +CEER**

**Description:** This command gives the reason of the call release when the last call setup (originating or answering) failed. New indication for GPRS is the reason of the last unsuccessful PDP context activation and the last GPRS detach or PDP context activation.

**Values:** No parameters

**Syntax: Command Syntax:** AT+CEER

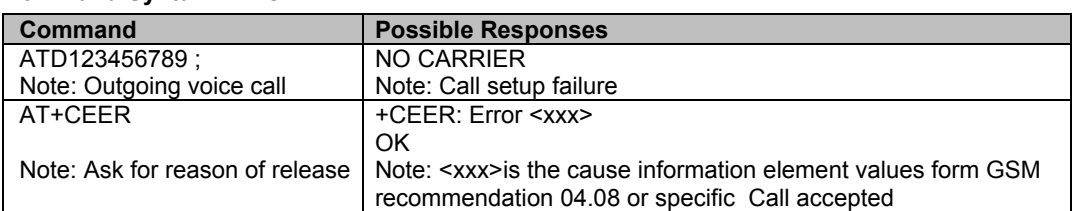

"NO CARRIER" indicates that the AT+CEER information is available for a failure diagnostic. See *Failure Cause from GSM 04.08 Recommendation* in Appendix A.

## **GPRS Parameters Customization +WGPRS**<br>Description: This command modifies some of the GPRS parameters:

This command modifies some of the GPRS parameters:

- The ATTACH-STATUS (the modem doesn't automatically make a GPRS attachment after initialization)
- The PDP-INIT-STATUS (activate automatically some defined PDP Contexts after initialization) and
- The user-defined multislot class. This parameter represents the GPRS class chosen by the user to perform power saving (by reducing TX [or uplink] time slots).

In addition, this command allows you to:

- Automatically set some defined PDP contexts to be activated after initialization.
- Set some parameters for the PALM® OS software: PPP Silent Mode (PPP waits for PPP Client to start the dialog) and Slow CONNECT due to the delay of the processing of PALM® OK, the CONNECT is sent one second after the dialing command request.

**Important Note:** The modem must be rebooted to activate the new setup except for <mode> 3, 5, 6 and 7 (refer to the Values section).

**Values:** <**mode>** A numeric parameter which specifies a GPRS parameter:

- **0** ATTACH-STATUS (the modem doesn't automatically make a GPRS attachment after init) **1** PDP-INIT-STATUS (declare some PDP contexts liable to be activated automatically after initialization by <mode>=2)
- **2** Set "ACTIVABLE" automatically after init a define PDP context
- **3** PPP silent mode
- **4** Definition of the GPRS multislot class
- **5** Slow CONNECT for PALM® OS
- **6** PPP Filtering
- **7** Automatic GPRS roaming inter-operator: if activated, the modem automatically reattaches itself to the network and reactivates its PDP context by changing the operator when reaching border areas.

#### **Notes:**

- If  $\leq$  mode  $\geq$  = 0, 1, 3, 4, 5, 6 or 7  $\leq$  cid $\geq$  and  $\leq$  class  $\geq$  will be ignored.
- If  $\leq$  mode $\geq$ =0, 1, 2, 3, 5, or 6  $\leq$  class> will be ignored.
- If <mode>=4 <parameter> and <cid> will be ignored. The modem must be restarted to take the modification into account.
- PPP Filtering is a test-purpose functionality. It avoids sending some OS-specific frames on the radio link, for accurate transfer rate measurements.

**Exampler**  $\lambda$  numeric parameter that controls the operation defined by <mode> if it is equal to 0, 1, 2

- or 3
- **0** Operation Off (disabled)
- **1** Operation On (enabled)

**<cid>** (PDP Context Identifier). A numeric parameter that specifies a particular PDP context definition. The parameter is local to the DTE-modem interface and is used in other PDP context-related commands. The range of values is 0 to 4.

**<class>** GPRS multislot class number. It may be loser than the maximum possible class. Possible values are 2, 8, 10, 12. Note that the range of values is dependent upon the modem.

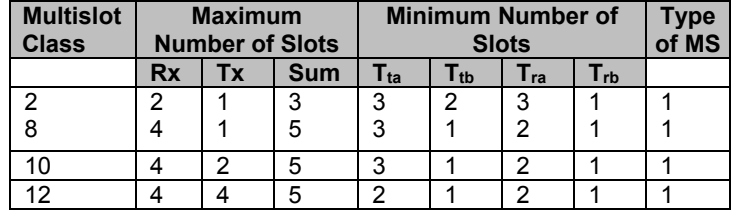

#### **Notes:**

When the modem is set in CG class, the modem always makes an automatic GPRS attachment after initialization. AT+WGPRS? always gives +WGPRS: 0,0 for the parameter 0.

The default value for mode 7 is 0. In this case, no automatic GPRS reconnection to a new operator is done when reaching border areas.

Syntax: Command Syntax: AT+WGPRS=<mode>,<parameter>,[<cid>],[<class>]

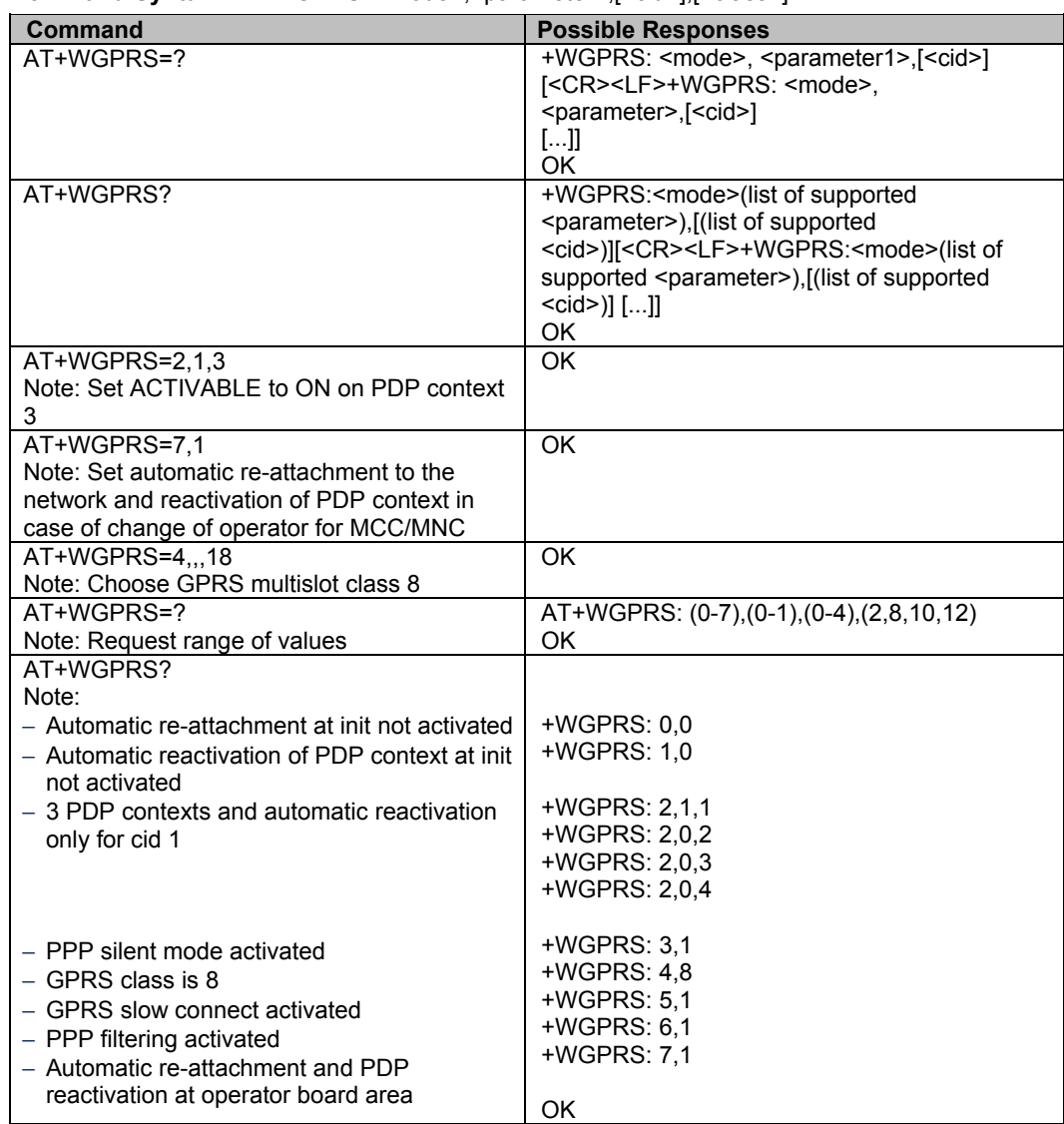

## **Examples of Full GPRS AT Commands**

### *Activation of an IP PDP Context*

### *Example 1*

AT +CGDCONT=1, "IP", "internet"; +GCDCONT=2, "IP", "abc.com" OK ATD\*99\*\*\*1# **CONNECT** 

### *Example 2*

```
AT +CGCLASS="CG" 
OK 
+CGREG: 1 
AT +CGDCONT=1, "IP", "internet" 
OK 
AT +CGQREQ=1,1,4,5,2,14 
OK 
AT +CGQMIN=1,1,4,5,2,14 
OK 
AT +CGATT=1 
OK 
AT +CGACT=1,1 
OK 
//Remark about +CGDATA: the goal of this command is the same as ATD*99*** 
AT +CGDATA=1 
CONNECT
……. 
            Data transfer
```
+CGEV: NW DETACH

### *Network Request*

……

AT+CGAUTO=0 OK +CRING: GPRS "IP", "211.45.89.152" AT+CGANS=1 CONNECT ……. Data transfer

# **Chapter 16 – Other AT Commands**

## **V.25ter Recommendation**

The commands not listed in this document are not supported. For these commands, the product will then answer with "ERROR". All modulation control, error control and data compression commands are not recognized. An "ERROR" string will be returned.

## **GSM 07.05 Recommendation**

All the 07.05 commands not described in this manual are not implemented. The product will answer "ERROR" to these commands.

## **GSM 07.07 Recommendation**

All the 07.07 commands not described in this manual are not implemented. The product will answer "ERROR" to these commands.

# **Appendix A – Result Codes, Failure Causes, Other Tables**

## **Chapter Summary**

The following tables are included in Appendix A:

- ME error result code: +CME ERROR: <error>
- Message service failure result code: +CMS ERROR <er>
- Specific error results codes
- Failure Cause from GMS 05.08 recommendation (+CEER)
- Specific Failure Cause for +CEER
- GSM 04.11 Annex E-2: Mobile originating SM-transfer
- Unsolicited result codes
- Final result codes
- Intermediate result codes
- Parameter storage
- GMS sequences list
- Operator names
- CPHS Information field
- CSP constraints

## **ME Error Result Code: +CME ERROR: <error>**

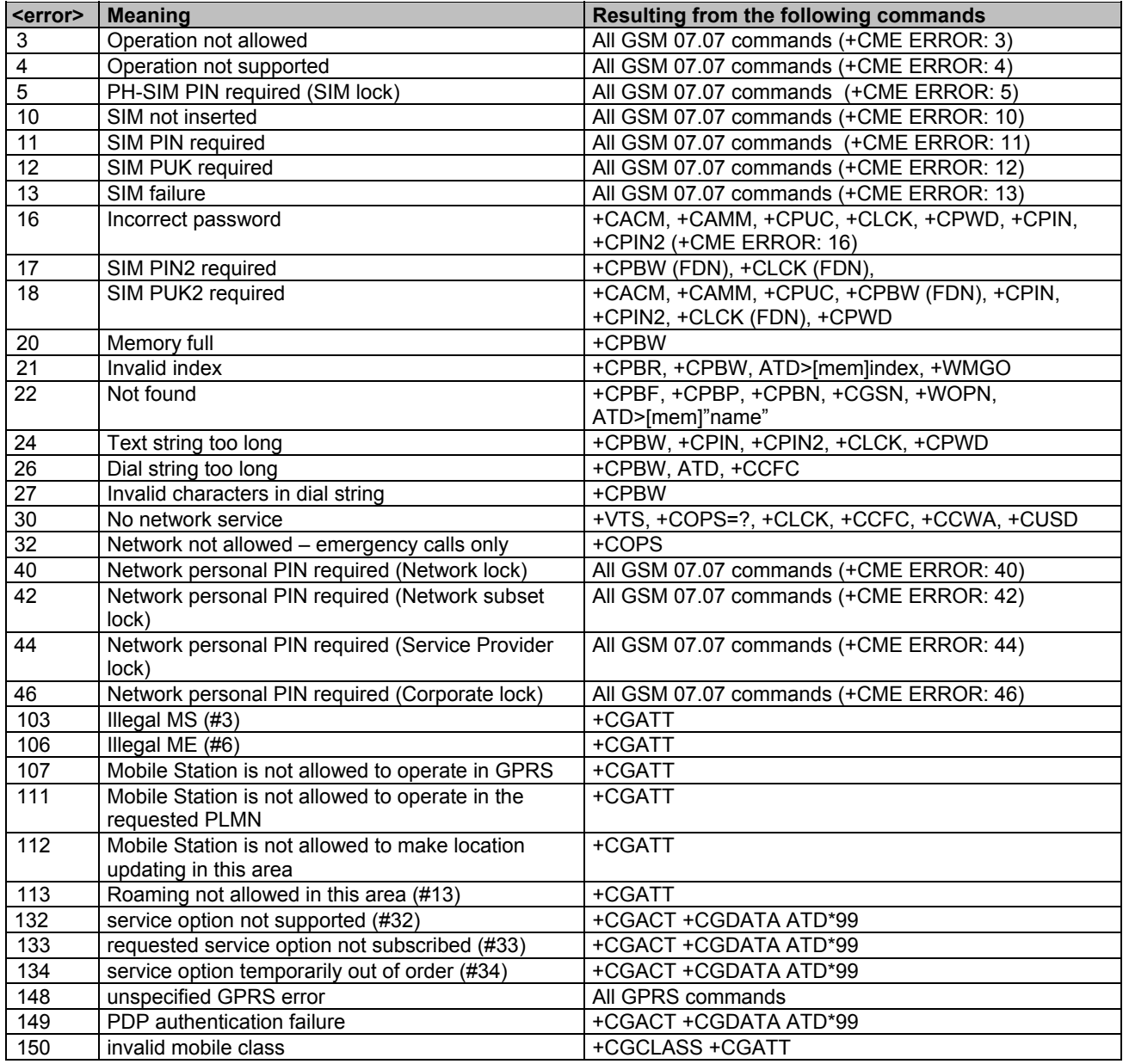

## **Message Service Failure Result Code +CMS ERROR**

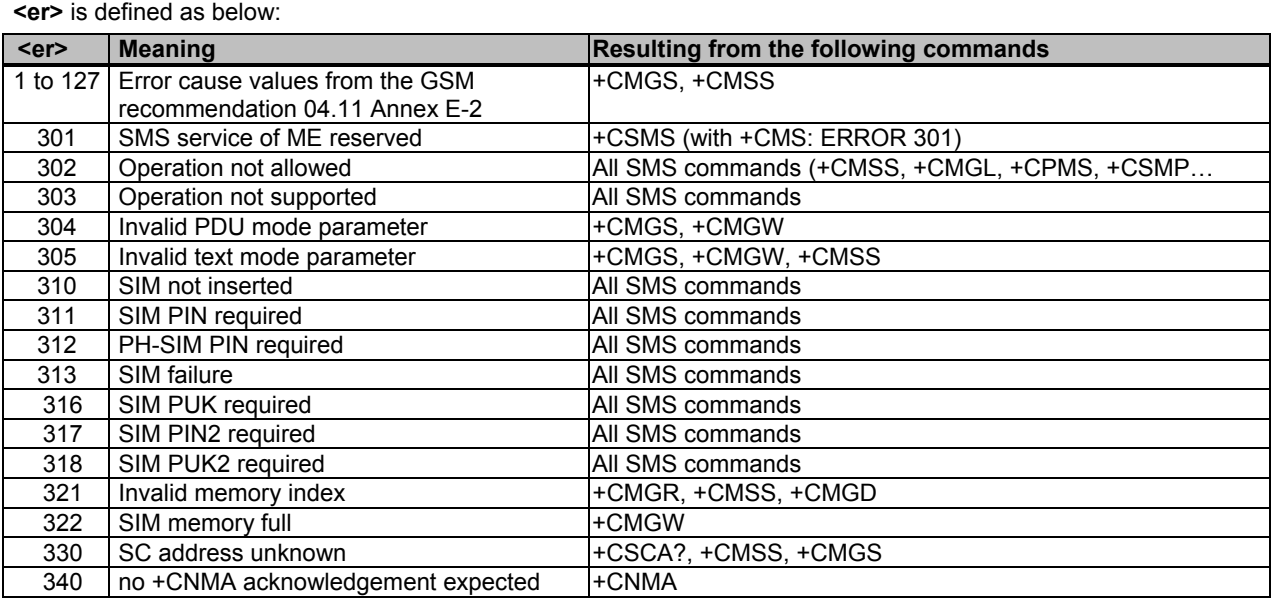

## **Specific Error Result Codes**

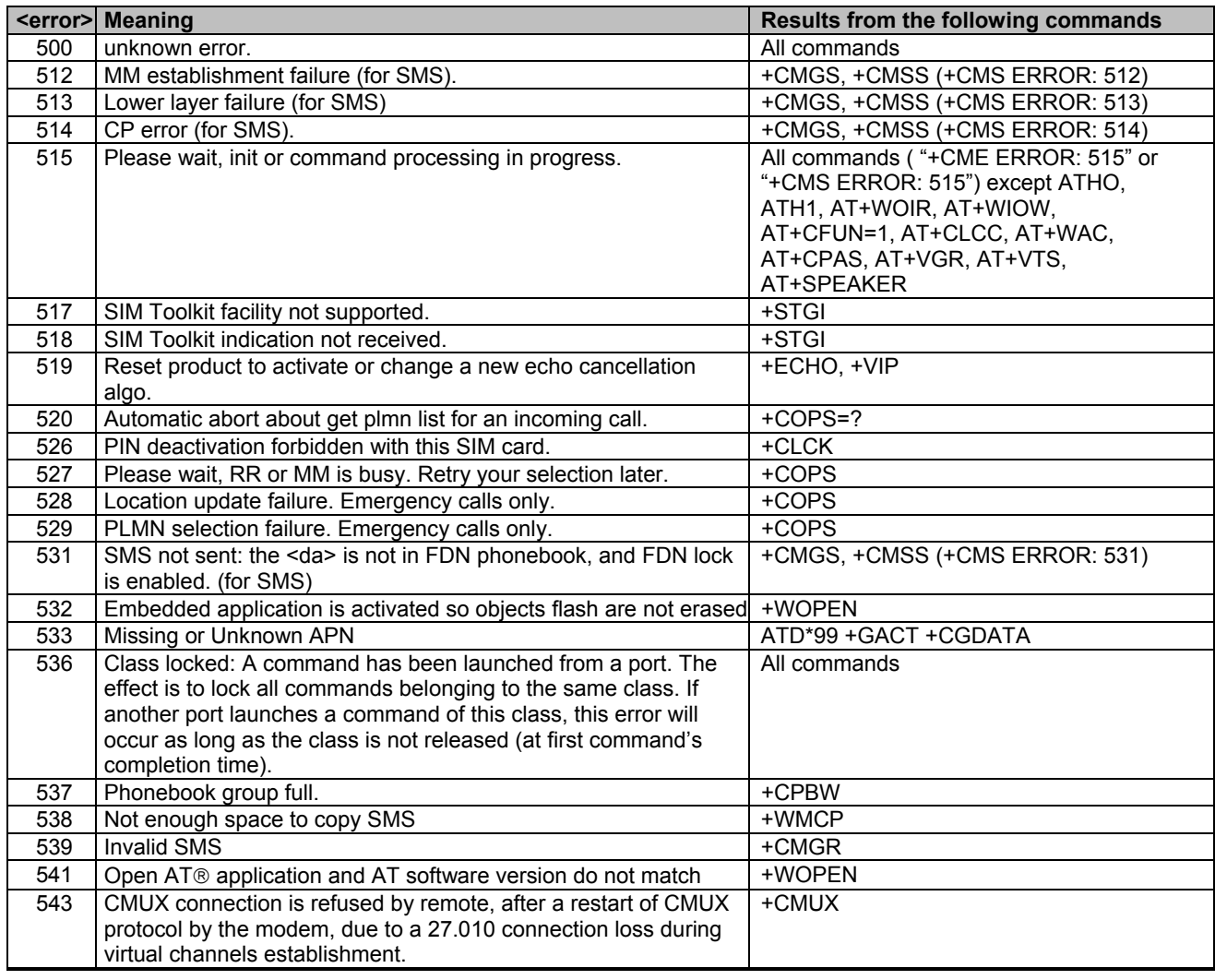

**continued on next page** 

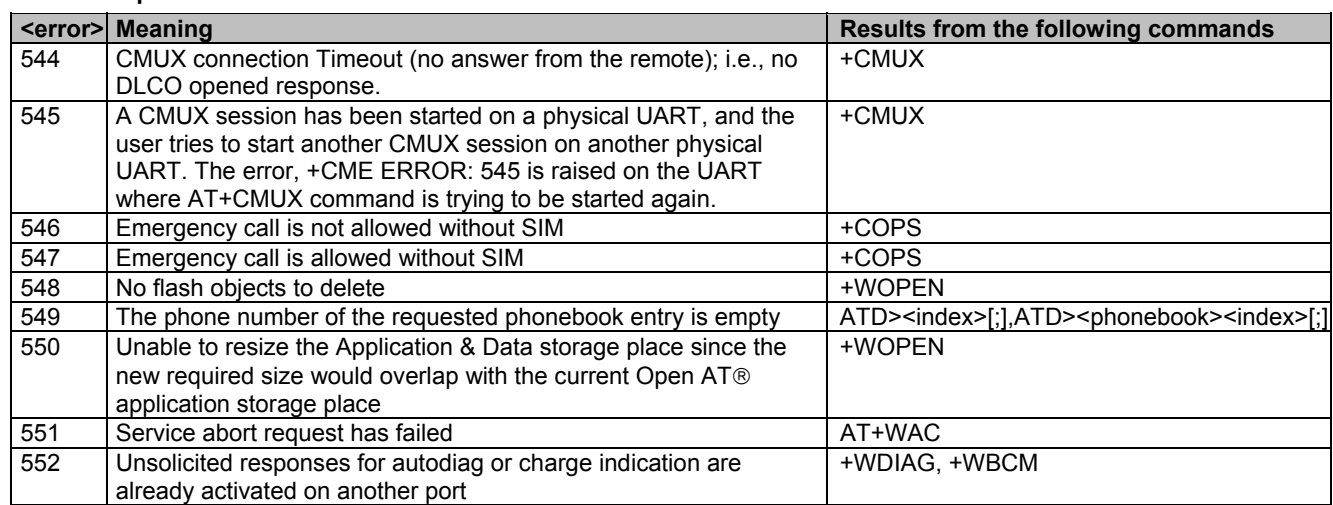

#### **Continued: Specific Error Result Codes**

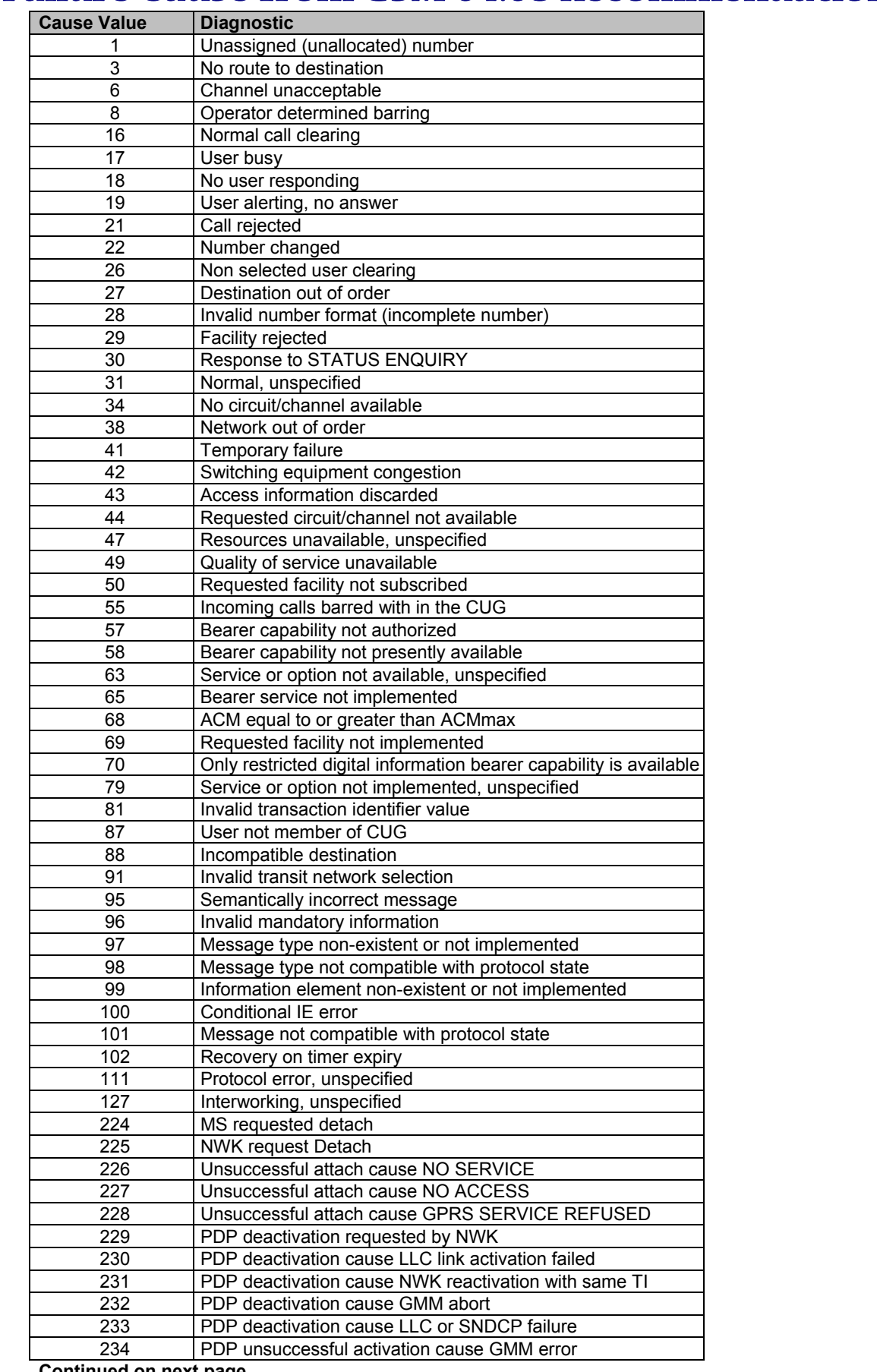

## **Failure Cause from GSM 04.08 Recommendation +CEER**

**Continued on next page.** 

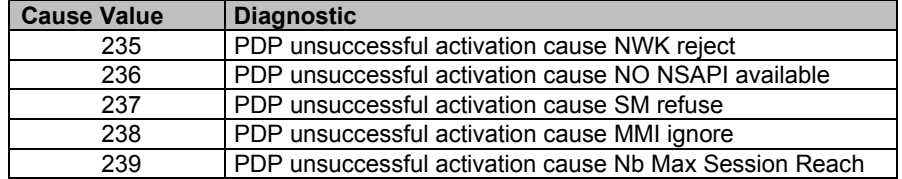

 $\mathbb{R}^2$ 

### **Continued: Failure Cause from GSM 04.08 Recommendation +CEER**

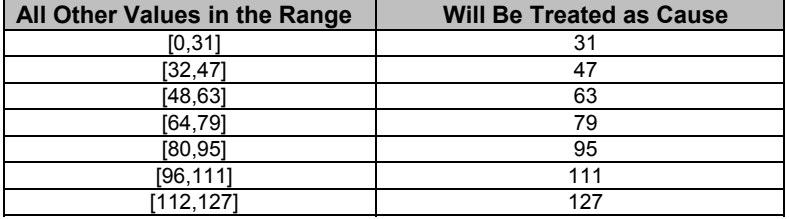

## **Specific Failure Cause for +CEER**

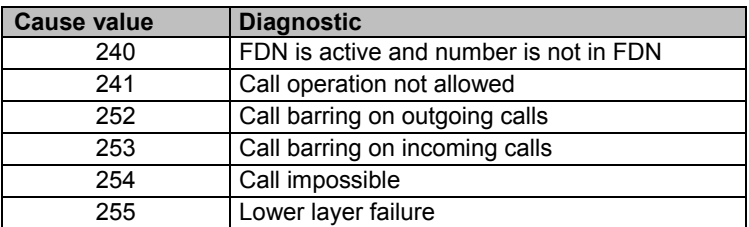

## **GSM 04.11 Annex E-2: Mobile Originating SM-Transfer**

These error causes could appear for **SMS commands** (+CMGS, +CMSS, +CMGD…)

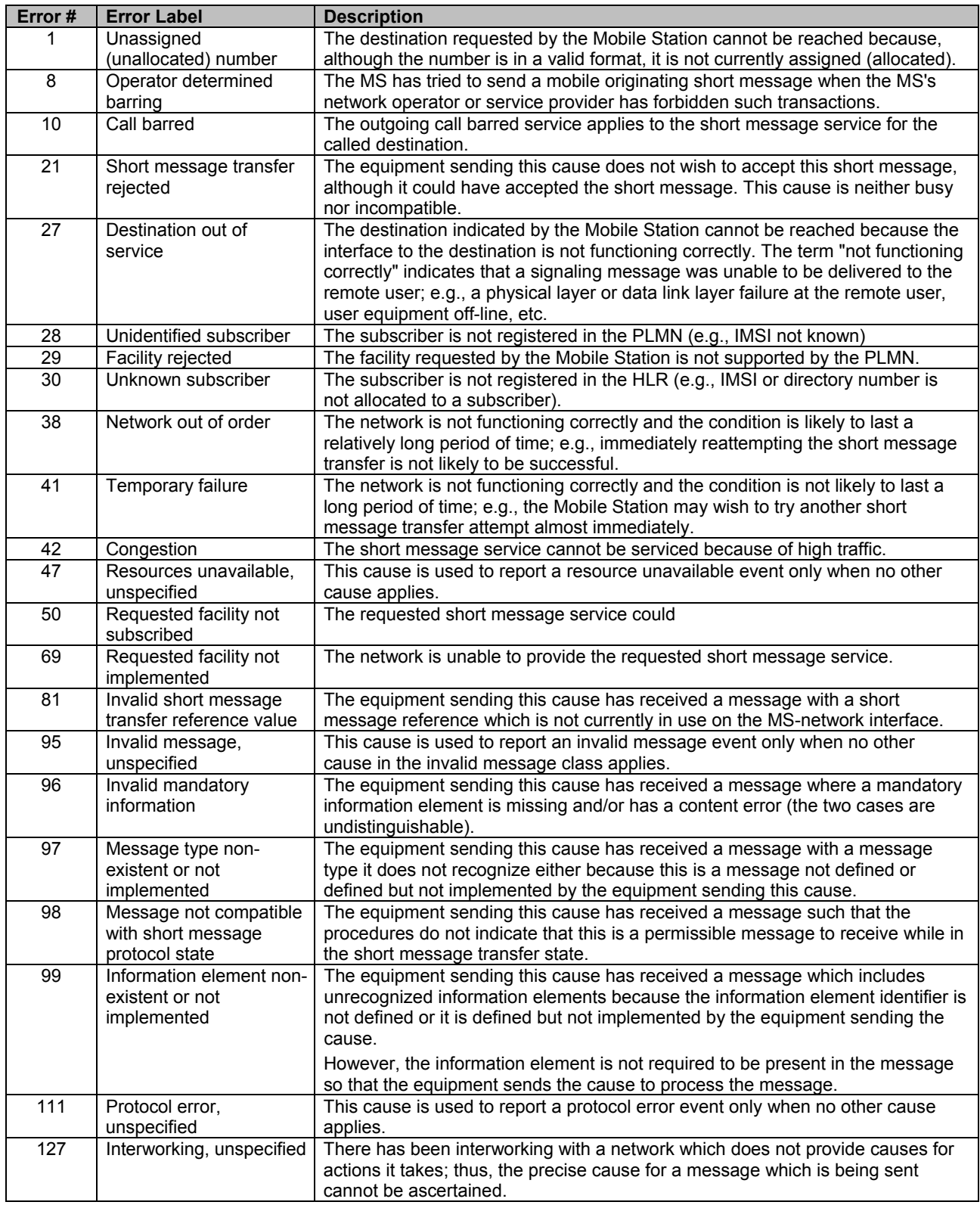

**Note:** All values other than specified should be treated as error #41.

## **Unsolicited Result Codes**

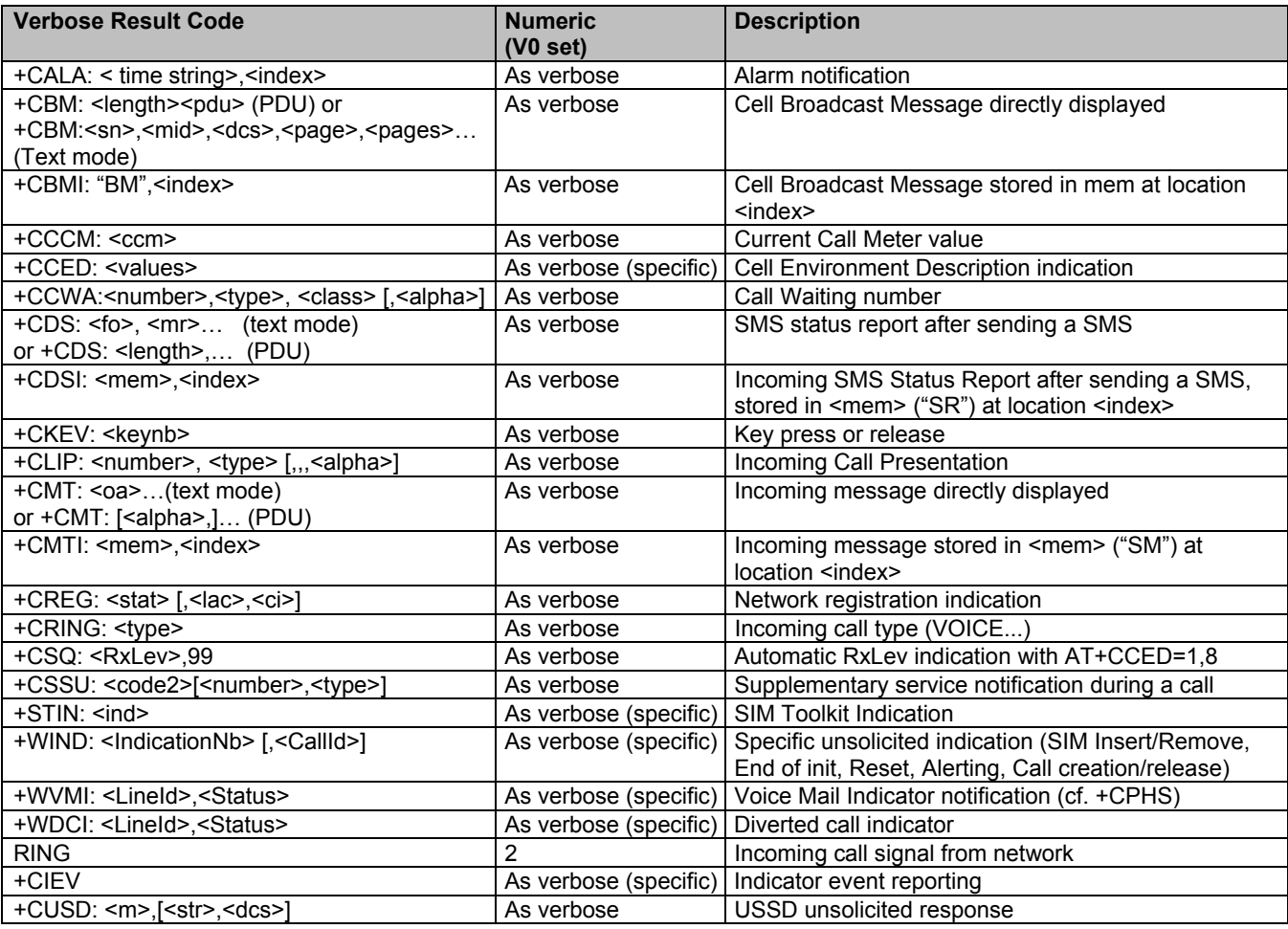

## **Final Result Codes**

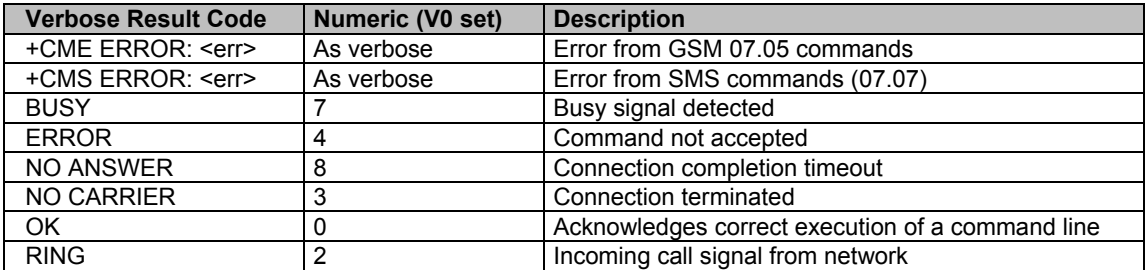

## **Intermediate Result Codes**

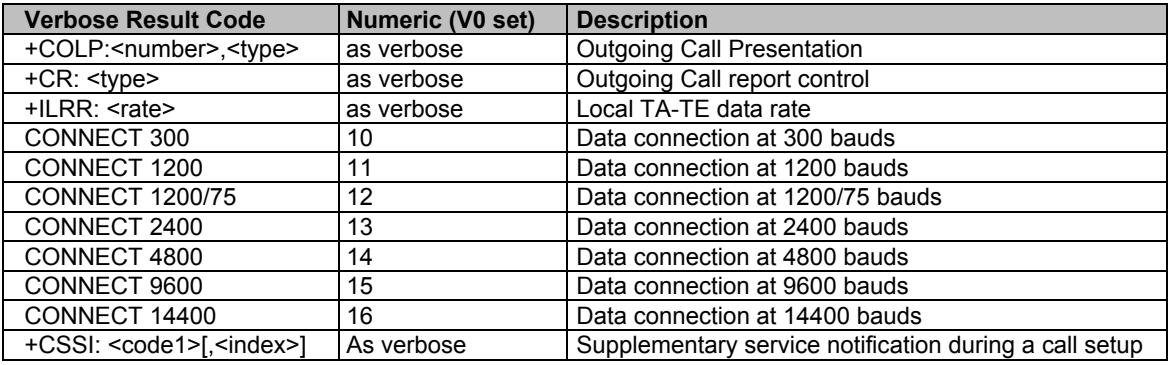

## **Parameter Storage Mode**

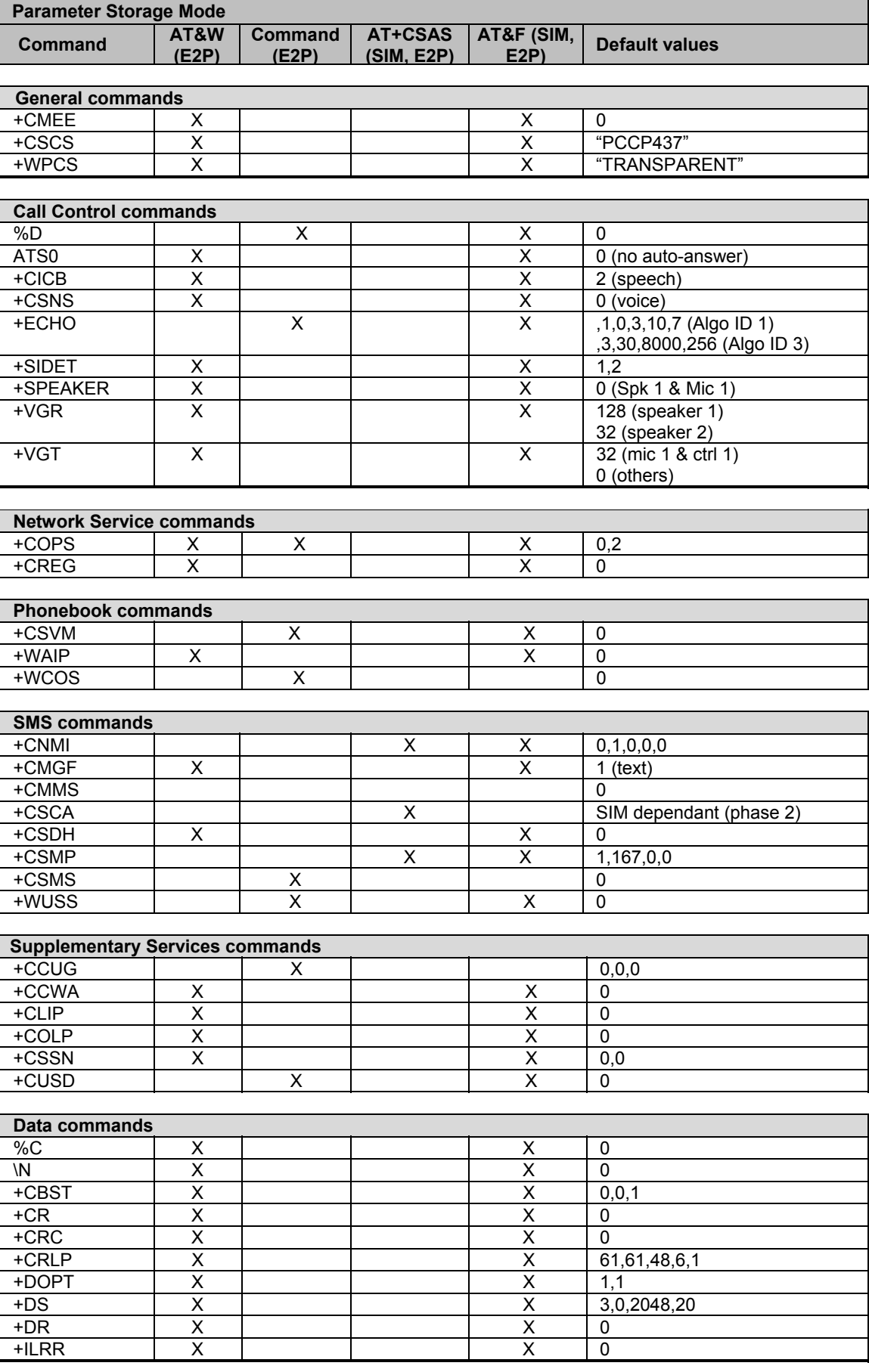
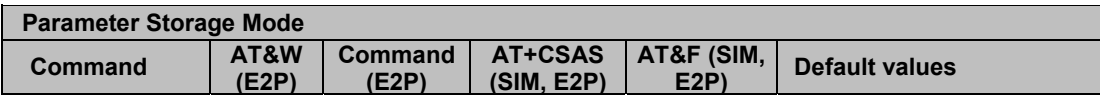

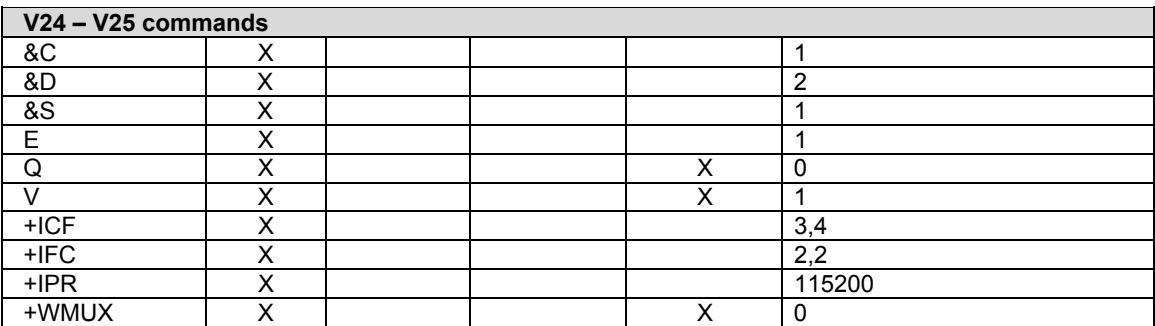

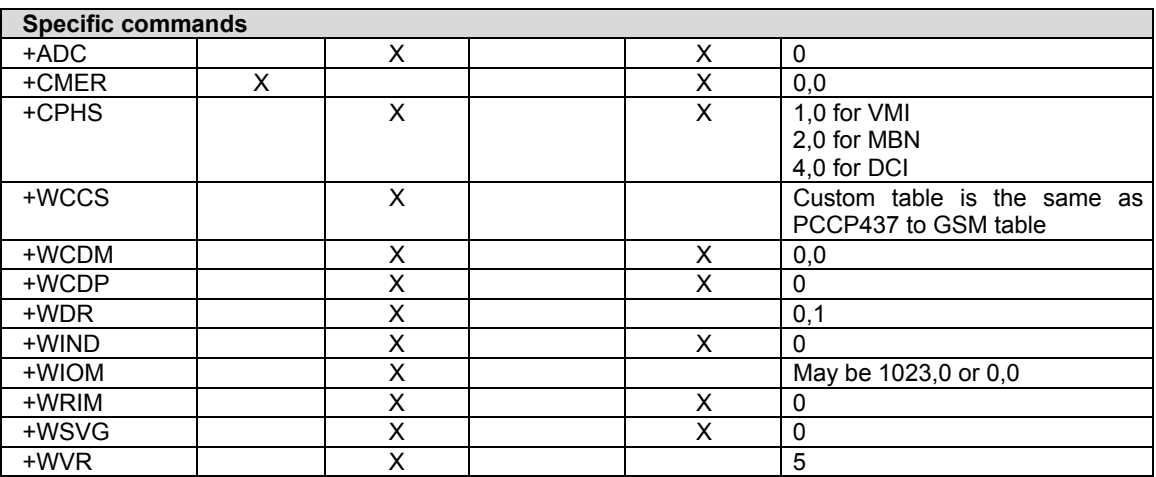

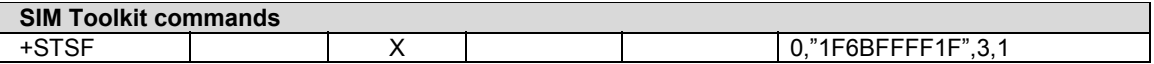

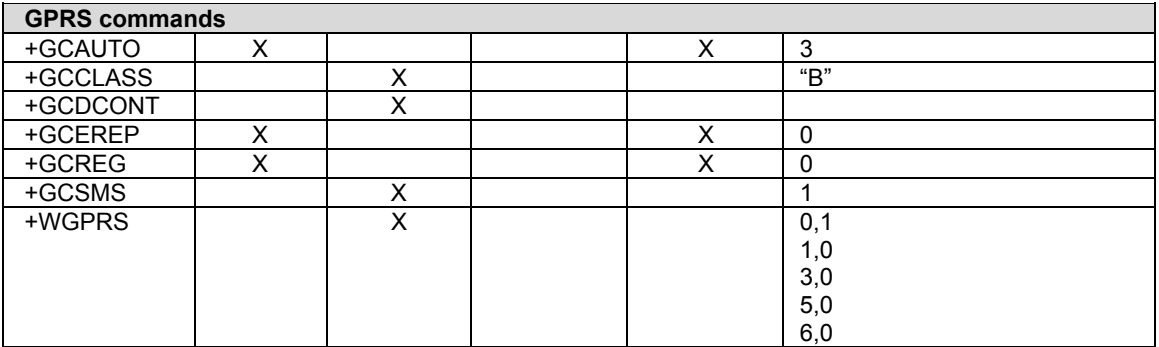

# **GSM Sequences List**

In accordance with **GSM Technical Specification 02.30**, the product supports the following GSM sequences, which can be used through the ATD and the +CKPD commands.

### *Security*

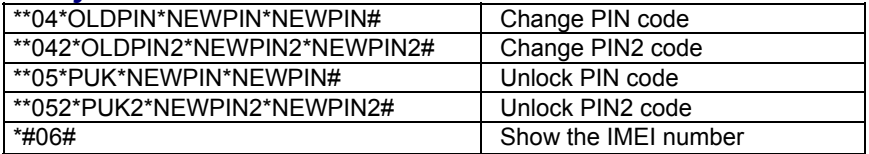

### *Call Forwarding*

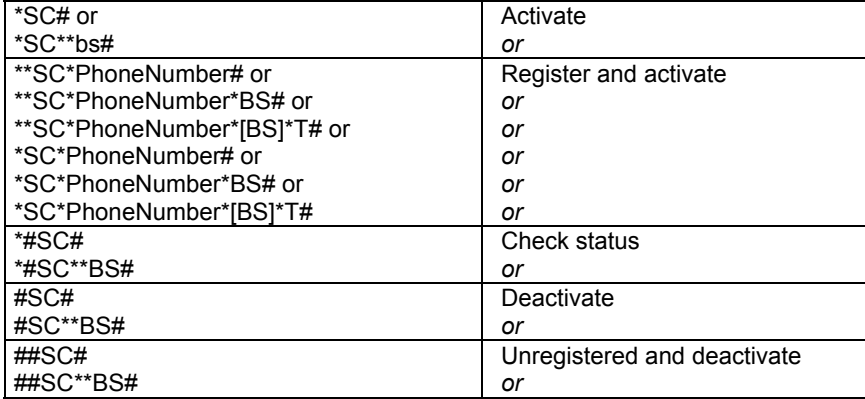

#### **The Service codes (SC) are:**

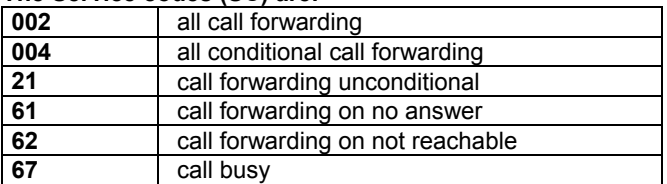

#### **The Network service codes (BS) are:**

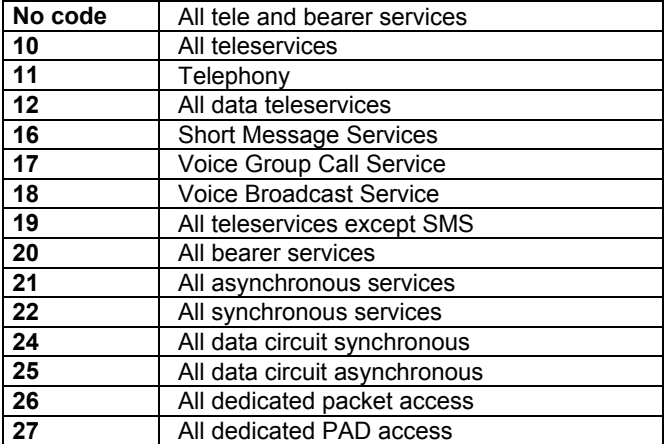

**Note:** The no reply condition timer (T) is only used for SC = 002, 004 or 61.

### *Call Barring*

**Note:** SC values are listed below. BS values are covered in Call Forwarding

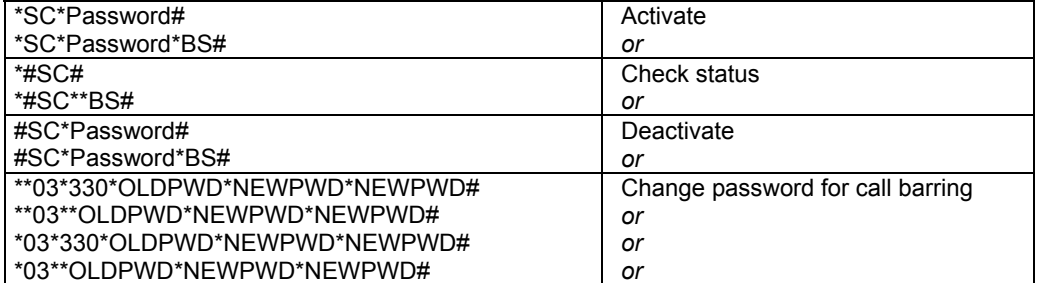

#### **The Service codes (SC) are:**

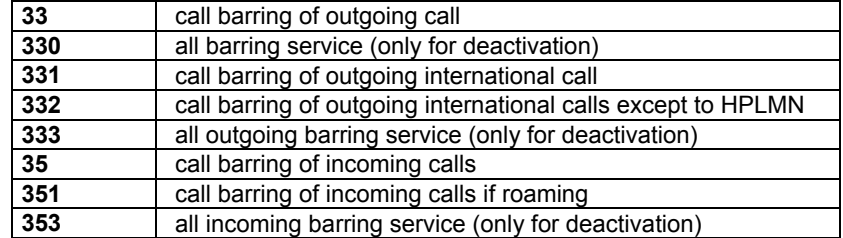

 **Note:** Network service codes (BS) are the same the call forwarding sequences.

### *Call Waiting*

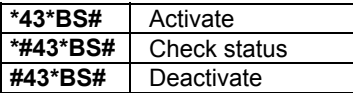

### *Number Presentation*

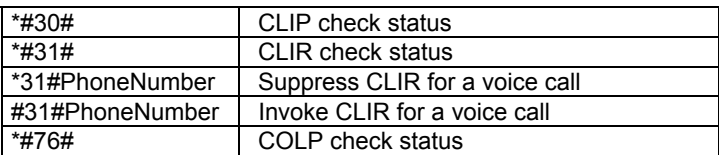

### *Operator Names*

Refer to the following documentation:

- SE13  $(22<sup>nd</sup>$  August, 2005)
- NAPRD10 2.6.8

# **CPHS Information Field**

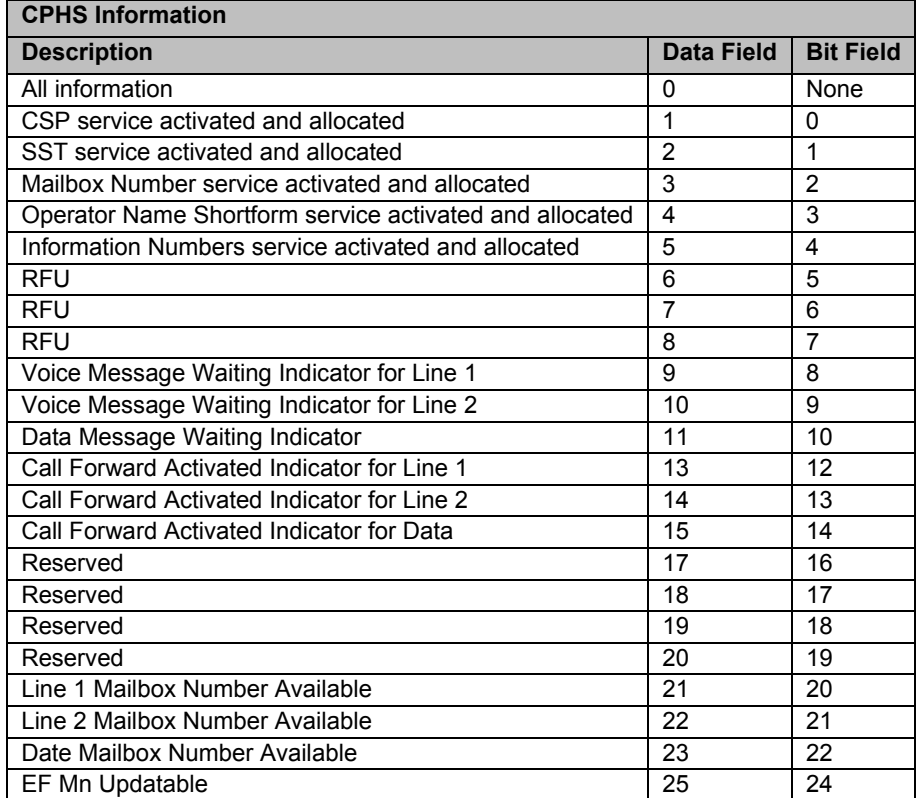

# **CSP Constants**

#### **Service Group: Call Offering**

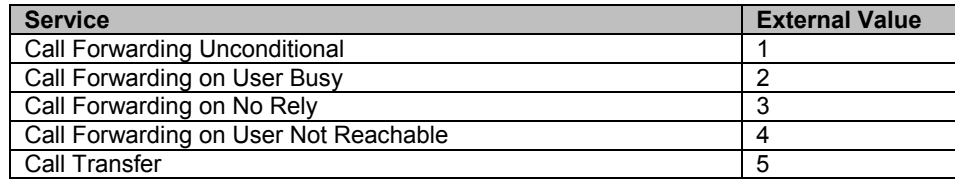

#### **Service Group: Call Restriction**

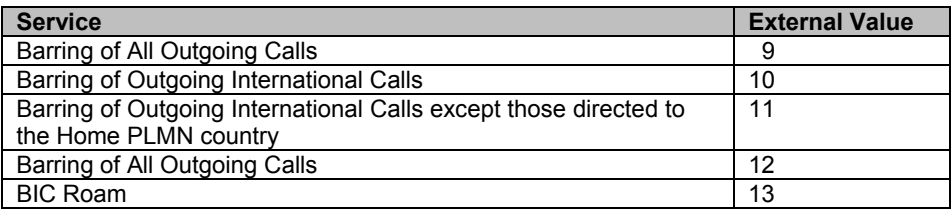

### **Service Group: Other Supplementary Services**

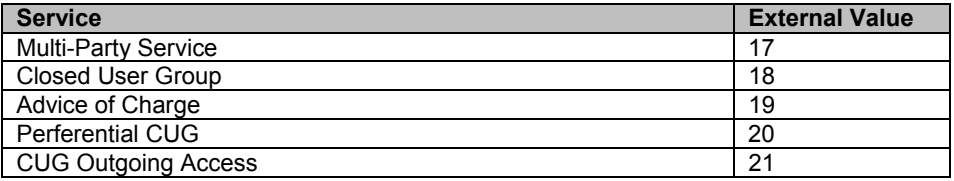

#### **Service Group: Group Completion**

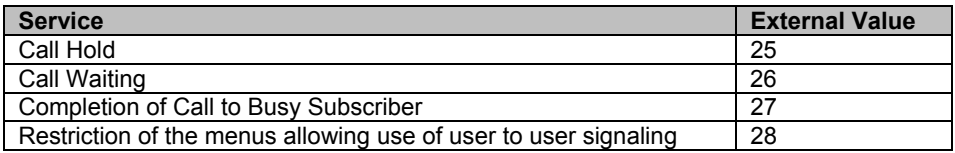

#### **Service Group: Teleservices**

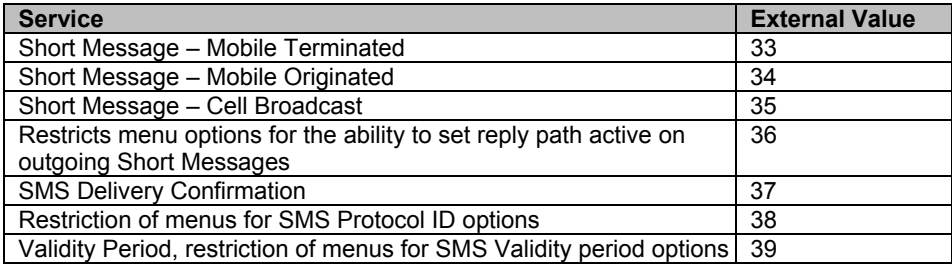

#### **Service Group: CPHS Teleservices**

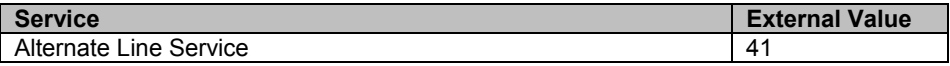

#### **Service Group: Number Identification**

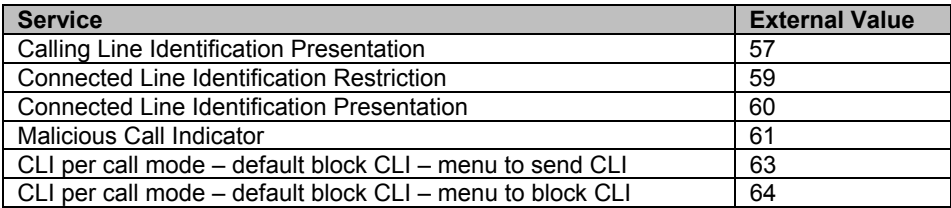

#### **Service Group: Phase 2+ Services**

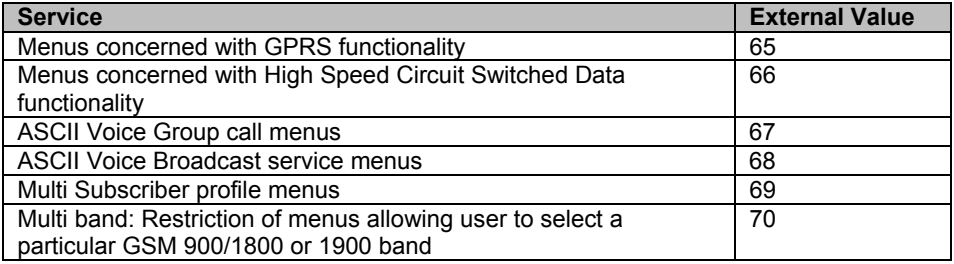

#### **Service Group: Value Added Services**

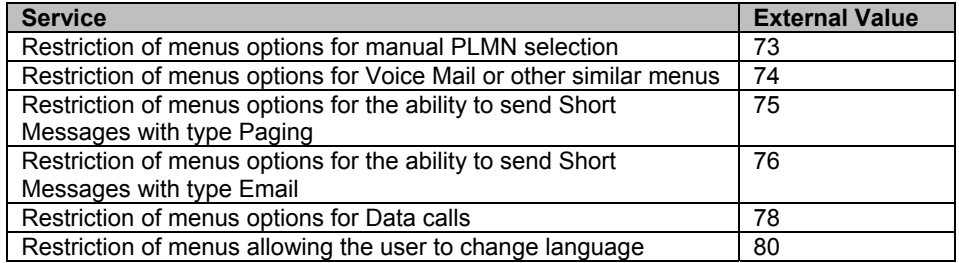

#### **Service Group: Information Numbers**

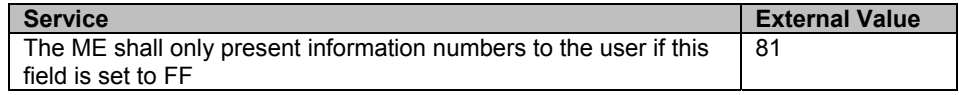

# **Appendix B - ME SIM Toolkit Support**

**TABLE 1 – Support of SIM Toolkit classes** (This has been extracted from the GMS Technical Specification 11.14.)

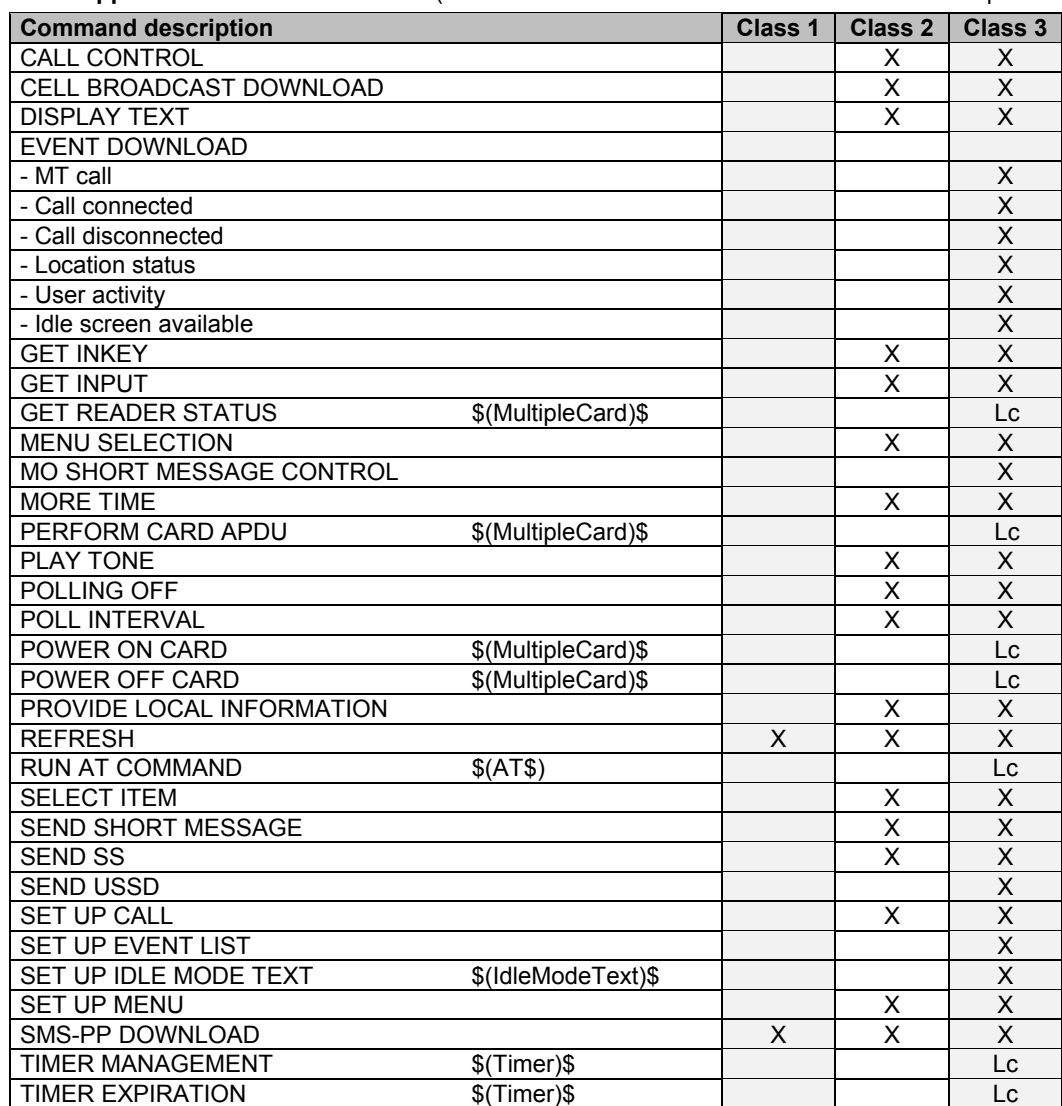

#### **TABLE 2 - Compatibility between Available Terminal Responses and Proactive Commands**

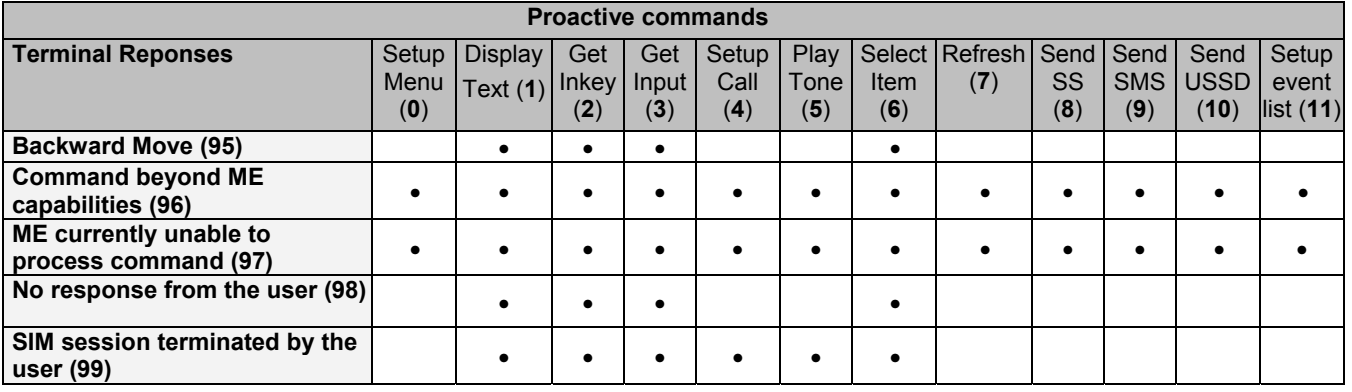

# **Appendix C – Structure of the Terminal Profile**

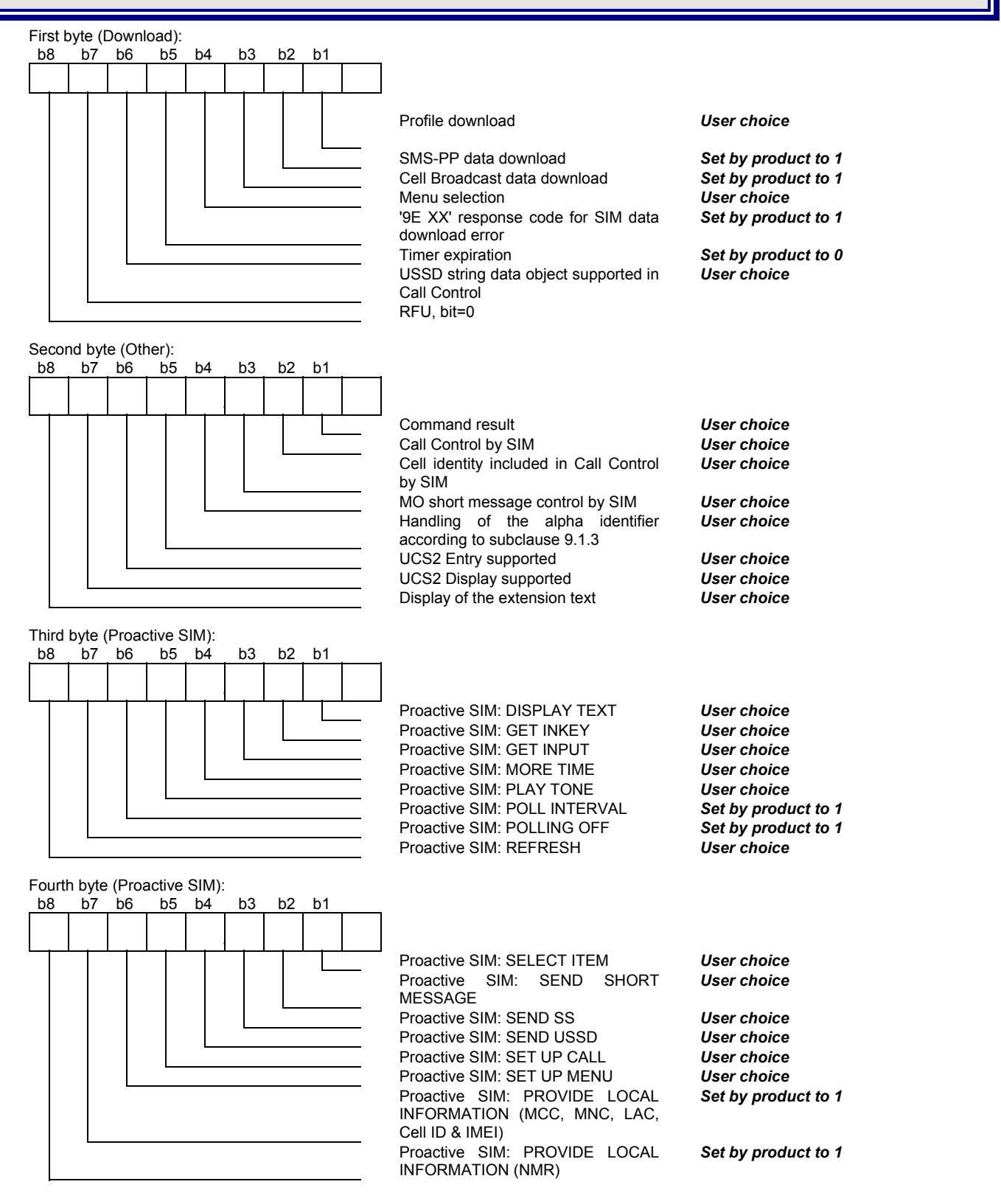

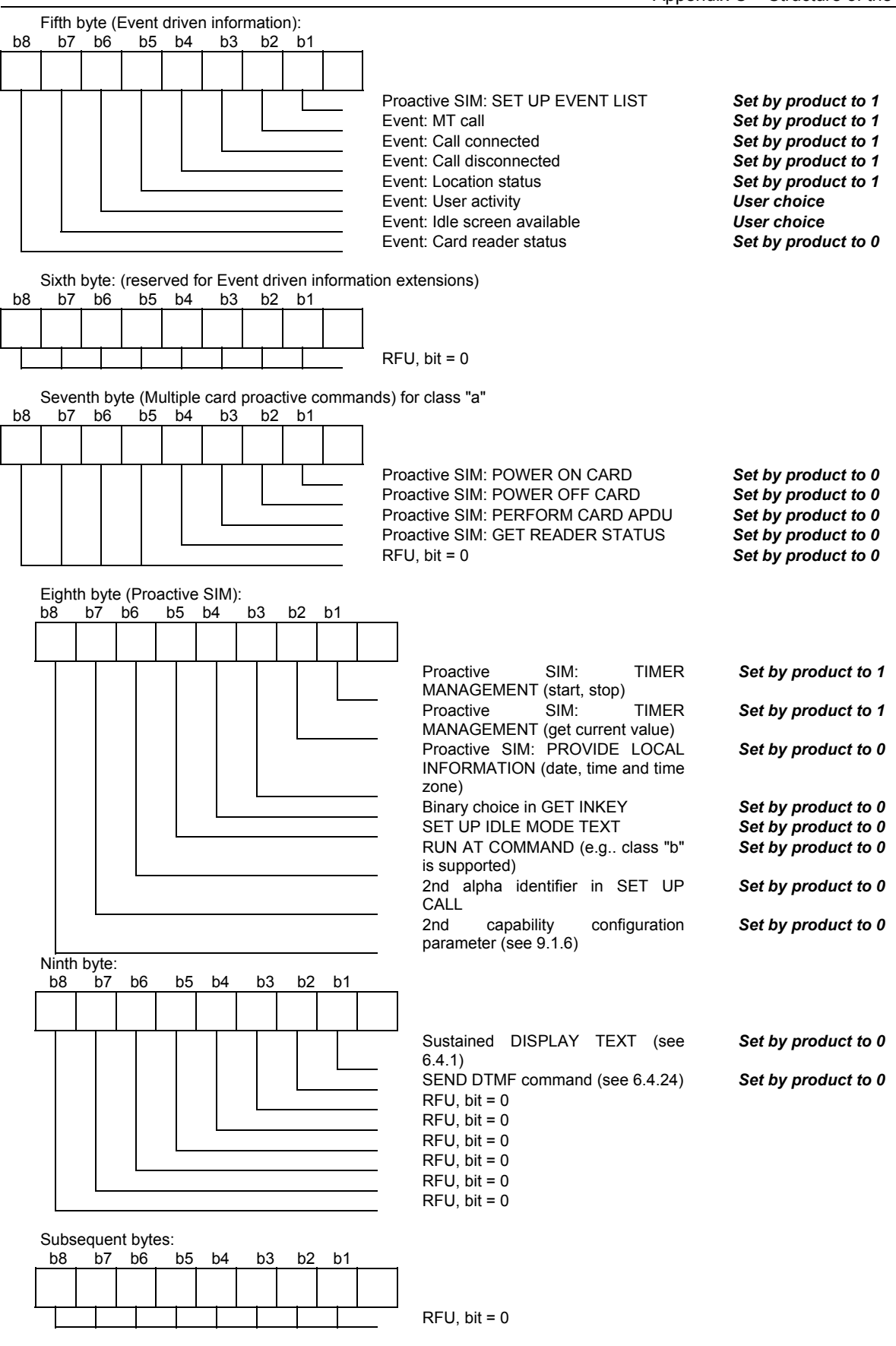

# **Appendix D – Command Type and Next Action Indicator**

This table has been extracted from the GMS Technical Specification 11.14.

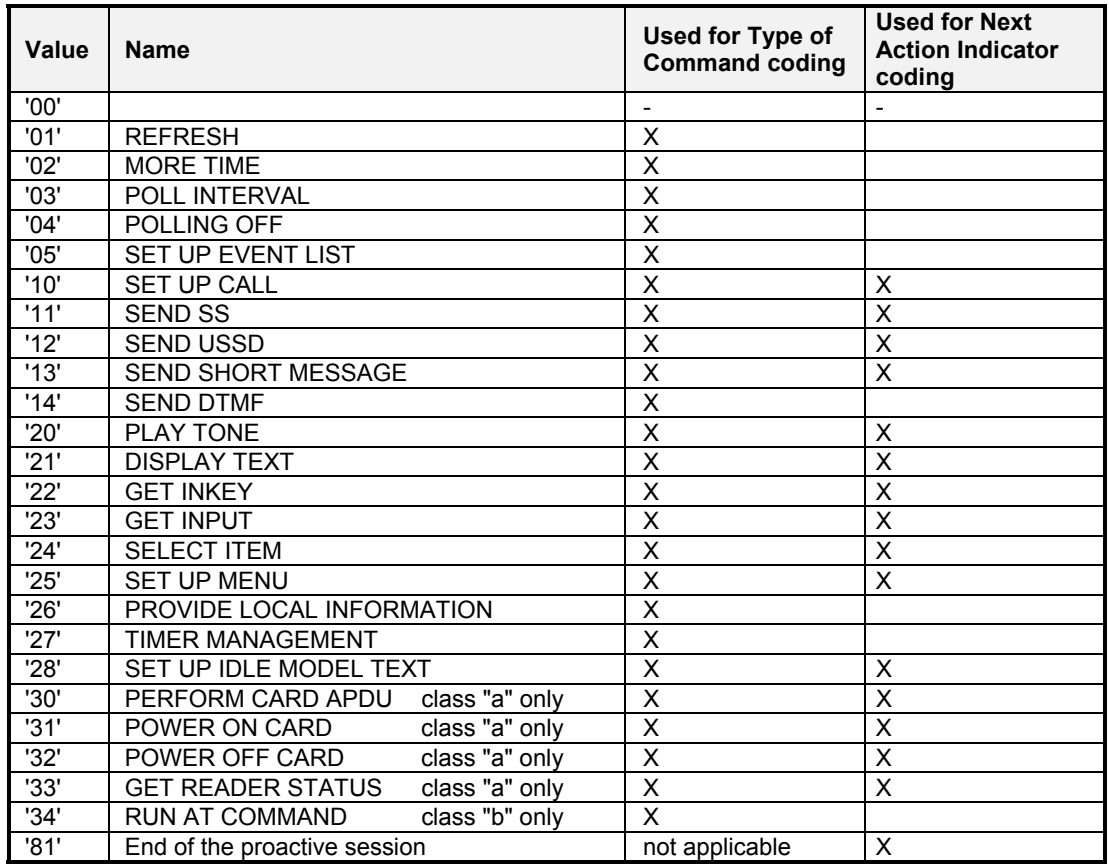

# **Appendix G – Coding of Alpha fields in the SIM for UCS2**

The coding can take one of the three following structures. If the ME supports UCS2 coding of alpha fields in the SIM, the ME shall support all three coding schemes for character sets containing 128 characters or less; for character sets containing more than 128 characters, the ME shall at least support the first coding scheme. If the alpha field record contains GSM default alphabet characters only, then none of these schemes shall be used in that record. Within a record, only one coding scheme, either GSM default alphabet, or one of the three described below, shall be used.

**1.** If the **first byte in the alpha string is '0x80'**, then the other bytes are 16 bit UCS2 characters. The more significant byte (MSB) of the UCS2 character is coded in the lower numbered byte of the alpha field, and the less significant byte (LSB) of the UCS2 character is coded in the higher numbered alpha field byte. In other words, byte 2 of the alpha field contains the more significant byte (MSB) of the first UCS2 character, and byte 3 of the alpha field contains the less significant byte (LSB) of the first UCS2 character (as shown below). Unused bytes shall be set to 'FF', and if the alpha field has an even number of bytes, then the last (unusable) byte shall be set to 'FF'.

#### **Example 1**

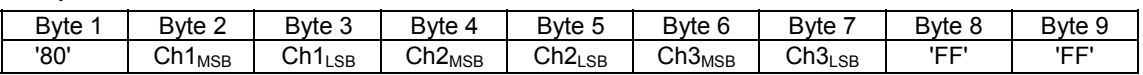

- **2. If the first byte of the alpha string is set to 0x'81'**, then the second byte contains a value indicating the number of characters in the string. The third byte contains an 8-bit number that defines bits 15 to 8 of a 16-bit base pointer, where bit 16 is set to zero, and bits 7 to 1 are also set to zero. These sixteen bits represent a base pointer to a "halfpage" in the UCS2 code space, to be used with some or all of the remaining bytes in the string. The fourth and subsequent bytes in the string contain codings as follows:
	- If bit 8 of the byte is set to zero, the remaining bits of the byte contain a GSM Default Alphabet character
	- If bit 8 of the byte is set to one, then the remaining bits are an offset value added to the 16-bit base pointer defined by byte 3, and the resulting 16-bit value is a UCS2 code point and defines a UCS2 character.

#### **Example 2**

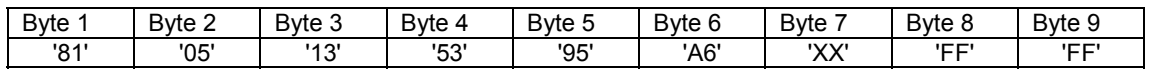

In the above example:

- Byte 2 indicates there are 5 characters in the string
- Byte 3 indicates bits 15 to 8 of the base pointer, and indicates a bit pattern of 0hhh hhhh h000 0000 as the 16 bit base pointer number. Bengali characters for example start at code position 0980 (0*000 1001 1*000 0000), which is indicated by the coding '13' in byte 3 (shown by the italicized digits).
- Byte 4 indicates GSM Default Alphabet character '53'; e.g., "S".
- Byte 5 indicates a UCS2 character offset to the base pointer of '15', expressed in binary as follows 001 0101, which, when added to the base pointer value results in a sixteen bit value of 0000 1001 1001 0101, e.g.. '0995', which is the Bengali letter KA.
- Byte 8 contains the value 'FF', but as the string length is 5, this a valid character in the string, where the bit pattern 111 1111 is added to the base pointer, yielding a sixteen bit value of 0000 1001 1111 1111 for the UCS2 character (e.g., '09FF').
- Byte 9 contains the padding value 0xFF.
- **3. If the first byte of the alpha string is set to '0x82'**, then the second byte contains the length of the string (number of characters). The third and fourth bytes contain a 16-bit number that defines the complete 16-bit base pointer to a "half-page" in the UCS2 code space for use with some or all of the remaining bytes in the string. The fifth and subsequent bytes in the string contain coding as follows:
	- If bit 8 of the byte is set to zero, the remaining 7 bits of the byte contain a GSM Default Alphabet character
	- If bit 8 of the byte is set to one, the remaining 7 bits are an offset value added to the base pointer defined in bytes three and four, and the resultant 16 bit value is a UCS2 code point, and defines a UCS2 character.

#### **Example 3**

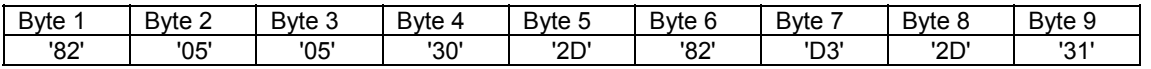

In the above example

- Byte 2 indicates there are 5 characters in the string
- Bytes 3 and 4 contain a sixteen bit base pointer number of '0530', pointing to the first character of the Armenian character set.
- Byte 5 contains a GSM Default Alphabet character of '2D', which is a dash "-".
- Byte 6 contains a value '82', which indicates it is an offset of '02' added to the base pointer, resulting in a UCS2 character code of '0532', which represents Armenian character Capital BEN.
- Byte 7 contains a value 'D3', an offset of '53', which when added to the base pointer results in a UCS2 code point of '0583', representing Armenian Character small PIWR.

# **Appendix F – Command Execution and Dependence on SIM**

The following table lists AT command execution syntax and the execution condition. The SIM dependency column indicates if the command behavior will vary if another card is used. For example, it will vary for phonebook reading commands. The Intermediate column indicates if intermediate response can occur.

# **General Commands**

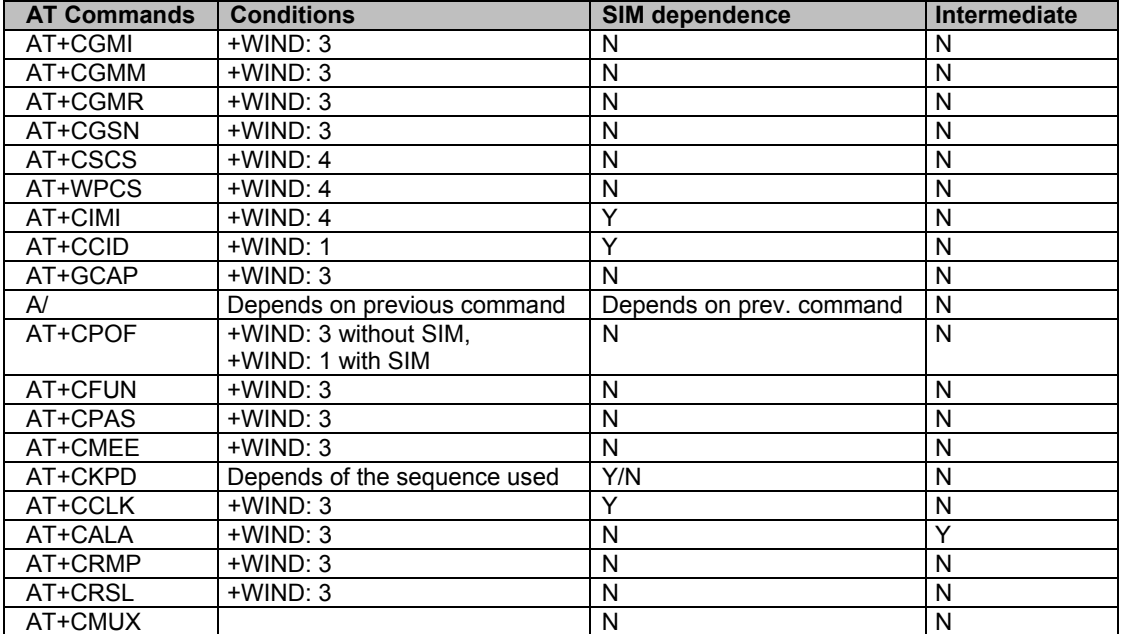

# **Call Control Commands**

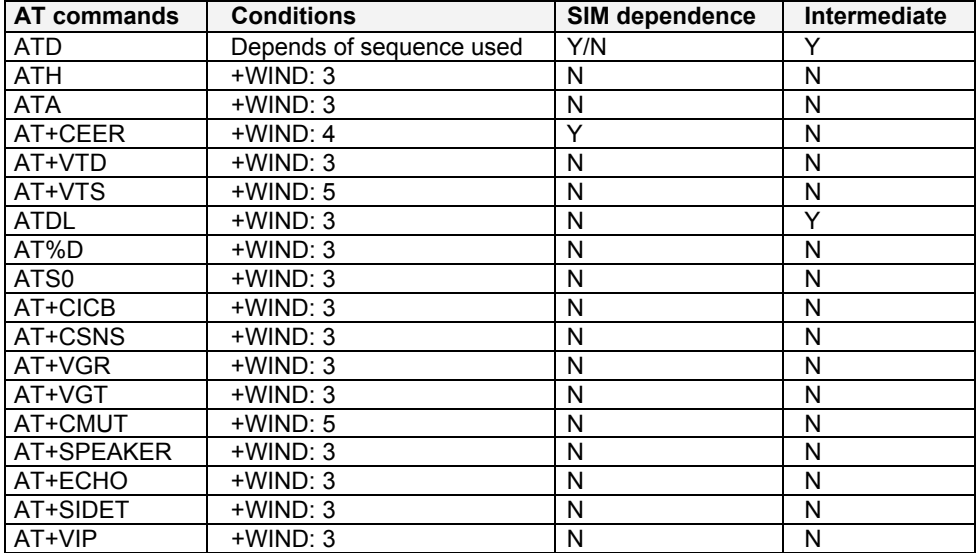

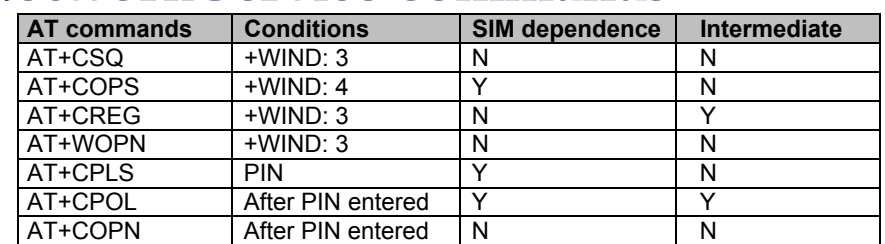

# **Network Service Commands**

# **Security Commands**

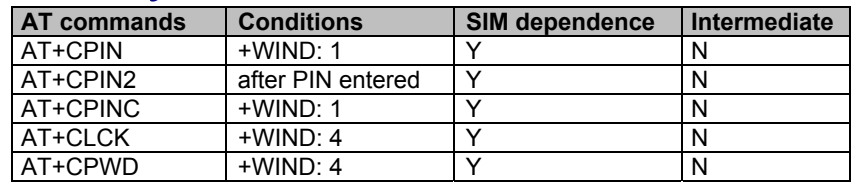

# **Phonebook Commands**

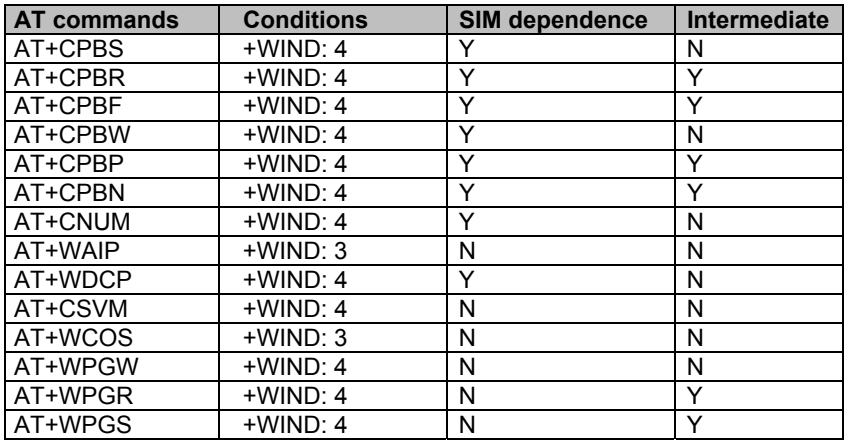

# **Short Messages Commands**

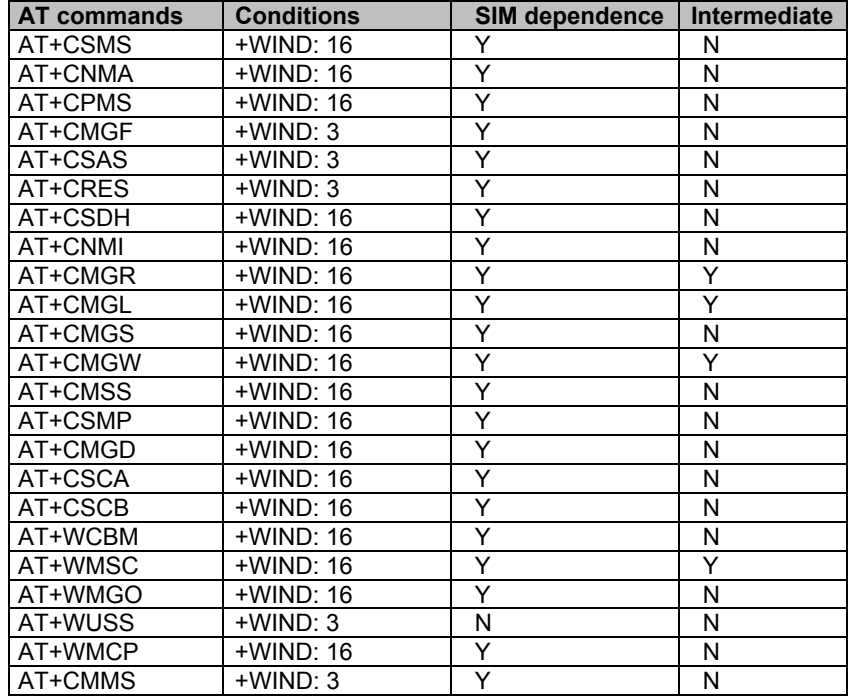

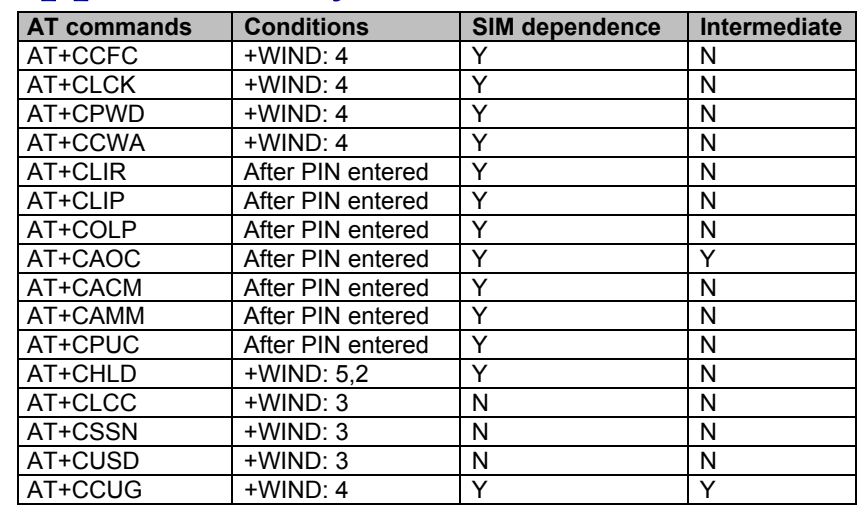

# **Supplementary Services Commands**

# **Data Commands**

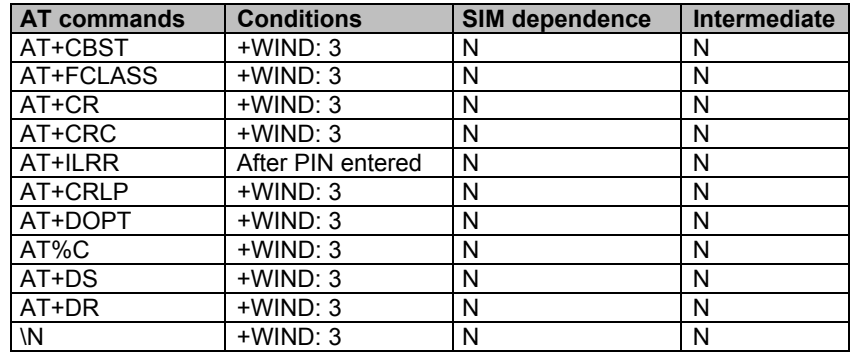

# **V24-V25 Commands**

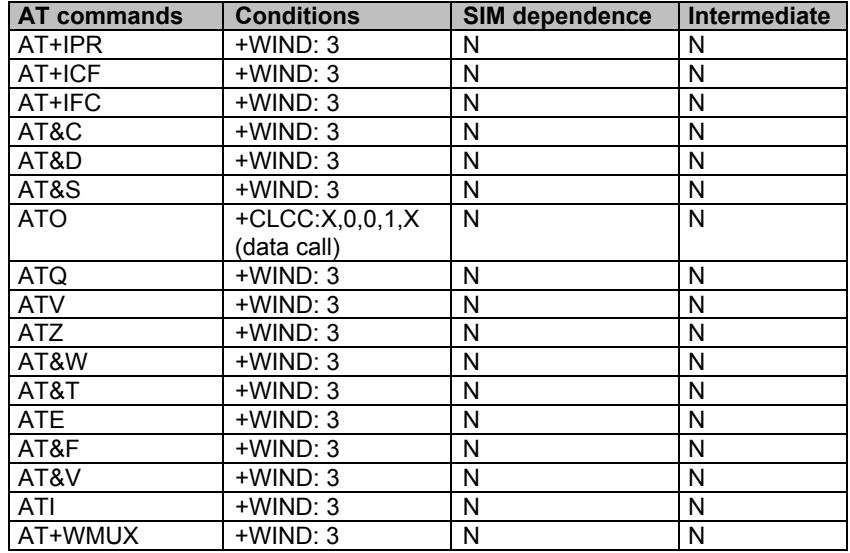

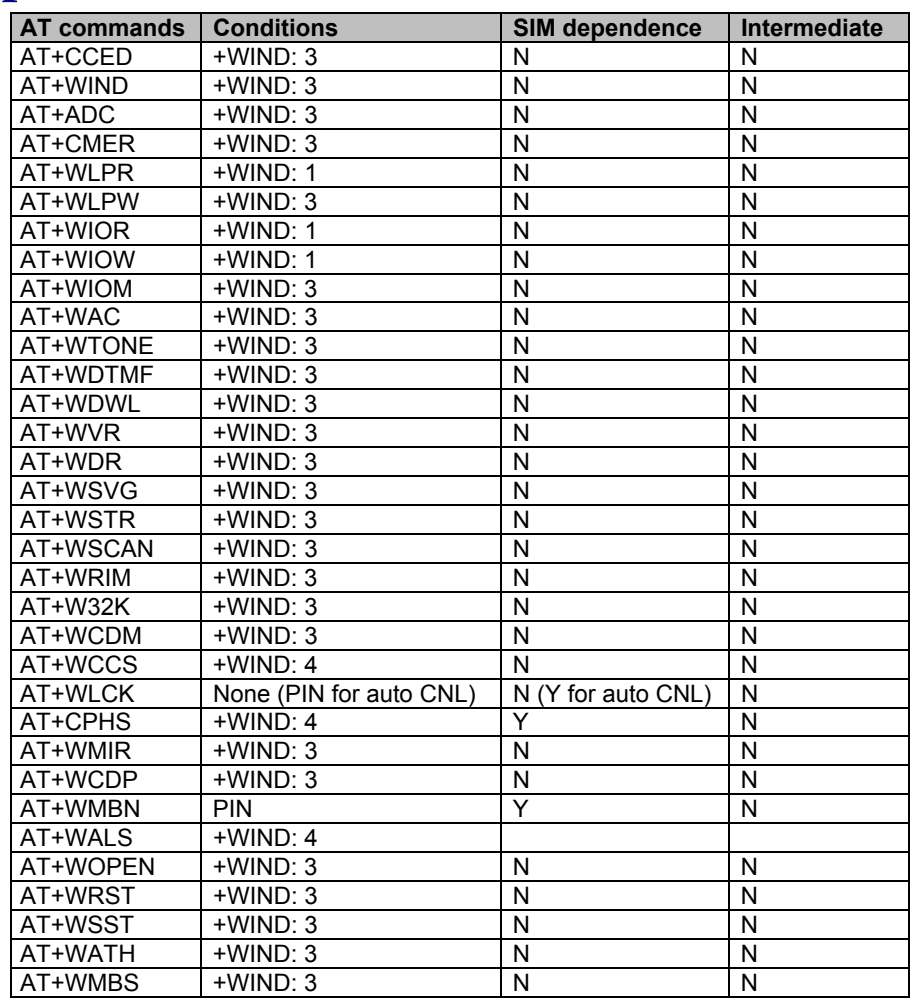

# **Specific AT Commands**

# **SIM Toolkit Commands**

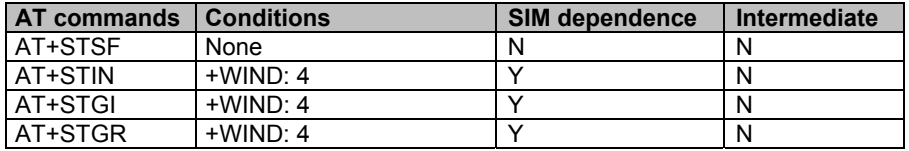

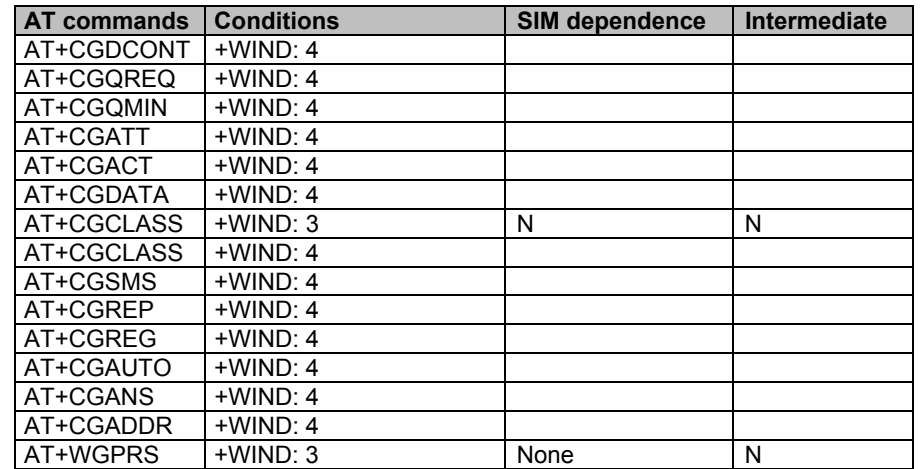

# **GPRS Commands**

# **Index**

## **%**

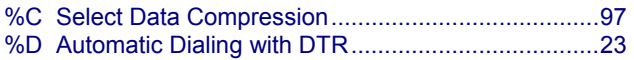

## **&**

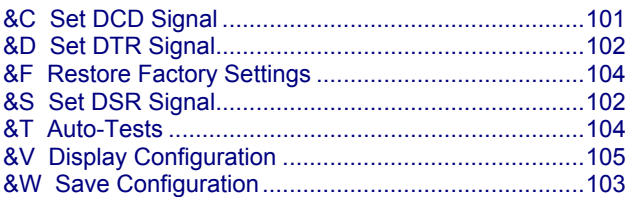

### **+**

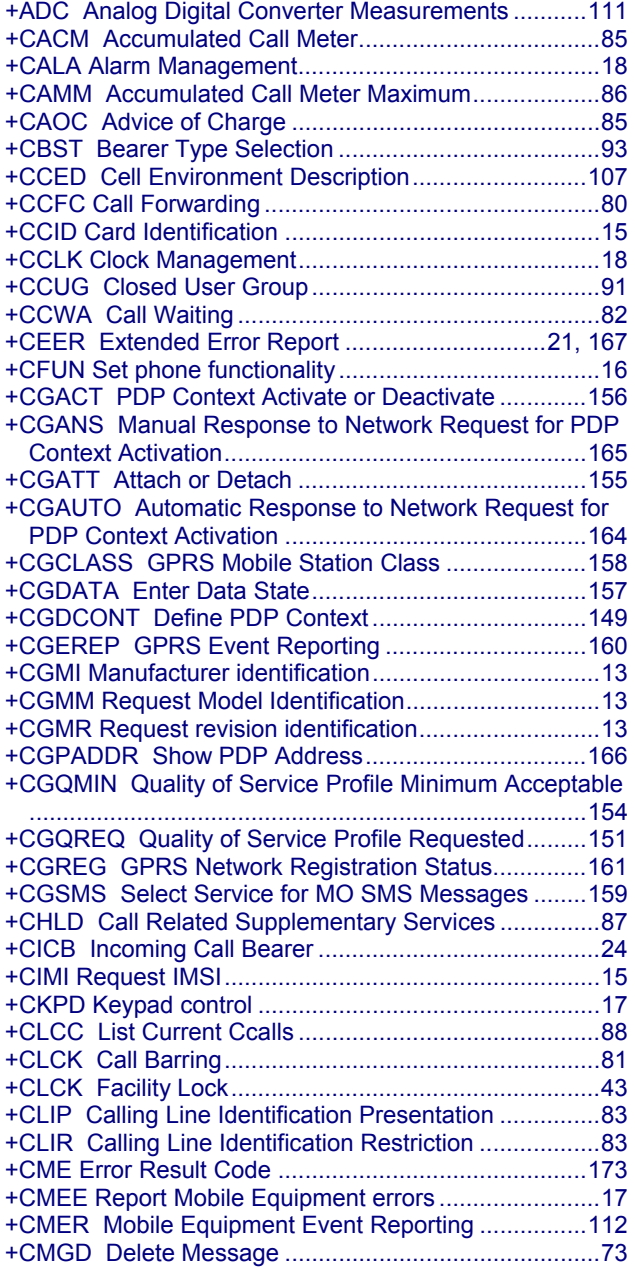

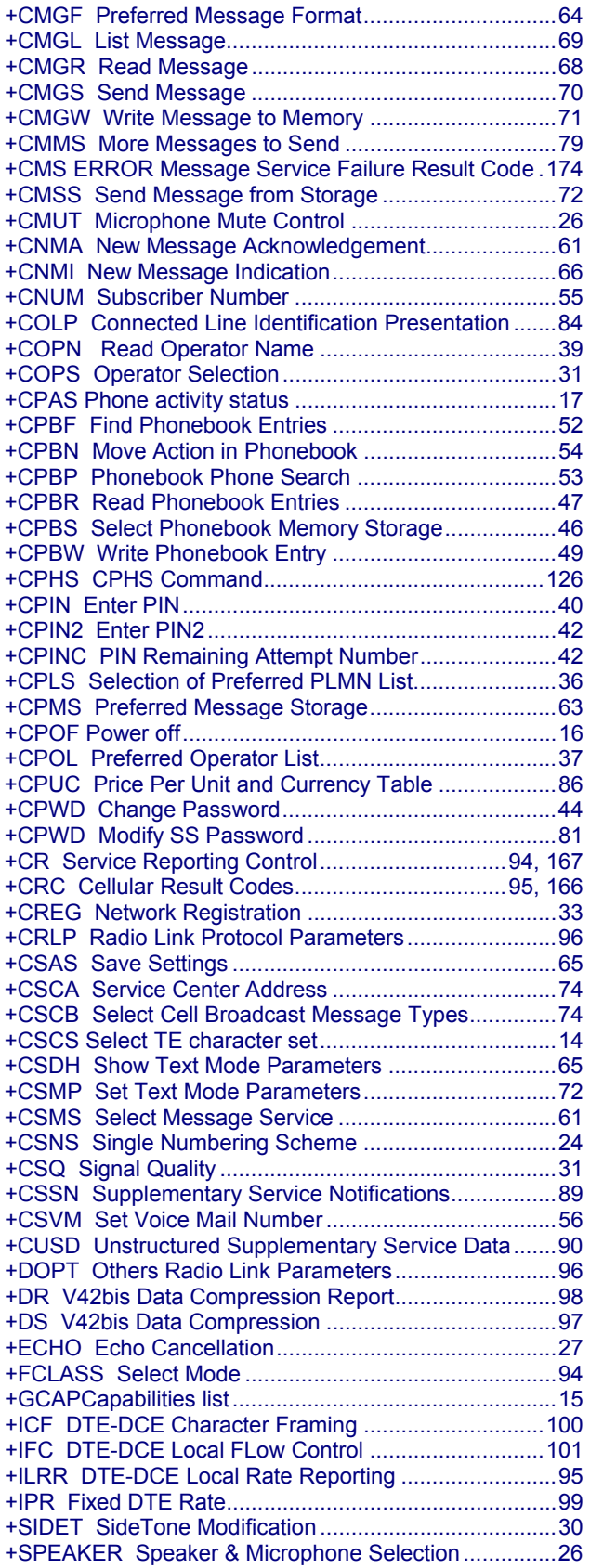

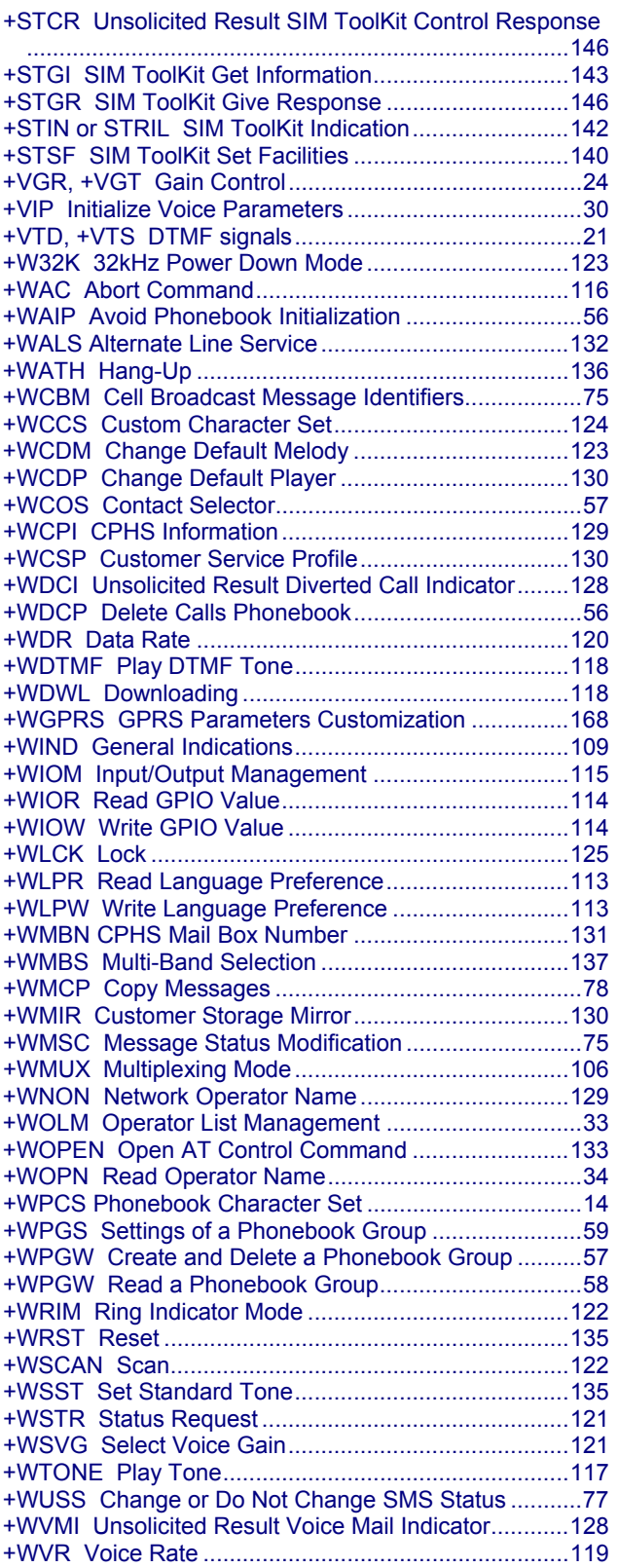

# **3**

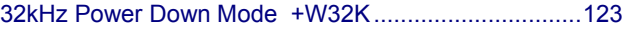

## **A**

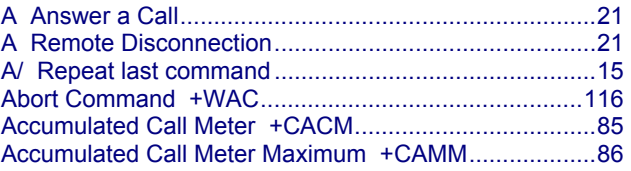

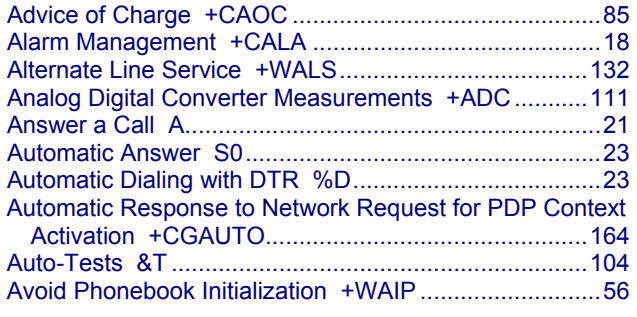

## **B**

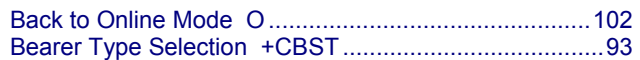

### **C**

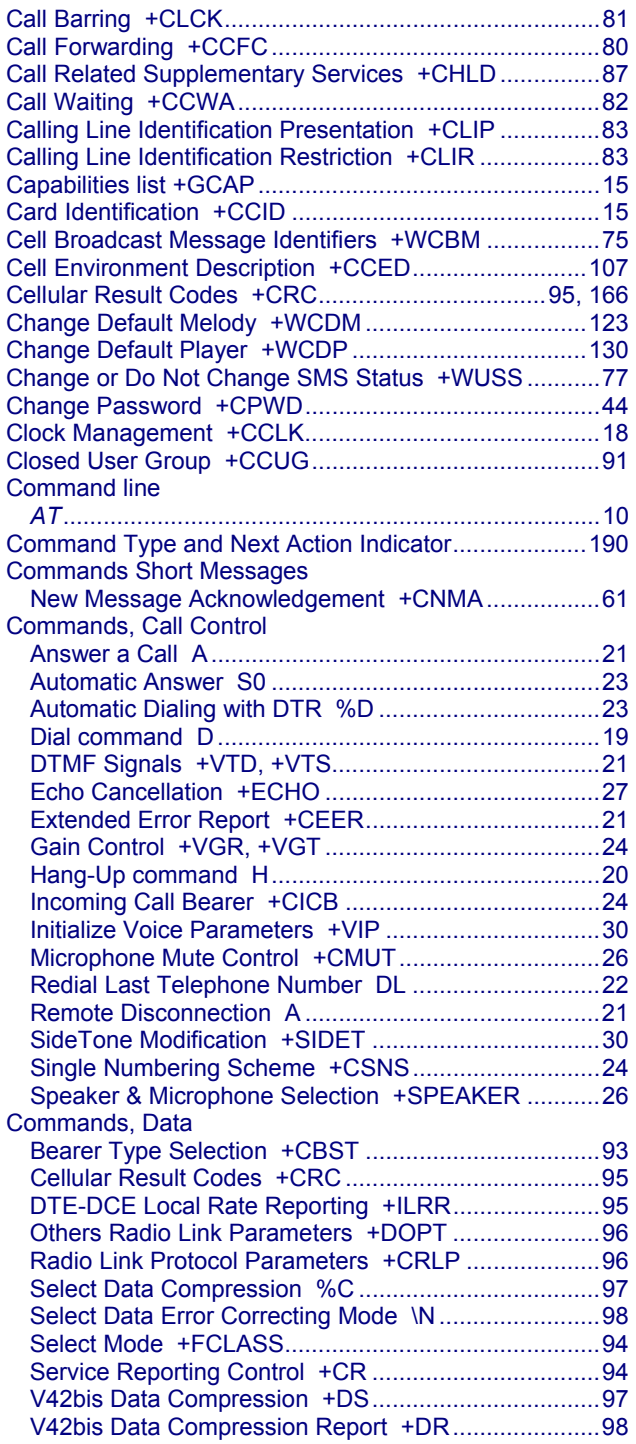

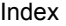

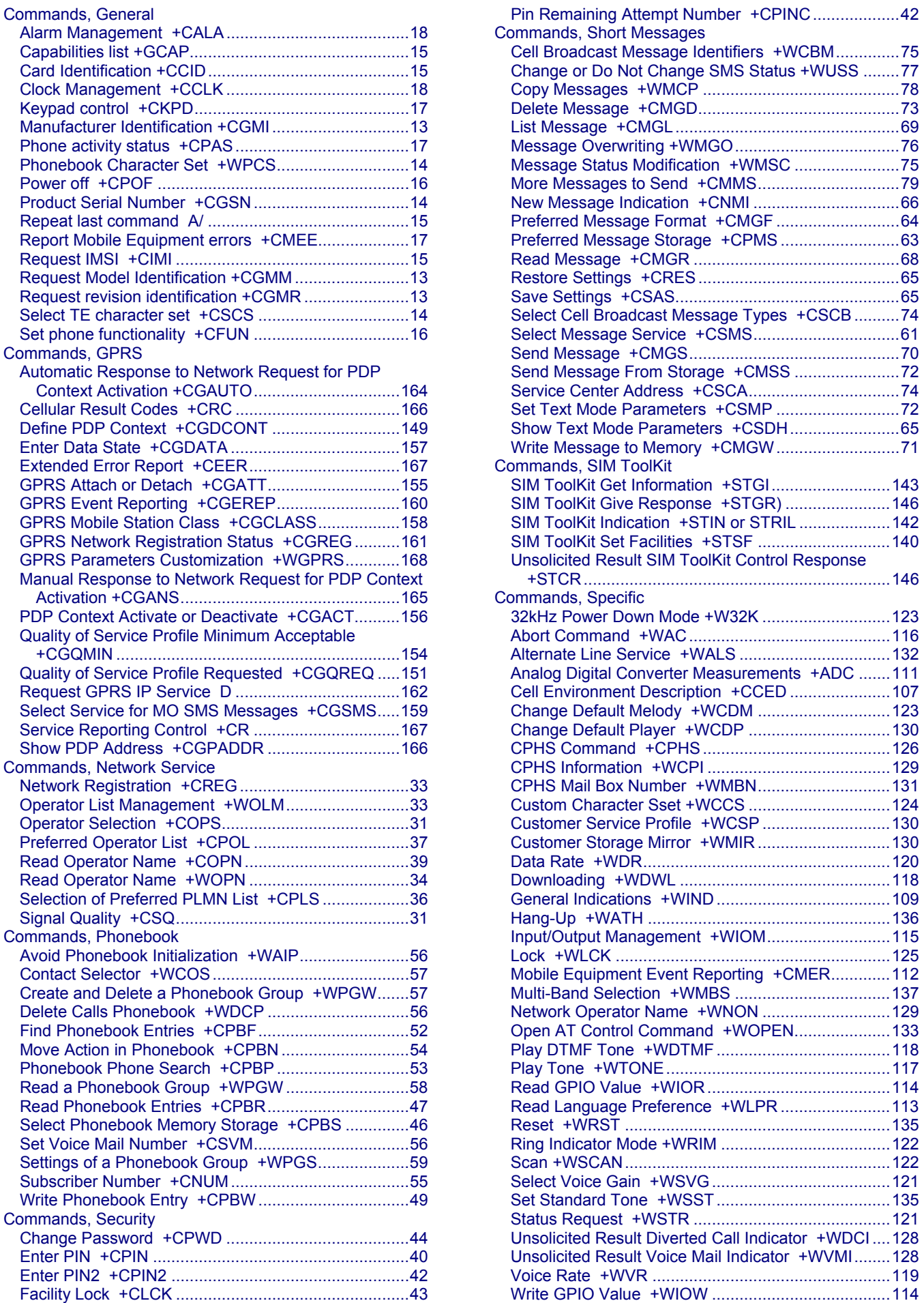

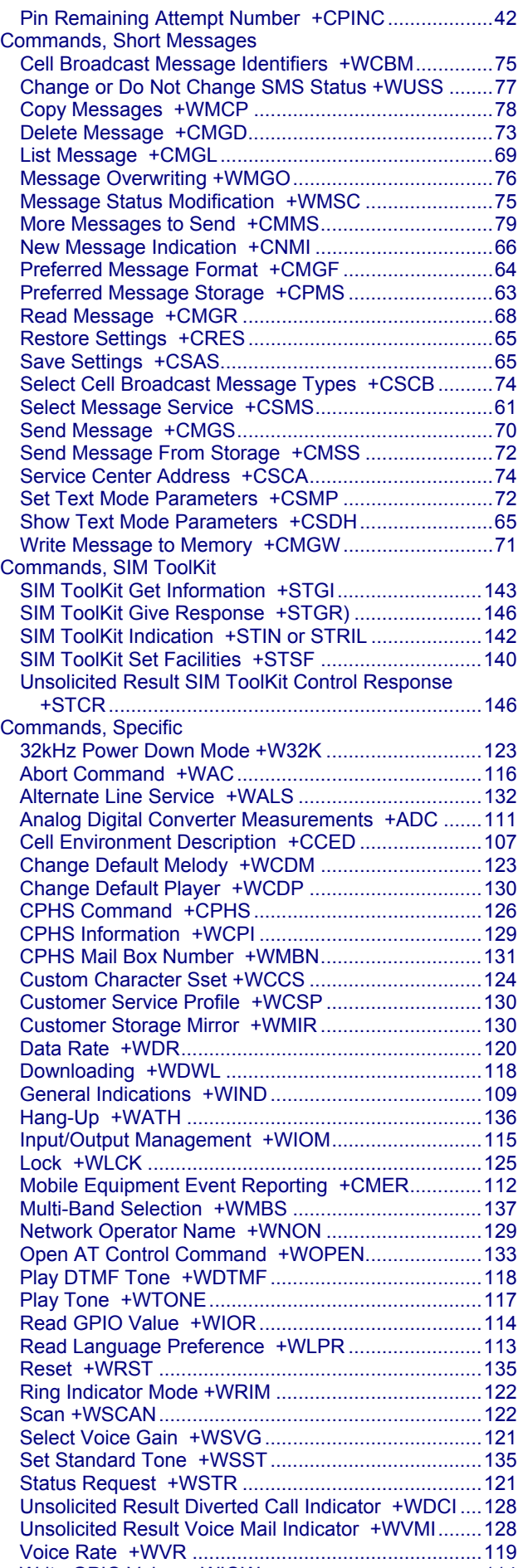

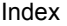

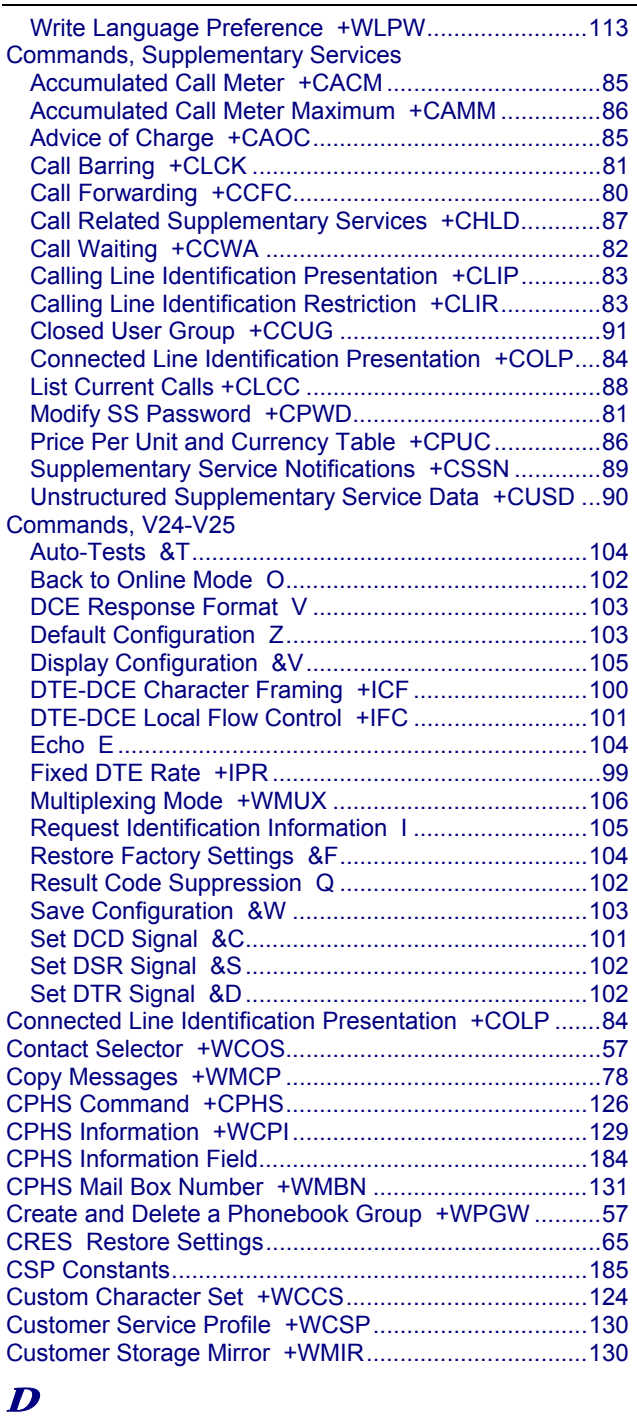

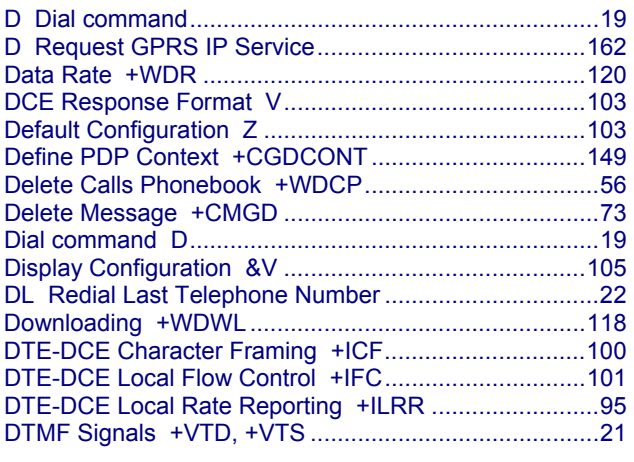

# E Echo ......................................................................... 104 Echo E ......................................................................... 104

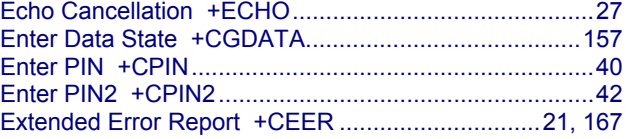

### **F**

**E** 

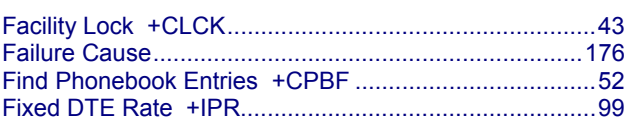

### **G**

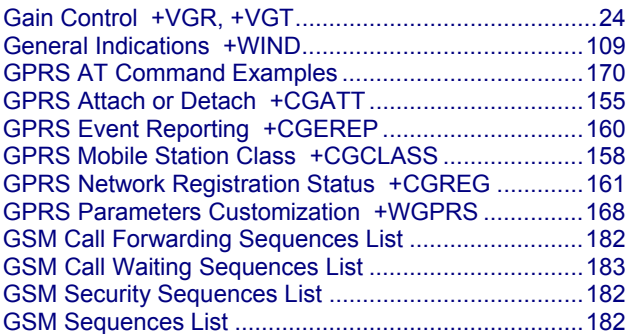

## **H**

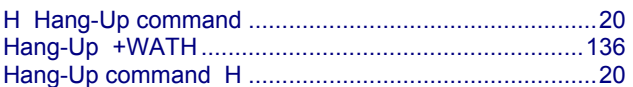

### **I**

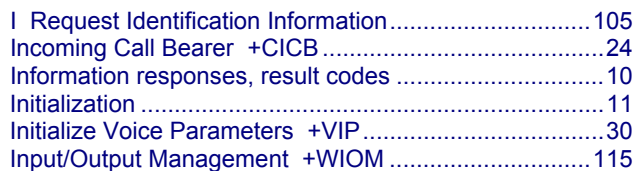

# **K**

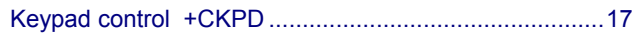

# **L**

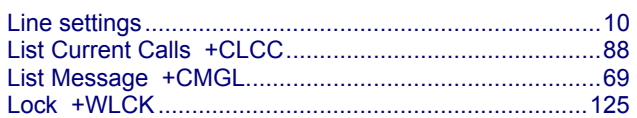

### **M**

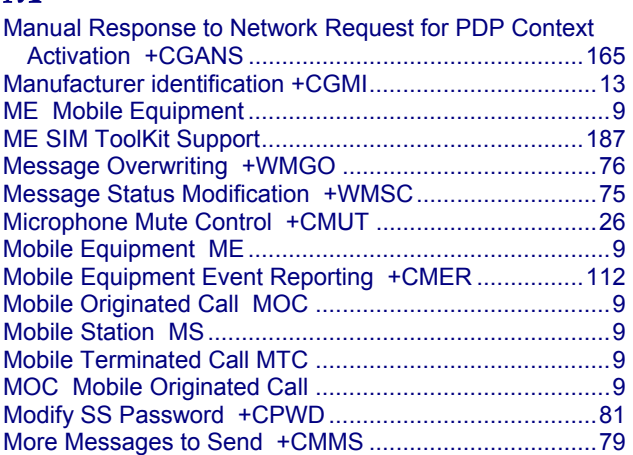

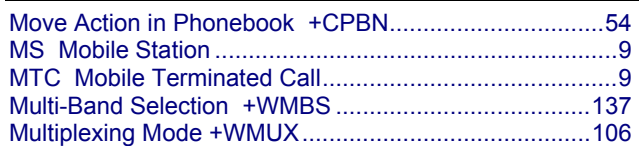

### **N**

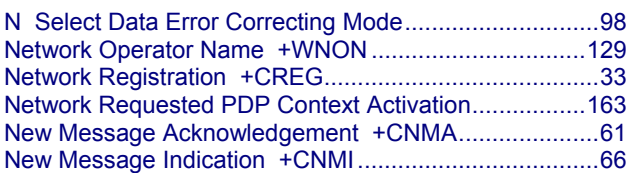

# **O**

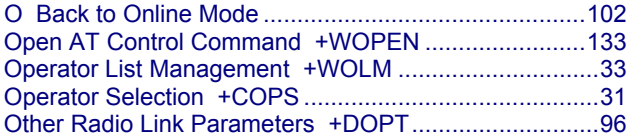

## **P**

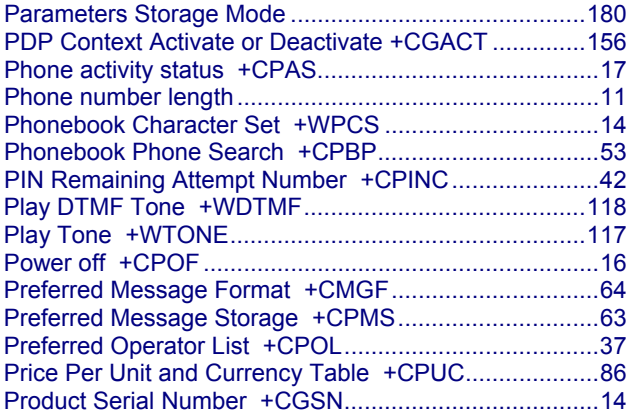

# **Q**

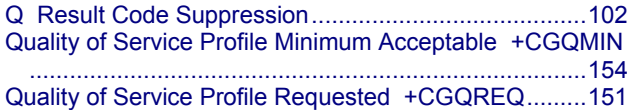

### **R**

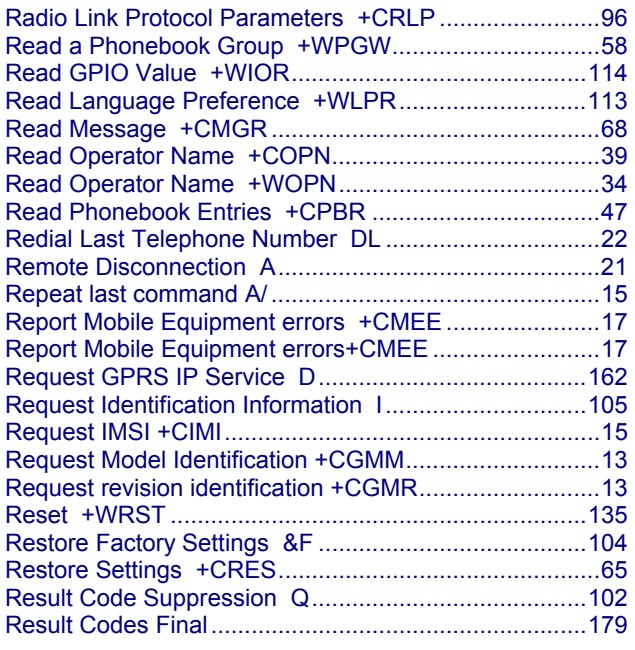

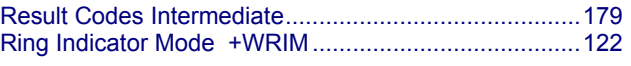

Index

### **S**

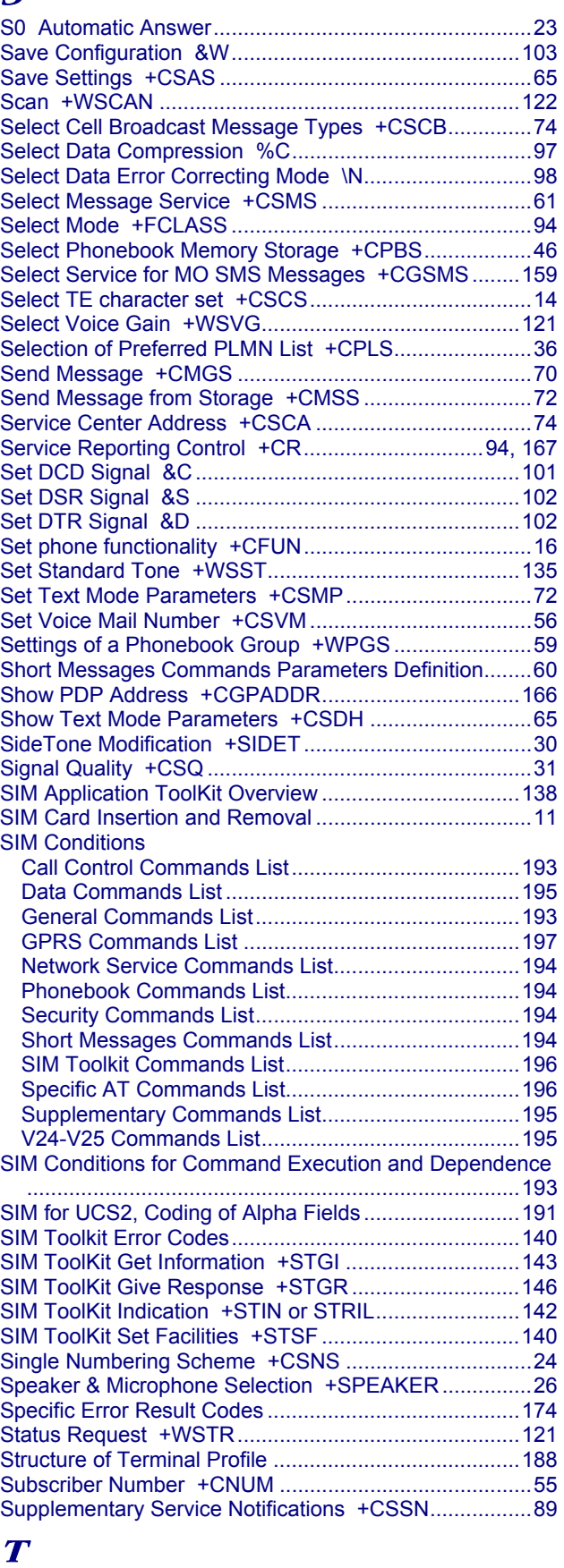

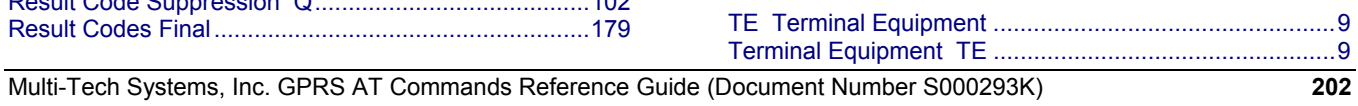

#### Index

### **U**

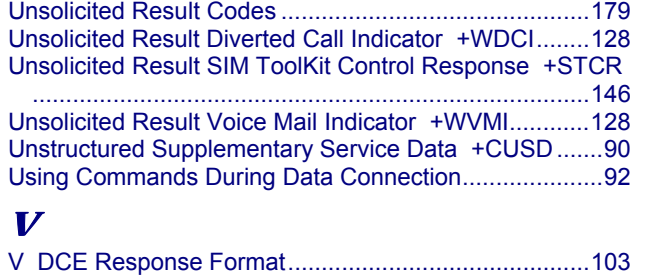

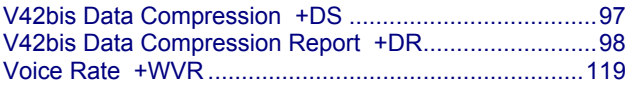

### **W**

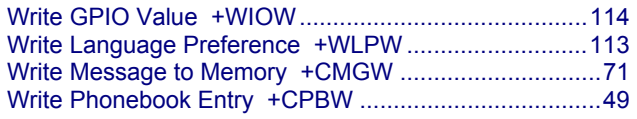

### **Z**

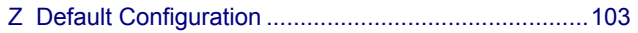